## Universidad Nacional de Ingeniería

FACUL TAO DE INGENIERIA ELECTRICA Y ELECTRONICA

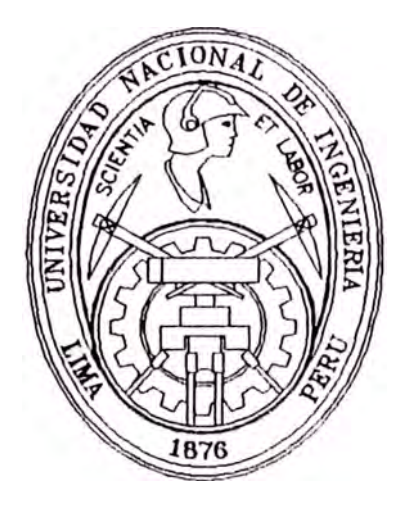

### **"Diseño y Construcción de un Circuito de Control de Soldadura Eléctrica por Resistencia, Empleando el Microcontrolador 8048 - 8748"**

## **TESIS**

**Para optar el Título Profesional de INGENIERO ELECTRONICO** 

### **TONIO ADALBERTO FARFAN ASPILCUETA**

PROMOCION : 1991 - 11

**Lima - Pení 1995** 

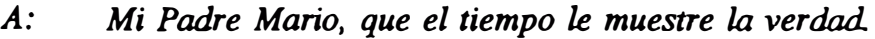

*A: Mi Madre Hilda en especial, que el tiempo le conceda la eternidad* 

> *En reconocimiento y agradecimiento por sus sacrificios mostrados, ayudas otorgadas, comprensiones dadas y confianza cifradas durante mi formaci6n profesional y personal*

> *Que JEHOVA les otorgue, lo que yo no puedo hacerlo.*

*A mis Hermanos: Julio* C., *Lillian E., Marco A., Zaida* C.;

*y en Memoria de Elart E. "Que la paz gobierne sus vidas, y el amor* 

*ilumine sus caminos".* 

*Tonio A.* 

*"Somos nada mas que ilusiones pasajeras,* 

*en un mundo de sueños".* 

*Farfán Aspikueta Tonio A.* 

#### **SUMARIO**

En la soldadura eléctrica por resistencia, el problema que generalmente se presenta, es el de poder controlar la tensión de los electrodos, es decir de que no varíe o se mantenga lo mas posiblemente estable.

En ésta Tesis, el problema se ha resuelto tomando en cuenta la realimentación, la cual será procesada por el microntrolador en base a un programa el cual, controlará que el voltaje entre electrodos no varíe drasticamente estabilizandolo de una manera aceptable.

El resultado, no solamente cumple con lo esperado, sino que así mismo con este control se podrá incrementar en unidades definidas de energía al soldador, es decir haciendo un gobierno y regulando la potencia suministrada por ángulo de conducción de unos tiristores, eliminándose el empleo de voluminosos transformadores con varias tomas en el primario. Asimismo características de diseño y de implementación ha dado un control electrónico fiable, sencillo y sobre todo el circuito con sus económico, enmarcándose dentro de las características de todo diseño electrónico.

# **DISEÑO Y CONSTRUCCION DE UN CIRCUITO DE CONTROL DE SOLDADURA ELECTRICA POR RESISTENCIA, EMPLEANDO EL MICROCONTROLADOR 8048 - 8748**

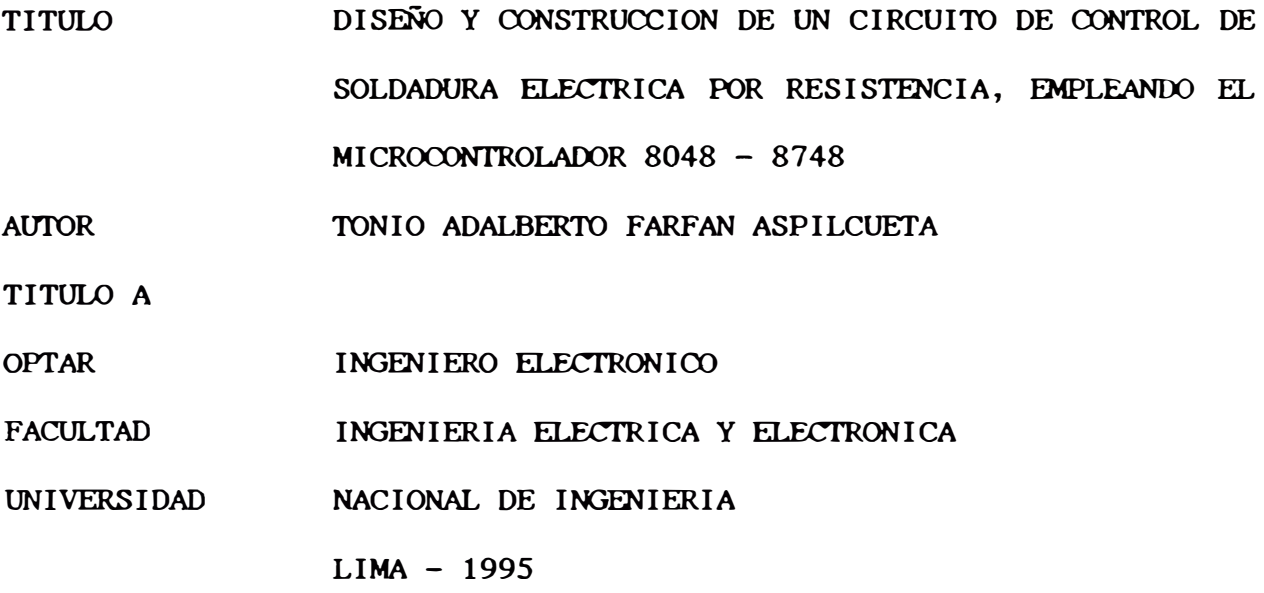

#### **EXTRACTO**

Ha sido necesario, como una primera parte de la Tesis, el comprender en forma clara y precisa cuales son los principios en los que esta basado la soldadura eléctrica por resistencia, para esto se ha encontrado que el principio radica en las resistencias de contacto que se presentan en la unión de las chapas sometidas bajo una presión; se ha encontrado también que para la formación del punto de soldadura es necesario la circulación de una corriente elevada bajo un potencial bajo, es decir el desarrollo de una generación de calor capaz de fundir las superficies en contacto bajo presión según la Ley de Joule.

Para el diseño del control de soldadura, me he visto en la necesidad de utilizar un microcontrolador, el cual me permite una reducción considerable en el proyecto final, así mismo trato de utilizar un integrado relativamente nuevo.

El Proyecto final requiere tanto de un Diseño Circuital (Hardware) como de una programación (Software), el diseño circuital esta hecho de tal manera que solamente se han empleando un número reducido de piezas gracias al Microcontrolador; asimismo se ha desarrollado un análisis matemático y lógico para la realización del control y gobierno de los contactares basados en ignitrones o tiristores.

El programa final ha sido grabado en la EPROM del Microcontrolador.

Para la implementación, **o** la materialización del circuito de control, se ha hecho un diseño a través de la computadora mediante el paquete llamado smartwork, con el cual se ha podido posteriormente realizar los respectivos fotolitos que me ha permitido obtener la tarjeta del circuito impreso, mediante un proceso químico serigráfico. El siguiente paso ha consistido en la ubicación, colocación y soldadura de todos los componentes electrónicos especificados en el diseño circuital.

Me he visto también en la necesidad de hacer un análisis económico basado en costos, para ver hasta que punto es o no, factible la construcción de un pequeño soldador tipo roldanas, este pequeño estudio económico ha tomado como

referencia costos reales de todos los necesarios para fabricar dicho soldador. Asimismo he componentes realizado la toma de decisión, con un criterio de eleccíon adecuado, al fin buscado como meta.

Son 6 los Capítulos en los que se ha dividido la presente Tesis.

En el CAPITULO I se hace una revisión de los principales métodos de soldadura eléctrica por resistencia, haciendose hincapie en la soldadura por puntos ya que la soldadura por roldanas, no es mas que una derivación de la soldadura por puntos.

En el CAPITULO II se hace una descripción generalizada del microcontrolador usado en el proyecto.

En los CAPITULOS III y IV se describe detalladamente todo el proceso matemático y lógico, asimismo se diseña el Hardware y Software necesario para el control.

El CAPITULO V hace referencia a la manera en la que se materializa el proyecto, es decir la implementación.

En el CAPITULO VI, se hace un pequeño estudio económico, para ver si es factible o no la construcción de un pequeño soldador por Roldanas, basado en estudio de costos.

También he pretendido ver cual sería el alcance o la utilización de dicho soldador.

Por todo lo dicho anteriormente quisiera y espero, que esta Tesis sirva como. una ayuda para que en un futuro cercano, se haga una mayor utilización de los microcontroladores en la realización de nuevos diseños electrónicos.

#### TABLA DE CONTENIDOS

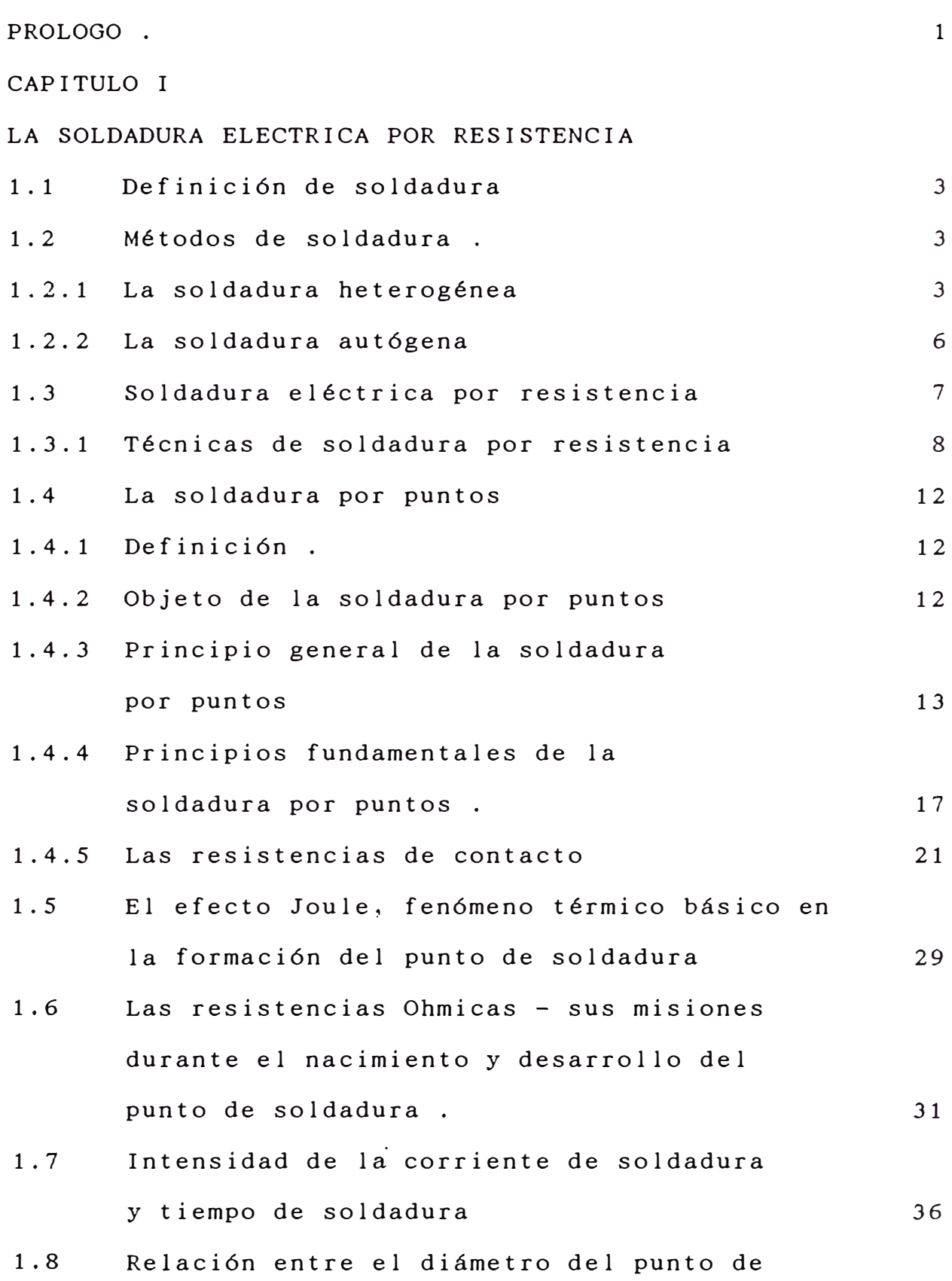

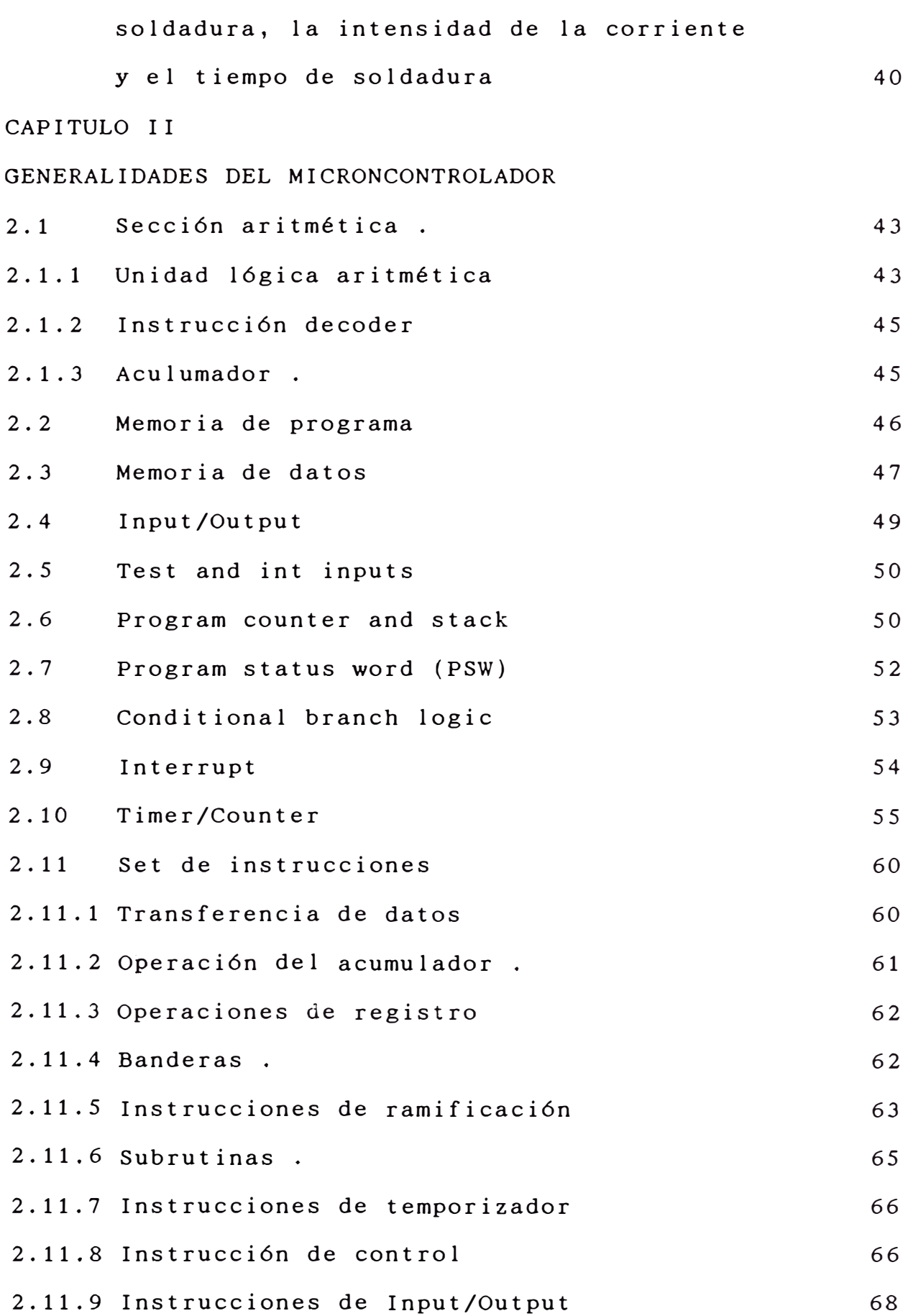

### **CAPITULO III**

#### **ANALISIS Y DISEÑO DEL HARDWARE DEL CIRCUITO**

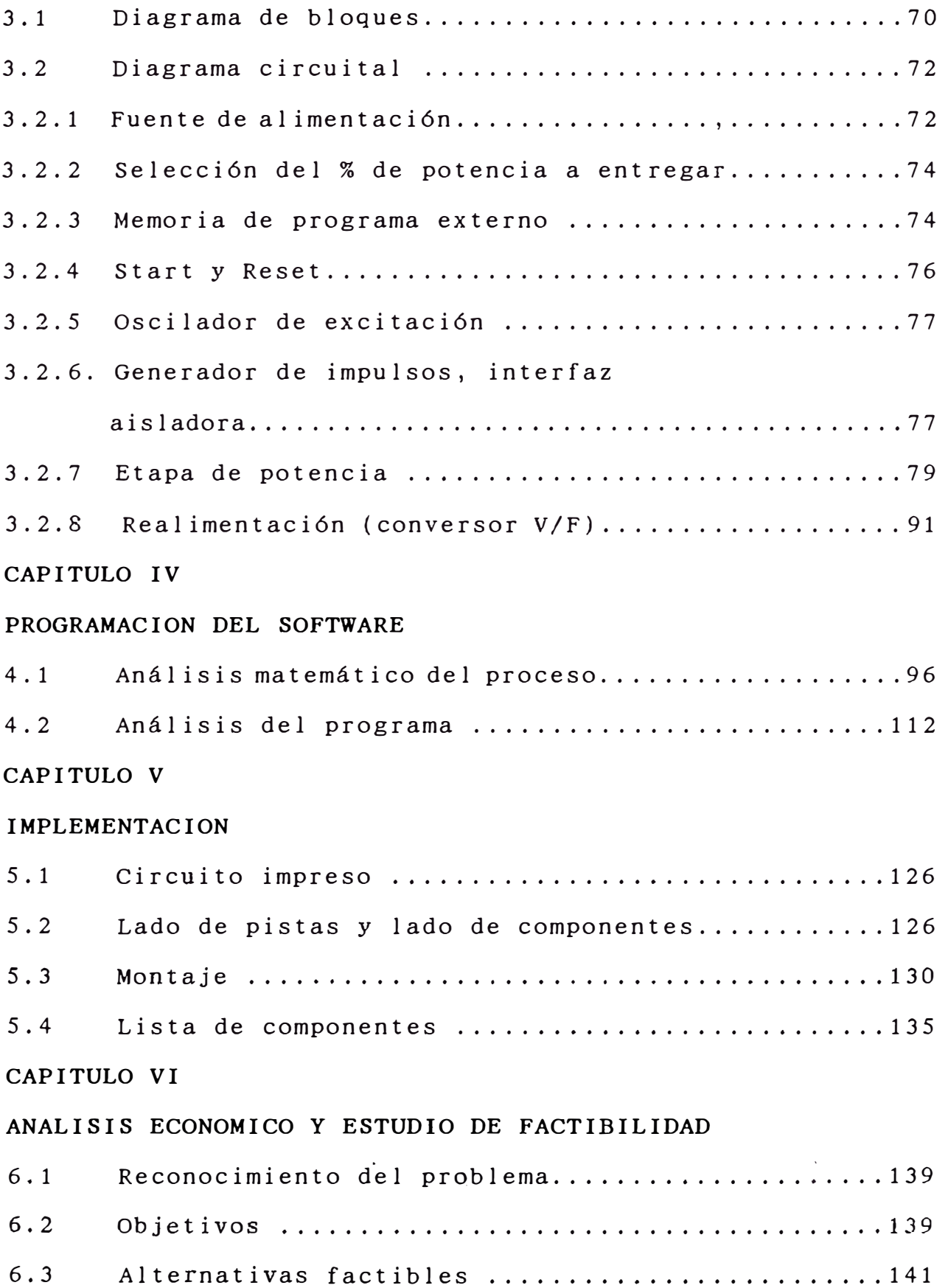

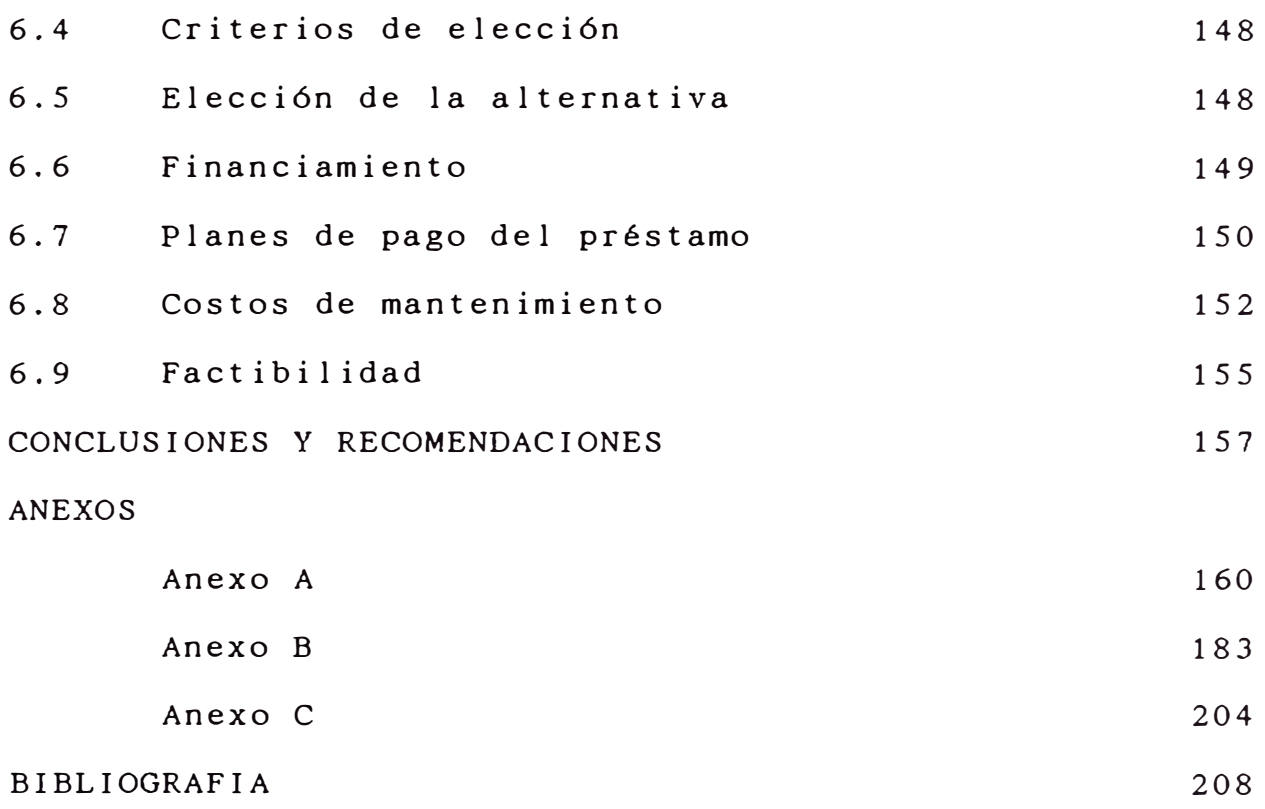

#### **PROLOGO**

Desde tiempos antiguos hasta los albores del siglo XXI, la Soldadura ha sido y es una manera mediante la cual se pueden unir piezas metálicas, siendo muy útil para la industria mas aún lo es la Soldadura Eléctrica por resistencia.

El propósito de esta Tesis, ha sido el diseñar y construir un control electrónico que nos permita realizar el control de la Soldadura Eléctrica por resistencia, de una manera sencilla y precisa, sobre todo este control esta orientado a la soldadura eléctrica por resistencia tipo roldanas, la cual requiere un control mas preciso que el de la soldadura por puntos.

Indudablemente la electrónica avanza a pasos agigantados, donde la Tecnología de hace algunos años atras, hoy en día llega a ser una Tecnología hasta cierto punto obsoleta o pasada, asimismo junto con esos avances tecnológicos, también electrónicos y circuitos integrados muy eficientes y compactos. aparición dispositivos

El trabajo aquí presentado esta basado precisamente en la utilización de esos componentes electrónicos, haciendo que el control sea mas eficiente y económico.

Eficiente en razon de que intervienen un número reducido

de piezas utilizándose un microcontrolador, el cual es muy fiable y difícilmente presenta fallas; económico por el mínimo número de piezas y el bajo costo de los integrados actuales.

El diseño presentado en esta Tesis es aplicable a máquinas de cualquier potencia, con la única condición de elegir adecuadamente los ignitrones. que excitaran **a** los

Este trabajo es un aporte mas y una forma de enfocar la utilización de nuevos chips, no se pretende de ninguna manera menospreciar los otros tipos de control, solo creo que el control mas eficiente es el que impulsa al progreso y desarrollo de la industria.

Quiero hacer presente mi agradecimiento especial al Ing. Guillermo Borjas B. por la utilización de su Laboratorio en la Materialización del Proyecto, así como a su Asesoramiento.

Agradecer asi mismo a las Srtas. R.C. Villavicencio **M. , Yola** Rivera T. por su apoyo, ayuda y confianza mostradas durante la realización de esta Tesis.

 $-2-$ 

#### **CAPITULO I LA SOLDADURA ELECTRICA POR RESISTENCIA**

#### **1.1 Definicion de soldadura**

Es una operación que consiste en unir dos o más piezas metálicas, llevadas **a** una temperatura determinada, con o sin metal de aportación y con o sin aplicación de presión, con vistas a realizar una unión molecular íntima total en una zona determinada. La temperatura a alcanzar puede ser la de fusión, la de forja o una temperatura inferior como en el caso del brasaje o de la soldadura en frío.

#### **1.2 Metodos de soldadura**

Como puede apreciarse en el cuadro 1 los diversos métodos de soldadura. Se pueden clasificar en dos grandes categorías:

**LA SOLDADURA HETEROGENEA.-** Esta soldadura se realiza mediante elementos metálicos de composición diferente a la de los materiales a soldar.

**LA SOLDADURA AUTOGENA.-** Se distingue:

- a) La soldadura autógena con metal de aportación de composición igual **o**  materiales a soldar. similar **a** la de los
- b) La soldadura autógena sin metal de aportación.

#### **1.2.1 La soldadura heterogénea**

La soldadura heterogénea se realiza

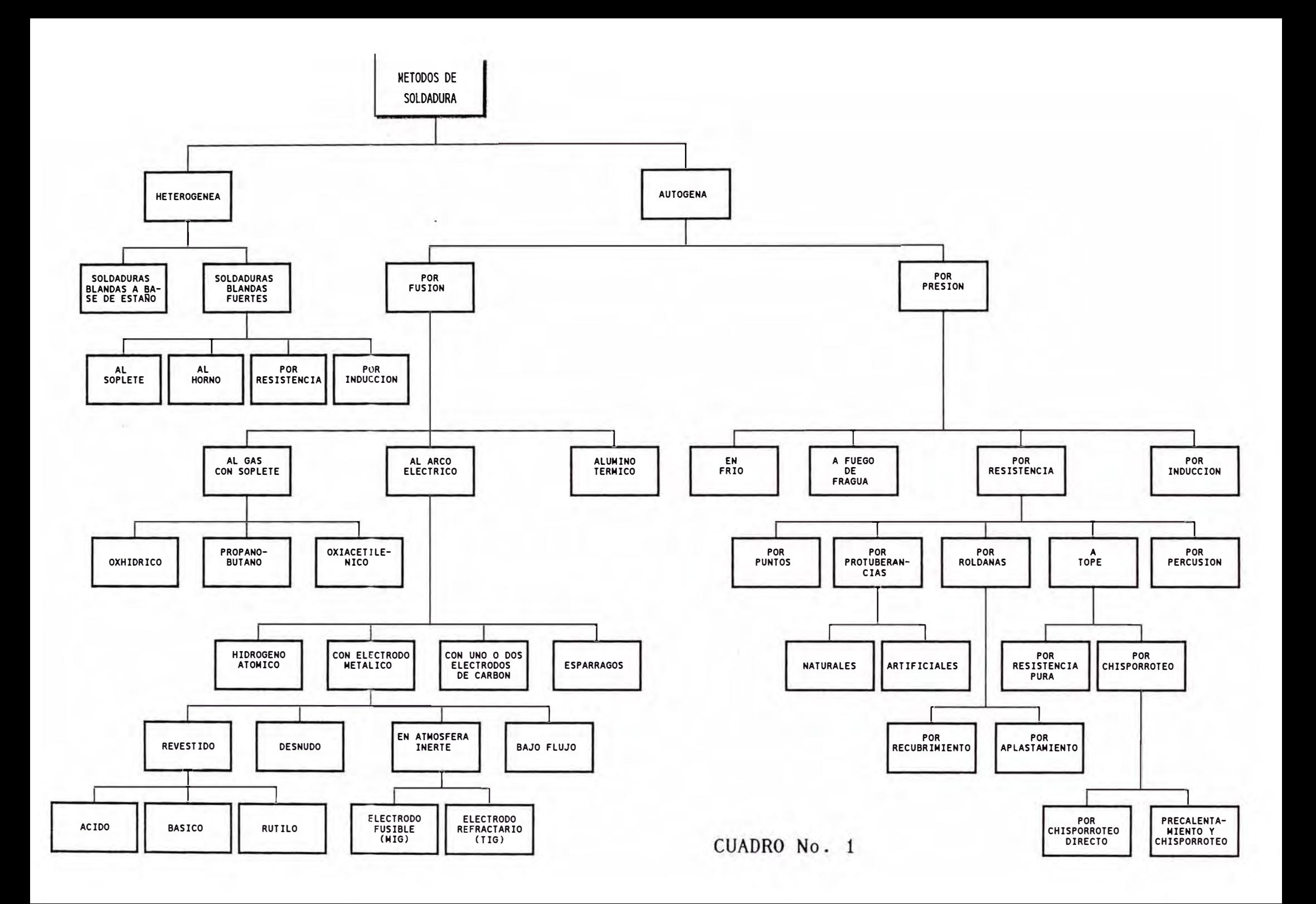

interponiendo, entre las superficies a ensamblar, una aleación de aportación cuya naturaleza y composición son totalmente diferentes de las que presentan los metales base (de ahí el nombre de heterogénea).

La aleación de aportación, caracterizada por tener una temperatura de fusión netamente inferior a la de los materiales a unir, sirve de cemento metálico entre las dos piezas. Se distinguen:

**1. Las Soldaduras Blandas .-** Las soldaduras blandas, generalmente a base de estaño, presentan un punto de fusión muy bajo (200 <sup>º</sup>C) y una resistencia mecánica reducida. Se utilizan habitualmente para la realización de ciertas conexiones eléctricas (corriente pequeña), el cierre de las latas de conservas, etc. Los materiales que se sueldan por este procedimiento son la hojalata, plomo, cobre, latón y cinc. Los medios de calentamiento utilizados son los soldadores (ordinarios o eléctricos) el soplete y el horno.

2. **Los**  Brasajes Blandos.- Los brasajes blandos se caracterizan por un punto de fusión del material de aportación del orden de los 250 a 330<sup>º</sup>C y por una resistencia mecánica superior a la de las soldaduras al estaño. Citemos los brasajes a base de plata, estaño,

plomo, cadmio, etc.

3. **Los Brasajes Fuertes.-** Los brasajes fuertes se caracterizan por un punto de fusión de la aleación de aportación comprendido entre los 600 y 900°C. Debemos citar aquí el bronce tobin y las aleaciones ternarias (plata, cobre, cinc, etc.).

#### **1.2.2** La **soldadura autógena**

La soldadura autógena se caracteriza por el hecho de que la unión se realiza, ya sea sin metal de aportación, ya sea con metal de aportación pero de igual o similar composición que la de los materiales a soldar. Las moléculas de las zonas calentadas a la temperatura de fusión o de forja se mezclan íntimamente. Las uniones así obtenidas poseen la misma naturaleza metalúrgica y las mismas características físicas y mecánicas que los materiales base.

La soldadura autógena consiste pues en transformar dos redes cristalinas en una sola. Comprende dos métodos:

**1. La Soldadura por Fusión.-** Las soldaduras por fusión no requieren generalmente la aplicación de presión. Cuando se aplica presión a una soldadura cuya zona se ha calentado hasta la temperatura de fusión, el metal líquido debe ser confinado en una masa

sólida. En el caso del acero, la temperatura en la zona de soldadura es superior a los  $1,500^{\circ}$  C.

2. La **Soldadura por Presión. -** Las soldaduras autógenas pueden ser también llevadas a cabo sin fusión. En este caso se las denomina soldaduras por presión. Las zonas a soldar se calientan hasta una temperatura inferior al punto de fusión (por ejemplo, hasta el rojo blanco en el caso del acero) y después se aplica sobre las superficies así calentadas la presión de forja.

Esta presión tiene por objeto introducir las moléculas de cada una de las dos piezas en las esferas de atracción de las moléculas de la otra.

#### **1.3 Soldadura eléctrica por resistencia**

La soldadura eléctrica por resistencia es un procedimiento de soldadura autógena, sin aportación de metal, con aplicación de presión y que utiliza como fuente calorífica el efecto Joule de una corriente eléctrica que atraviesa las piezas en un punto determinado.

Una soldadura es una unión molecular íntima entre dos piezas. La operación de soldadura es la que da lugar a la formación de una soldadura. Una soldadora (o máquina de soldar) es un máquina con la que se practica la operación de soldadura.

El transformador de soldadura (1), que llevan las máquinas de soldar por resistencia, es un transformador eléctrico de construcción especial, que suministra la energía necesaria para la soldadura. Comprende un circuito primario (2), conectado a la red de alimentación eléctrica y un circuito secundario (3) que normalmente está formado por una sola espira.

El circuito secundario exterior (4), conectado al secundario del transformador, comprende los conductores eléctricos que llevan las corrientes de soldadura a los electrodos (5), los cuales están directamente en contacto, bajo presión, con las piezas a soldar o a calentar.

#### **1.3.1 Técnicas de soldadura por resistencia**

**1. Por Puntos.-** La soldadura por puntos es la operación que consiste en realizar un ensamblado a solape, por unión de las piezas en uno o varios puntos. Las soldaduras que permiten la ejecución simultánea de varios puntos se llaman soldaduras multipuntos.

Las soldadoras por puntos pueden ser fijas o móviles. En este último caso, se llaman pinzas de especial. soldadura, debido **a** su forma

 $-8-$ 

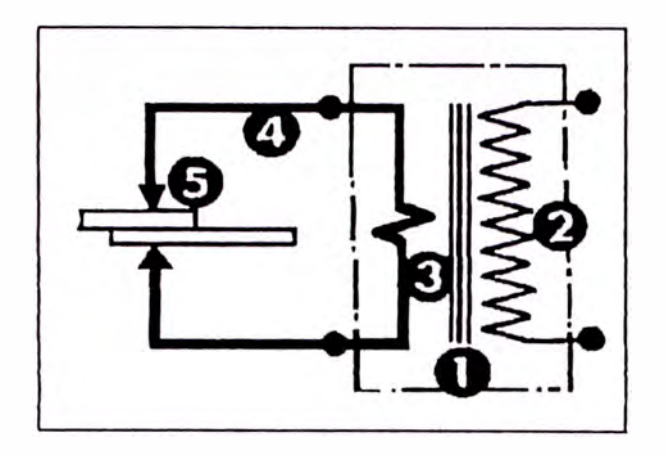

**Fig. 1 Soldadura por Puntos** 

2. **Por Protuberancias. -** La soldadura por protuberancias es una derivación de la soldadura por puntos. En este procedimiento, se practican en una de las piezas unas protuberancias o resaltes (6) que aseguran una buena localización del paso de la corriente y de la presión de soldadura. Las máquinas utilizadas se denominan prensas de soldadura.

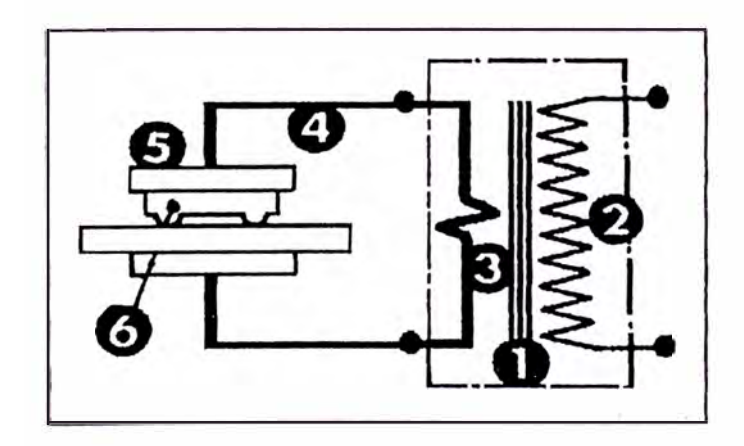

**Fig. 2 Soldadura por Protuberancias** 

**3. Por Roldana s .-** En el procedimiento de soldadura por Roldanas, las piezas son arrastradas por rodillos (electrodos) (7) en rotación, que dan lugar a puntos de soldadura equidistantes. Estos puntos son originados por impulsiones de corriente seguidas de pausas. Si los puntos soldados resultantes se solapan, se obtiene una soldadura llamada continua.

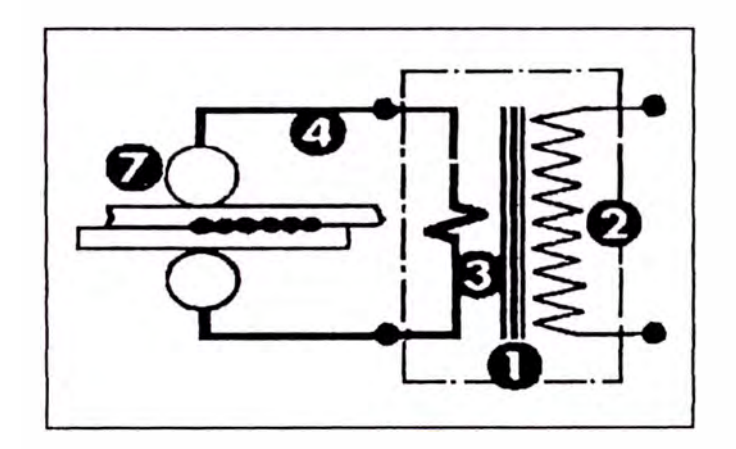

**Fig. 3 Soldadura por Roldanas** 

**4. A Tope.-** En la soldadura **a** Tope, operación que consiste en unir dos piezas colocadas la una frente **a** la otra, se distinguen tres procedimientos diferentes:

**La Soldadura a tope por resistencia pura** en la cual las calorías necesarias se engendran por paso de una corriente eléctrica a través de las piezas, cuyas extremidades a soldar están mantenidas en

**contacto bajo presión.** 

**La soldadura a tope por chisporroteo en la cual las calorías precisas son producidas por el paso de una corriente eléctrica a través de las piezas, mantenidas bajo una presión muy pequeña, con lo cual las extremidades de las mismas establecen un contacto imperfecto. Este procedimiento se caracteriza por la proyección de partículas de metal fundido durante la operación de soldadura.** 

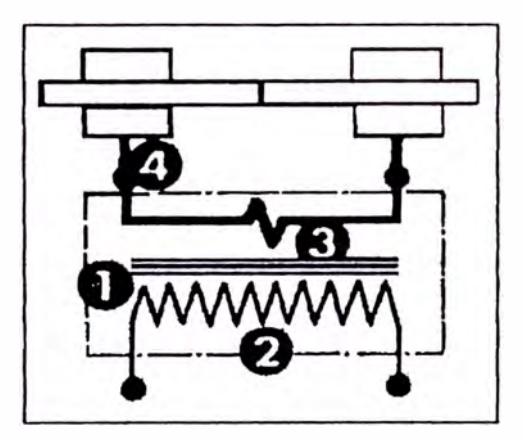

**Fig. 4 Soldadura a tope por resistencia pura** 

La soldadura por chisporroteo, con toques **de precalentamiento utilizada muy a menudo para la soldadura de piezas macizas y de aceros especiales, es una combinación de los dos procedimientos anteriores.** 

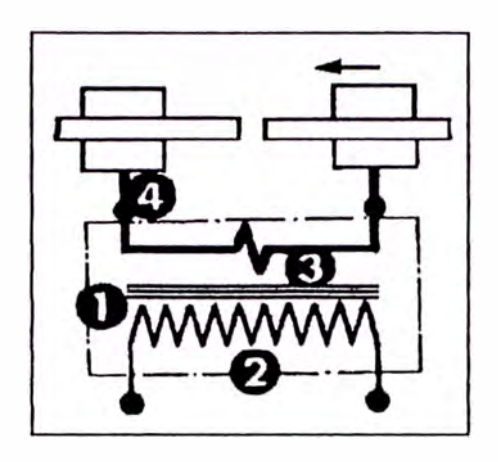

**F ig. 5 Soldadura a tope por toques de precalentamiento y chisporroteo** 

#### **1.4 La soldadura por puntos**

#### **1.4.1 Defi ni ción**

La soldadura eléctrica por puntos es un procedimiento de soldadura autógena, sin metal de aportación, en el cual el efecto Joule de una corriente eléctrica que atraviesa durante un tiempo determinado la resistencia óhmica y la resistencia de contacto de dos piezas dispuestas al solape se utiliza como fuente calorífica, para llevar un volumen de material a la temperatura de soldadura. El paso de la corriente es localizado por dos electrodos que transmiten, al propio tiempo, un esfuerzo de compresión.

#### 1.4.2 Objeto de la soldadura por puntos

El objeto de este procedimiento es realizar, mediante puntos de soldadura, la unión, al solape, de elementos metálicos cuyo espesor es relativamente pequeño con relación a sus restantes dimensiones.

El punto de soldadura está formado por un núcleo de metal calentado hasta su fusión en el lugar de contacto entre las dos chapas y, después de su solidificación, constituye una unión localizada entre ellas. Esta unión es perfectamente continua y de las mismas características físicas y metalúrgicas que los metales de base.

#### **1.4.3 Principio general de la soldadura por puntos**

En este procedimiento, el calor necesario para la soldadura es engendrado por efecto Joule en las mismas piezas, en lugar de recurrir a un medio exterior de calentamiento.

Las partes de los elementos a soldar (en la zona de solape) son colocadas una sobre la otra encima del electrodo inferior. Se provoca el descenso del electrodo superior, que aprieta ambas piezas, las cuales quedan, de esta forma, sometidas a una cierta presión entre los dos electrodos.

en Las caras contacto exteriores de las chapas están con los electrodos en una superficie delimitada por las puntas de los mismos.

Estos electrodos, en contacto a presión con las piezas a soldar, están conectados a los

bornes eléctrico cuya misión del secundario de transformador es suministrar una corriente eléctrica de elevada intensidad bajo una pequeña tensión.

Estando, de esta forma, el circuito secundario cerrado por las piezas a soldar, se provoca el paso de una corriente eléctrica a través del mismo determinado. durante un tiempo

Como nos enseña desprendimiento de calor por efecto Joule (Q=kRI<sup>2</sup>t) en cada una de las partes del la electrotecnia, el circuito, será proporcional a la resistencia óhmica de cada una de ellas.

La resistencia propia y la resistencia de contacto de las dos pequeñas porciones de chapas comprendidas entre los electrodos, son muy elevadas en comparación con la resistencia de las otras partes del circuito.

En estas porciones de chapa se produce, pues, un desprendimiento intenso de calor (ver fig. 6).

Un núcleo de sección más o menos elíptica, perteneciente a ambas piezas, entra en fusión en la zona de su contacto.

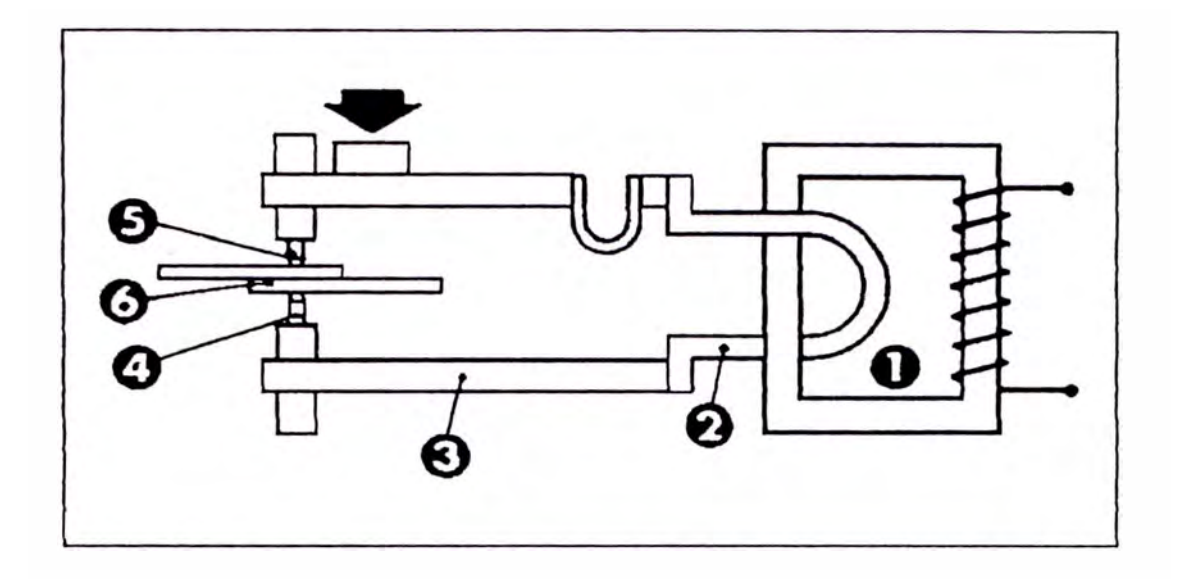

**Fig. 6** 

**Representación esquemática de una máquina de soldar por puntos:** 

- **1) Transformador de soldadura**
- **2) Secundario del transformador**
- **3) Circuito secundario exterior**
- **4) Electrodo inferior**
- **5) Electrodo superior**
- **6) Piezas superpuestas, a soldar**

Pasado un cierto tiempo se interrumpe la corriente eléctrica circuito, mientras que que circula por el esfuerzo e 1 de compresión continúa todavía aplicado sobre las piezas por intermedio de los electrodos.

En núcleo fundido, llamado punto de soldadura, se solidifica así bajo presión.

El electrodo superior se eleva. Es el final de la operación (ver fig. 7).

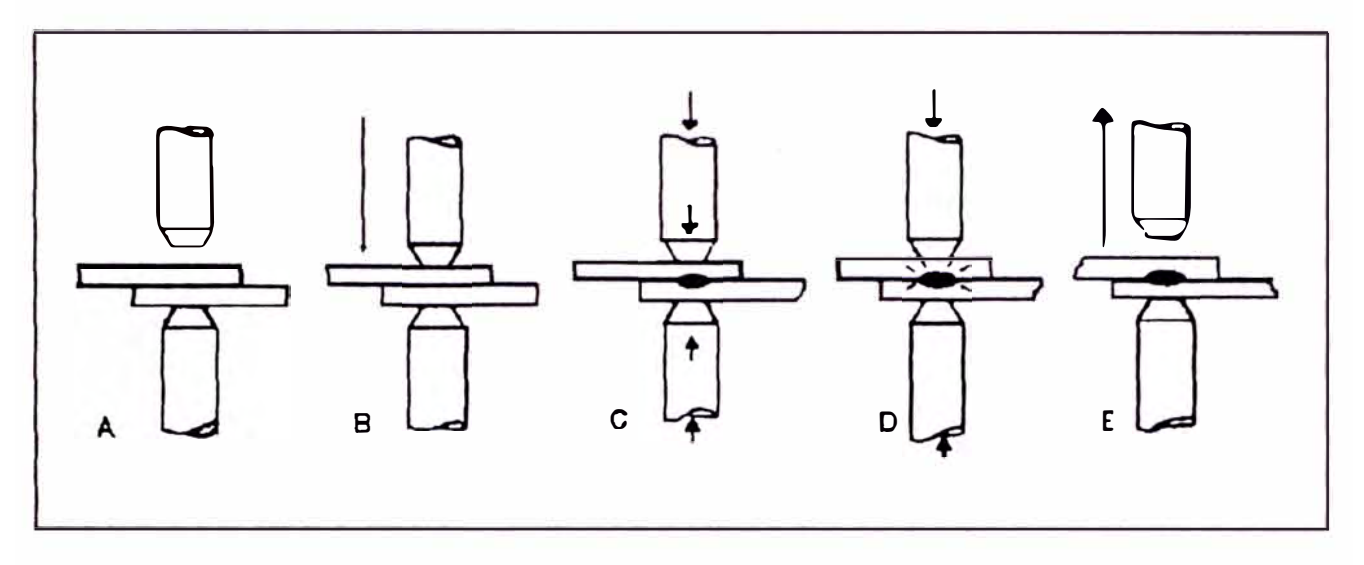

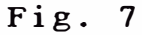

Representación esquemática de las diferentes fases de una operación de soldadura por puntos:<br>A) E

- A) Elementos a soldar, colocados sobre el electrodo inferior
- B) Descenso del electrodo superior<br>C) Paso de la corriente eléctrica d
- Paso de la corriente eléctrica de sol dadura
- D) Inter rupción del paso de la corriente de soldadura
- E) Fin de la aplicación del esfuerzo sobre el punto de sol dadura; elevación del electrodo superior.

Se aprecia que los factores más importantes

- a considerar serán los siguientes:
- Los metales a soldar; sus características y dimensiones;
- La intensidad de la corriente de soldadura;
- El tiempo de soldadura;
- El esfuerzo de compresión aplicado sobre el punto de ·soldadura por los electrodos.

### 1.4.4 Principios fundamentales de la soldadura por **puntos**

**Sea dos chapas Tl y T2 superpuestas y colocadas entre dos eléctricamente a 1 electrodos conectados secundario de un transformador. Un esfuerzo de compresión es aplicado a los electrodos.** 

**Hagamos circular una corriente eléctrica por el circuito secundario, constituidc por**  los elementos de conexión al secundario del **transformador, por los electrodos y por las chapas. (ver fig. 8)** 

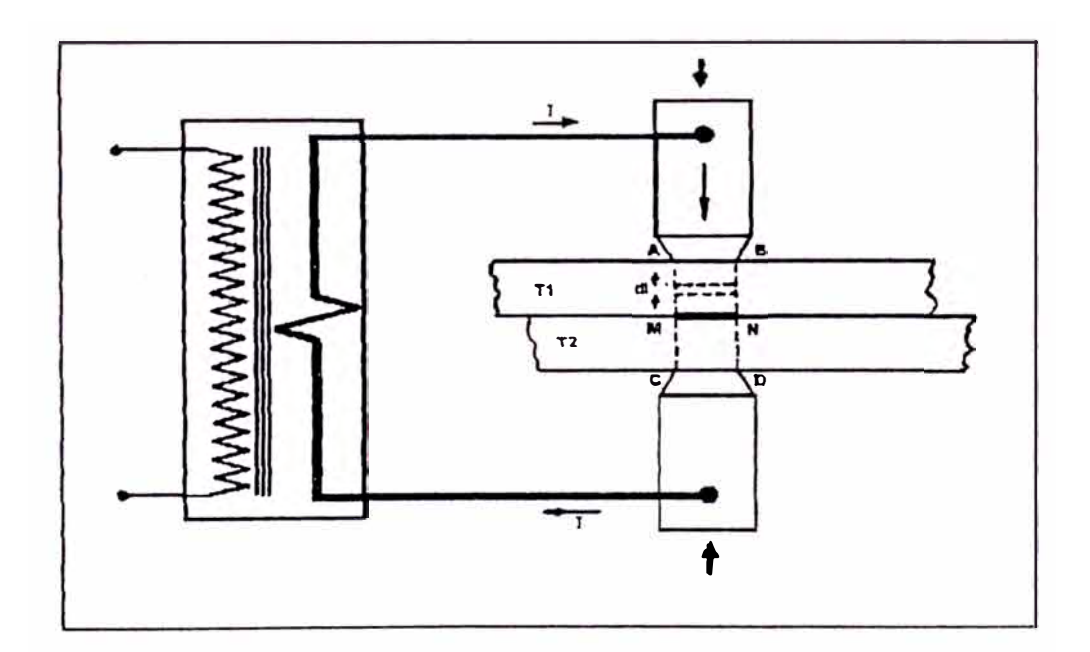

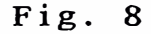

**Representación esquemática de la soldadura por puntos.** 

En una primera aproximación puede admitirse que la corriente eléctrica atraviesa la porción cilíndrica ABCD de las dos chapas, comprendida entre los electrodos.

Las bases de este cilindro son las superficies de las puntas de los electrodos.

Si el esfuerzo de compresión aplicado sobre las chapas por los electrodos es suficiente se produce, bajo los mismos, un contacto franco entre las dos chapas.

Fuera de esta zona, el contacto entre las chapas es muy malo o inexistente. La corriente eléctrica atraviesa, pues, la zona de contacto MN de las dos chapas.

En el seno de la chapa, entre AB y MN y entre CD y MN, la resistencia óhmica opuesta al paso de la corriente por un espesor infinitesinal dl es:

$$
dR = \frac{\rho}{S} \, dl
$$

 $\rho =$ resistividad

 $S =$ Sección de paso de la corriente en las chapas.

La unión MN, constituida por la zona de contacto entre las superficies de las dos chapas opone al paso de la corriente una cierta resistencia, aún cuando estén perfectamente 1 impias y planas y aplicadas una contra otra con esfuerzo. las piezas un cierto

La resistencia de esta región de contacto, de espesor muy pequeño, es poco elevada, pero muy superior (rebanada) de chapa **a** la resistencia de una mismo espesor considerada en pleno cilindro ABCD.

**Sobre la existencia de esta resistencia óhmica elevada, concentrada en la zona de contacto entre las dos piezas, está basada la soldadura por puntos.** 

La resistencia de contacto depende varios factores que serán estudiados adelante. de más

El efecto Joule se manifestará con mucha más intensidad en la zona de contacto que en el cuerpo mismo de las piezas entre AB y MN, o CD y MN.

La energía eléctrica disipada en la zona de contacto se transformará en energía calorífica y **las calorías así desprendidas elevarán la temperatura de las piezas en las inmediaciones de dicha zona.** 

Como consecuencia de esta elevación local de la temperatura, el calor se propagará por conducción, a las piezas y a los electrodos y,

por radiación, en el ambiente. Pueden darse dos casos:

#### *Primer Caso:*

La cantidad de calor desarrollada se dispersa a medida que va produciendose, en las chapas, en los electrodos y en el ambiente.

La temperatura de la unión no se eleva lo suficiente y se estabiliza a un valor inferior a la temperatura de soldadura de los metales.

#### *Segundo Caso:*

La cantidad conducción y radiación es de calor transmitida inferior **a**  por la desarrollada en la unión. La temperatura se eleva sobre todo en la unión y sus proximidades, donde ya al principio de la operación era la más alta. En este lugar se llega al punto de fusión.

Si la corriente eléctrica continua pasando, el volumen de material en fusión próximo a la unión aumentará. Este volumen de material fundido, común a las dos chapas, constituye una vez enfriado, el punto de soldadura.

Dos principios fundamentales son, pues, la base del procedimiento de soldadura por puntos:

- l. La existencia de una resistencia óhmica de contacto elevada en la unión de dos piezas metálicas, que da lugar a un desarrollo intenso de calor por efecto Joule.
- 2. El procedimiento de calentamiento por efecto Joule que debe ser rápido, dinámico.

Un tiempo de soldadura corto y una intensidad de corriente suficiente permiten alcanzar rápidamente la temperatura de fusión en la zona de contacto.

Es preciso, por lo tanto que el calor desarrollado en ella por efecto Joule superior a pérdidas de calor conducción y radiación. sea por

Se asegurará esta condición dando a la corriente de soldadura un valor apropiado.

#### **1.4.5 Las resistencias de contacto**

Una superficie metálica jamás es perfectamente plana, sino rugosa. Si fuese observada con fuerte aumento, se notaria que está constituida por crestas más o menos importantes, según su acabado.

Este relieve está esquematizado exageradamente en la fig. 9

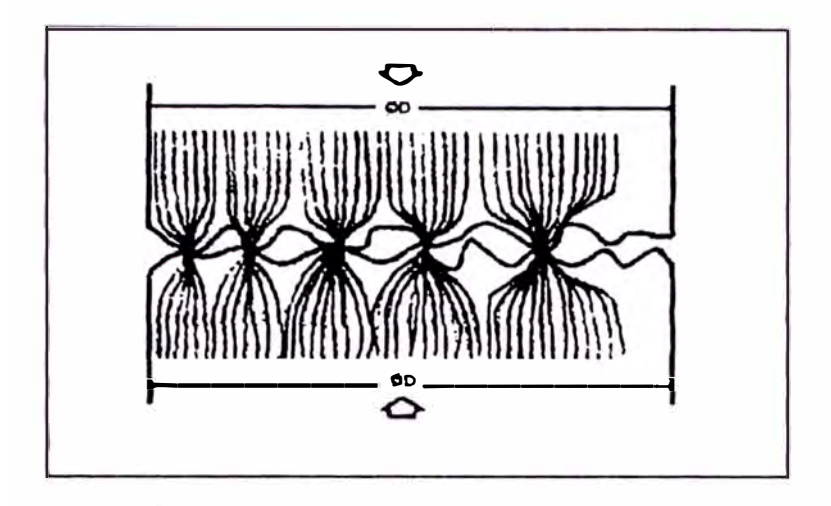

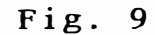

**Aspecto de dos superficies metálicas en contacto, vistas con gran aumento. Crestas y valles caracterizan el estado superficial.**

Esta rugosidad superficial influye en las propiedades eléctricas y mecánicas del contacto de dos superficies metálicas, Así, para una superficie de contacto teórica  $S = \pi \frac{D^2}{4}$ , la superficie de contacto real es la

suma de superficies de contacto, inferior a la teórica. una gran cantidad de pequeñas

Las superficies de contacto elementales están constituidas por los puntos de contacto de las crestas de una pieza con las crestas de la otra pieza.

Durante el paso de la corriente, los filetes de corrientes se concentrarán en estos puntos, provocándose una reducción artificial de la sección de paso.

Es por estas razones que la zona de contacto de dos piezas, aunque estén perfectamente limpias, se caracteriza por una resistencia óhmica muy elevada.

Se han llevado a cabo minuciosas investigaciones en laboratorios sobre esta cuestión, efectuándose medidas sistemáticas de las resistencias que se originan en la zona de contacto de dos chapas a soldar, bajo presión entre dos electrodos, y en la zona de contacto del electrodo con la chapa.

La resistencia de contacto de dos piezas metálicas, colocadas una sobre otra, depende:

De la naturaleza de los metales en contacto y de sus características (dureza, resistencia mecánica, conductividad). Del estado de la superficie de los metales, caracterizado por un acabado de mecanización o por un acabado y una acritud superficiales debidos a laminación, por oclusión de gases, óxidos, calaminas e impurezas diversas.

De la presión a que están sometidas las superficies en contacto y del modo aplicación de esta presión (estático **o**  dinámico). de

De la temperatura de los metales en la zona
Influencia de la Presión sobre **las Resistencias de Contacto en Frío en las c ondiciones habituales de la Soldadura por Puntos.-** Se han efectuado mediciones:

- Sobre chapas de acero dulce laminadas en Frío, doblemente decapadas y, por lo tanto, con superficies exentas de calamina. Espesor: 1 mm.
- Sobre chapas en acero inoxidable 18/8 no estabilizado. Espesor: 1mm.

El dispositivo de medición se indica en la Fig. 10. Comprende:

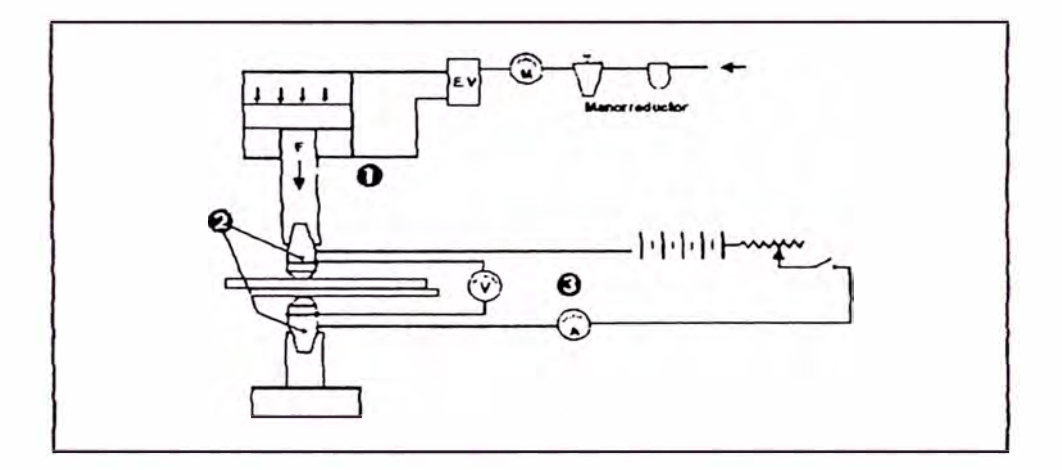

**Fig. 10** 

**Dispositivo de medición de resistencia de contacto entre chapas en las condiciones de la soldadura por puntos.** 

- **1 . Dispositivo para apretar las chapas Alimentación del cilindro con aire comprimido controlado por una electroválvula. Regulación de la presión del aire mediante un manorreductor.**
- **2. Electrodos**
- **3. Fuentes de energía eléctrica para las mediciones.**
- Un órgano adecuado para someter las chapas a presión, análogo a los equipos de aire comprimido utilizado en las máquinas de soldar por puntos.
- Dos electrodos de forma y composición idénticas a los utilizados en soldadura por puntos para estos espesores de chapas.
- Una batería de acumuladores y los aparatos de medida: un amperímetro y un milivoltímetro muy precisos .

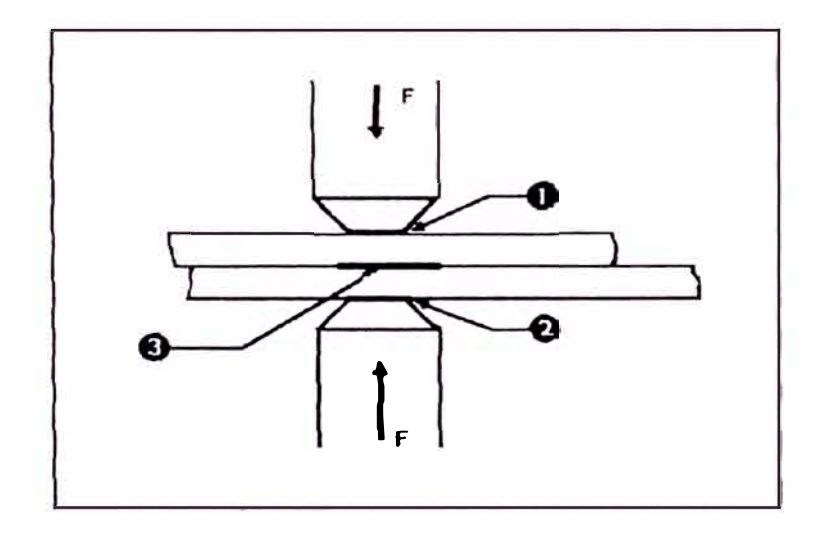

**Fig. 11** 

**Resistencias óhmicas del contacto. Chapas superpuestas colocadas entre dos electrodos bajo presión.** 

- **1. Resistencia de contacto**  entre el **electrodo superior y**  la cara **exterior de una chapa.**
- 2. Resistencia de contacto entre el **electrodo inferior y exterior de una chapa.**  la cara
- 3. Resistencia de contacto entre las<br>. **dos chapas.**

# **TABLA 1**

**Resistencia de contacto en frío entre electrodo y chapa, en función del esfuerzo de compresión aplicado sobre la chapa por el mismo electrodo, en microhmios.** 

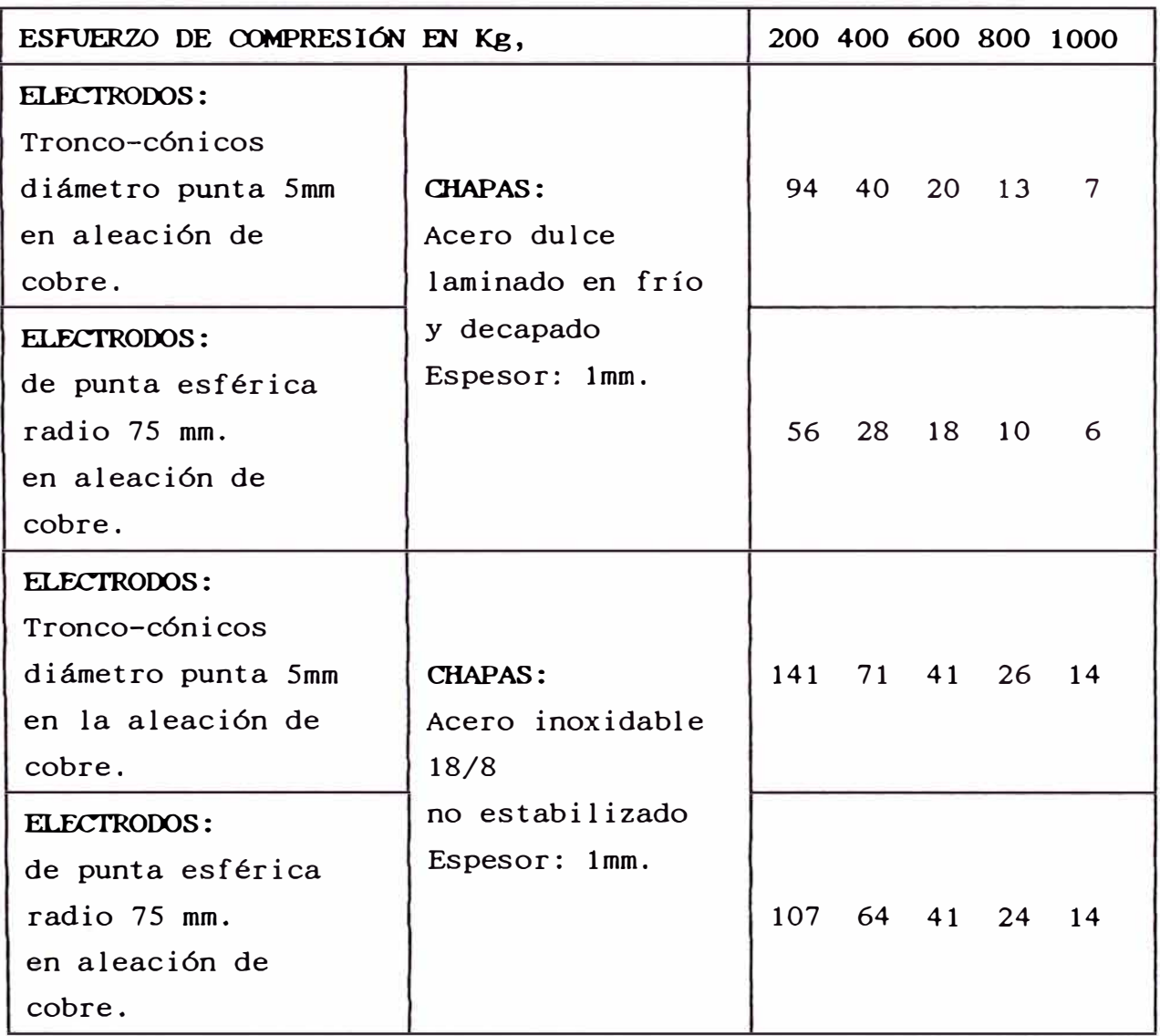

Se han medido las resistencias de contacto siguientes:

- Resistencia de contacto entre electrodos y superficie de la chapa (ver Tabla 1).
- Resistencia de contacto entre las dos cha-

pas superpuestas y colocadas entre los elec trodos superior e inferior (ver Tabla 2).

Resistencia de contacto de las caras interiores de las chapas como lo muestra la Fig. 11.

Las dos Tablas 1 y 2 y el gráfico de la Fig. 1 2, dan los valores de las resistencias de contacto medidas en función del esfuerzo en los electro dos para dos tipos de electrodos de punta troncocónica y de punta esférica, en aleación de cobre.

# **TABLA 2**

**Resistencias óhmicas de contacto en frío -en la unión de dos chapas bajo presión localizada por dos electrodos - en microhmios.** 

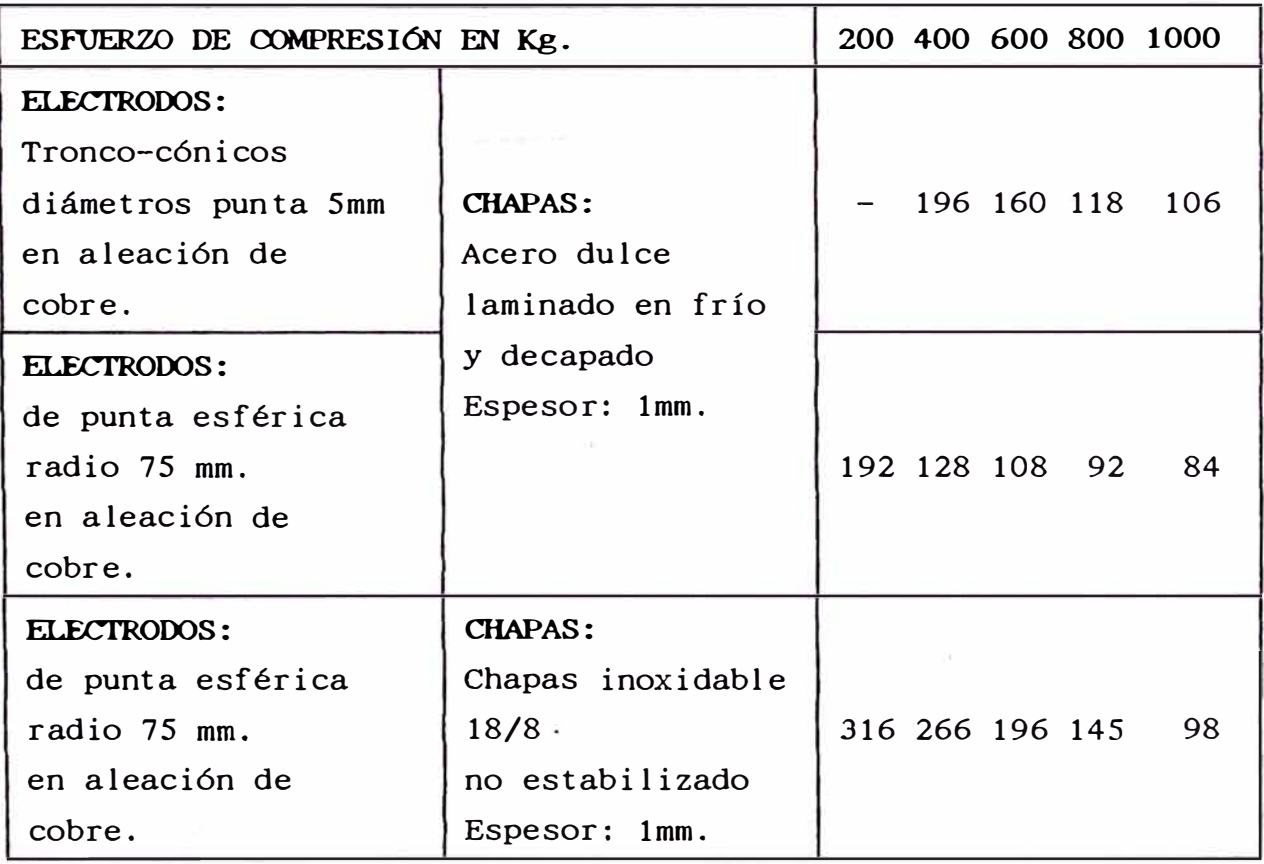

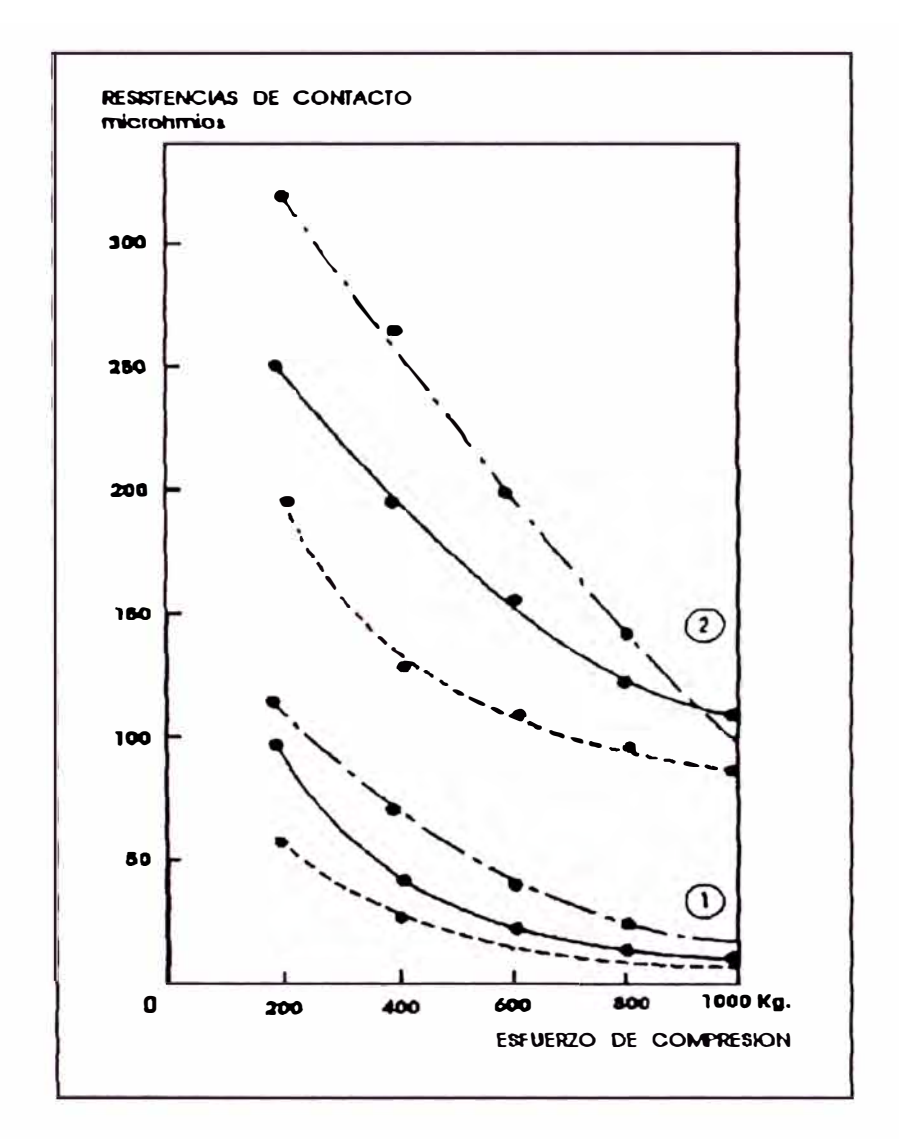

**Fig. 12** 

**Resistencias de contacto en frío, en función del esfuerzo de compresión** 

- l. **Resistencias de contacto entre electrodo y chapa.**
- 2. **Resistencias de contacto entre chapas.**
- Chapas de acero dulce laminado en frió, doble decapado. Espesor 1mm. Electrodo troncocónico en aleación de cobre.
- Chapas de acero dulce laminado en<br>frío, doble decapado. Espesor doble decapado. Espesor 1mm. pero con **electrodos de punta**  esférica, radio 75mm. en aleación de cobre.
- Chapas de acero inoxidable 18/8 estabilizado. Espesor Electrodos de punta esférica radio 75mm. en aleación de cobre.

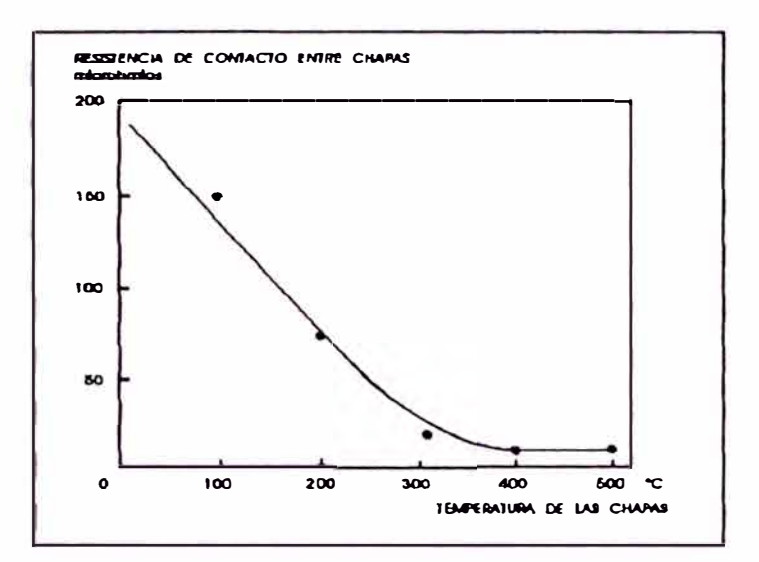

**Fig. 13 Variación de la resistencia de contacto entre chapas, en función de la temperatura.** 

# $1.5$ <u>efecto Joule, fenómeno térmico básico en la</u> **formacion del punto de soldadura**

El calentamiento por efecto Joule, de la masa de metal comprendida entre los electrodos y que conduce a la fusión de un volumen de metal situado en la zona de contacto de las dos piezas esta dada por la Ecuac:

$$
Q = 0, 239 \int_o^l R. I^2. dt
$$

Q: cantidad de calorías desprendidas.

- /: intensidad de la corriente de soldadura que atravieza las piezas a soldar (amperios).
- t: tiempo de paso de la corriente (segundos).
- R: suma de las diversas resistencias óhmicas que encuentra la corriente de soldadura al pasar de un electrodo a otro a través de las piezas a soldar (óhmios).

La intensidad de la corriente de soldadura  $(I)$ , el tiempo de paso de la corriente de soldadura (t), y la resistencia óhmica  $(R)$ , son los factores determinantes del fenómeno térmico que es base de la soldadura por puntos.

Es preciso añadir a estos factores el esfuerzo de compresión sobre la soldadura, factor igualmente importante en el proceso de calentamiento.

*R,* que interviene en la fórmula anterior, es la resistencia total de la parte de circuito eléctrico comprendida entre los electrodos.

En cada momento, *R* es la suma de las siguientes resistencias que componen dicha parte de circuito  $(ver Fig. 14).$ 

 $R = (R_e + R_e') + R_e + (R_i + R_i')$ 

 $R_i$ ,  $R'_i$ : Resistencias propias del volumen de material

de las piezas a soldar comprendido entre los electrodos. Dos porciones cilíndricas que tienen como base, aproximadamente, la superficie de las puntas de los electrodos Y, como altura, el espesor de cada una de las chapas.

R<sub>r</sub> R<sup>'</sup>: Resistencias óhmicas de contacto de electrodos con las chapas. los

 $R_{\alpha}$ : Resistencia óhmica de contacto de 1 as dos piezas.

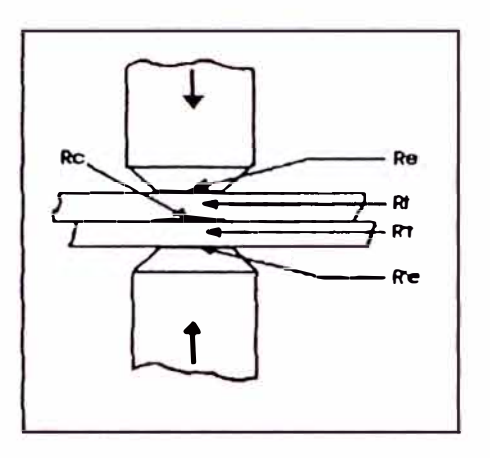

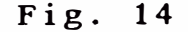

Localización de las diversas resistencias óhmicas entre electrodos encontradas, a su paso por la corriente de soldadura.

## **1.6**  Las resistencias Ohmicas - sus misiones durante el **nacimiento y desarrollo del punto de soldadura**

Estas distintas valores iniciales bien determinadas que resistencias óhmicas durante la formación del punto de soldadura. tienen varían

Ya hemos expuesto que, entre estas resistencias, el valor de la resistencia de contacto entre chapas, bajo presión y a temperatura ambiente, es altamente superior a los valores de las otras resistencias que encuentra la corriente de soldadura.

Para fijar ideas, tomemos dos chapas de acero dulce laminadas en frío, decapadas, de 1mm. de espesor, colocadas entre dos electrodos troncocónicos en aleación de cobre y sometidas por medio de estos electrodos a un esfuerzo de compresión de 500 kg.

Las diversas resistencias tienen los siguientes

 $R_e = R_e' = 30$  m i c rohmios

 $R<sub>r</sub>$  = 178 microhmios

 $R_i = R_i^{\prime} = 7$  microhmios

La Fig. 15 representa esquemáticamente la posición de las piezas entre electrodos y la localización de las diversas resistencias, con sus valores respectivos, antes del paso de la corriente de soldadura.

Estos datos muestran el valor elevado de la resistencia de contacto entre chapas  $R_c$  en este momento. Durante el período de calentamiento, las resistencias *R<sub>c</sub>* y *R<sub>c</sub>* juegan, cada una, un papel bien determinado.

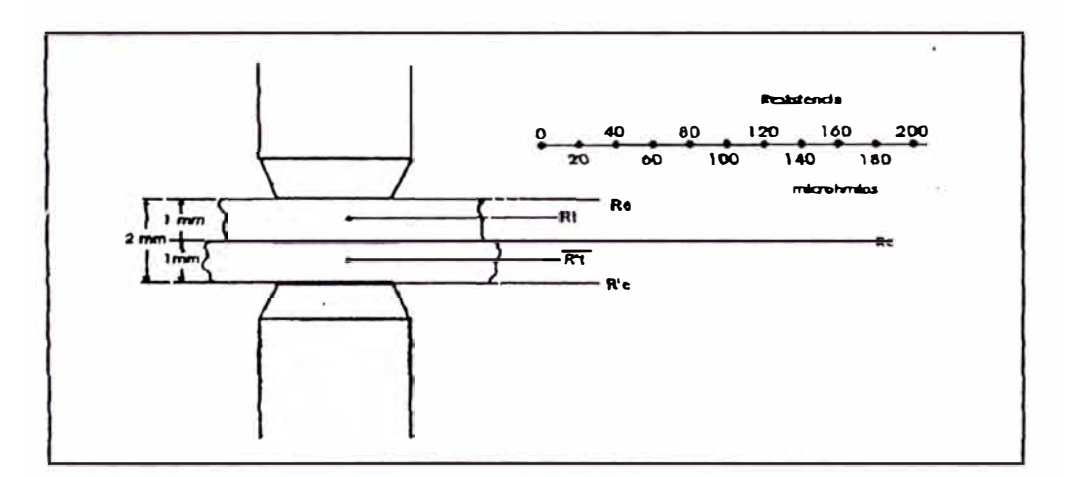

# Fig. 15

Posición de las piezas. a soldar entre electrodos y localización de las diversas resistencias con sus valores respectivos en el caso de dos chapas de acero dulce laminado en frío-doble decapado. Espesor 1mm. Esfuerzo de compresión: 500 Kg.

La cantidad de calor desprendido por el paso de la corriente eléctrica de un electrodo al otro es, en cada punto, proporcional a la resistencia eléctrica del punto considerado.

**En consecuencia, en los primeros instantes del paso de la corriente eléctrica, el desprendimiento de calorías será mucho más intenso en el punto donde** se **encuentre Re , es decir en la unión de las chapas.** 

Pero, como hemos visto (Las resistencias de contacto), al asumir  $R_c$  una temperatura creciente, disminuye muy rápidamente de valor y tiende a cero para una temperatura inferior al punto de fusión. (Ver Fig. 13).

Esta importante caída del valor de la resistencia de contacto entre chapas tiene lugar, según ciertos autores, en menos de un cuarto de período. (menor que 5 ms.)

El gráfico de la variación de las resistencias eléctricas entre electrodos durante la soldadura tiene una forma como la representada en la Figura 16.

**Después de haber cumplido su misión principal durante la primera fase del calentamiento (tiempo t <sup>1</sup> :** Fig. 16) la resistencia de contacto desaparecerá como tal. A partir de este momento, solamente determinan la evolución del calentamiento  $R_t$  y  $R_t^{\prime}$ , es decir, las resistencias propias de las piezas.

En realidad,  $R_e$  y  $R_e'$  resistencia de contacto electr odo-chapa, no tienen más que un objeto secundario en la formación del punto de soldadura. Estas resistencias conservan un calor débil y uniforme durante el paso de la corriente y dan lugar a una aportación de calor poco importante, debido a la naturaleza de los electrodos (material conductor) y **a**  la buena refrigeración normalmente están sometidos. buen **a** que

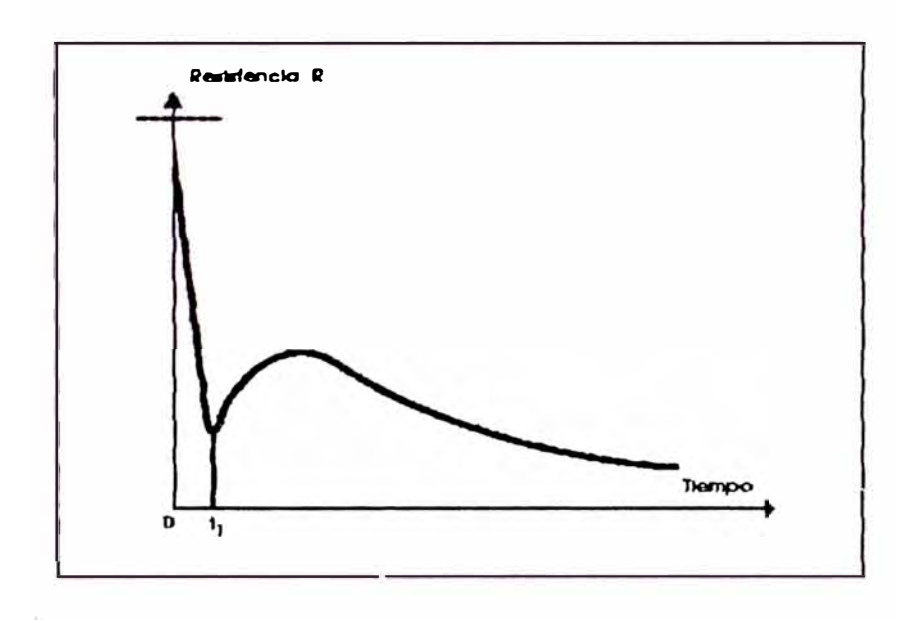

Fig. 16

Variación de la resistencia entre electrodos durante la soldadura. La resistencia inicial es muy elevada debido al alto valor de la resistencia de contacto entre chapas antes del paso de la corriente.

Todas estas consideraciones demuestran que, en caliente, durante la soldadura, la suma de resistencias óhmicas depende solamente: las

Del espesor de las piezas a soldar.

De la resistividad propia del metal a soldar.

De la temperatura alcanzada en los diversos puntos.

Del diámetro del pequeño cilindro de metal calentado.

De la sección de la zona convertida en punto de fusión.

Los valores iniciales de las diversas resistencias de dos chapas bajo presión y su evolución durante la soldadura permiten la localización del metal en la zona inmediata al plano de contacto. El valor inicial de la resistencia de contacto da lugar al comienzo del proceso de calentamiento.

Su repercusión sobre la evolución de este calentamiento es decisiva a pesar del tiempo extremadamente breve durante el cual existe tal resistencia.

Es por lo tanto, preciso localizar el calentamiento en la zona inmediata al plano de unión y disminuir el tiempo de paso de la corriente, dando a la operación un carácter más dinámico. Para ello se debe aumentar el valor del término  $R_c$  *I*<sup>2</sup> incrementado la intensidad de la corriente secundaria.

De hecho, la intensidad de la corriente de soldadura dependerá, desde el energético: punto de vista

Del tiempo de soldadura (soldadura lenta

soldadura rápida).

Del espesor de las piezas a soldar.

De la naturaleza de los materiales a soldar (resistividad, calor especifico, calor latente de fusión).

Del diámetro del punto de soldadura.

A lo largo de la operación el punto de soldadura aparece y se desarrolla en diámetro y en altura.

Su diámetro aumenta rápidamente y después permanece casi constante cualquiera que sea el tiempo durante el cual se prolongue el calentamiento. La forma de desarrollarse el punto de soldadura depende del espesor de las chapas y el diámetro final del mismo es función del diámetro de la punta del electrodo y del espesor de las piezas a soldar.

# 1.7 Intensidad de la corriente de soldadura y tiempo de soldadura

El calor necesario para fundir el volumen de metal que constituye el punto de soldadura viene dado por la expresión siguiente:

 $Q = V. s. c_1. T + V. s. c_2$ 

*Q:* cantidad de calor

- *V:* volumen del punto de soldadura
- *s :* peso específico del material a soldar
- $c_1$ : calor específico
- *T:* diferencia entre la temperatura de fusión y la temperatura ambiente

c **<sup>2</sup>** calor latente de fusión

$$
Q = V. s(c_1. T + c_2)
$$

Esta energía calorífica proviene de la transformación de energía eléctrica (RI **<sup>2</sup>**t) en calor. La energía calorífica resultante **(** *kR/* **2, )** deberá superar, naturalmente, las *Q* calorías, ya que es preciso tener en cuenta las pérdidas caloríficas por radiación y por conducción en los materiales a soldar y en los electrodos.

$$
kRI^2t = \frac{Q}{\eta}
$$

siendo  $\eta$  rendimiento de la operación

La cantidad· de calor engendrada localmente por el paso de la corriente eléctrica a través de las piezas a soldar, es proporcional:

*AR* (conjunto de resistencias) que depende de la naturaleza de los materiales a soldar y del esfuerzo de compresión entre electrodos.

Al cuadrado de la intensidad  $I$  de la corriente de soldadura.

Al tiempo t de paso de esta corriente.

Se podrá pues actuar sobre los valores / y t para provocar la fusión de una cantidad determinada de material.

El tiempo y la intensidad son dos factores

interdependientes, es decir que a una intensidad dada corresponde un tiempo determinado existiendo un número infinito de combinaciones que dan lugar a un mismo valor de *RJ <sup>2</sup> t* 

$$
Q = R I \cdot I \cdot t = RI^{2}t
$$
  

$$
Q = R \frac{I}{2} \cdot \frac{I}{2} \cdot (4t) = RI^{2}t
$$
  

$$
Q = R \frac{I}{3} \cdot \frac{I}{3} \cdot (9t) = RI^{2}t
$$
  

$$
Q = R \frac{I}{n} \cdot \frac{I}{n} \cdot (n^{2}t) = RI^{2}t
$$

*n* 

Pero no se puede disminuir indefinidamente el

valor de  $I$  y aumentar el de  $t$ .

Existe una intensidad mínima de corriente por debajo de la cual la soldadura no es posible. Esta intensidad mínima depende de las características de los materiales a soldar, de su espesor, de las dimensiones de las puntas de los electrodos y del esfuerzo de compresión.

Puede decirse, de una manera más general, que existe una densidad de corriente mínima que es función de las características de los materiales, de su espesor y de la presión específica sobre el punto de soldadura.

Para cada caso de soldadura, con unas puntas de electrodos de dimensiones dadas, y para un esfuerzo de compresión determinado, se puede trazar un

diagrama de soldabilidad que exprese la relación entre la intensidad de la corriente y el tiempo de soldadura (ver fig. 17).

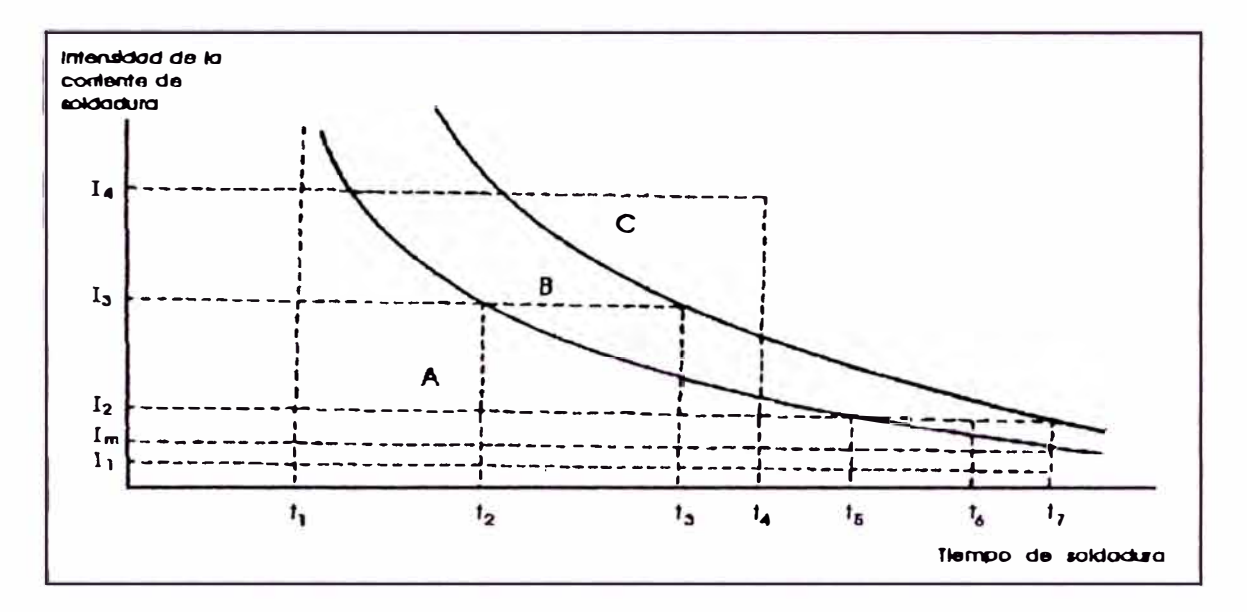

Fig. 17

Diagrama de soldabilidad que expresa la relación entre la intensidad de la corriente y el tiempo de soldadura.

**A** cada valor del esfuerzo de compresión correspond�rá un diagrama particular. Este diagrama se caracteriza por la existencia de tres zonas:

- A. Zona de pegaduras: no se ha alcanzado la fusión; soldadura imposible.
- B. Zona de soldadura.
- C. Zona de proyecciones, e incluso de deterioros en las piezas soldadas y en los electrodos.

La zona B o zona de soldadura depende de las características de los metales a soldar� Para ciertos metales, esta zona es-estrecha y, en tal caso, / y t deben regularse con precisión.

Las pérdidas caloríficas por conducción en las

chapas y en los electrodos son tanto, más pequeñas cuanto más corto sea el tiempo de soldadura.

El rendimiento de la operación será, por lo tanto, más elevado cuanto más intensa sea la corriente de soldadura y más corto el tiempo de calentamiento.

Los tiempos de soldadura cortos facilitan el mantenimiento correcto de los electrodos.

Gracias a la rapidez de la soldadura, solamente se calienta a alta temperatura la zona del punto y la operación termina antes que la superficie de las piezas en contacto con los electrodos alcance una temperatura elevada. De esta manera, las puntas de los electrodos, mantenidas a temperaturas bastante bajas conservan su dureza y no se deforman. Sus diámetros mantienen el valor inicial y la intensidad de la corriente de soldadura permanece constante, asegurando una buena regularidad del trabajo.

1.8 Relación entre el diámetro del punto de soldadura, la intensidad de la corriente y el tiempo de soldadura

La ley de variación del diámetro del punto soldado en función del tiempo de paso de la corriente está representada en la Fig. 18

 $-40-$ 

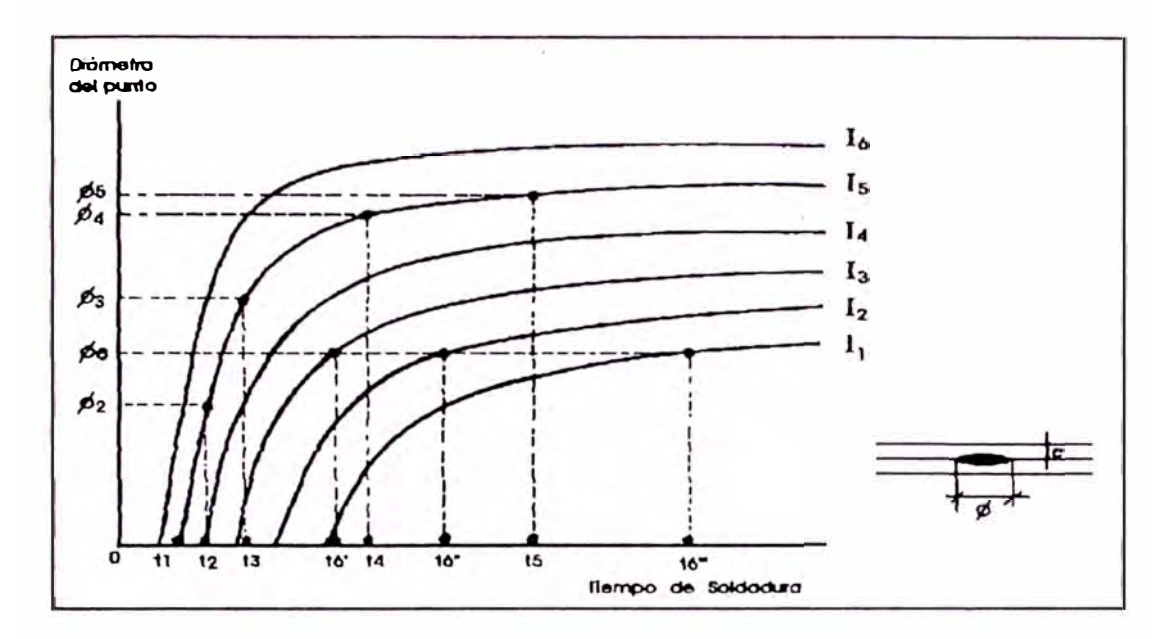

**Fig. 18** 

**Diagrama de las curvas "diámetro del punto en función del tiempo de soldadura para diferentes intensidades de la corriente de soldadura"** 

 $I_6 > I_5 > I_4 > I_3 > I_2 > I_1$ ; e= constante

**Esta ley es diferente según se trate de chapas delgadas (hasta 3mm. de espesor) o de chapas gruesas (espesor superior a 3mm.)** 

**Esta particularidad se muestra en las Figs. 19 y 20 una de las cuales se refiere a chapas de acero dulce, espesor 1mm. y la otra a chapas también de acero dulce, pero de 5mm. de espesor.** 

**Para chapas de pequeño espesor, el tramo AB de la curva es casi vertical: la fusión del diámetro máximo se alcanza muy rápidamente. Por el contrario, para chapas gruesas, la parte AB de la curva acusa una inclinación bastante pronunciada; esta inclinación muestra un aumento más· lento del diámetro del punto; la fusión progresa más despacio. El tiempo de** 

soldadura será elegido de forma que se sobrepase el codo B de la curva que da el diámetro del punto en función del tiempo. En efecto, en el tramo ascendente (AB), una pequeña variación del tiempo de soldadura, de la intensidad de la corriente, o de la resistencia de contacto entre chapas podría provocar variación considerable del diámetro del punto. una

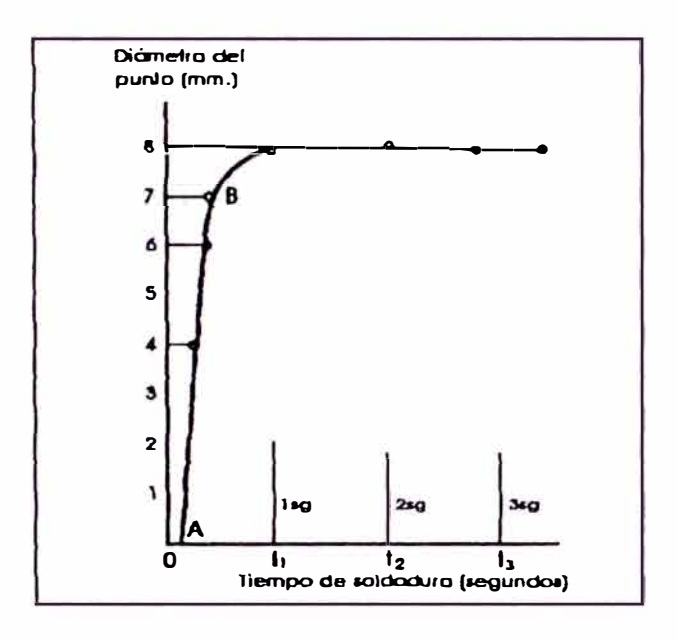

Fig. 19

Chapas de acero de 1mm. Intensidad: 7,800 A.

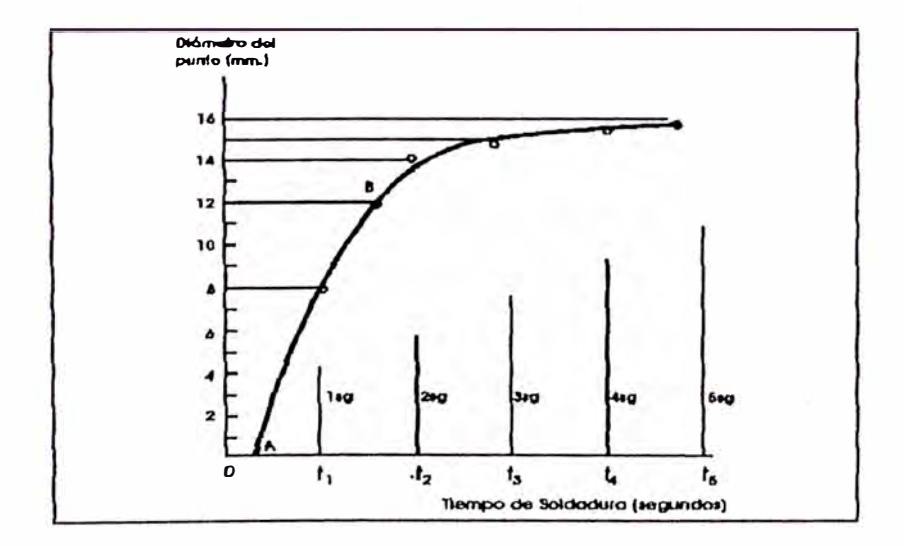

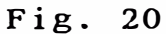

Chapas de acero de 5mm. Intensidad: 16,500 A.

# **CAPITULO II GENERALIDADES DEL MICROCONTROLADOR**

En este capítulo, se hará una breve descripción de toda la arquitectura y características funcionales del 8048 AH en base al diagrama de bloque de la Fig. 21

#### **2.1 Seccion aritmética**

La sección aritmética del procesador contiene las funciones básicas de manipulación de datos del 8048 **AH** y puede ser dividido en los siguientes bloques:

Unidad lógica aritmética (ALU)

Acumulador

Carry flag

Instrucción decoder

En una típica operación, el dato almacenado en el acumulador es combinado en el ALU con el dato desde otra fuente sobre el bus interno (semejante así a un registro o puerto de I/0), el resultado es almacenado en el acumulador o en otro registro.

# **2.1.1 Unidad lógica aritmética**

La ALU acepta palabras de 8 bit de data, desde una o dos fuentes y genera un resultado de 8 bit bajo control de la instrucción decoder. La ALU puede ejecutar las siguientes funciones:

Add con o sin carry

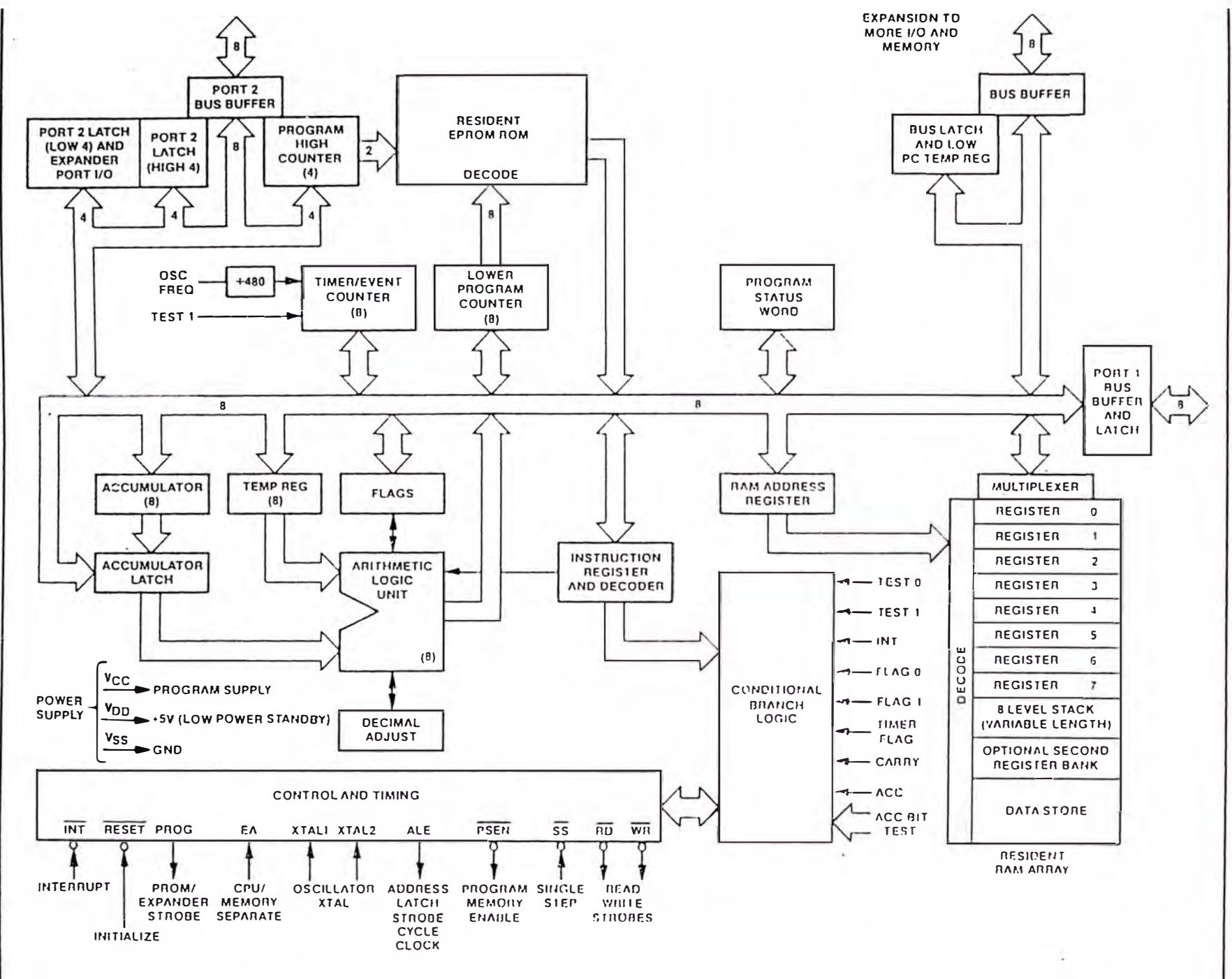

**Fig. 21 Diagramo de Bloques 8048 AH/ 8748 AH** 

AND, OR, OR exclusivo Incremento / decremento Complementar bit Rotación Izquierda, Derecha SWAP Nibbles (intercambiar 4 bit de un byte)

Ajuste decimal BCD

Si la operación realizada por el ALU resulta en un valor representado por más de 8 bit (sobrepasamiento del bit más significativo), un Carry flag es colocado en la palabra del Status Program.

**2. 1. 2 Instrucción decoder** 

> La porción del código ( opcode) de cada una de 1 as instrucciones operación de programa, es almacenado en la Instrucción Decoder y convertido a salidas que controla las funciones de cada uno de los bloques de la Sección Aritmética. Estas líneas de control, la fuente de datos, y el registro destino así como también las funciones son realizadas en la ALU.

#### **2. 1. 3 Acumulador**

El acumulador es el registro de datos sencillo y más importante en el procesador, es una de las fuentes de entrada hacia la ALU y frecuentemente la destinación de los resultados de operaciones realizadas en la ALU. Datos hacia y desde puertos I/0 y memoria, del mismo modo normalmente pasan a través del acumulador.

#### **2.2 Memoria de programa**

La memoria de programa residente consiste de 1024, 2048 o 4096 palabras de 8 bit de ancho que son direccionadas por el contador de programa, en el 8748AH y 8749AH, esta memoria es una EPROM. Ahí se hallan 3 localizaciones de especial importancia como 1 **o** mu es t **r a** 1 **a** F i g . 2 2 .

#### **Localizacion O**

Activando la línea Reset del procesador, causa la primera instrucción **a** ser buscada desde la localización O.

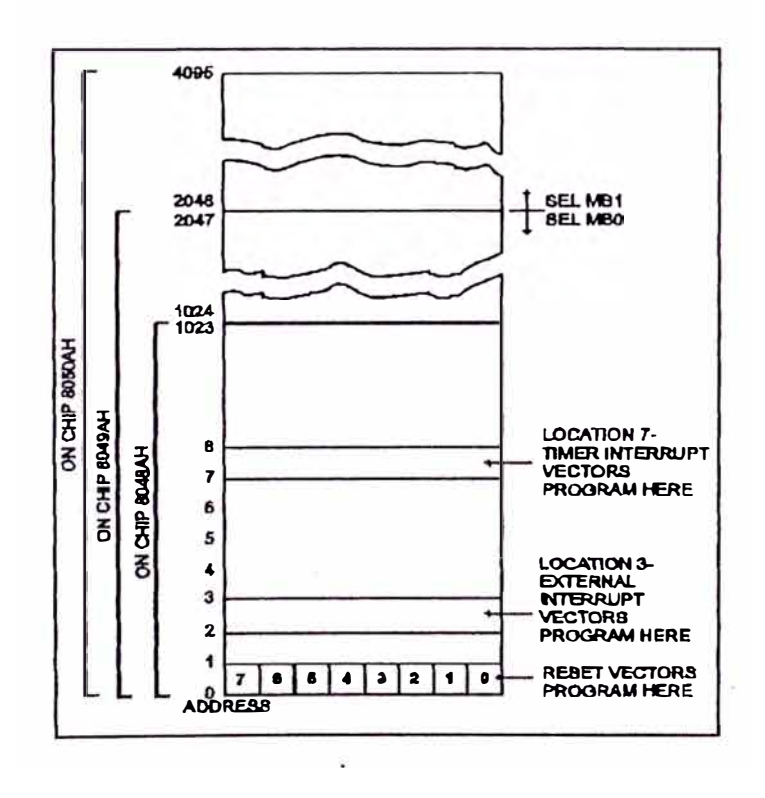

Fig. 22 Mapa de la Memoria de Programa

### **Localización** *3*

Activando la línea de entrada Interrupt del procesador (si Interrupt es habilitado), causa un salto hacia la subrutina de localización 3.

# **Localización** 7

Una Interrupción del timer/counter resultando desde el sobrepasamiento timer/counter (si es habilitado), causa un salto hacia la subrutina de localización 7. Por consiguiente, la primera instrucción **a**  ser ejecutada después de la inicialización es almacenada en localización O, la primera palabra de una interrupción externa de servicio de subrutina es almacenada en localización 3, y la primera palabra de un servicio de rutina timer/counter es almacenada en localización 7.

## **2.3 Memoria de datos**

La memoria de datos residente es organizada como 64, 128, o 256 palabras de 8 bit de ancho en el 8048AH, 8049AH, 8059AH. Todas las localizaciones son indirectamente direccionadas por medio de cualquiera de dos registros de puntero de RAM, el cual reside en dirección O y 1 del registro arreglo; en suma, así como muestra la Fig. 23, las primeras 8 localizaciones (0-7) del arreglo son designadas como registros de trabajo y son directamente direccionadas por varias instrucciones. Donde estos registros son más fácilmente direccionables, ellos son habitualmente usados **a** almacenar resultados

intermedios frecuentemente accesados.

Por ejecutar una instrucción seleccionar Registro Banco (Sel RB) las localizaciones 24-31 de RAM, son así designadas como Registros de Trabajo en lugar de localizaciones **0-7 y** son entonces directamente direccionables. Las localizaciones 8-23 de **RAM;** estas localizaciones son direccionadas por el puntero de pila durante el llamado de subrutinas así bién como por Registros de Puntero **RAM,** RO y Rl. Si el nivel de subrutinas anidadas es menor que **8'** todos los registros de pila no son requeridos y pueden ser usados general. como localizaciones de RAM de propósito

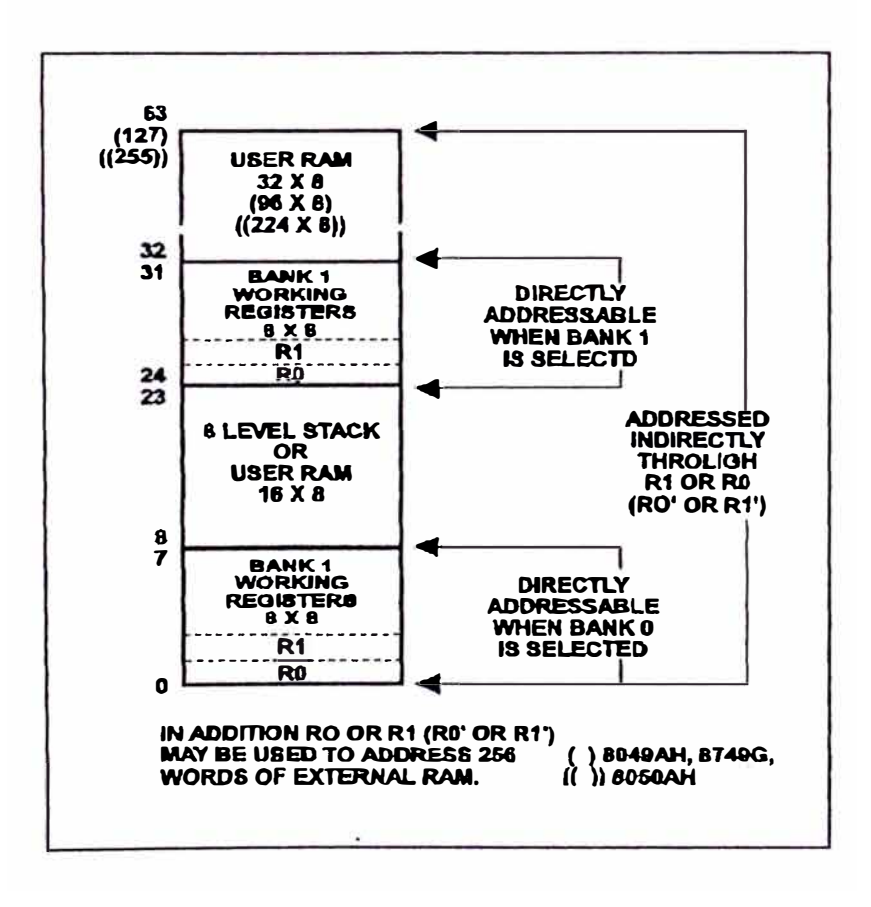

**Fig. 23**  Mapa de **Memoria** de Datos

#### **2.4 Input / Ouput**

El 8048AH tiene 27 líneas las cuales pueden ser usadas para funciones de entrada o salida. Estas líneas son agrupadas como 3 puertos de 8 líneas cada uno los cuales sirven como puertos de entrada, salida o bidireccional y 3 entradas "test" la cual puede alterar la secuencia del programa cuando es probado por una instrucción de salto condicional.

### Puertos 1 y 2

Los Puertos 1 y 2 son cada uno de 8 bit de ancho y tienen características idénticas. El dato escrito hacia estos puertos es estáticamente fijado y permanecen sin cambiar hasta ser reescritos. Así como puertos de entrada estas líneas no son fijadas, las entradas tienen que estar presentes hasta ser leídas por una instrucción de entrada. Las entradas son totalmente compatibles con TTL y las salidas exitan una carga standard TTL.

#### **Bus**

El Bus es del mismo modo un puerto de 8 bit, el cual es un puerto bidireccional verdadero con asociación de entradas y salidas. Si la característica de Bidireccionabilidad es no necesitada, el Bus puede servir así como cualquier puerto de salida estáticamente fijada o puerto de entrada no fijada. Líneas de entrada y salida sobre este puerto no pueden ser mezcladas de cualquier modo.

debería ser válido. Cuando no se escribe o lee, las líneas del impedancia. bus permanecen en un estado de a 1 ta Así como un puerto estático, el dato es escrito fijado usando la instrucción OUTL y entrado usando la instrucción INS. Las instrucciones INS y OUTL generan pulsos sobre el correspondiente RD y WR líneas de salida autorizada. De cualquier modo, en el modo de puerto estático, ellos son generalmente no usados. Así como un puerto bidireccional la instrucción MOV X es usado hacia leer y escribir al puerto, una escritura hacia el puerto genera un pulso sobre la línea de salida WR y el dato de salida es válido, al leer sobre el puerto se genera un pulso sobre la línea de salida RD y el dato de entrada

#### **2.5 Test and int inputs**

Tres pines sirven como entradas y son probadas con la instrucción de salto condicional. Estos son T0, T1 1 y INT, estos pines permiten entradas a causar¡ ramificación de programa sin la necesidad de cargar un puerto de entrada dentro del acumulador, los pines TO, T1 y INT tienen otras posibles funciones.

#### **2.6**  Program counter and stack

El contador de programa independiente, mientras tanto programa pila registros en es e 1 implementado arreglo de es un contador el contador del usando pares de memoria de datos, solamente los bits 10, 11 ó 12 del contador de

 $-50-$ 

programa son usados hacia direccionar las 1024, 2048 o 4096 palabras sobre una tarjeta de memoria de programa del 8048 AH, 8049AH o 8050AH, mientras tanto el bit más significativo puede ser usado para buscar el programa de memoria externo ver Fig. 24.

El contador de programa es inicializado a cero por la activación de la línea Reset.

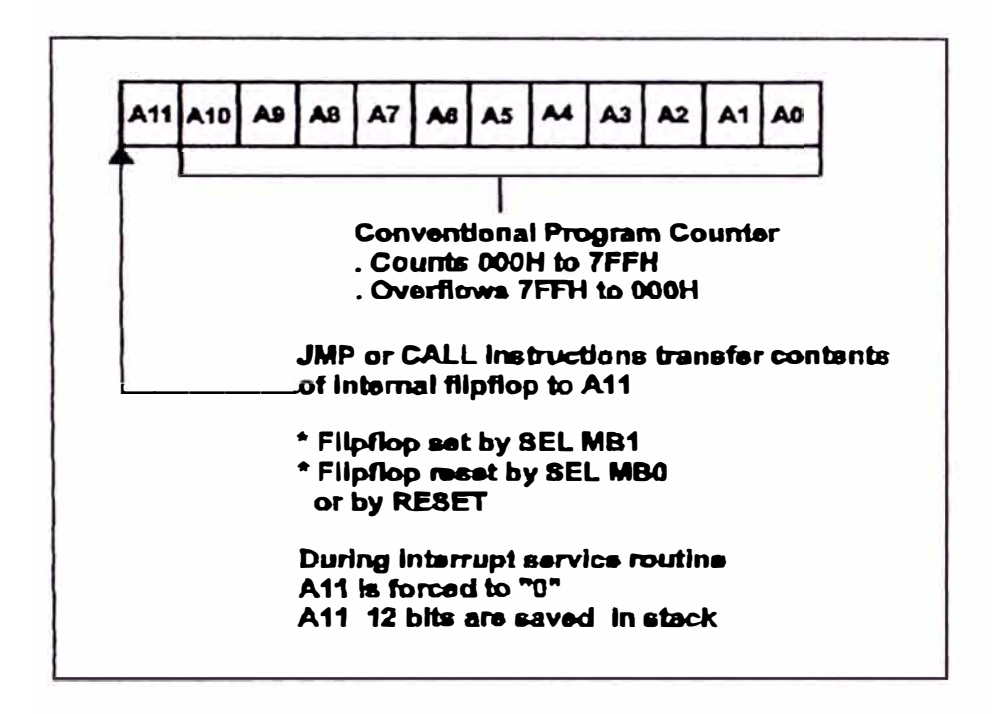

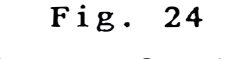

### **Program Counter**

Una interrupción o llamada a una subrutina, causa que el contenido del contador de programa sea almacenado en uno de los 8 registros pares de contador de programa de pila como lo muestra la Figura 25, el par a ser usado es determinado por 3 bit del puntero de pila el cual es parte de la palabra status program (PSW).

El fin de una subrutina, la cual es señalada por una instrucción de retorno (RET o RETR), causa que el puntero de pila sea decrementado y el contenido del registro par resultante a ser transferido hacia el contador de programa.

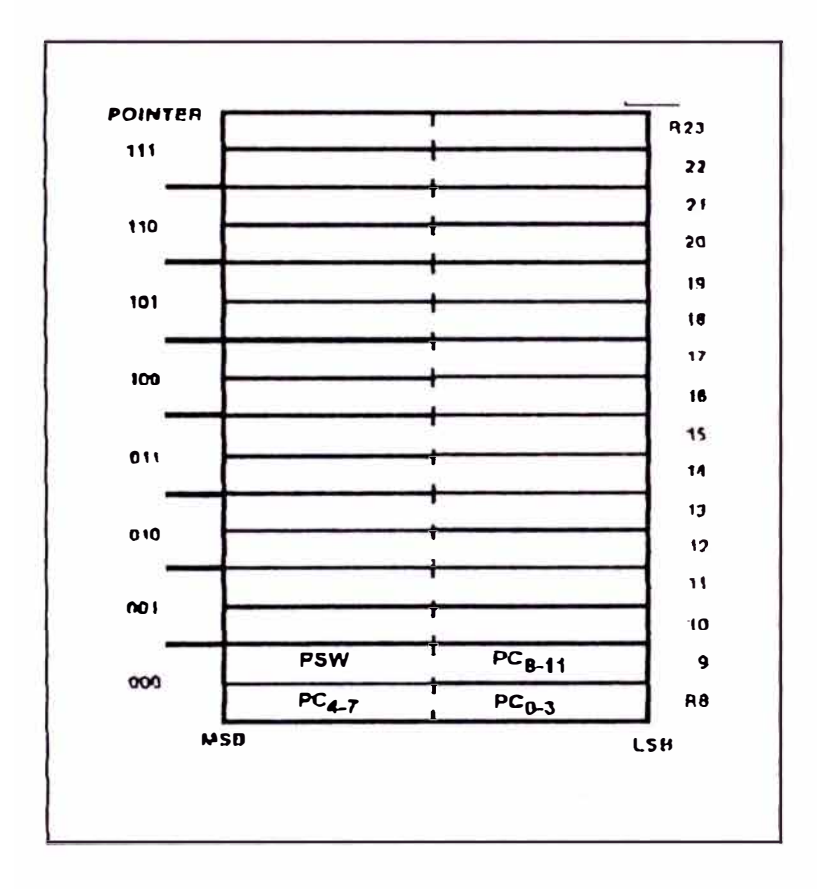

Fig. 25 Program Counter Stack

## 2.7 Program status word (PSW)

8 bit de la palabra status los cuales pueden ser cargados hacia y desde el acumulador existe llamado palabra status de programa **( PSW) ,** la Figura 26 muestra la información disponible en la palabra.

El PSW es verdaderamente una colección de flip flop el cual puede ser leído o escrito así como un

todo.

Los cuatro bit superiores del PSW son almacenados en el contador de programa pila con cada llamada hacia subrutina **o** vector de interrupción y es opcionalmente restituido sobre un retorno con la instrucción RETR. La instrucción de retorno RET no actualiza PSW.

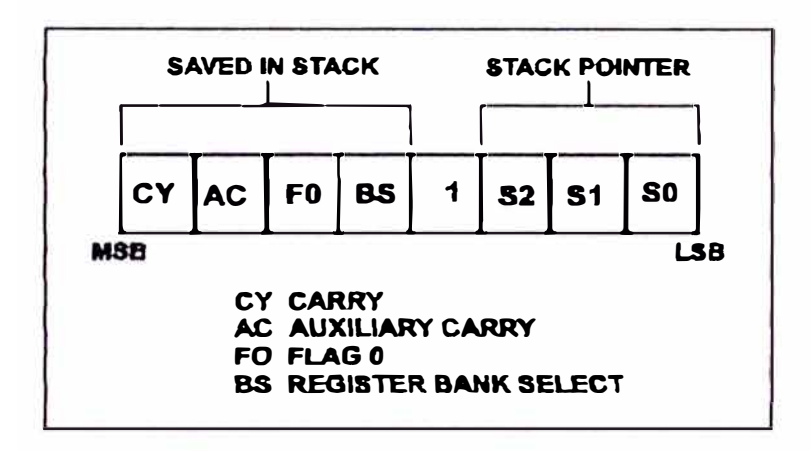

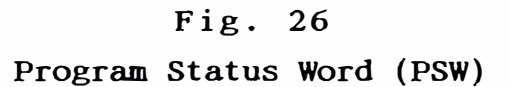

#### **2.8 Conditional branch logic**

La ramificación lógica condicional en el procesador, habilita varias condiciones internas y externas hacia el procesador a ser probadas por el programa de usuario. Por usar la instrucción de salto condicional, las condiciones que son listadas en la Tabla 3 pueden efectuar un cambio en la secuencia de la ejecución del programa.

**TABLA 3·** 

| Device Testable       | Jump Conditions<br>(Jump On) |         |
|-----------------------|------------------------------|---------|
|                       |                              | not all |
| Acumulador            | All zeros                    | zeros   |
| Acumulator Bit        |                              |         |
| Carry Flag            |                              |         |
| User Flags (F0, F1)   |                              |         |
| Timer Overflow Flag   |                              |         |
| Test Inputs (TO, T1)  |                              |         |
| Interrupt Input (INT) |                              |         |

#### 2.9 **Interrupt**

**Una secuencia de interrupción es inicializada por aplicar un nivel bajo de entrada hacia el Pin INT. La línea de interrupción es muestreada cada ciclo de instrucción y cuando detecta, causa un llamado a subrutina en la localización 3 de la memoria de programa, así tan pronto como sea posible todos los ciclos de la instrucción corriente son completados.** 

Sobre 2 ciclos de instrucción, la línea de **interrupt es muestreada sobre el segundo ciclo solamente. INT debería ser mantenido bajo por lo menos 3 ciclos de máquina a asegurar una correcta operación de interrupción. En cualquier CALL hacia subrutina, el contador de programa y el PSW son salvados en la pila.** 

**Si un timer/counter interno genera interrupción y** 

una interrupción externa es detectado al mismo tiempo, la fuente externa debería ser reconocida.

## **2.10 Timer** / **Counter**

El 8048AH contiene un contador para ayudar al usuario a contar eventos externos y generar tiempos de retardo precisos sin cargar al procesador para esas funciones, en ambos modos la operación del contador es la misma, la única diferencia está en la fuente de la entrada hacia el contador. El Timer/Event Counter es mostrado en la Fig. 27 **Counter** 

El contador binario de 8 bits es cargado y leido con dos instrucciones MOV, la cual transfiere  $\varepsilon!$ contenido del acumulador hacia el contador y viceversa. El contenido del contador puede ser afectado por RESET y debería ser inicializado por software. El contador es parado por un RESET o por la instruccién STOP TCNT y permanecer parado hasta iniciar así como un timer por una instrucción START To como un contador de eventos por la instrucción START CNT.

Una vez iniciado el contador ordena incrementar hasta una cuenta máxima (FF) y sobrepasamiento hacia zero, continuando, esto es contado hasta ser parado por una instrucción de STOP TCNT o RESET.

El incremento desde la cuenta máxima hacia zero (overflow) resulta en la colocación de una bandera de sobrepasamiento, flip-flop y en la generación de un pedido de interrupción.

El estado de la bandera de sobrepasamiento es probado con la instrucción de salto condicional JTF. El flag es reseteado por ejecución de un JTF o por RESET.

El timer interrupt puede ser habilitado **o** desabilitado independientemente del interrupt externo por las instrucciones EN TCNTI y DIS TCNTI.

Si habilitamos, el sobrepasamiento del contador ordena causar una Ilamada a subrutina hacia localización 7 en donde la rutina de servicio del timer o counter puede ser almacenado.

Si el timer y una interrupción externa ocurre simultáneamente, la fuente externa ordena ser reconocida y la llamada ordena ser hacia localización 3. Después el timer interrupt es fijado, esto ordena permanecer pendiente hasta que el dispositivo externo es servido e inmediatamente ser reconocido sobre retorno desde la rutina de servicio. El timer interrupt pendiente es reseteado por la llamada hacia localización 7 o puede ser removido por ejecutar una instrucción DIS TCNTI.

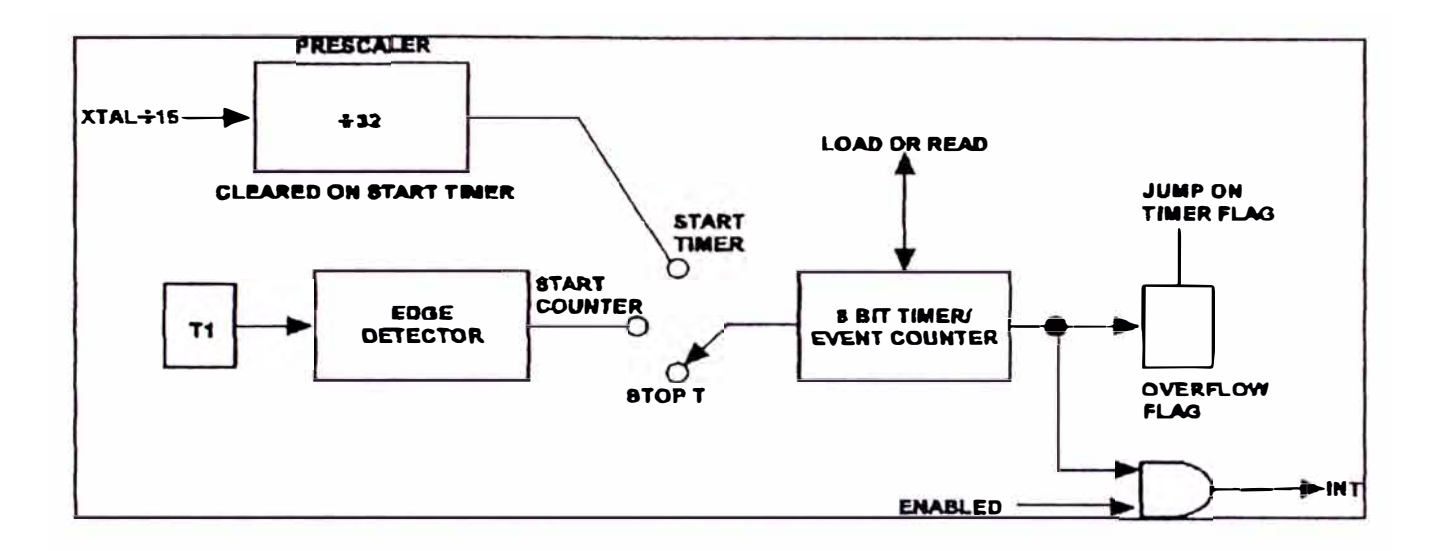

Fig. 27 Temporizador/Contador de Eventos

## **As an** Event Counter

La ejecución de una instrucción START TCNT conecta el pin de entrada Tl hacia la entrada del contador y habilita el contador. La entrada Tl es muestreada hacia el comienzo del estado 3 o después, subsecuentemente la transición de alto a bajo ordena causar el incremento de la cuenta. T1 debería ser mantenido bajo por lo menos 1 ciclo de máquina a asegurar de no ser perdido.

La máxima proporción a la cual el contador puede ser incrementado es una vez por 3 ciclos de instrucciones (cada 7.5 µ seg. usando un Xtal de 6MHz). La entrada T1 tiene que permanecer estable por lo menos 1/5 de ciclo máquina después de cada transición.

### **As a Timer**

La ejecución de una instrucción START T conecta un

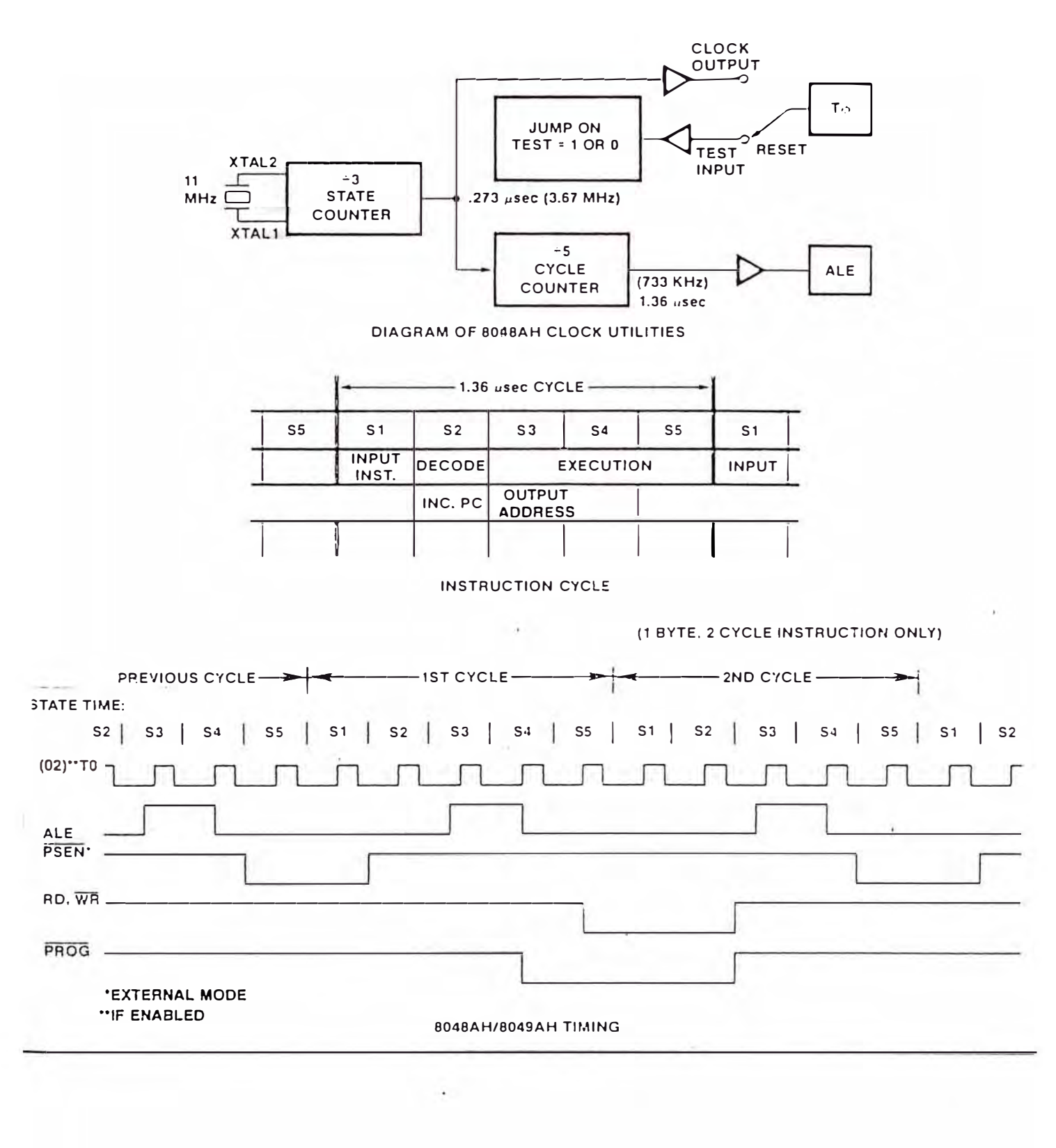

Generación de Tiempos Y Ciclos de Temporización

Fig. 28

**reloj interno hacia la entrada del contador y habilita el contador. El reloj interno es derivado por pasar el ciclo de máquina básico del reloj a través de un preescaler entre 32. El preescaler es RESET durante la instrucción START T. El resultado del reloj incrementa el contador cada 32 ciclos de máquina, varios retardos desde 1 hasta 256 cuentas pueden ser obtenidos por presetear el contador y detectando el sobrepasamiento. Tiempos mayores que 256 cuentas puede ser llevado a cabo por acumulación de múltiples sobrepasamientos en un registro bajo control de software.** 

**Para tiempos de resolución menor que 1 cuenta, un reloj externo puede ser aplicado hacia la entrada Tl**  y e 1 **contador opera en el modo de contador de eventos.** 

**ALE dividido por 3 o más puede servir así como el reloj externo.**
# 2.11 Set de instrucciones

#### **2.11.1 Transferencia de datos**

Así como puede verse en la Fig. 29

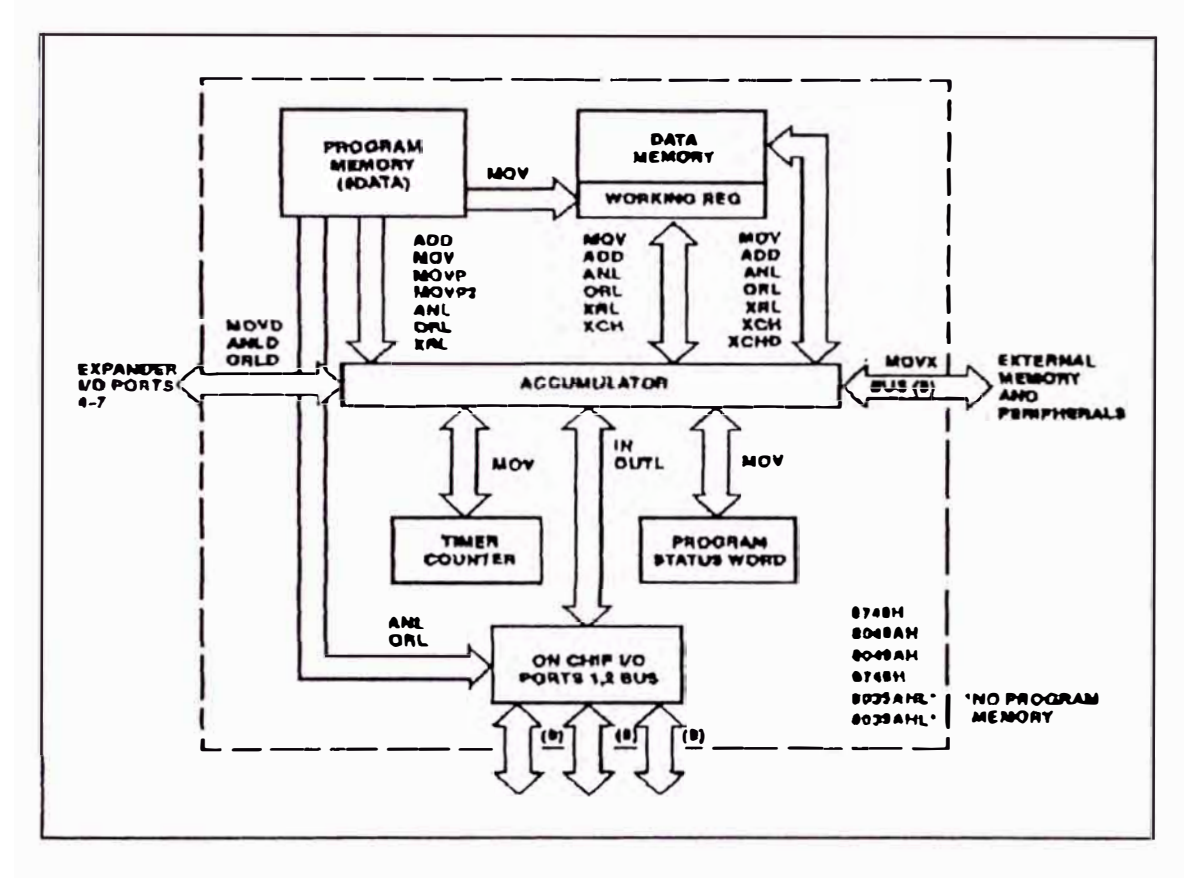

**Fig. 29 Instrucciones de Transferencia de Datos** 

El acumulador de 8 bit es el punto central para toda transferencia de datos dentro del 8048, datos pueden ser transferidos entre los 8 registros de cada uno de los Bancos Registro de trabajo y el acumulador directamente, el registro fuente o destino es especificado por la instrucción.

La localización permanente del arreglo RAM interna es referida así como a la memoria de

datos y es direccionada indirectamente vía una dirección almacenada en cualquier RO o Rl del Banco de Registro activo, RO y Rl son del mismo modo usadas a direccionar indirectamente datos de presente. interna, transferir hacia **RAM**  memoria externa cuando esto es Transferir hacia y desde **RAM**  requiere  $c$ iclo, externa requiere 2 mientras ciclos. Constantes almacenadas en Memoria de Programa pueden ser cargadas directamente hacia el acumulador y hacia los 8 registros de trabajo. Datos del mismo modo pueden ser transferidos directamente entre el acumulador y el timer/counter abordo o el acumulador y el PSW. Escribiendo hacia el PSW se altera el status máquina así como tal y suministra un medio de restaurar status después de una interrupción o de alterar el puntero de pila si es necesario.

### 2.11.2 Operación del acumulador

El dato inmediato, la memoria de datos, o los registros de trabajo pueden ser sumados con o sin carry hacia el acumulador. Estas fuentes pueden del mismo modo ser ANDed, ORed or exclusivo ORed hacia el acumulador y registros de trabajo o memoria de datos.

Los datos pueden ser movidos hacia o desde el acumulador y registros de trabajo o memoria

de datos. Los dos valores pueden del mismo modo ser cambiados en una operación simple.

Finalmente el acumulador puede ser incrementado, decrementado, borrado, complementado y puede rotar hacia la derecha o izquierda 1 bit a un tiempo con o sin carry. Si bien ahí no hay instrucción de substracción en el 8048AH, esta operación puede ser fácilmente implementada con 3 bytes simples de instrucción de ciclo sencillo.

#### **2.11.3 Operaciones de registro**

Los registros accesados vía el explicó arriba, de trabajo acumulador o puede pueden ser así como se ser cargado inmediatamente con constantes desde memoria de programa. En suma, ellos pueden ser incrementados o decrementados o usados como contador de lazo usando el decremento y saltando. Toda la memoria de datos incluyendo registros de trabajo pueden ser accesados con instrucciones indirectas vía RO y Rl y pueden ser incrementadas.

## **2.11.4 Banderas**

**Ahí** con 4 banderas accesibles por el usuario en el 8048AH: Carry, Auxiliar Carry, FO y Fl. Carry indica sobrepasamiento de el acumulador, y auxiliar carry es usado hacia indicar sobrepasamiento entre dígitos BCD y es empleado durante la operación de ajuste decimal. Ambos Carry y Auxiliar Carry son accesibles como partes de la palabra status  $program$   $y$ almacenados sobre la pila durante las subrutinas. FO y Fl son Banderas de propósito general no dedicadas, a ser usadas así como el programador desee. Ambas banderas pueden ser borradas o complementadas y probadas por instrucciones de salto condicional. FO es también accesible vía la PSW y es almacenada sobre la pila con el flag carry.

## **2.11.5 Instrucciones de ramificación**

Las instrucciones de salto incondicional es de dos bytes y permiten saltos en cualquier parte, en 1 as primeras 2K palabras de la memoria de programa. Saltos a la segunda 2K de memoria **( 4K** palabras son directamente direccionables) son hechas primero por ejecutar una instrucción de selección de Banco de memoria, entonces ejecuta la instrucción de salto. El límite de 2K puede solamente ser cruzado vía un salto o una instrucción de llamada a subrutina, el switch de Banco no ocurre hasta que el salto es ejecutado. Una vez que un Banco seleccionado todos los subsecuentes saltos de memoria ha sido deberían ser hacia el banco seleccionado hasta que otra instrucción de selección de Banco de

memoria es ejecutado. Una subrutina en el Banco opuesto puede ser accesado por una instrucción de selección de Banco de memoria seguida por una instrucción de llamada. Completada por encima de la subrutina, la ejecución manda retornar automáticamente hacia el Banco original; de cualquier modo, a menos que el Banco original es reseleccionado, la próxima instrucción de salto encontrada ordena nuevamente transferir la ejecución hacia el Banco opuesto. Saltos condicionales pueden probar las siguientes entradas y estados de máquina.

Pin de entrada TO Pin de entrada **Tl**  Pin de entrada INT Zero acumulador Cualquier bit del acumulador Carry flag FO flag

Fl flag

Saltos condicionales permiten una ramificación hacia cualquier dirección dentro de la página corriente **(256** palabras) de ejecución. Las condiciones de prueba son los valores instantáneos al tiempo que el salto condicional es ejecutado. Para instancia, **el**  salto sobre<sup>'</sup> la instrucción zero del

acumulador, éste por si mismo prueba el acumulador, no una intermediación flag zero. El registro decrementa y salta si instrucción no es zero. Combina una instrucción decremento y ramificación a crear instrucción muy útil en implementar un contador de lazo. Estas instrucciones pueden designar uno cualquiera de los 8 registros de trabajo así como un contador y pueden efectuar una ramificación hacia cualquier dirección dentro de la página corriente de ejecución. Una instrucción de salto indirecto de simple byte permite el ser vectoreado hacia cualquiera una de varias localizaciones diferentes basadas sobre el contenido del acumulador. El contenido del acumulador apunta hacia una localización en la memoria del programa la cual contiene la dirección del salto. La dirección del salto de 8 bit referida hacia la página corriente de ejecución.

#### **2.11.6 Subrutinas**

Subrutinas son entradas por ejecutar una instrucción de llamada. Llamadas pueden ser hechas del mismo modo que saltos incondicionales hacia cualquier dirección de un Banco de 2K palabras, y saltar a través de el límite de 2K, son ejecutados en la misma manera. Dos instrucciones de retorno separadas

determinan ya sea que status o no (sobre 4 bits de PSW) es restaurado sobre retorno desde la subrutina. Las instrucciones retorno y restauración de status del mismo modo señala el fin de una rutina de servicio interrupción, si una ha sido en progreso. de

# **2.11.7 Instrucciones de temporizador**

Los 8 bit abordo del timer/counter pueden ser cargados o leídos vía el acumulador mientras tanto el contador es parado o mientras cuenta. El contador puede ser partido así como un timer con una fuente de reloj interno o así como un contador de eventos o temporizador con un reloj externo aplicado hacia el Pin de entrada Tl; la instrucción ejecutada determina cual fuente de reloj es usada, una simple instrucción detiene el contador ya sea que éste, esté funcionando con una fuente de reloj interno o externo, en suma, dos instrucciones permiten la interrupción del timer a ser habilitado o deshabilitado.

#### **2.11.8 Instrucción de control**

Dos instrucciones permiten la fuente de interrupción externa a ser habilitado o deshabilitado, interrupciones son inicialmente deshabilitadas y son automáticamente deshabilitadas mientras una rutina de servicio de interrupción es en progreso y rehabilitada después. Allí son 4 instrucciones de selección de Banco de memoria, dos hacia designar el Banco de registro del trabajo activo y dos hacia controlar el Banco de la memoria de programa. La instrucción switch del Banco de registro de trabajo, permiten al programador a substituir inmediatamente un segundo Banco de registro de trabajo de 8 registros para el uso de uno. Esto efectivamente suministra 16 registros de trabajo, o esto puede ser usado así como un medio de salvar rápidamente el contenido del registro en respuesta a una interrupción, el usuario tiene la opción de switch o no switch sobre interrupción. De cualquier modo, si el Banco es switcheado, el Banco original quiere ser restaurado automáticamente sobre ejecución de un retorno y restaurar la instrucción status hacia el final de interrupción. habilita un reloj interno, el cual es la la rutina de servicio de Una instrucción especial frecuencia del Xtal dividido por 3 a ser salido sobre el Pin TO. Este reloj puede ser usado así como un reloj de propósito general en el sistema del usuario. Esta instrucción debería ser usado solamente hacia inicializar el sistema, después el reloj de salida puede

# 2.11.9 **Instrucciones de Input/Output**

Puertos puertos I/0 los cuales pueden ser cargados hacia y desde el acumulador. Salidas son 2 son de 8 bit estáticos, estáticamente fijadas pero entradas son no fijadas y tienen que ser leídas mientras las entradas están presentes. En suma, dato inmediato desde la memoria de programa puede ser ANDed o ORed directamente hacia puerto 1 y puerto 2 con el resultado permaneciendo sobre el puerto. Puertos 1 y 2 son configurados a permitir entradas sobre un Pin dispuesto por escribir primero un "1" salida al Pin.

Un puerto de 8 bit llamado BUS puede del mismo modo ser accesado vía el acumulador y puede tener estáticamente fijada las salidas, esto también pueden tener dato inmediato ANDed o ORed directamente a esta y es salida, de cualquier modo, como puerto 1 y 2, todas las 8 líneas del BUS tienen que ser tratadas como cualquier entrada o salida a un tiempo cualquiera. En suma a ser un puerto estático, BUS puede ser usado así como un puerto verdadero síncrono bidireccional usando la instrucción externa MOVX usado a acceso externo de memoria de datos. Cuando esas

instrucciones son ejecutadas, un correspondiente READ o WRITE pulso es generado y el dato es válido solamente a ese tiempo. Cuando el dato no ha sido transferido, el BUS esta en estado de alta impedancia.

# **CAPITULO III ANALISIS Y DISEÑO DEL HARDWARE DEL CIRCUITO**

#### **3.1 Diagrama de bloques**

Antes de entrar en detalles, es conveniente tener una visión en conjunto por bloques. Ver Figura 30.

La selección del % de potencia se hará mediante la utilización de un conmutador binario (este dato es leído por el puerto 1).

El bloque correspondiente a la memoria de programa externo es opcional; se usa cuando se emplea el 8048AH que no tiene una EPROM incorporada como la tiene el 8748 que se emplea en este caso.

La fuente regulador de voltaje LM 7805 para alimentar de alimentación esta basada en el la tarjeta, asimismo se aprovecha la rectificación de la onda para obtener el pulso de cruce por cero.

El switch de START activa al sistema, esto ocurre cuando las planchas **a** soldar ya se encuentran presionadas entre los electrodos. El switch de RESET resetea todo el sistema, parando el proceso de soldadura. La frecuencia de oscilación es entregada por el microcontrolador, en base a la cual se genera los impulsos que a través de una interfase aisladora cebará o activará a los contactores.

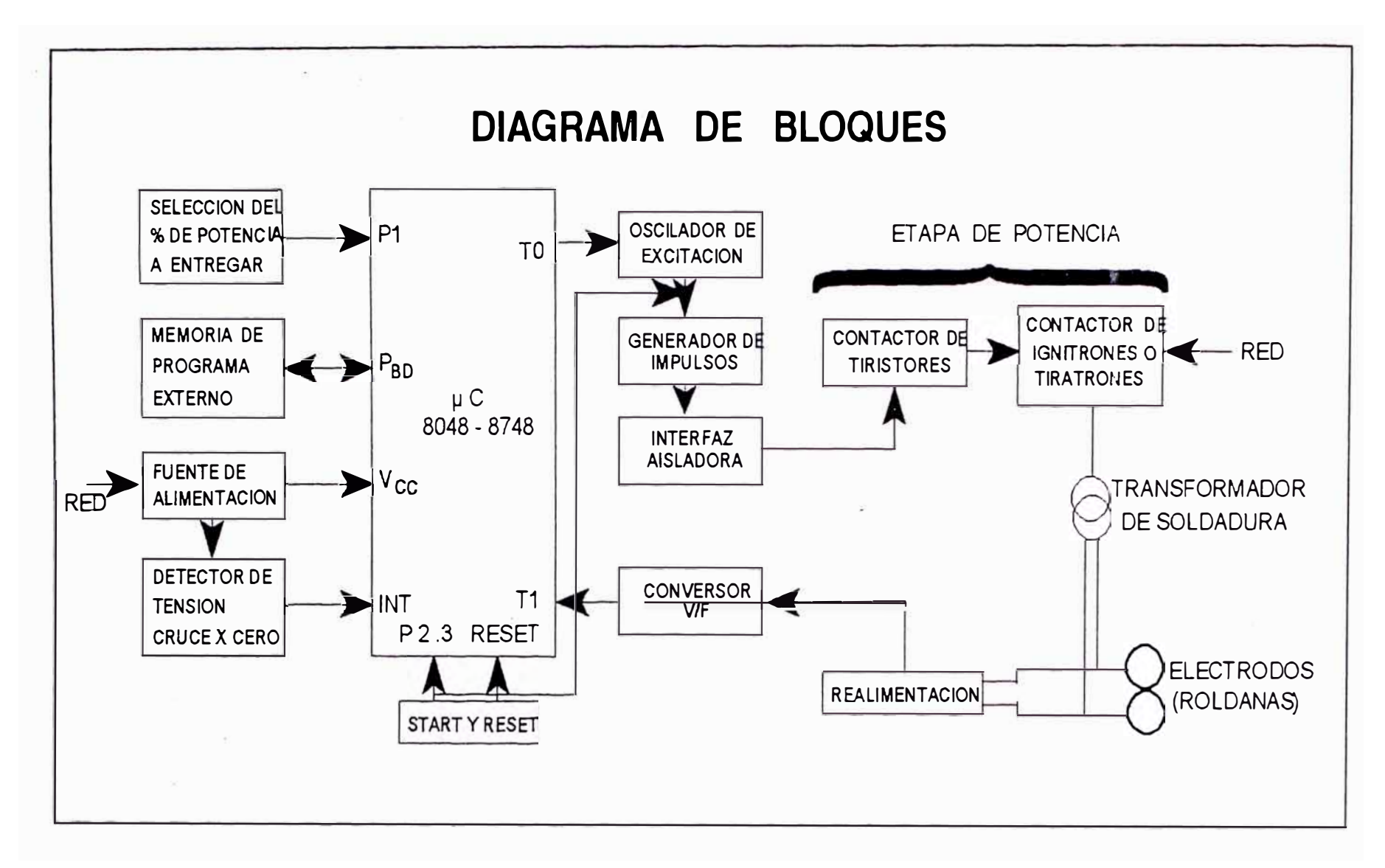

**Fig. 30** 

En esta parte de potencia se pueden utilizar contactares en base a tiristores o ignitrones, la selección de ellos está de acuerdo a la corriente que se necesita en la soldadura. El contactor alimenta al transformador de soldadura, que en su secundario se encuentran los electrodos. circuito esos electrodos se toma la realimentación que será leída por el microcontrolador previa conversión de voltaje a frecuencia.

#### **3.2 Diagrama circuital**

Se analizará a continuación el diagrama circuital, asimismo se vera de una forma más detallada cada bloque antes mencionado.

## **3.2.1 Fuente de alimentación**

Como puede observarse en la Fig. 31, la fuente utilizada es una fuente clásica en base al regulador de voltaje LM 7805 que entrega +5V para alimentar tanto al µc, como a los demás IC que trabajan en nivel TTL. El puente de diodos conformado por los diodos Dl - D4, rectifican la tensión AC de 18v proveniente del transformador; el diodo D5 tiene la misión de que le permite llegar a la base de Ql la tensión rectificada y no filtrada debido a Cl; el diodo zener DZ<sub>1</sub> tiene por misión fijar a la entrada del LM ·7805 un voltaje de 10 *v.* evitando posibles variaciones y permitiendo que exista una diferencia aceptable de voltaje

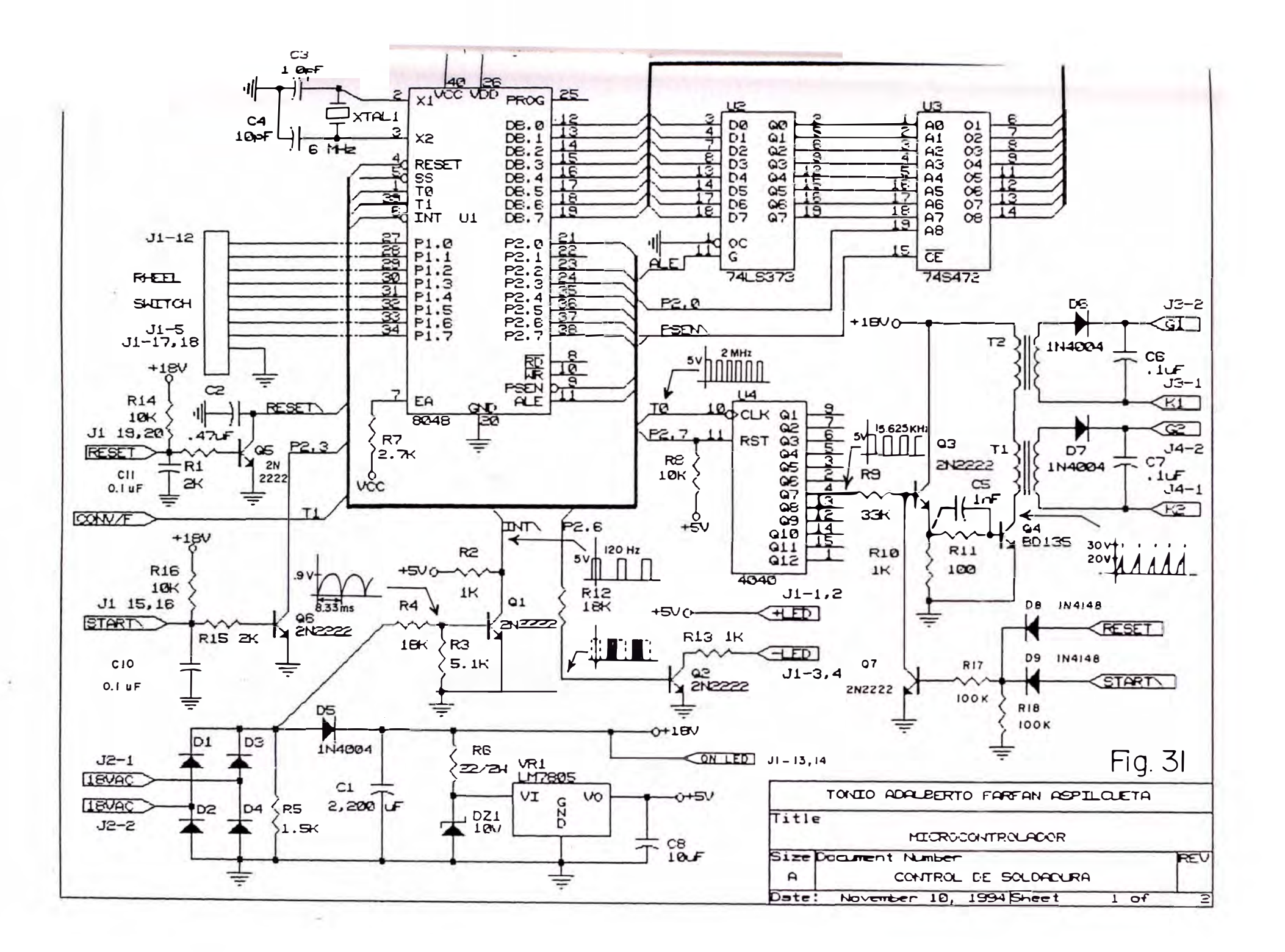

entre VI y V0, de lo contrario existiría una mayor diferencia conllevando al calentamiento excesivo del LM 7805; la presencia de voltaje DC se manifiesta mediante el LED ON; R6 es la resistencia limitadora para proteger al DZ<sub>J</sub>.

El transistor Ql es utilizado para la obtención de pulsos cada vez que la señal AC rectificada llega al valor mínimo (cruce por cero), el ancho del pulso es determinado por las resistencias R3, R4 (que juegan el papel de un divisor de tensión); estos pulsos son tomados por el µc a través del pin INT, para posteriormente ser utilizados en el programa, el valor del ancho del pulso puede verse más adelante, en la programación del software.

#### 3.2.2 **Selección del % de potencia a entregar**

Se hace uso de un conmutador binario (RHEEL SWITCH), que entregan en BCD el número fijado mediante las teclas pulsadoras que tiene. Tanto las unidades como las decenas, nos indican el % de potencia que se desea entregar a la carga; esta información es recepcionada por el puerto 1 del µc; la manera en la que es procesado el dato será detallado en el desarrollo del software posteriormente.

## **3.2.3 Memoria de progiama externo**

Toda la busqueda de memoria de programa desde la dirección debajo de 1024 ,en el 4048

AH y debajo de 2048 en el 8049 AH, ocurre internamente con la generación de señal no externa (excepto ALE el cual esta siempre presente). A direccionar 1024 sobre el 8048 AH, el procesador automaticamente inicia busqueda externa de memoria de programa. la

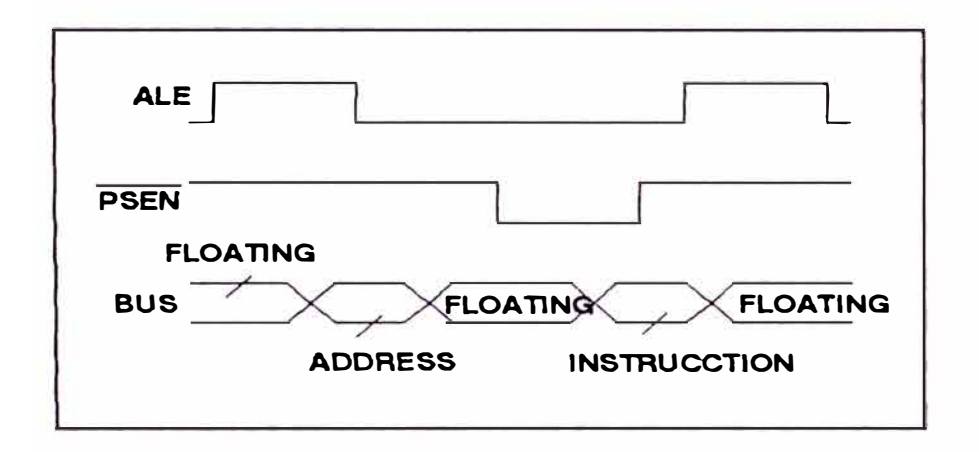

## **Fig. 32**

**Instrucción Fetch, desde programa de memoria externa.** 

**Ciclo de Instrucción de Busqueda.**

Así como muestra la Fig. 32,para todas las instrucciones busqueda desde la dirección de 1024 (2048) o mayores, lo siguiente ocurre.

- 1) El contenido de los 12 bit del contador de programa ordena ser salido sobre el BUS y la mitad inferior del puerto 2.
- 2) (ALE) ordena indicar el tiempo al cual la dirección es valida, el flanco de bajada de ALE es usado a fijar la dirección externa (del 74LS373)
- **3)**  {PSEN) indica que una instrucción de

busqueda externa esta en progreso y sirve para habilitar el dispositivo de memoria externa (74S472)

4) El BUS revierte (floating) y el procesador acepta el modo de entrada contenido de estos 8 bit como una palabra de instrucción.

El procesador sin memoria de programa siempre opera en el modo de memoria de programa externo (EA=5V)

## **3.2.4 Start y Reset**

El switch de START activa al sistema de control cuando el Pin  $P_{2,3}$  del puerto 1 está alto, esto se logra mediante el inversor real izado con el transistor Q6; es de notar también que al mismo tiempo que se pone a "1" el Pin  $P_{2,3}$  se habilita al generador de impulsos a través de D9 y Q7, esto es como una medida de seguridad en caso de haber cualquier disparo o activación indeseada anterior al momento de partida.

El Switch RESET, resetea al control, esto se logra colocando a bajo el Pin de RESET y es llevado a cabo mediante Q5; como seguridad se inhabilita al generador de impulsos mediante D8 y Q7, lográndose de esta manera desactivar la etapa de potencia.

## **3.2.5 Oscilador de excitación**

El oscilador de excitación está conformado por el integrado CD 4040 (contador binario de 12 bit) que actúa como divisor de frecuencia; el µc a través de TO que está habilitado para salida de reloj mediante el programa, presenta una frecuencia de 2 MHz que corresponde a la del Xtal  $\div$  3 (contador de estado de máquina), el contador 4040 tiene como reloj la salida de TO; el cual esta reseteado mediante el Pin P<sub>2.7</sub> del puerto 2, que está en alto cuando el programa no ordena el disparo de los tiristores; el oscilador de exitación entra en funcionamiento cuando el pin  $P_{2,7}$  está en bajo; es entonces que en el pin 4 del contador se tiene un reloj de 15.625 KHz el cual será la frecuencia del oscilador que atacará al generador de impulsos, cabe hacer notar que la salida de este reloj es llevado a bajo (cero) mediante Q7 cuando se resetea o cuando el switch de START está abierto (medida de seguridad).

## **3.2.6 Generador de impulsos, interfaz aisladora**

En el funcionamiento en CA con cargas inductivas y un par de tiristores en la configuración de paralelo inverso o antiparalelo, la corriente en el elemento inductivo persiste algún tiempo después de la

vuelta a cero de la primera semionda de la tensión en la que se produjo el cebado ( la energía almacenada por la corriente en la reactancia debe eliminarse mediante esa tensión inversa antes de que la anularse). Ver Figura 33. corriente pueda

Puede suceder entonces que esa corriente no se anule hasta después de pasado el siguiente impulso de disparo, por consiguiente uno de los tiristores permanecerá cebado hasta pasado el impulso y se bloqueará luego, no existiendo entonces posibilidad alguna de recebado antes de la llegada de la semionda siguiente, de igual polaridad que la primera. Resultando pues una rectificación de corriente que puede deteriorar los circuitos conectados en la rama. Por consiguiente para evitar este fenómeno es necesario enviar trenes de impulsos repetitivos hasta el término de cada semionda.

Esta generación de impulsos la realizan Q3 y Q4, que al ser atacado por una frecuencia de 15.625 KHz a través de R9 a la base de Q3, y el emisor de éste mediante Rll a la base de Q4; ambos transistores están trabajando siempre en corte y saturación; la señal aplicada a la base de Q4, hace que se incremente súbitamente la corriente de colector, el cambio resultante de flujo en el transformador produce un impulso de

tensión que origina una circulación momentánea de corriente de puerta, capaz de activar al SCR.

C5 está para evitar los parásitos que se presentan en la exitación de la base de Q4; esta generación de impulsos facilita el ataque al contactor de tiristores por transformador, con lo que se aísla de los circuitos de control impulsos y la etapa de potencia se logra El aislamiento entre generador de mediante el empleo de transformador.

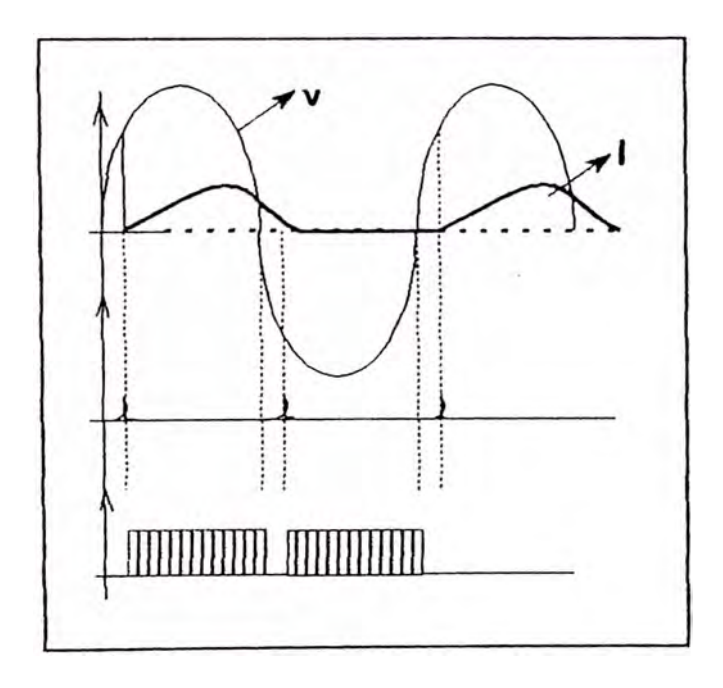

**Fig. 33** 

**Disparo por trenes de impulsos** 

# **3.2.7 Etapa de potencia**

## 1. Contactor de Ignitrones

En la Fig. 34 se nuestra el circuito utilizado en un contactor de ignitrones

Los ignitrones, montados en paralelo inverso abren o cierran sólo un polo de la entrada de alterna. Cuando el contacto de gobierno está cerrado, los dos ignitrones dejan pasar corriente: cada uno de ellos durante el semiciclo en que su ánodo es positivo. Cuando la línea J (conectada al ánodo del tubo 1 en la Fig. 34) sea más positiva que la A, los electrones circularán desde A, por el transformador de soldadura, hacia B y c. Aquí, el rectificador metálico impide el paso de electrones de Ca E, de modo de éstos deben pasar, por el ignitor del tubo 1, hacia D, después por el rectificador E y el contacto del interruptor de seguridad de paso de agua hacia F. Siguen por el fusible y el contacto de gobierno hacia el rectificador H. El rectificador superior impide que los electrones pasen por el ignitor del tubo 2 al punto K: en lugar de ello, pasan directamente por el rectificador H hacia I y J. En resumen, los electrones siguen primeramente el camino ABCDEFGHIJ y esta corriente,. al circular por el ignitor D, activa el tubo 1, de manera que los electrones pueden ahora pasar directamente

**por la trayectoria ABCJ durante el resto del semiciclo.** 

**Durante el semiciclo siguiente, cuando la entrada A es más positiva que J, los electrones del ignitor pasan primeramente por el camino JIKHGFECBA, lo que activa el tubo 2 y los electrones pueden seguir la trayectoria JIBA.** 

**El circuito de gobierno EFGH conduce alternativamente la corriente de cada ignitor. Aunque esta corriente debe llegar**  a 25 **o 40A momentáneamente para e 1 encendido del ignitrón, circula durante una fracción tan pequeña de cada ciclo que basta con un fusible de 3 o 6A para el funcionamiento normal.** 

**La R montada en paralelo con el transformador de soldadura, cuyo objeto es el de compensar los efectos de las fluctuaciones de tensión. Dicha resistencia suele ser del tipo Thyrite (que es un material resistivo empleado para limitar sobretensiones, constituye una resistencia no lineal denominado también varistor).** 

Circuitos de Activación de los Ignitrones:

**Los contactores de ignitrones, pueden ser activados mediante 2 formas, ya sea a** 

través de tiristores montados en paralelo inverso, como lo muestra la Fig. 34(a), pudiendo gobernar gradualmente los tiristores por rotación de fase o ángulo de conducción, (retrasando su punto de cebado en cada semiciclo), logrando reducir y variar la corriente media en la carga. La otra manera es haciendo que cada tiratrón active un ignitrón como puede verse en la Fig. 34(b)

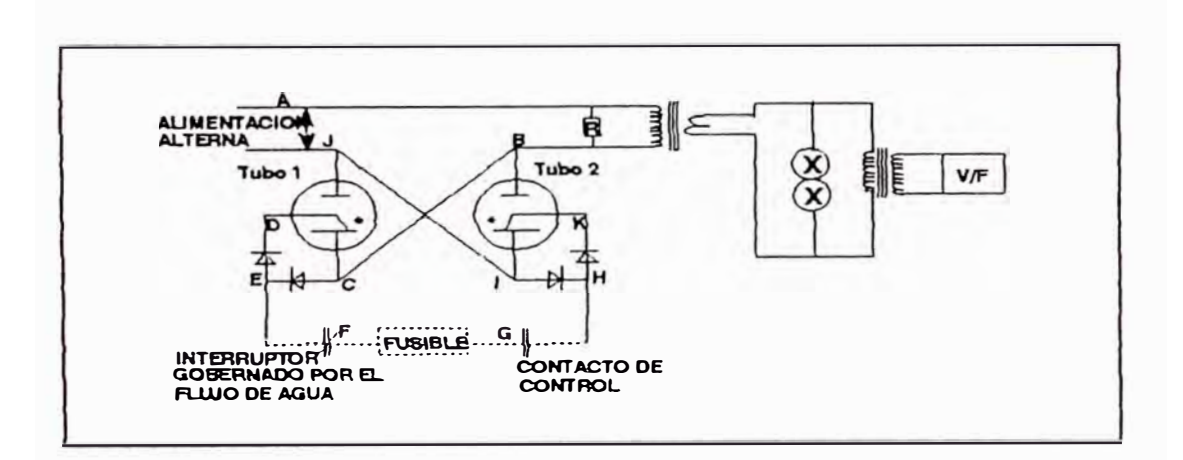

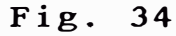

**Contactor de Ignitrones Típico** 

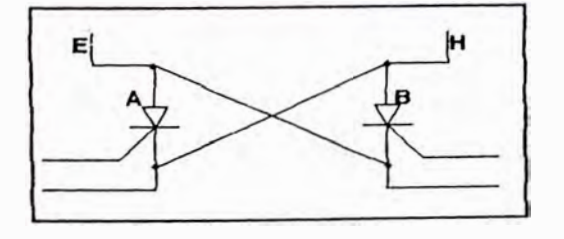

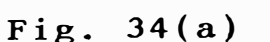

Circuito de Activación mediante dos tiristores conectados en paralelo inverso

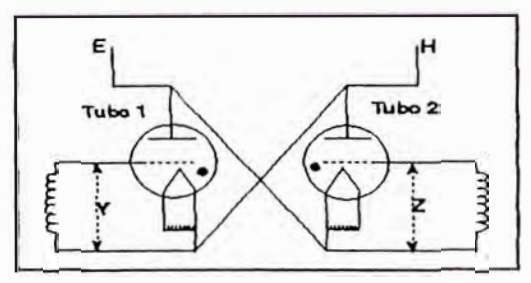

Fig. 34(b)

Circuito de Activación mediante dostubos tiratrones conectados en paralelo inverso.

La Fig. 35 muestra una variacióri de un contactor de ignit-rones, los cuales a su vez son activados por los tiristores. El gobierno que se hace sobre estos tiristores a través de sus puertas y cátodos proviene de la tarjeta de control, más específicamente de su generador de impulsos a través de la interfase aisladora.

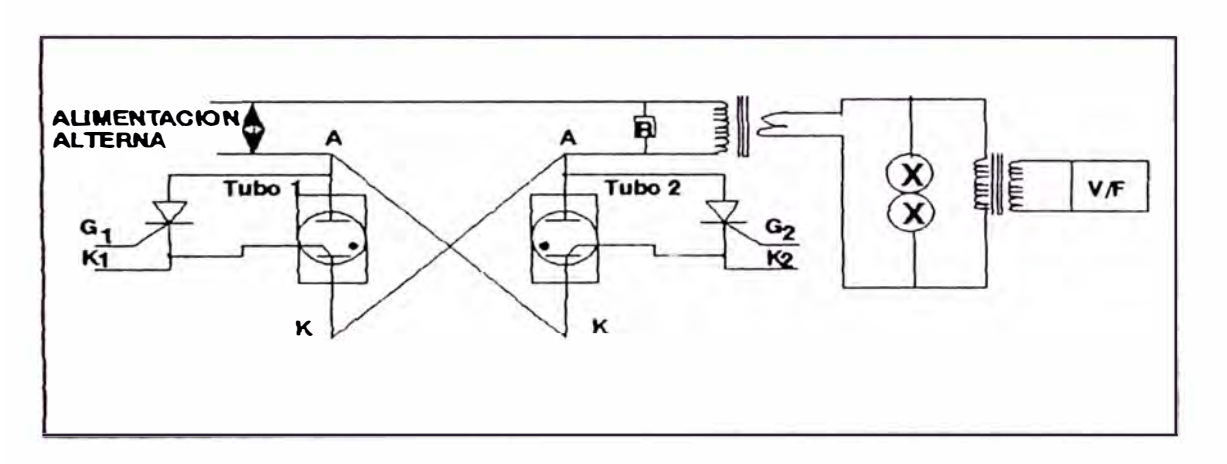

**Fig. 35** 

**Contactor de Ignitrones activados por tiristores** 

**Fun c ionamiento con la Carga de Sol dadur a:** 

Las curvas de la Fig. 36 muestran el comportamiento del contactor de ignitrones durante la alimentación de un transformador de soldadura, que es una carga con factor de potencia en retraso y altamente inductiva, este contactor de ignitrones es activado .mediante el circuito 34(a). Mientras pasa la corriente, su onda se retrasa la magnitud R respecto a la onda de tensión. Cuando el interruptor de mando se cierra en Q, la corriente no aumenta súbitamente en s, ya que la inductancia de la máquina soldadora, actuando como un volante de inercia, impide toda variación repentina. Por el contrario la corriente aumenta gradualmente, como en una onda senoidal Tan pronto como dicha corriente se inicia, la tensión de los tubos disminuye inmediatamente hasta los 15V de caída del arco. Aunque la tensión del circuito se invierte en T, la corriente del tubo 1 no cesa, ni la del tubo 2 se indica en dicho punto. Por el contrario, el tubo 1 continua conduciendo hasta después de T, ya que la energía almacenada en la inductancia del transformador hace que siga circulando corriente hasta el punto U.

Mientras tanto, como el tubo 1 continua conduciendo, la tensión entre ánodo y cátodo de ambos tubos es de solo 15V, insuficiente para el cebado del tubo 2.

Cuando la corriente del tubo 1 cesa en U (dado que en el transformador de so ldadura no queda ya energía que pueda hacer pas�r más corriente), aparece súbitamente toda la tensión V en derivación con el tubo 2. La mayor parte de esa

**tensión hace pasar rápidamente corriente**  por el ignitor del tubo 2 cebándolo. El **tubo** 2 **conduce ahora toda la corriente,**  hasta que, en el punto X, la corriente **desaparece y la tensión Z puede entonces poner nuevamente en funcionamiento el tubo**  1. En K se abre el interruptor de mando, **pero el tubo** 2 **continua conduciendo hasta**  e 1 **final de su semiciclo . Cuando esa corriente cesa, aparece la tensión Z en**  derivación con el tubo 1, pero no puede **cebarlo ya que el circuito del ignitron ha sido abierto por el contacto de mando .** 

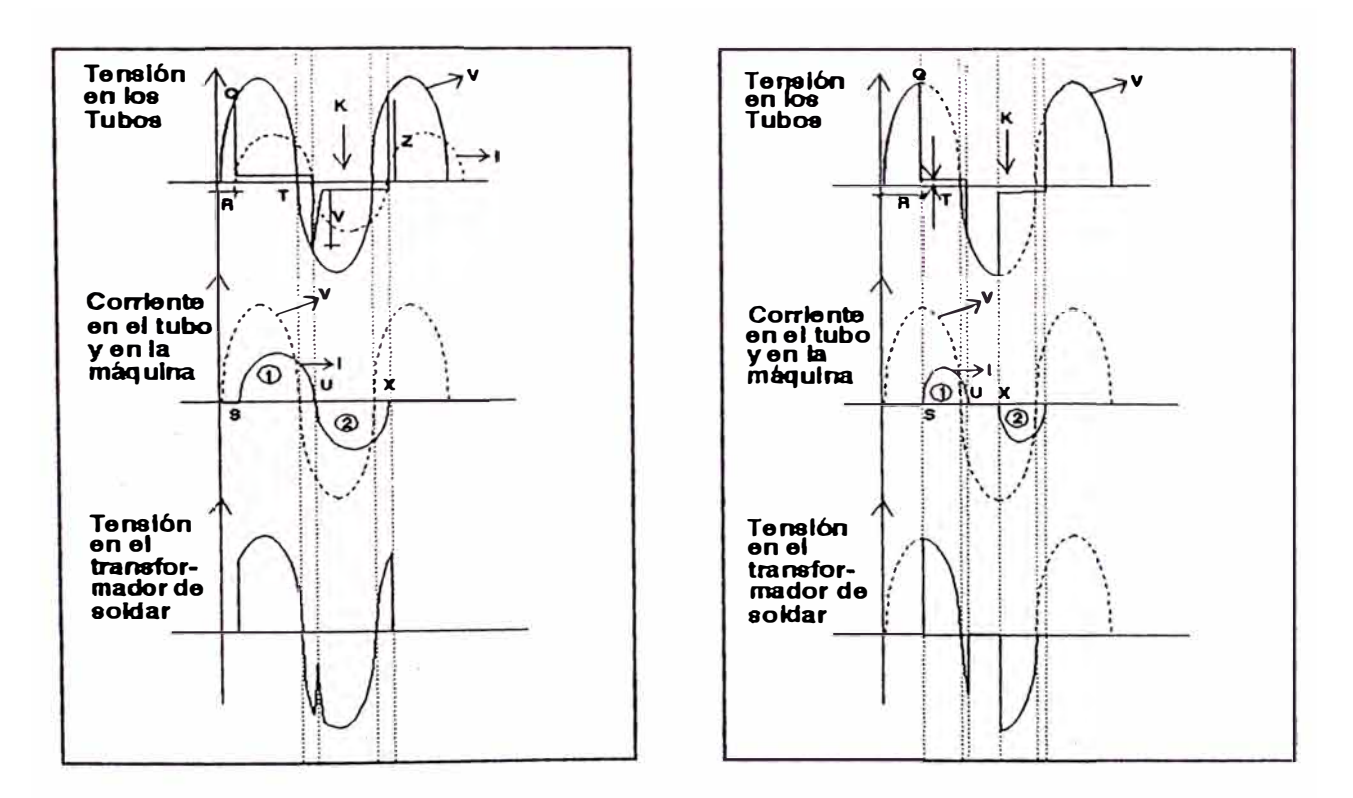

**Fig. 36** 

**Formas de onda de un contactor de ignitrones con carga de soldadura.** 

Siempre aplicada soldadura. que el tubo conduce, tensión al transformador hay de

De la Fig. 34(b) cada tiratrón se gobierna por su propio circuito de reja independiente; un devanado de transformador suministra la tensión de reja Y al tubo 1, mientras otro devanado del propio transformador proporciona la tensión Z al tubo 2. En la Fig. 37(a) se representan las ondas de tensión y de corriente alternas de alimentación; se observa que la tensión de reja Y retrasa respecto a la tensión de alimentación o anódica, por lo que el tubo 1 empieza a conducir en el punto G, siendo la corriente resultante una onda senoidal continua. Cuando el tubo 1 se activa en el punto G, la corriente circulante por una carga inductiva no puede aumentar bruscamente, sino que lo hace gradualmente hasta alcanzar su máximo en H, y continua hasta I. Sin embargo, I coincide con R, punto en el que el tubo 2 se ceba por su propia tensión de reja z, por lo que la corriente empieza a circular ahora por el tubo 2. Esto es simplemente una forma de decir que corriente con un factor de potencia en esa carga inductiva absorbe

retraso: la onda de corriente retrasa unos 45° respecto a la tensión de alimentación. Como sea que los tubos 1 y 2 se ceban con el mismo ángulo de 45° (que es el factor de potencia normal de esa carga), por el transformador de soldadura circulará una corriente cuya onda es una senoide completa.

Si las curvas de la tensión de reja se retardan de forma encendido o cebado de los tiratrones 1 y 2 hasta 90° respecto a que se retrase la tensión e 1 de alimentación, puede verse en la parte (b) de la Fig. 37 que la corriente empieza a circular por el tubo 1 en el punto J. La inductancia de la carga permite que la corriente aumente, como sucedía antes en (a), alcanzando el valor finalizar cada K, semiciclo de antes de tensión, anulandose la corriente en L. A partir de aquí no circula más corriente hasta que el tubo 2 se ceba por la tensión de reja Z en el punto M.

En (b) se ve que la altura de la curva en K es menor que en H; sin embargo, esa disminución de intensidad no se debe al gobierno por reja de la corriente instantánea, sino al efecto combinado de la naturaleza inductiva de la carga y a la activación retrasada del tubo 1 . Si la activación de ambos tiratrones se retrasa aún más hasta un punto situado a unos 135 <sup>º</sup> por detrás de la tensión de alimentación, la corriente circula en la forma indicada por las partes sombreadas de la Fig. 37(b).

Este método de reducir la intensidad es tan eficaz como si se disminuye la tensión aplicada mediante un autotransformador o una resistencia en serie.

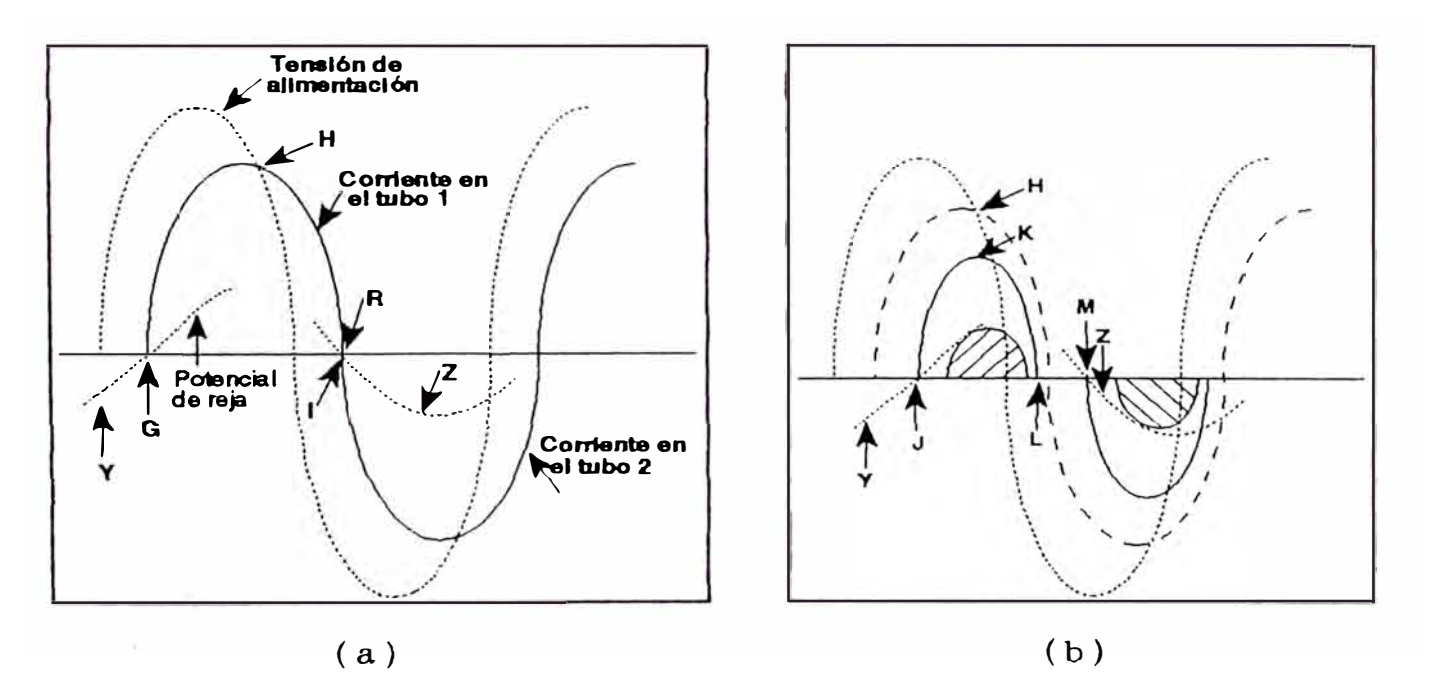

**Fig. 37** 

**Regulación de la magnitud de una corriente alterna por rotación de fase, con montaje de tiratrones en paralelo inverso.** 

**2. Contactar de Tir istores**

Para montado 1a un prueba del contactor control, se ha de tiristores en paralelo inverso o antiparalelo como lo muestra la Fig. 38 La tensión entre ánodo Y cátodo del SCRl, es también la tensión entre cátodo y ánodo del SCR2.

Si se añade un dispositivo de regulación de fase de modo que se retrase 90° el activado de cada SCR, la Fig. 39 indica las formas de onda de la corriente y de la tensión en aquellos mientras alimentan una carga inductiva. En A, al activarse SCRl, su potencial anódico baja hasta lV mientras circula la corriente anódica. Tal como se ha explicado anteriormente esta corriente no se interrumpe cuando se invierte la tensión de alterna (en B), sino que circula aún durante por ejemplo otros 35 <sup>º</sup> , hasta C.

En el momento en que se interrumpe la corriente en SCRl, se observa que la tensión en ambos SCR pasa súbitamente de C a D; el ánodo de SCRl se hace negativo, y el de SCR2 positivo. Este considerable ritmo de variación de la tensión (dv/dt) puede activar a SCR2 en ese punto C a 35<sup>°</sup> en vez de hacerlo en el punto deseado E a 90 <sup>º</sup> , por la siguiente razón. Recuérdese que las capas centrales N y P de un SCR se comportan como circuito abierto hasta que se activa el SCR. Por tanto, dichas capas actúan como las dos armaduras de un pequeño

condensador, entre las cuales se halla aplicada toda la tensión de ánodo a cátodo. Cuando esa tensión varía repentinamente, se induce una corriente (de magnitud dv/dt de C) que actúa como una corriente de puerta capaz de activar el SCR. Como se ve en la Fig. 39, ese brusco cambio de la tensión es mayor cuando la corriente anódica del SCR va a una carga inductiva. Para evitar una activación fortuita, en la mayoría de SCRs esa dv/dt debe mantenerse inferior a 40volt por microsegundo (si bien algunos tipos de SCR permiten 200V/µs). Para reducir las variaciones de tensión citadas, en los SCR de circuitos inductivos de alterna se puede conectar la resistencia R y el condensador C (en serie) entre ánodo y cátodo del SCR.

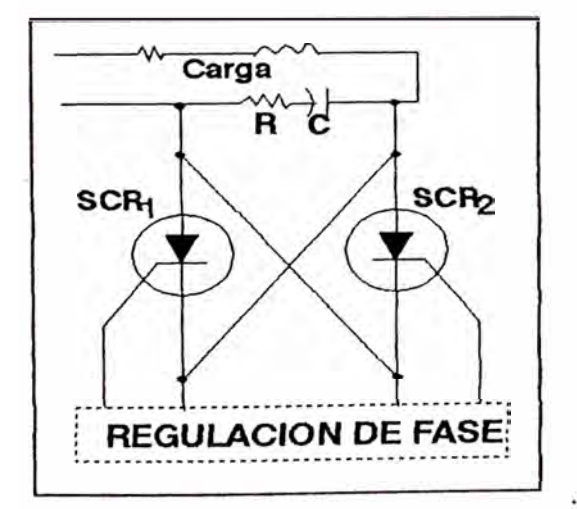

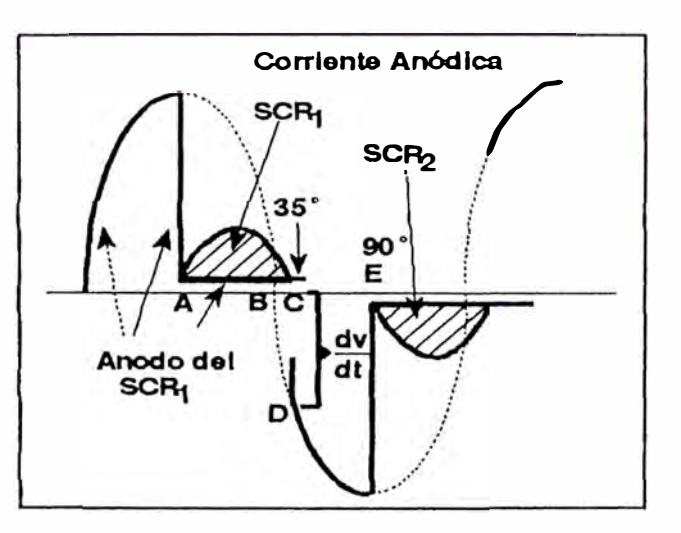

Fig. 38 Contactor de tiristores en paralelo inverso.

Fig. 39 Protección contra dv/dt en circuitos inductivos de alterna.

## **3.2.8 Realimentación (conversor V/F)**

La realimentación de tensión es tomada de la carga, mediante un transformador que la reduce **a** 12V. dicha señal es posteriormente rectificada por los diodos Dl-D4.

El potenciómetro Pl nos permite hacer un ajuste de la señal rectificada, de modo que estando el RHEEL SWITCH en la posición 50, se obtenga la señal recortada exactamente en la mitad, para así de esta manera poder obtener datos de realimentación reales y correspondientes al % de potencia entregada; ya que se supone que al 100% pasa toda la onda de tensión. La forma de la señal es mostrada en el mismo diagrama circuital de la Fig. 40.

El primer amplificador de corriente (NORTON) ulc, está trabajando como amplificador buffer de ganancia unitaria, es usado para reducir la interacción con la etapa previa.

La señal obtenida en el pin 9, es pasada luego a través de un filtro pasa bajo de 2 º orden con la finalidad de que la señal sea lo más próxima a una DC, que será el voltaje de control para el VCO, C1 y C2 se han elegido pequeños para rápido en la respuesta casi inmediata y no retardada. que toda variación o cambio señal de entrada, tenga una

 $E1$  segundo amplificador NORTON uld está

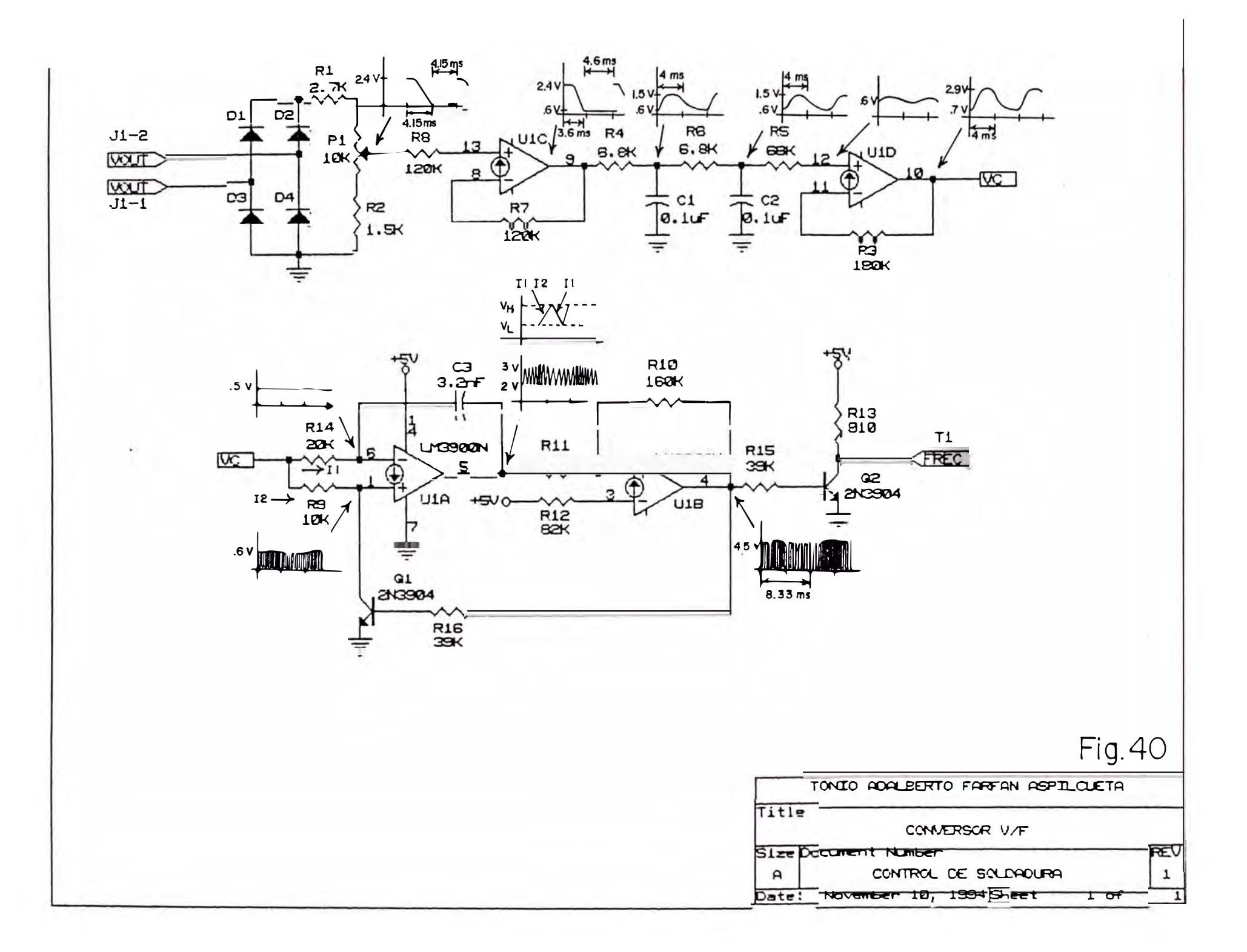

trabajando como un amplificador no inversor de ganancia aproximada de 2.5, a la salida se obtiene el voltaje de control que ingresará al veo (oscilador controlado por voltaje) propiamente dicho.

Toda la etapa anterior ha sido necesaria con el objeto de obtener un cierto grado linealidad de las características de de transferencia.

Solamente dos amplificadores se requieren para el VCO, uno (u1A) es usado a integrar el voltaje de control DC de entrada, y el otro (ulB), es conectado como un TRIGGER SCHMITT el cual monitorea la salida del integrador. El circuito Trigger es usado a controlar el enclavamiento del transistor Ql. Cuando Ql está conduciendo, la corriente de entrada I<sub>2</sub> es derivada a tierra, durante esta primera mitad de ciclo la corriente de entrada I<sub>1</sub>, causa la salida de voltaje del integrador hacia rampa abajo, hacia el punto mínimo de la forma triangular (pin 5), el circuito Schmitt cambia de estado y el transistor Ql está en corte.

La corriente I<sub>2</sub>, es exactamente dos veces el valor de I<sub>1</sub> (R9 = R14/2) semejante a una carga d� corriente (1� cual es igual a la magnitud de la descarga de corriente), es jalada a través del condensador C3, para suministrar la porción de incremento de la forma de onda triangular (pin 5).

La salida de frecuencia para un voltaje de control DC de entrada depende sobre el recorrido del voltaje del circuito Schmitt (VH y VL) y de los componentes R14 y C3 (así R9=Rl4/2). El tiempo hacia rampa abajo desde VH a VL corresponde a una primera mitad de período (T) de la frecuencia de salida y puede ser establecida por partes con la ecuación básica de un integrador.

$$
Vo = -\frac{1}{C}\int I_1 dt \quad \ldots \quad (1)
$$

así I<sub>1</sub>, es una constante (por un valor dado de VC), el cual esta dado por

$$
I_1 = \frac{V_C - V_{BE}}{R_{14}} \quad \ldots \quad (2)
$$

$$
\det (1) \Delta V_o = -\frac{I_1}{C} \left( \Delta t \right) \quad 6 \frac{\Delta V_o}{\Delta t} = -\frac{I_1}{C} \quad \dots \quad (3)
$$

ahora el tiempo,  $\Delta t$ , a barrer desde VH a VL queda como:

$$
\Delta t_1 = \frac{(VH - VL)C}{I_1} \quad 6 \quad T = \frac{2(VH - VL)C}{I_1} \quad y
$$

$$
F = \frac{1}{T} = \frac{I_1}{2(VH - VL)C}
$$

Por lo tanto una vez fijado VH, VL,  $R_{14}$  y C3 la frecuencia de salida es una función lineal

de 1 1 (deseado por un VC0).

Para los valores obtenidos del circuito donde:

 $VH = 3v$ 

 $VL = 2v$ 

 $R_{14}$  = 20KQ

 $C_j = 3.2nF$ 

Entonces se puede obtener una  $F_{\text{max}}$  y  $F_{\text{min}}$  para el valor dado *Ve* que corresponde a 50; según las curvas que se dibujan sobre al circuito de la Fig. 40.

 $F_{\text{max}} \approx 18 \text{K} \text{Hz}$ 

 $F_{\text{min}} \approx 781 \text{Hz}$ 

A la salida del µlb (pin 4) se obtiene una señal oscilante de onda cuadrada que depende de la magnitud *Ve,* cuando *Ve* se incrementa, la frecuencia de oscilación aumenta. El µc toma esa señal para procesarla de acuerdo a su programa.
### **CAPITULO IV PROGRAMACION DEL SOFTWARE**

### **4.1 Análisis matemático del** proceso

Antes de entrar al programa propiamente dicho; es necesario recordar que el proceso de eléctrica por resistencia esta soldadura basado fundamentalmente en el efecto Joule (Ley de Joule), donde las calorías suministradas por la corriente eléctrica son (Ver Capítulo I).

## $Q = 0.24$  I<sup>2</sup>Rt

Además, es bien sabido que la resistencia se opone al movimiento de la electricidad y causa una transformación irreversible de energía eléctrica en energía térmica.

En el Capítulo III se habla de controlar el proceso de soldadura, a través de la variación del ángulo de disparo de los Tiristores; esta selección se hace o se realiza mediante unos conmutadores binarios que nos permitirán prefijar el porcentaje de potencia que se quiera entregar, para la realización del proceso de soldadura.

Entonces el primer paso es tratar de dividir en partes iguales la energía total a entregar, con el fin de poder proporcionar unidades de energía a la carga mediante los RHELL SWITCH;

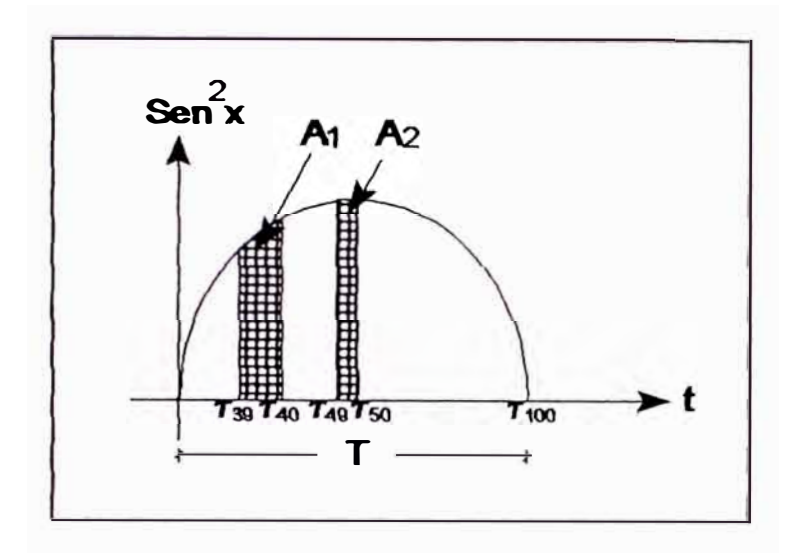

**Fig. 41 Representación de la Energía Total** 

Para obtener esto, toda el área debajo de la curva será dividida en partes iguales, es decir en áreas iguales.

De la Figura 41, se tiene entonces que Al=A2, por consiguiente:

 $\Delta_1 = \tau_{40} - \tau_{39}$  y  $\Delta_2 = \tau_{50} - \tau_{49}$ 

Donde:

$$
\Delta_1 \neq \Delta_2 \qquad y \qquad \Delta_2 < \Delta_1
$$
\n
$$
\Delta_1 \neq \Delta_2 \qquad y \qquad \Delta_2 < \Delta_1
$$
\n
$$
\Delta_3 \neq \Delta_2
$$
\n
$$
\Delta_4 \leq \Delta_3
$$

de obtener los valores de las absisas  $(\tau)$ , cuyos incrementos representan las alturas de los cuasitrapecios de áreas iguales.

Para esto se sabe que toda la energía producida por la potencia instantánea absorbida es convertida en calor y esta dada mediante la ecuación.

$$
p = Vm Im Sen2 ot,
$$

Donde **p** tiene la forma de una curva tipo Sen<sup>2</sup> X, entonces la energía esta dada por

$$
ET = K \int_o^T (Se \, n \, \omega t)^2 \, dt
$$

Partiendo de esta ecuación se deducirá una fórmula que nos permita calcular los diferentes Taus. Entonces se tiene que:

$$
E_T = \int_o^T Sen^{-2} \frac{\pi t}{T} dt
$$

 $Como:$ 

$$
Sen^{2}x = \frac{1}{2} - Cos \frac{2X}{2} = \frac{1}{2} (1 - Cos 2X)
$$

$$
ET = \frac{1}{2} \int_{0}^{T} (1 - \cos \frac{2\pi t}{T}) dt = \frac{1}{2} \int_{0}^{T} dt - \frac{1}{2} \int_{0}^{T} \cos \frac{2\pi t}{T} dt
$$

$$
ET = \frac{T}{2} - \frac{1}{2} \frac{\left[ \operatorname{Sen} \frac{2\pi t}{T} \right]_{0}^{T}}{\frac{2\pi}{T}} = \frac{T}{2} - \frac{T}{4\pi} \left[ \operatorname{Sen} \frac{2\pi t}{T} \right]_{0}^{T}
$$

$$
ET = \frac{T}{2} - \frac{T}{4\pi} [Sen \ 2\ \pi - 0]
$$

 $\sim$  10  $-$ 

$$
E T = \frac{T}{2} \qquad \qquad i \qquad i \qquad j \qquad j \qquad (1)
$$

(Se divide toda la energía en 100 partes iguales)

$$
\int_0^{\tau_1} S e n^2 \frac{\pi t}{T} dt = \int_{\tau_{50}}^{\tau_{51}} S e n^2 \frac{\pi t}{T} dt = \int_{\tau_{49}}^{\tau_{50}} S e n^2 \frac{\pi t}{T} dt = \frac{ET}{100}
$$

$$
\frac{1}{2} \int_0^{\tau_1} \left(1 - C \sigma s \frac{2 \pi t}{T}\right) dt = \frac{ET}{100} = \frac{\tau_1}{2} - \frac{\frac{1}{2} \left[ \int S e \, n \frac{2 \pi t}{T} \right]_0^{\tau_1}}{\frac{2 \pi}{T}} = \frac{T}{200}
$$

$$
\therefore \tau_1 - \frac{T}{2\pi} \mathop{\mathcal{S}e} n \frac{2\pi\tau_1}{T} = \frac{T}{100} \qquad \cdots \qquad (2)
$$

# Generalizando

$$
\int_{\tau_n}^{\tau_{n+1}} \left[ Se \, n \, \frac{\pi t}{T} \right]^2 \, dt = \frac{E_T}{100} = \frac{1}{2} \int_{\tau_n}^{\tau_{n+1}} \left( 1 - Cos \, \frac{2 \pi t}{T} \right) \, dt = \frac{T}{200}
$$
\n
$$
\int_{\tau_n}^{\tau_{n+1}} \, dt - \int_{\tau_n}^{\tau_{n+1}} \, Cos \, \frac{2 \pi t}{T} \, dt = \frac{T}{100}
$$
\n
$$
\tau_{n+1} - \tau_n - \frac{T}{2 \pi} \left( Se \, n \, \frac{2 \pi}{T} \, \tau_{n+1} - Se \, n \, \frac{2 \pi}{T} \, \tau_n \right) = \frac{T}{100} \left( k \, \frac{2 \pi}{T} \right)
$$
\n
$$
= \frac{2 \pi}{T} \tau_{n+1} - \frac{2 \pi}{T} \tau_n - Se \, n \, \frac{2 \pi}{T} \tau_{n+1} + Se \, n \, \frac{2 \pi}{T} \tau_n = \frac{\pi}{50}
$$
\n
$$
\frac{2 \pi}{T} \tau_{n+1} - Se \, n \, \frac{2 \pi}{T} \tau_{n+1} - \left( \frac{2 \pi}{T} \tau_n - Se \, n \, \frac{2 \pi}{T} \tau_n \right) = \frac{\pi}{50}
$$
\n
$$
See \, :
$$
\n
$$
\alpha_N = \frac{2 \pi}{T} \tau_n
$$
\n
$$
\alpha_{N+1} = \frac{2 \pi}{T} \tau_{n+1}
$$
\n
$$
\sigma_{N+1} - Se \, n \, \alpha_{N+1} - (\alpha_N - Se \, n \, \alpha_N) = \frac{\pi}{50}
$$
\n
$$
F(N+1) = F(N)
$$
\n(3)

de (2) y (3) aplicando métodos numéricos para hallar las soluciones de  $\alpha$ ,  $\tau$ .

 $-99-$ 

PROGRAMA EN BASIC DEL METODO NEWTON RAPHSON PARA OBTENER TAU

CLEAR : INPUT "Xo = "; X  $5<sup>7</sup>$  $F = 0$  :  $A1 = 0$ 10 FOR  $I=0$  TO 99  $12$ IF I=0 THEN PRINT "Alfa(0)=0 Tau (0)=0"  $13$  $Y = X - Sen X - \pi/50 + F$ 15 20  $Y1 = 1 - \text{Cos}X$  $25$  $X1 = X - Y/Y1$  : C=ROUND(X1,-7) : D=ROUND(X, -7)  $30<sub>o</sub>$ IF C=D THEN 80  $35$  $X = X1$  : GOTO 15 80  $E = X1/(0.24*PI)$  : G = ROUND (E, -7) 90 PRINT "Alfa("; I+1;")="; C;" "; "Tau("; I+1; ")="; G  $W=256*(1/0.12-G)/(1/0.12))$  : Z=ROUND (W,-5) : 95 PRINT "DEC(";  $I + 1$ ; ") = "; Z  $H = G - A1$ :  $H1 = ROUND(H, -7)$ : PRINT "Delta 96  $\binom{n}{1}$ ; I + 1;  $\binom{n}{2}$  =  $\binom{n}{3}$ ; H 1 100  $F = -(X1 - SIM X1)$  : A1 = G  $110 \tX = X1$  : NEXT I

Los valores hallados y los datos de transformación se adjuntan a continuación.

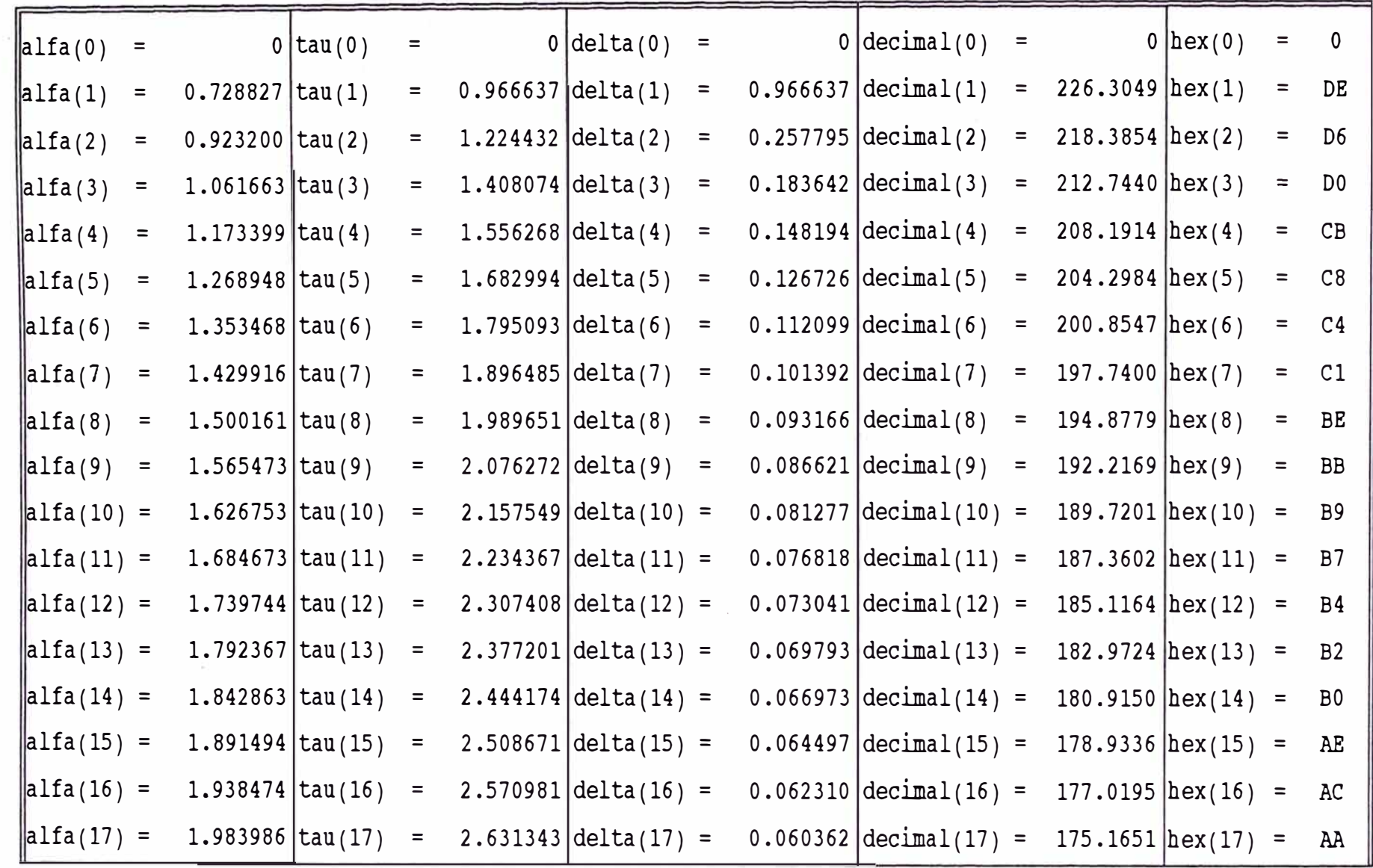

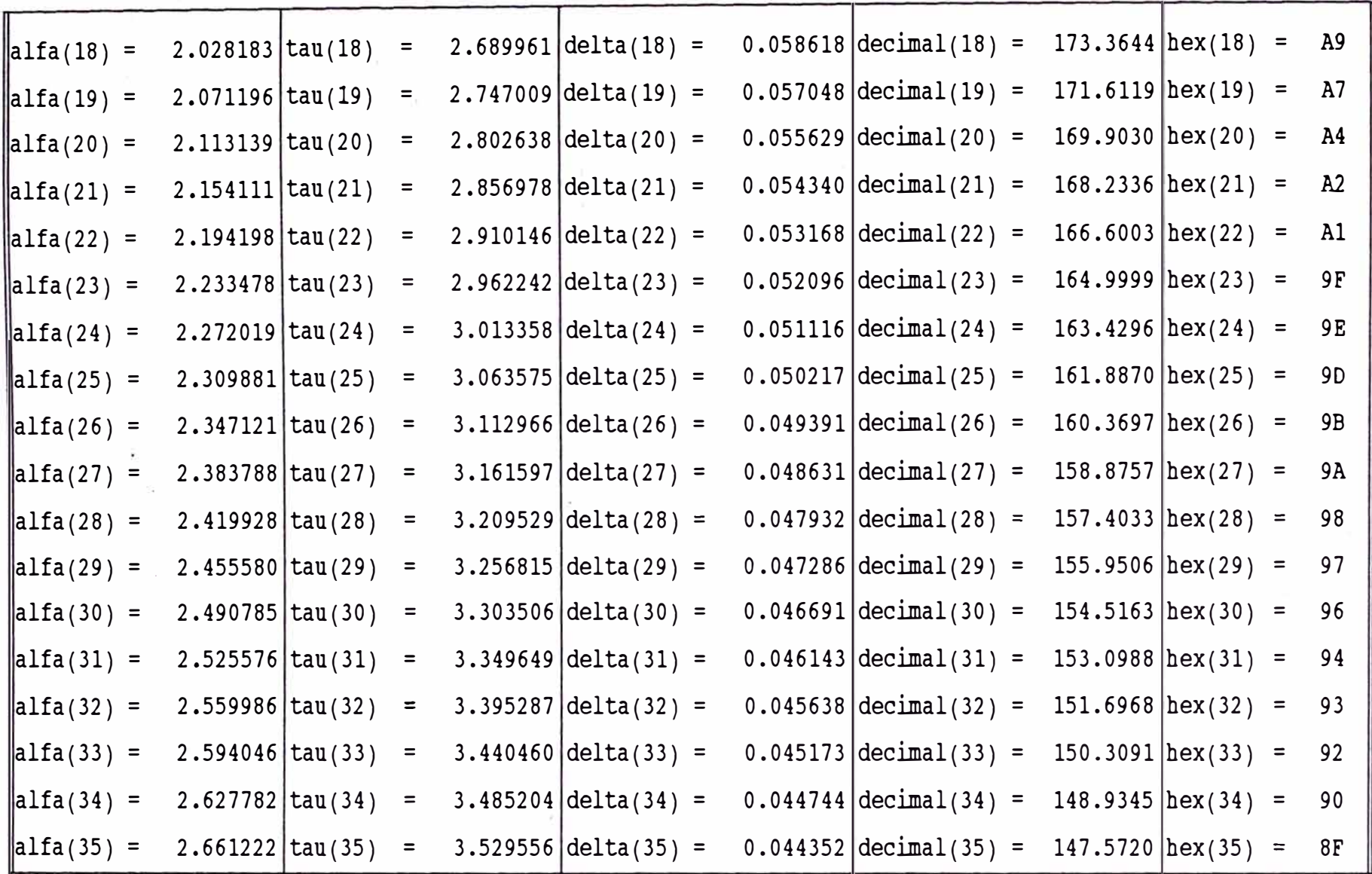

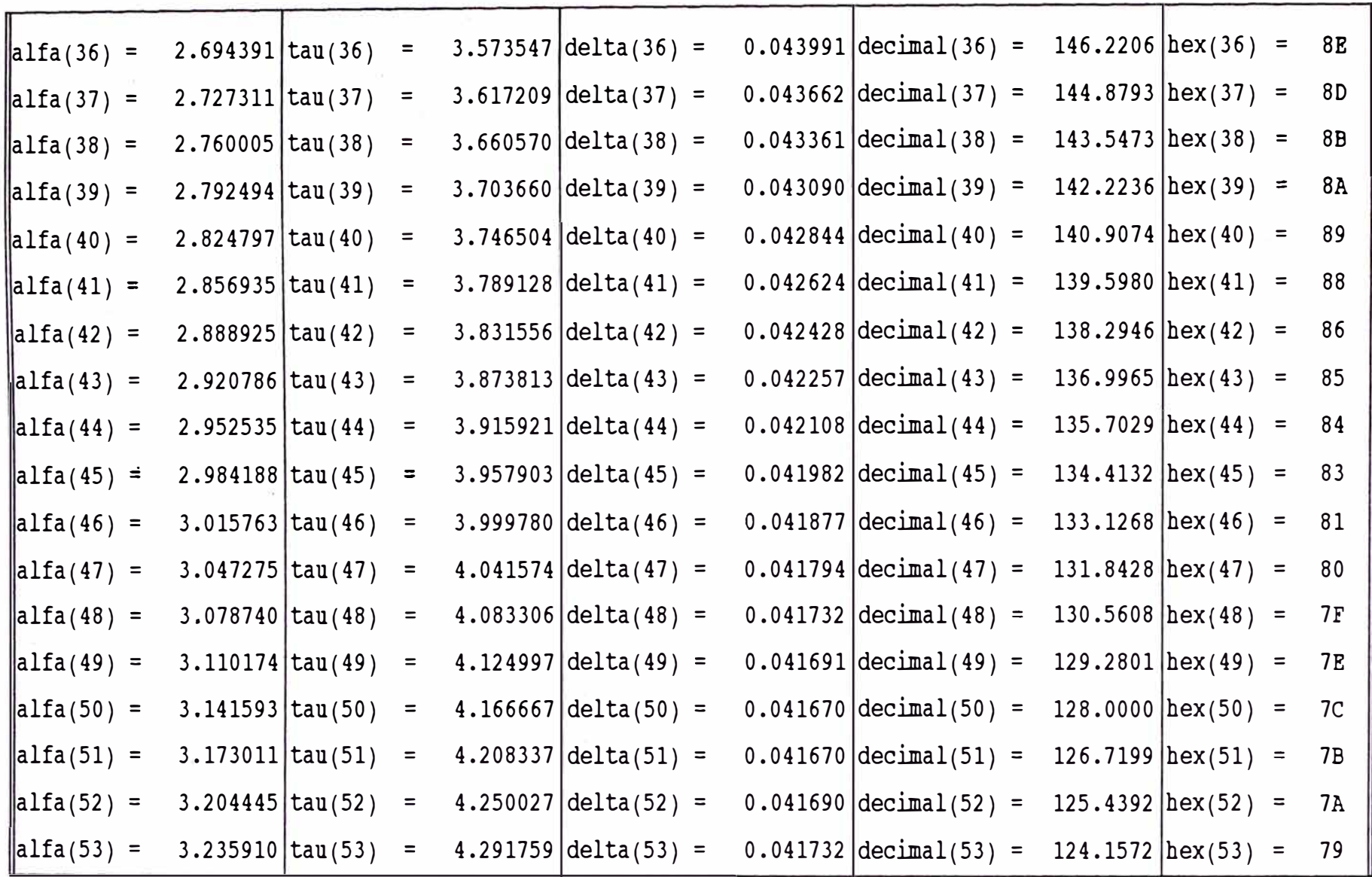

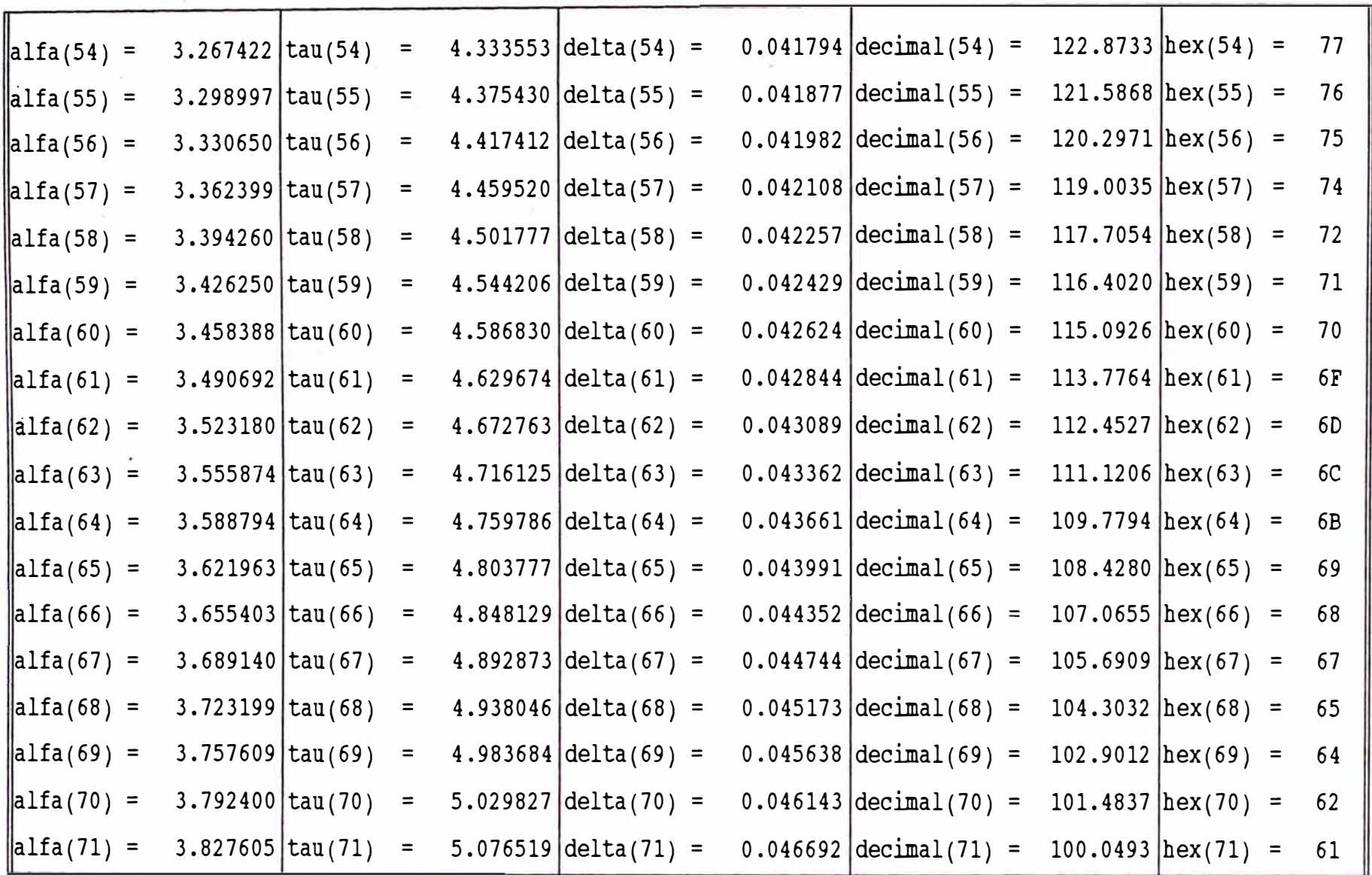

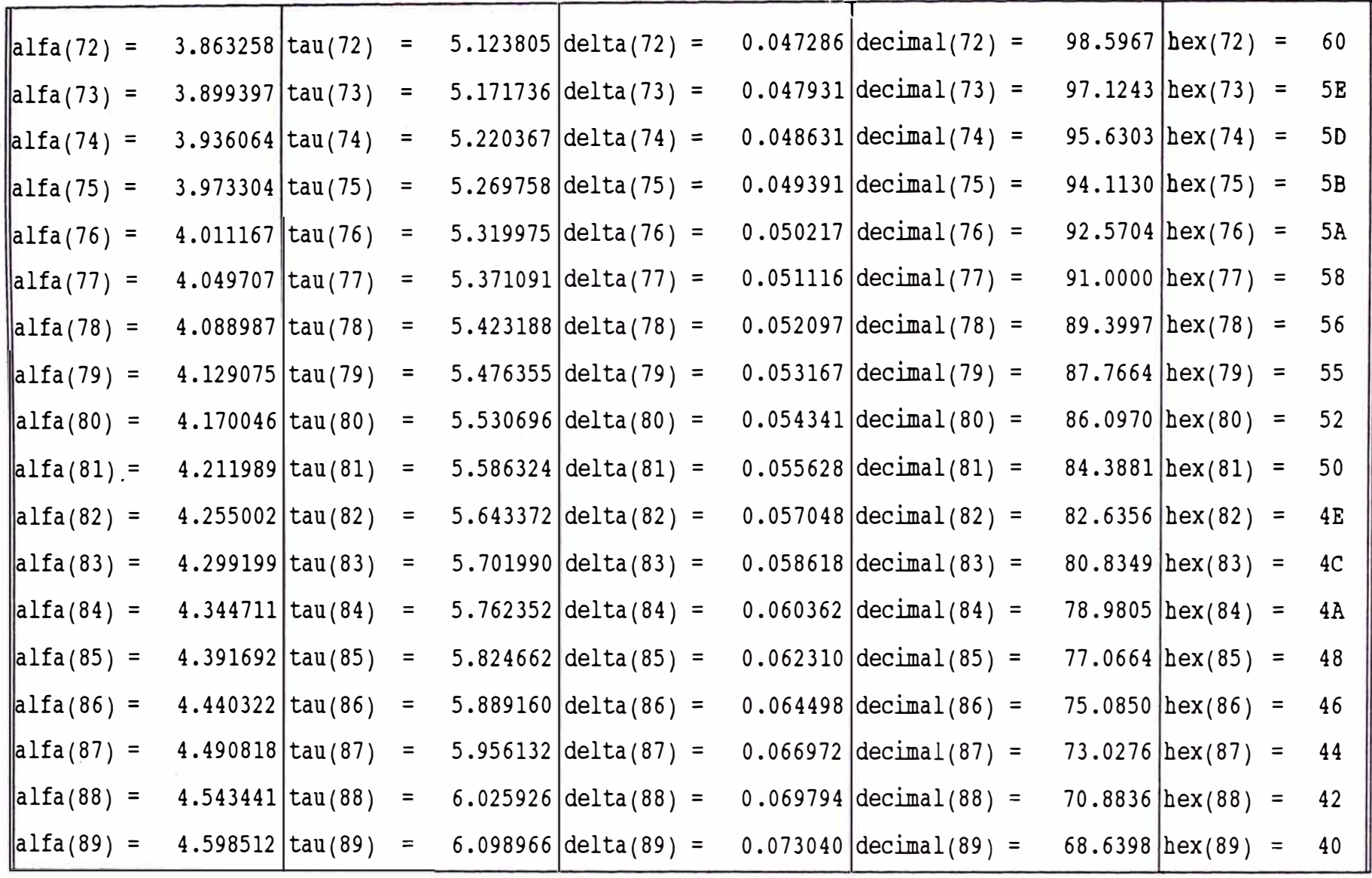

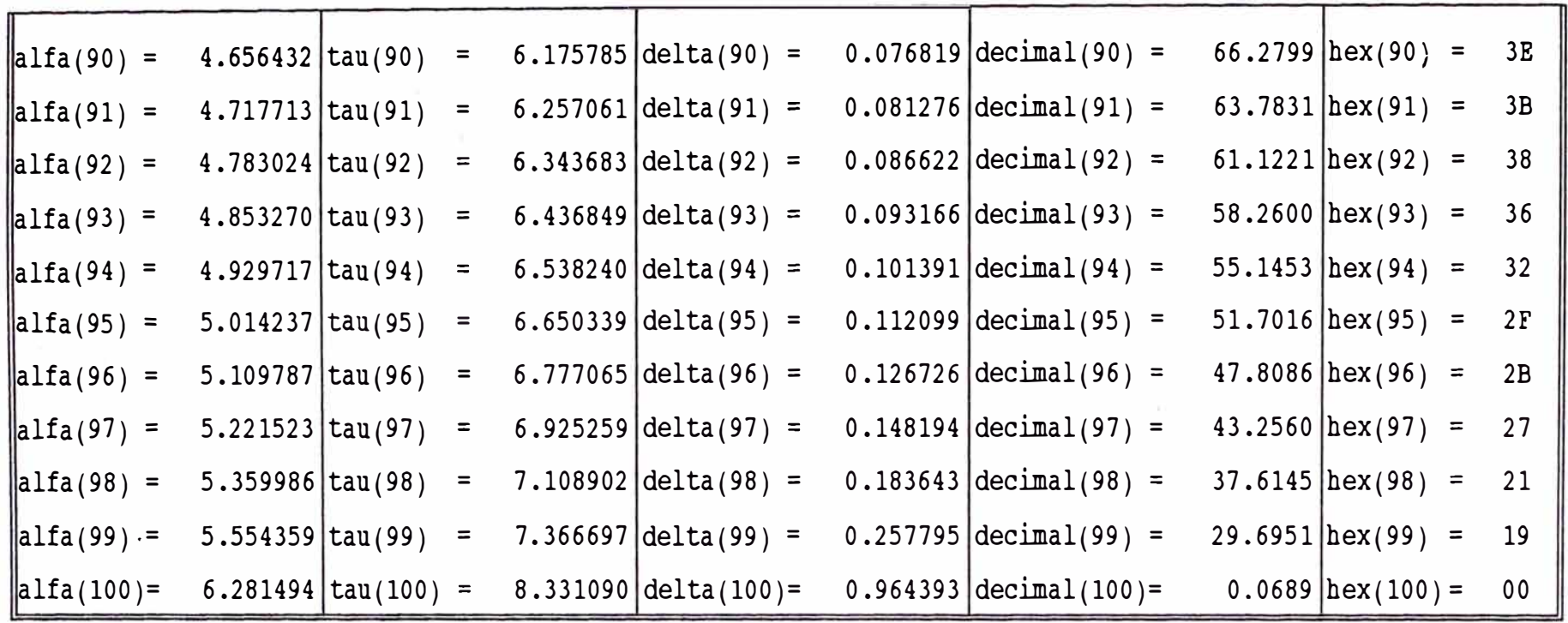

De los valores hallados, se puede observar por ejemplo que:

 $\Delta 10 = \tau 10$   $\tau$ 9 = 0.081277 ms  $\Delta$ 30 =  $\tau$  30 =  $\tau$  29 = 0.046691 ms  $\Delta$ 50 =  $\tau$ 50 -  $\tau$ 49 = 0.041670 ms Donde:

$$
\Delta_{10} > \Delta_{30} > \Delta_{50}
$$

Obteniendose de esta manera los respectivos Taus que nos permiten dividir toda el área en partes iguales:

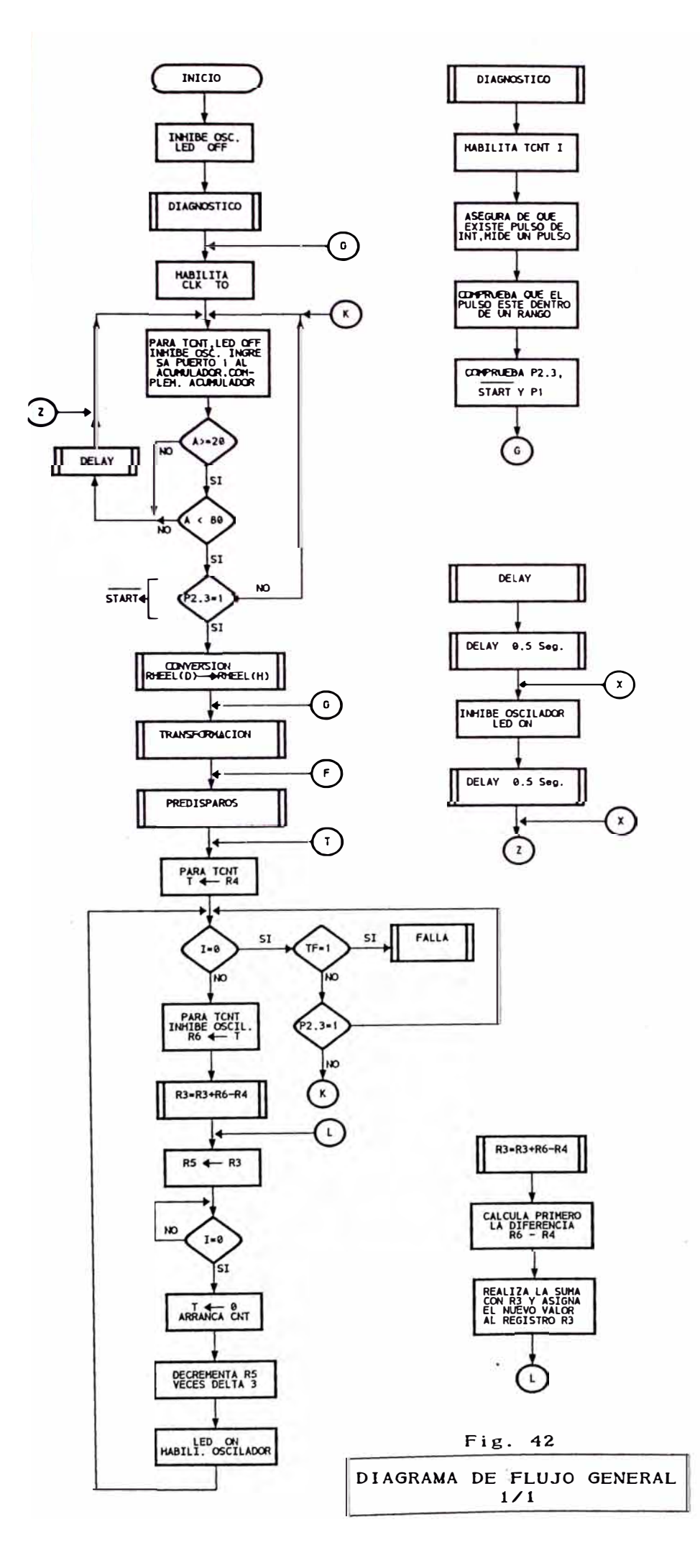

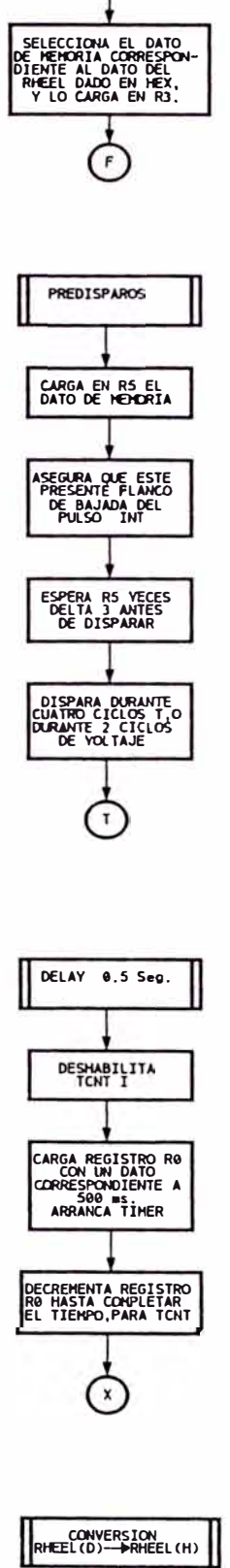

TRANSFORMACION

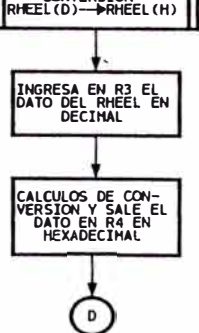

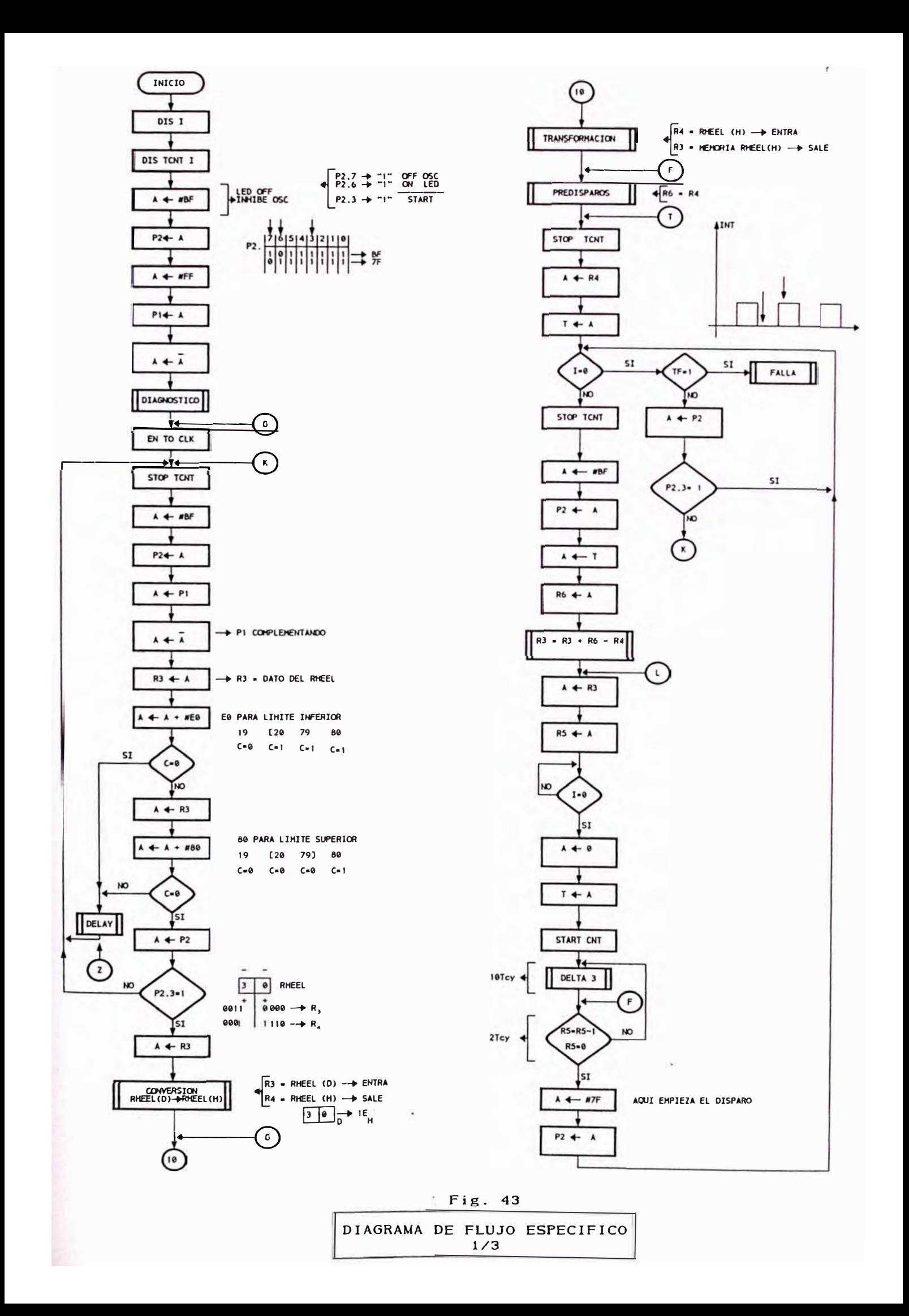

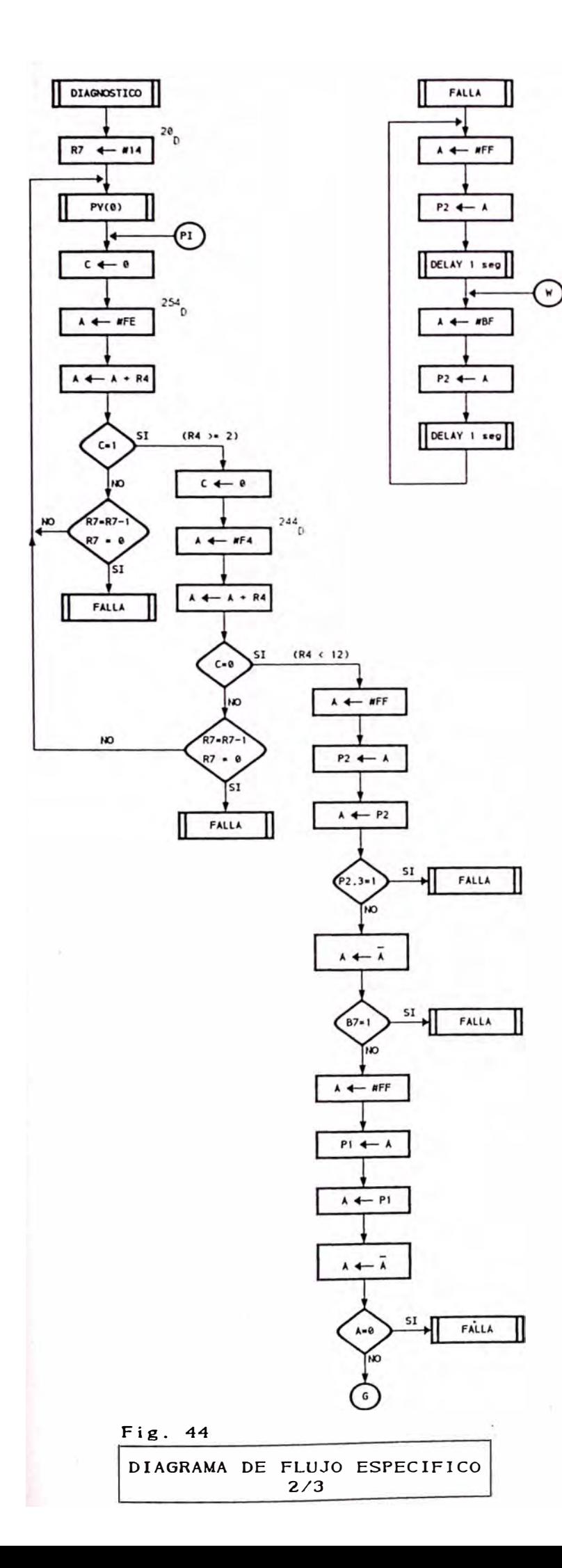

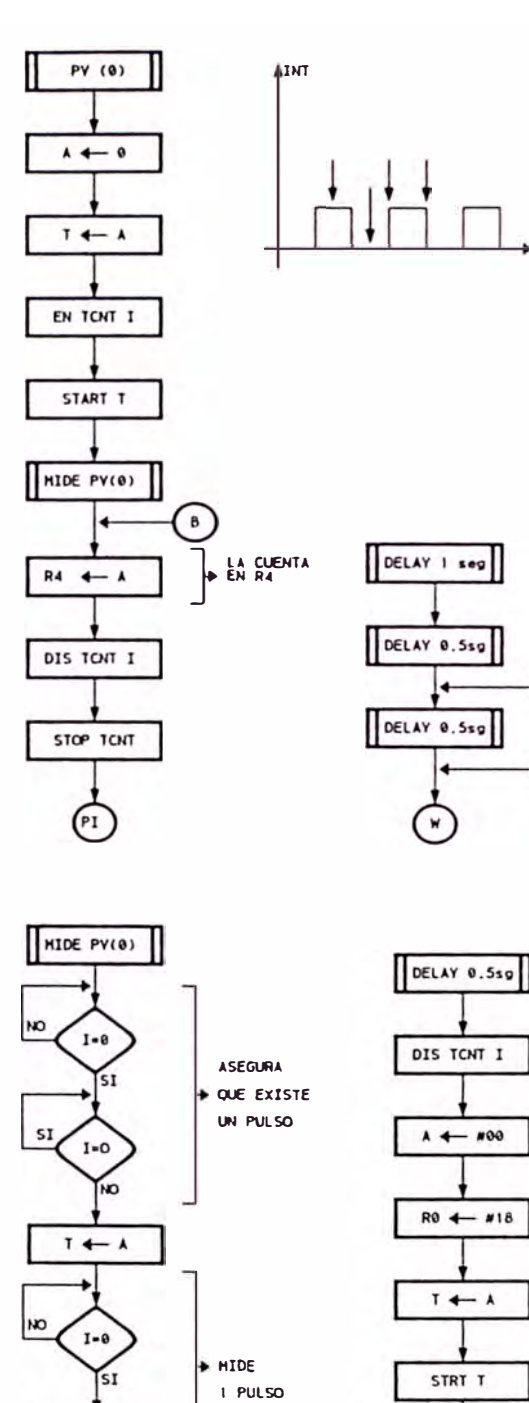

 $A \leftarrow T$ 

↷

DELAY

DELAY 0.5sp

١٠

 $A \leftarrow \text{WFF}$ 

 $P2 + A$ 

DELAY 0.5sg

 $\overline{z}$ 

 $\mathbf{x}$ 

 $\mathbf{r}$ 

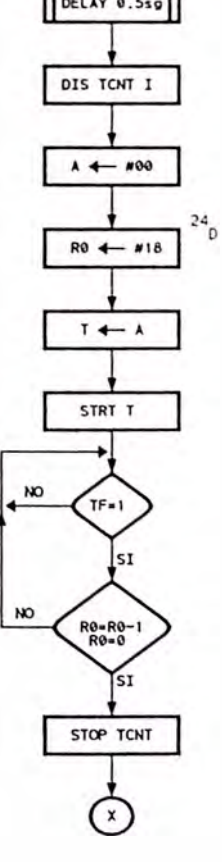

 $\pmb{\mathsf{x}}$ 

 $\mathbf{x}$ 

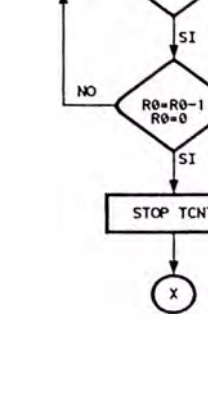

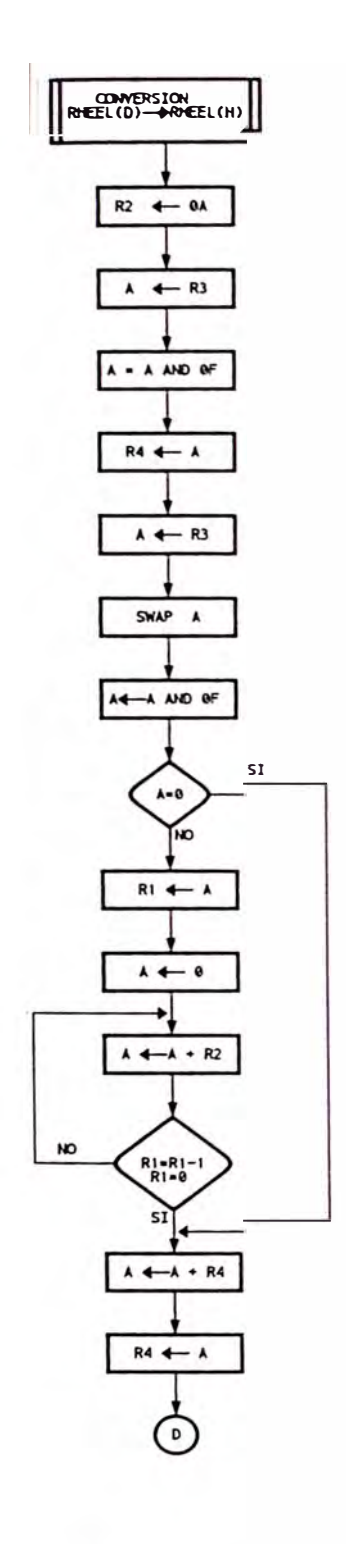

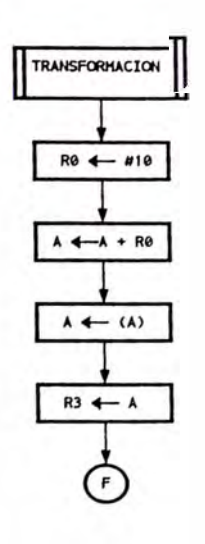

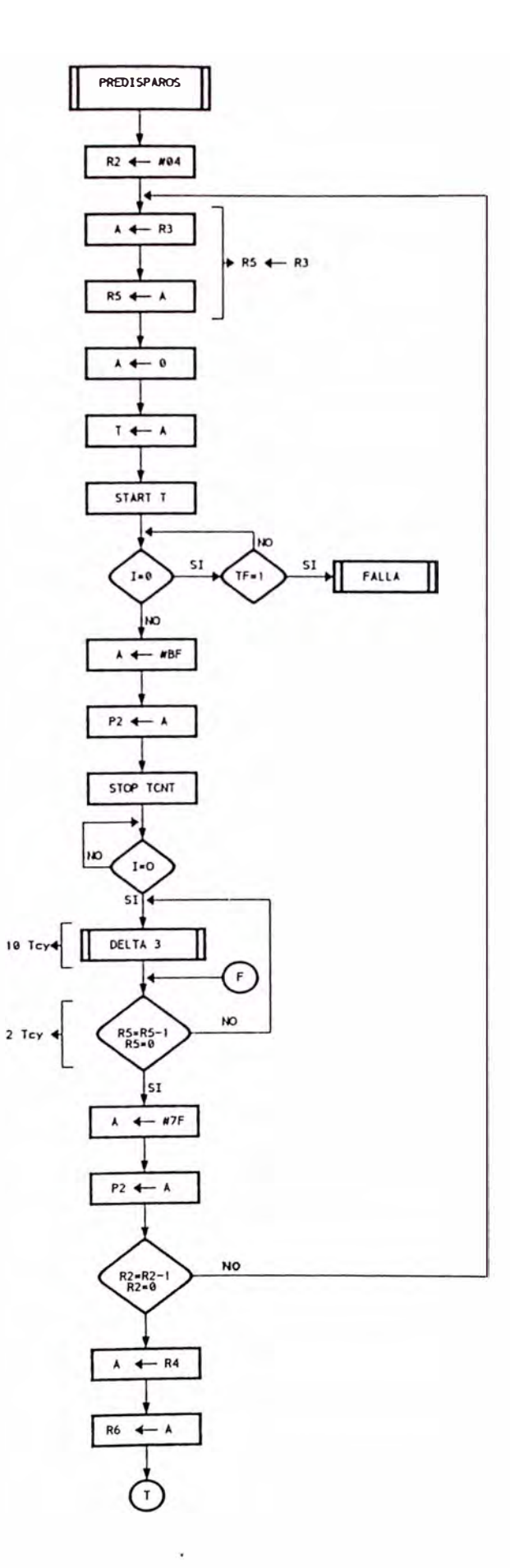

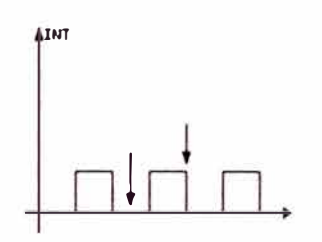

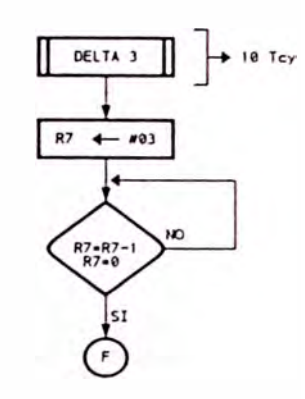

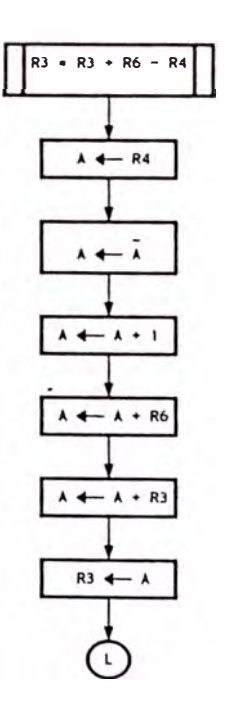

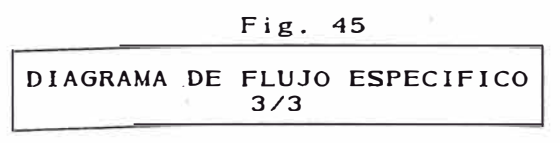

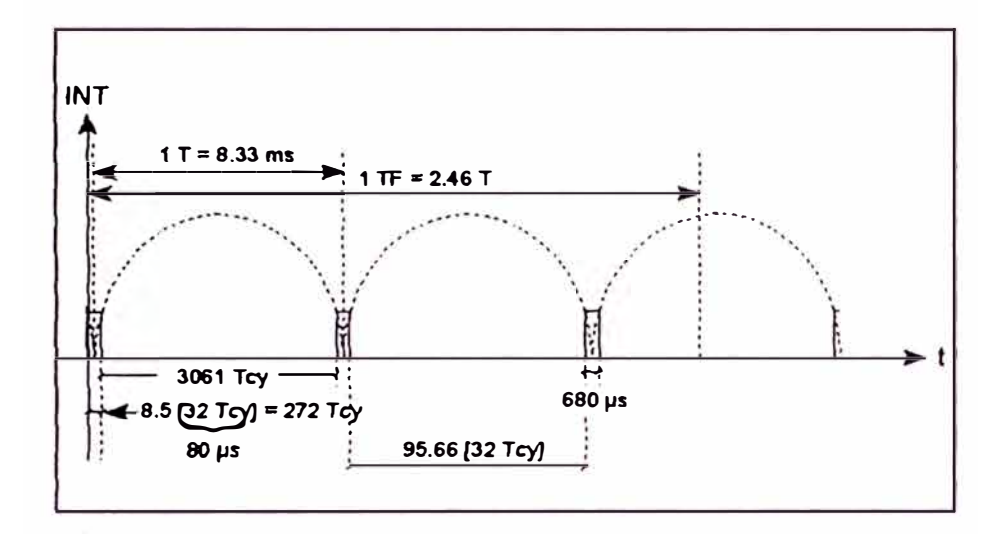

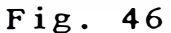

Pulsos de INT de Cruce por Cero y Representación de Tiempos en Función de Tcy

El primer paso; para un análisis del programa principal, es la representación de los pulsos de INT que ocurren por los puntos de cruce por cero, asimismo se hace una representación de los tiempos en función del ciclo de instrucción (Tcy), como lo muestra la Fig. 46.

El Tcy de 2.50 µs esta determinado por el xtal de 6MHz utilizado en el proyecto, como lo indica la Tabla 2 del Anexo B. Además es importante hacer equivalencias entre tiempos y cuentas, porque en la explicación del programa se recurrirá frecuentemente a los contadores, que mediante éstos se obtendrán retardos y temporizadores. Entonces se tiene que:  $1 \text{ TeV} = 2.50 \text{ us}$ 

1 cuenta ocurre cada 32 Tcy = 80 µs

1 TF (Timer Flag) ocurre cada 256 cuentas = 20.48 ms.

El segundo paso, es la manera o la forma en la que los Taus hallados anteriormente se transforman en datos de memoria, para esto se hara el siguiente cálculo Ver Figura 47.

De los datos se obtiene por ejemplo que  $\tau_{10}$  = 3.303506 ms.

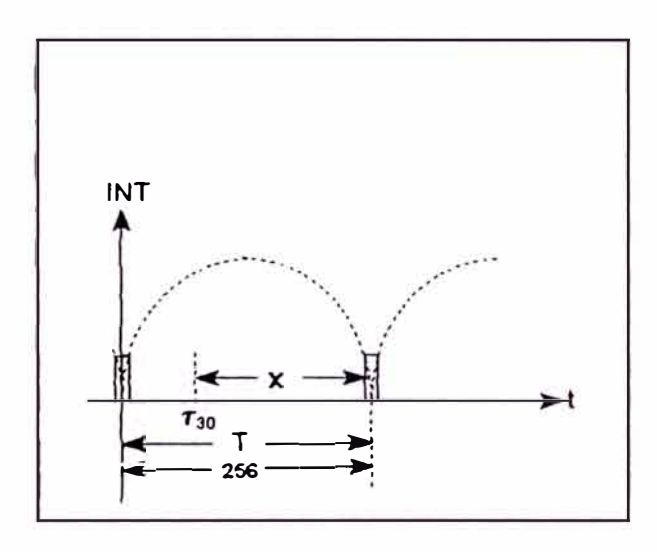

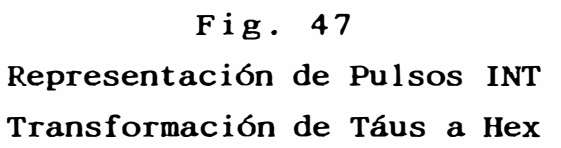

Como lo que se quiere es que los Taus sean llevados a valores hexadecimales, para ubicarlos en posiciones determinadas de memoria, posteriormente sean utilizados para acuerdo que al programa, para esto se hace la siguiente transformación.

$$
\tau_{(x)} = T - \tau_{30} = \tau_{70} \implies \tau_{(x)_{\text{DEC}}} = 256 \frac{(T - \tau_{30})}{T}
$$

$$
= 5 \quad \tau_{(X) \text{HER}} = 96
$$

(Todos los valores de la transformación de DEC ->

HEX se encuentran en las hojas anteriores junto a sus respectivos Taus).

Todo esto se ha hecho con el objeto de que cuando los indicadores del RHEEL SWICTH esta en 30, nos indica que no debemos disparar hasta haber transcurrido, una cuenta de 96 Hex, solamente el resto que corresponde a  $\tau_{30}$ . disparando

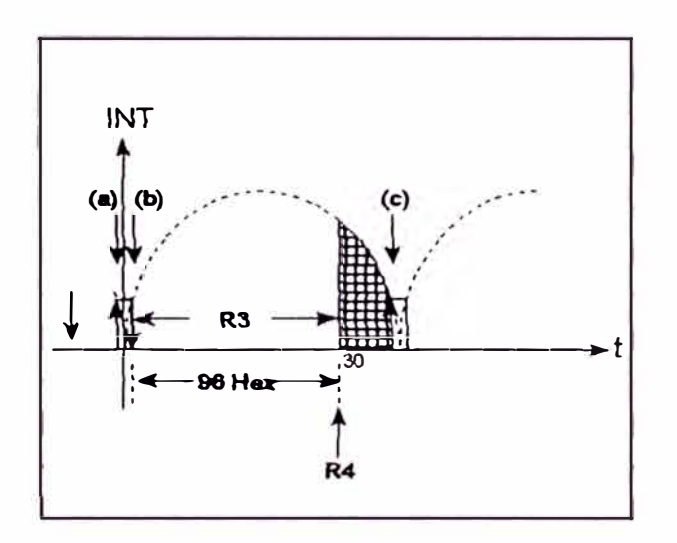

**Fig. 48 Gráfico Utilizado para la Comprensión del Programa en la Etapa de Disparo** 

A continuación se dará un ejemplo, de cómo actúa el programa en la etap� de disparo de los tiristores (continuación del programa después de la subrutina de predisparos). Suponiendo que las etapas previas ya han sido cumplidas.

Sea por ejemplo que el conmutador binario está en la posición de 30, se tiene entonces los siguientes valores en los registros utilizados. Para una mejor comprensión se recurrira a la Figura 48.

**En la primera pasada, en el flanco (a) de subida, el contenido de los registros es:** 

 $R4 = 1E$  $R6 = 1E$  $T = 1E$ RJ = **<sup>96</sup>**  $R3 = R3 + R6 - R4 \Rightarrow R3 = 96 + 1E - 1E \Rightarrow R3 = 96$  $R5 = 96$ 

**en el flanco (b) de bajada, se inicia la cuenta regresiva de 96HEX, que corresponde a un �70, una vez acabada esta cuenta, se procede al disparo de los tiristores, en el registro T se tiene la cuenta de los pulsos provenientes de la realimentación. Cuando en el conversor V/F, la frecuencia aumenta, indica que el voltaje aumenta y viceversa.** 

**Esta realimentación de voltaje, lo que trata es de mantener el voltaje constante en los electródos, cualquier pequeña variación la compensa disparando antes o después del valor de** R4, **como se vera a continuación.** 

**I) Suponiendo que T** = **lF (en el flanco (c) de subida) sea mayor que el anterior, entonces se tiene:**  $R6 = 1F$  $R3 = R3 + R6 - R4 = 96 + (1F - 1E) \Rightarrow R3 = 97$  $R5 = 97$ 97 **HEX manda que el disparo se produzca un poco mas tarde, después de** R4, **compensando la variación.** 

- II) El nuevo T será menor o igual al T anterior, suponiendo que sea menor (en el siguiente flanco de subida).  $T = 1D$  $R6 = 1D$  $R3 = R3 + R6 - R4 = 97 + (1D - 1E) \Rightarrow R3 = 96$  $R5 = 96$ 96 HEX corresponde al disparo inicial es decir en R4.
- III) Suponiendo que T = lC (en el siguiente flanco de subida), sea menor que el anterior.
	- $T = 1C$  $R6 = 1C$  $R3 = R3 + R6 - R4 = 96 + (1C - 1E) = R3 = 94$  $R5 = 94$

94HEX dispara antes de R4, compensando de esta manera la variación. Esta es la forma en la que se compensa las variaciones en la tensión de los electrodos, permitiendonos mantener constante dicha tensión, que es uno de los objetivos del control de soldadura.

# PROGRAMA DEL CONTROL DE SOLDADURA

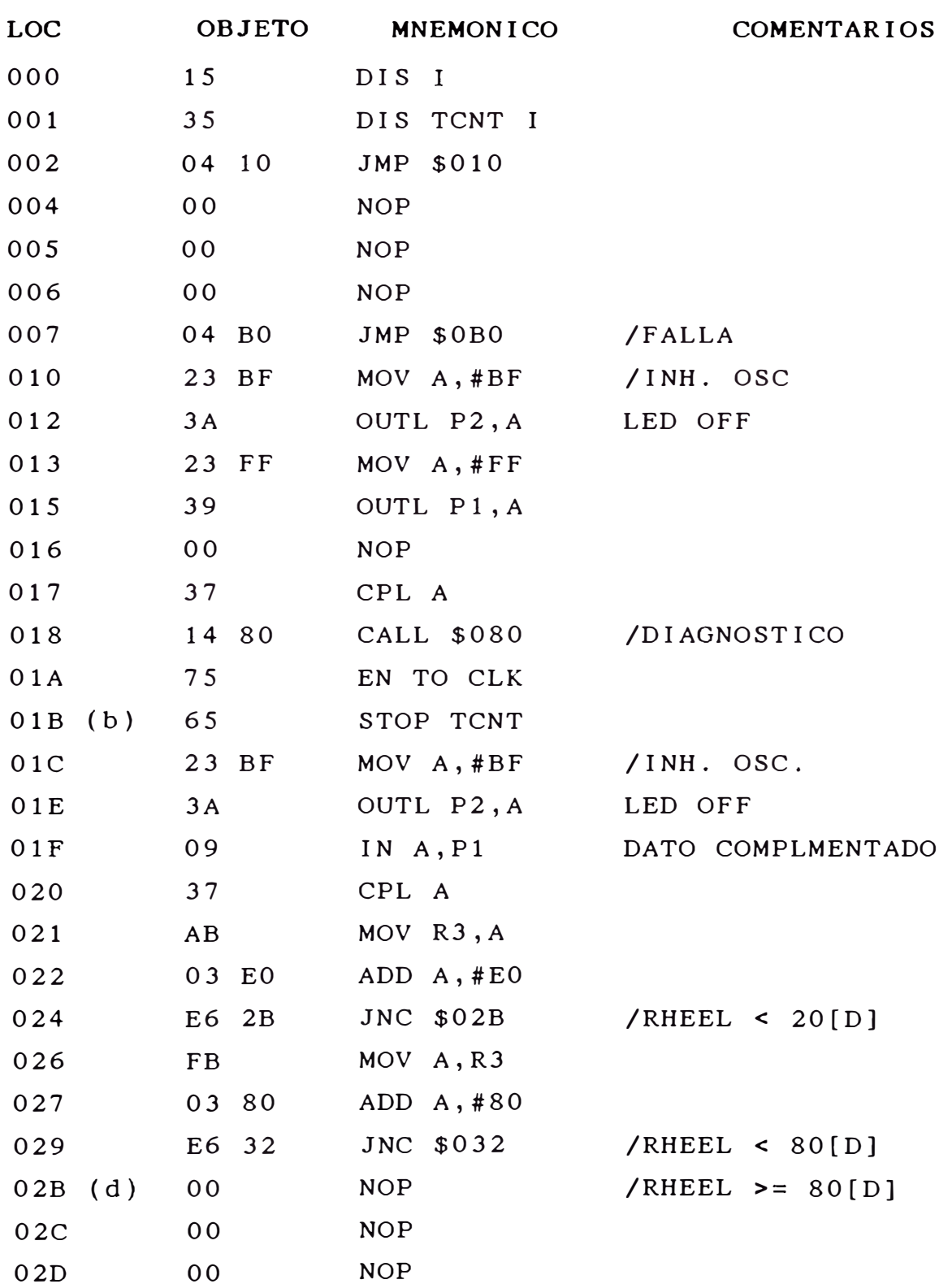

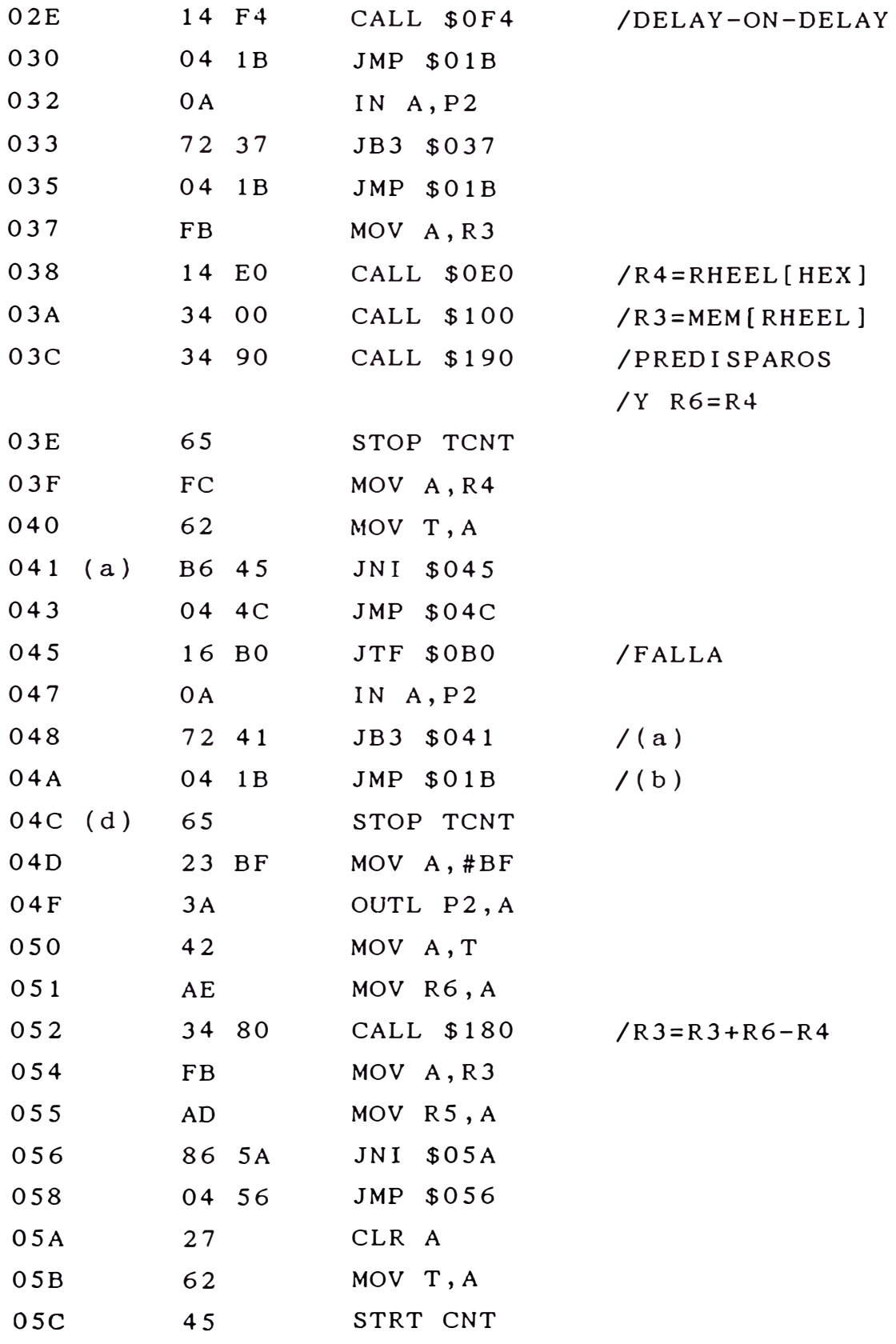

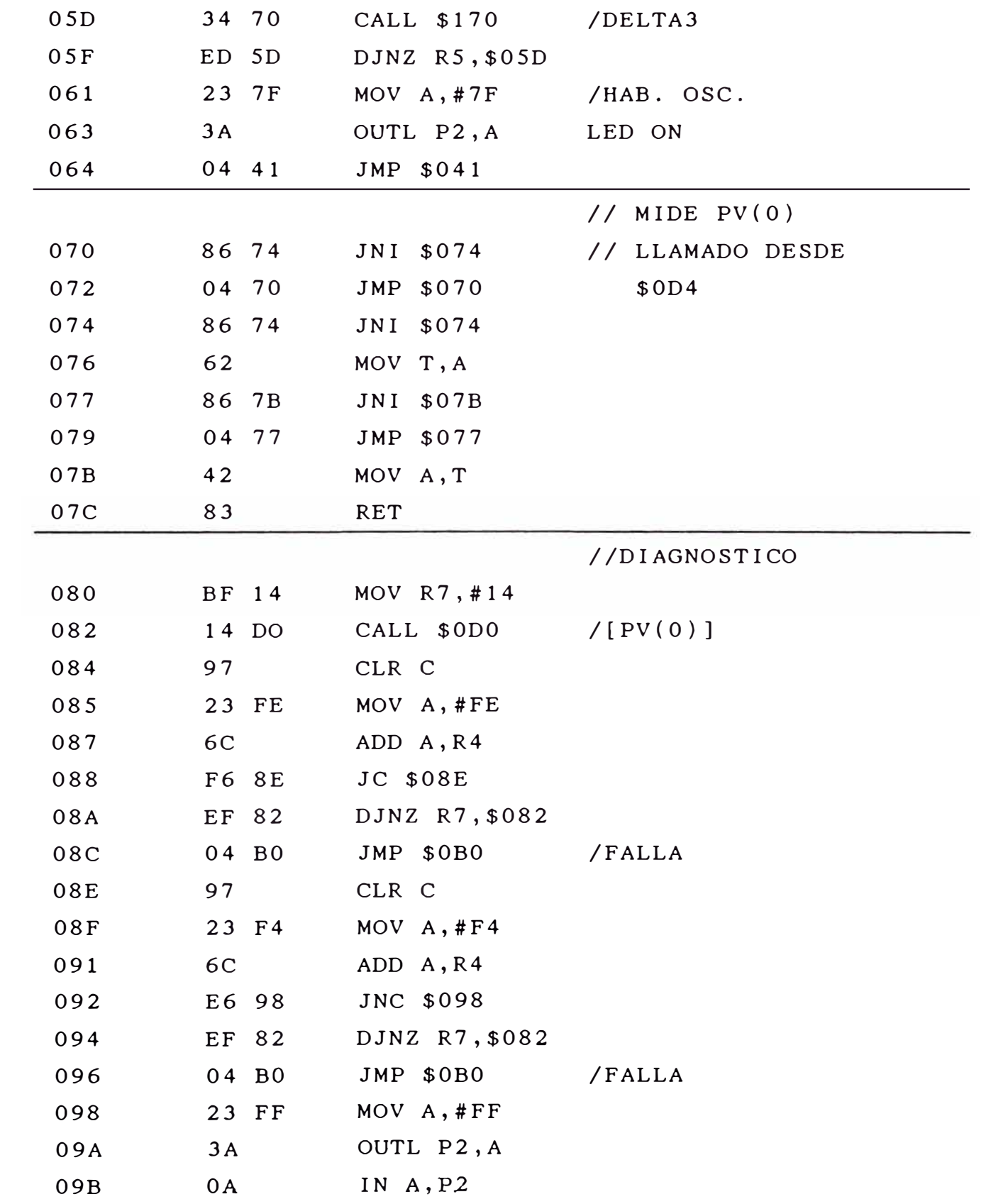

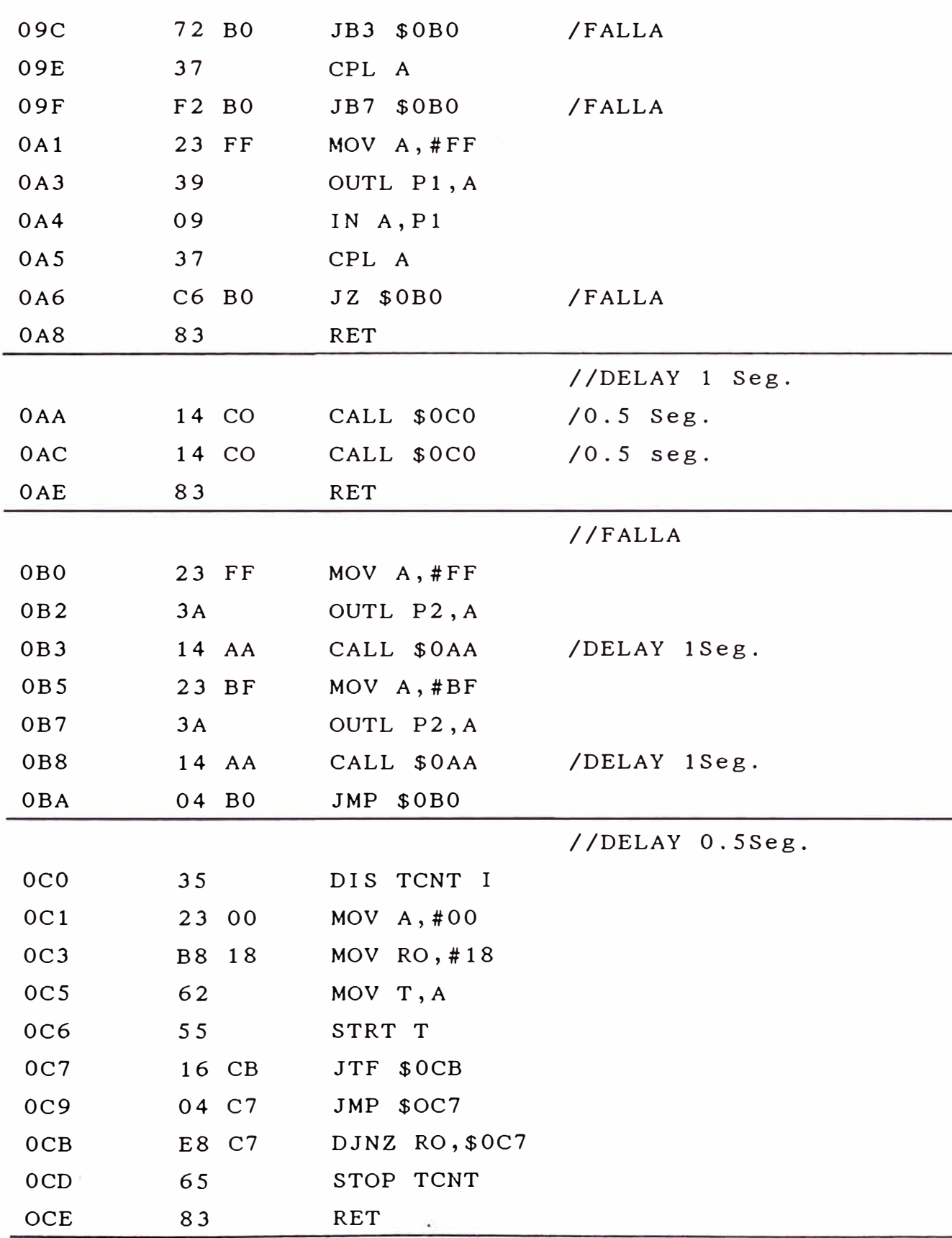

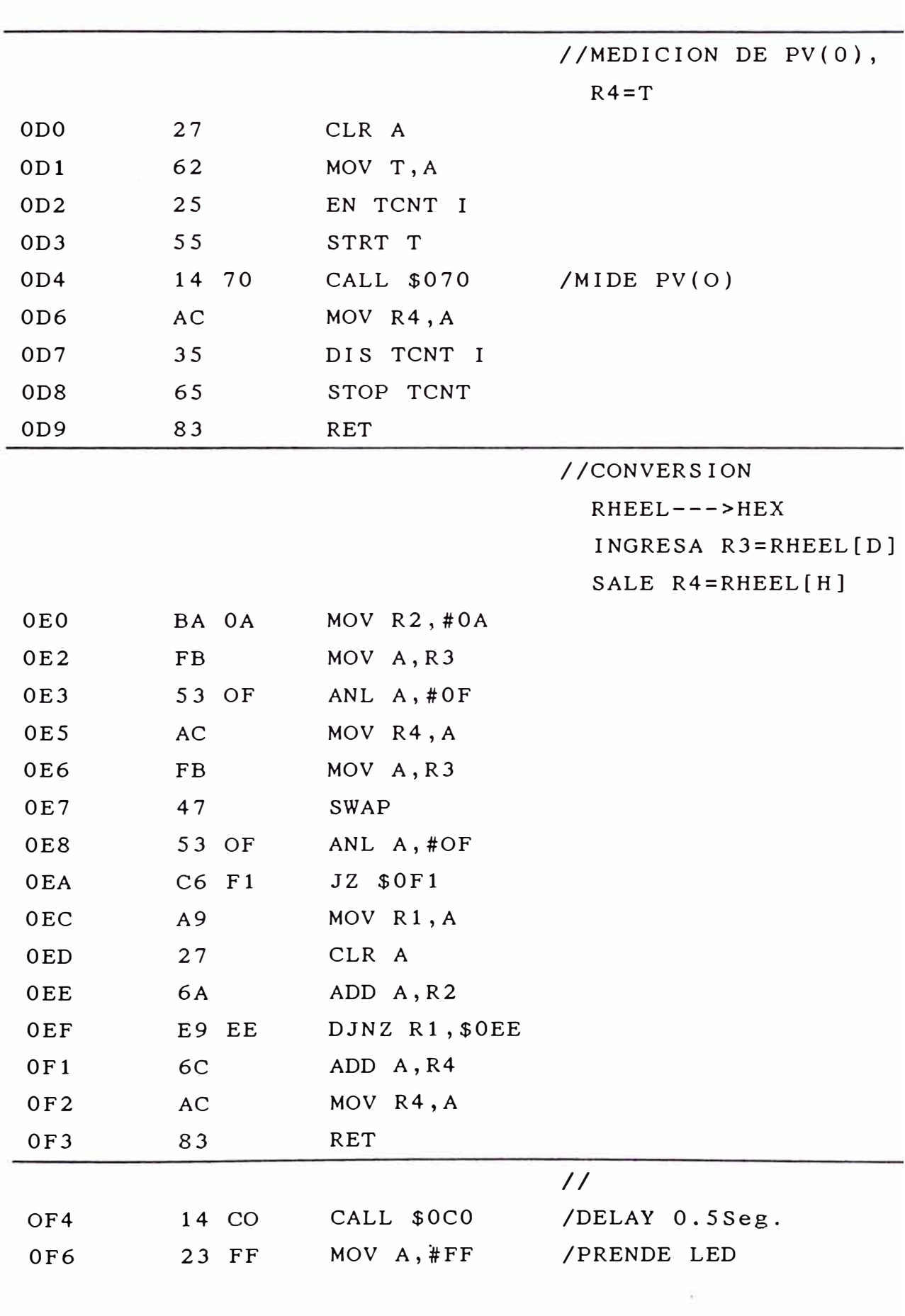

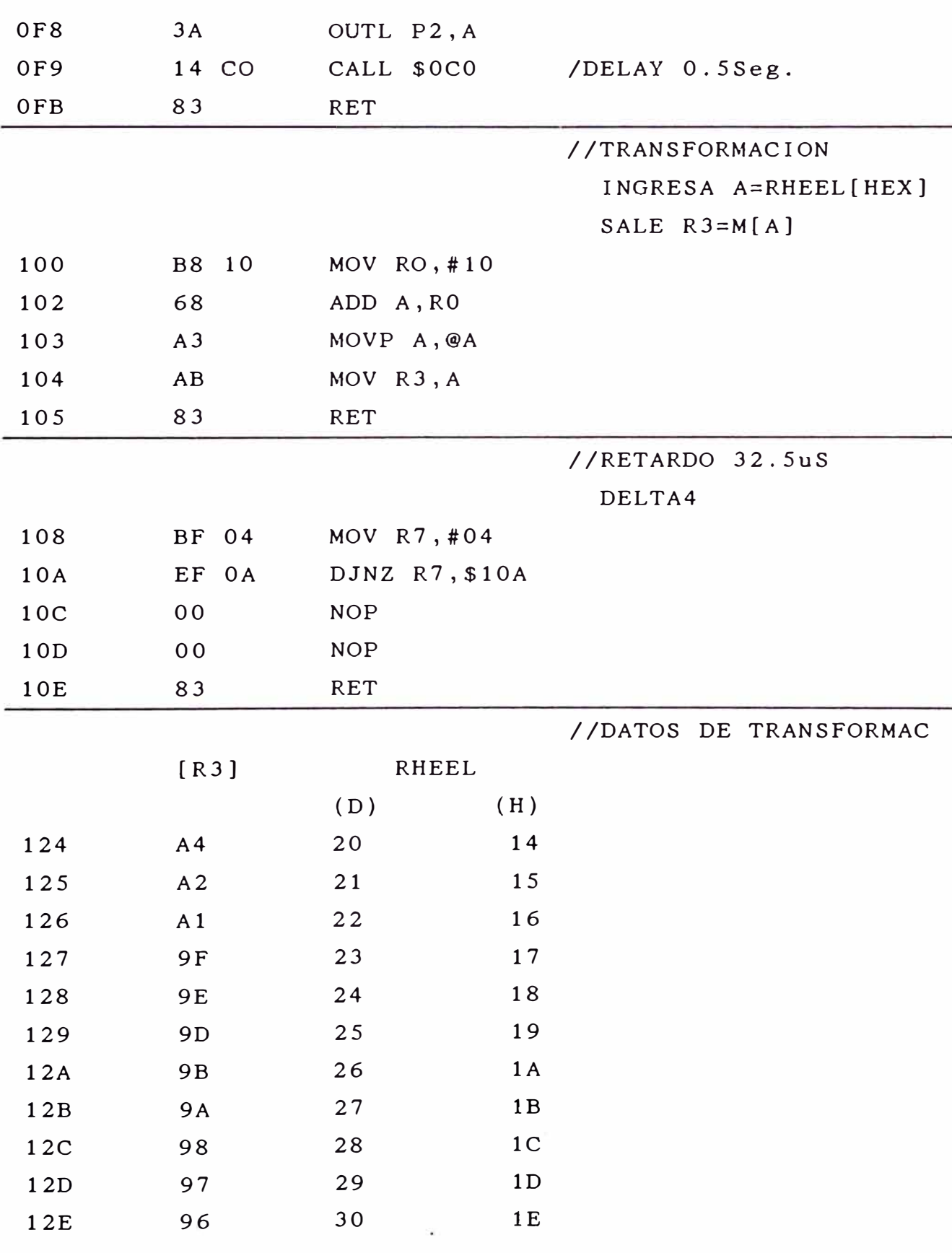

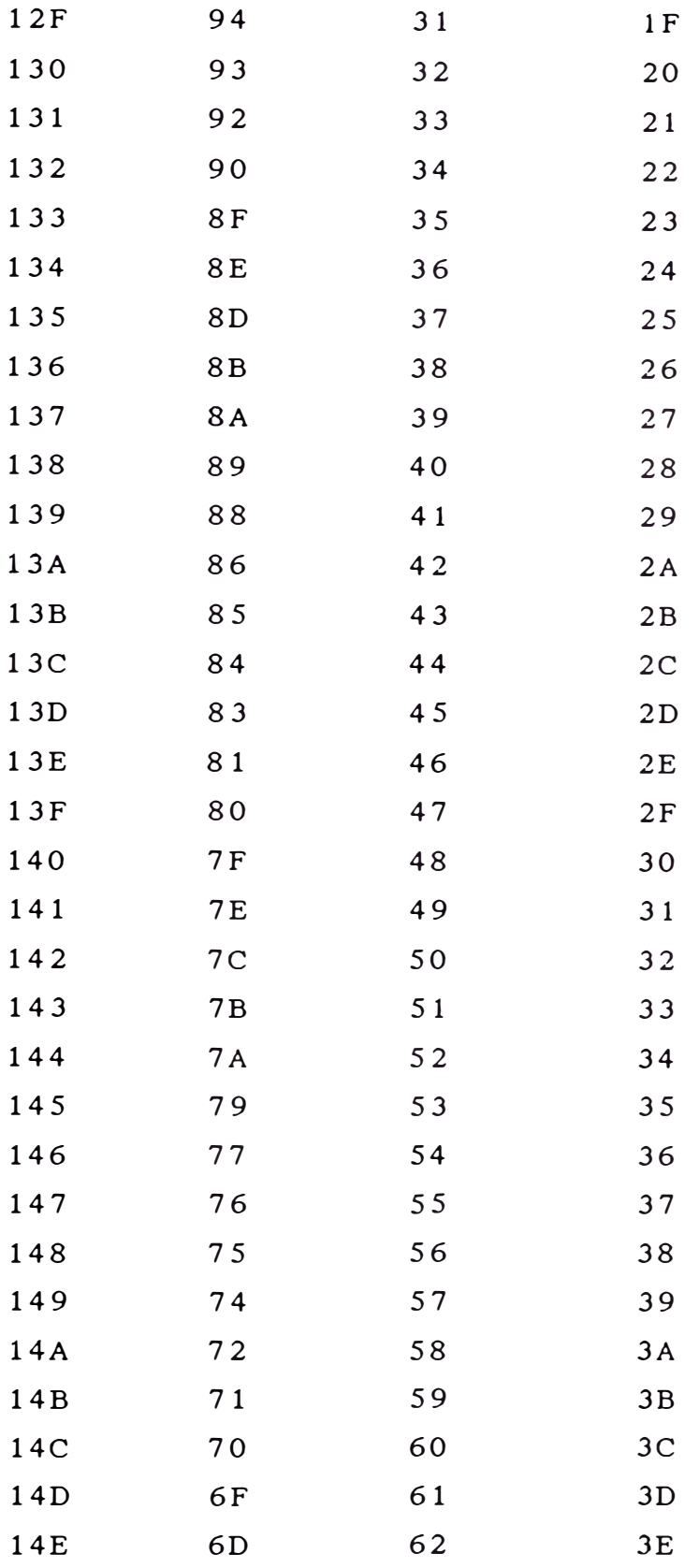

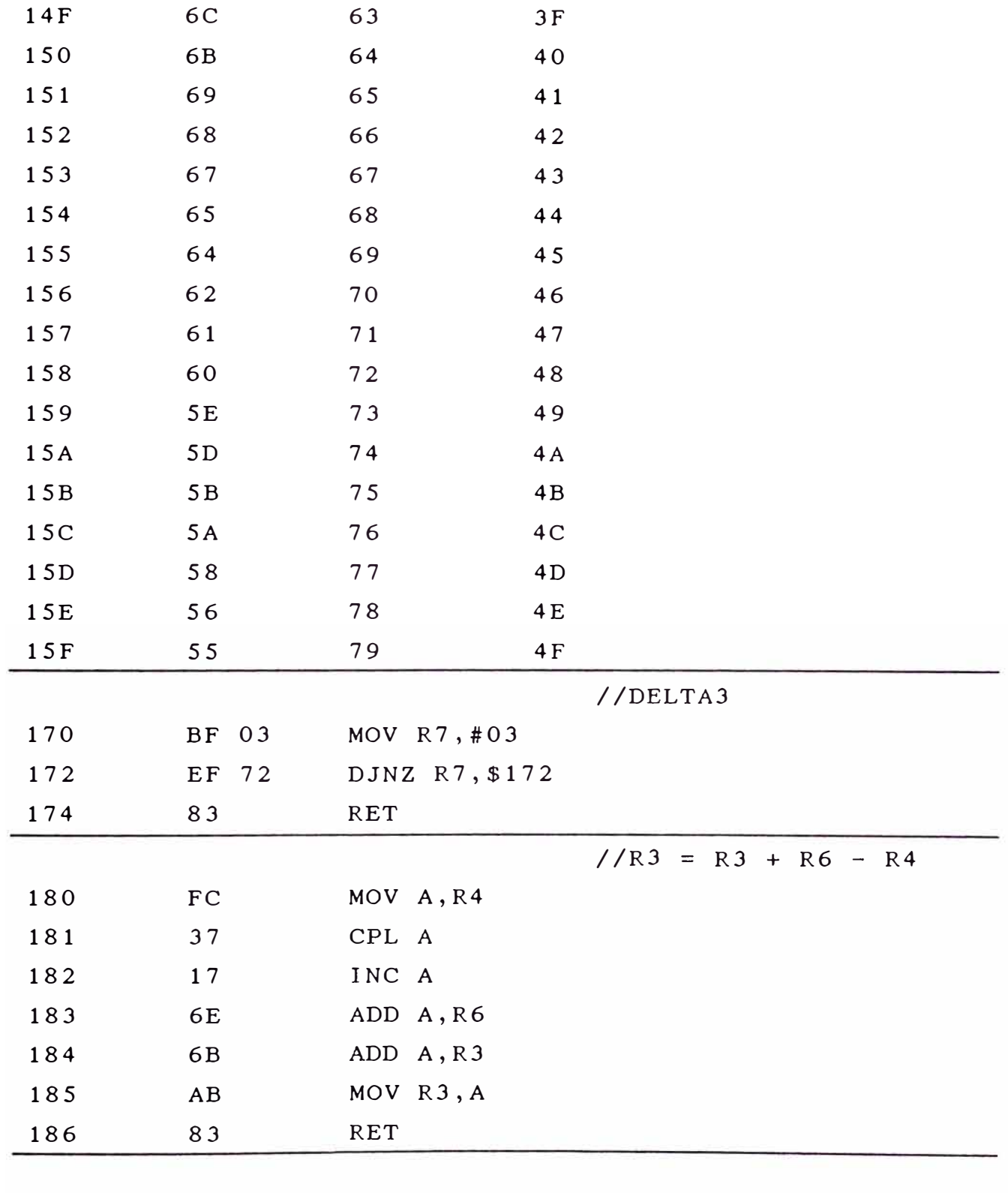

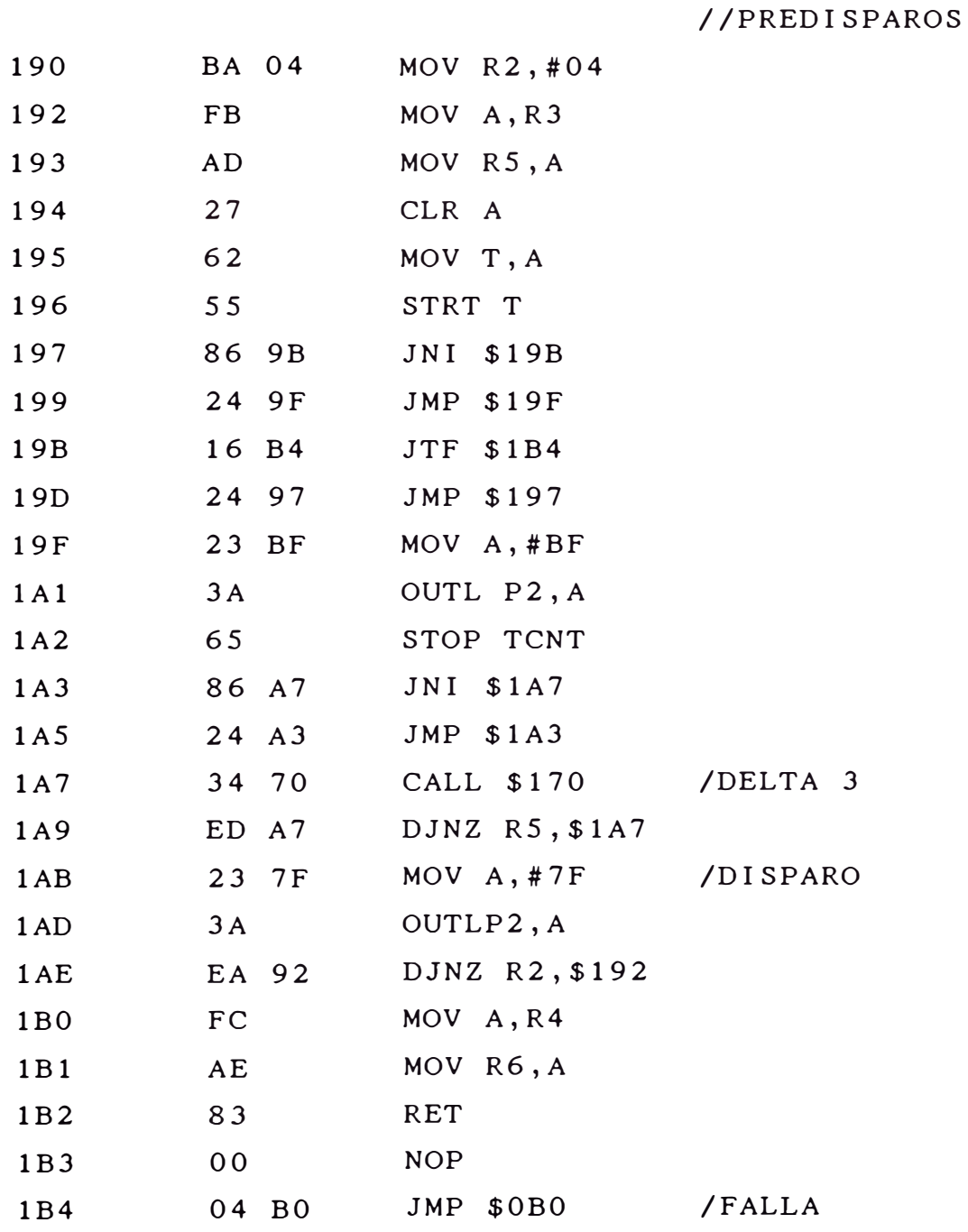

### CAPITULO V **IMPLEMENTACION**

### 5. 1 **Circuito impreso**

El circuito impreso es una placa de material aislante (en este caso fibra de vidrio) recubierto por una de sus caras con una capa de cobre, hay también circuitos impresos que disponen de cobre por ambas caras, pero el tipo más corriente es el que solo aparece cobreado por un lado. Esta capa de cobre es totalmente uniforme y por lo tanto, en esta situación, sería como una especie de cortocircuito total no aprovechable. Para llegar a la placa útil y montarla, es preciso someterla a un proceso químico que elimine toda la parte de cobre innecesaria, dejando así, únicamente, las pistas de unión entre los distintos componentes.

Una vez que se disponga de la placa con las pistas que forman las uniones, es indispensable efectuar los agujeros necesarios que permitan el paso de los terminales de los componentes desde la parte aislante hacia la del cobre, soldando los alambres o terminales mediante estaño sobre las pistas.

### **5.2 Lado de pistas** y **lado· de componentes**

Todo el cableado que precisa un montaje para la interconexión de sus componentes, es lo que forma el

-127-

circuito impreso.

Partiendo del diagrama circuital (Figs. 31, 40), todo el cableado correspondiente entre los componentes allí presentes se ha realizado mediante el uso del paquete llamado SMARTWORK, dicho paquete nos ha permitido realizar las pistas que unen los diversos componentes. La impresión hecha a un tamaño ampliado de las pistas, se incluyen en el Anexo C.

Mediante un proceso fotográfico del plano de pistas, se obtiene el fotolito que es una película, el cual nos permitirá realizar la impresión de las pistas sobre la placa de material aislante (fibra de vidrio) en la cara cobreada.

Todo este proceso de serigrafía y químico posterior, da como resultado el circuito impreso acabado que paso seguido se harán los huecos respectivos.

Mediante el SMARTWORK se obtiene también esquemas de LOS COMPONENTES y del SILKSCREEN. los

Este último nos ha permitido imprimir sobre el circuito (proceso serigráfico) la ubicación de los componentes y sus respectivas letras indicadoras.

En la Fig. 49 se muestra el dibujo a tamaño natural del circuito impreso de una sola cara, visto desde el lado del COBRE.

La Fig. 50 muestra el dibujo del SILKSCREEN en tamaño natural de la misma tarjeta.

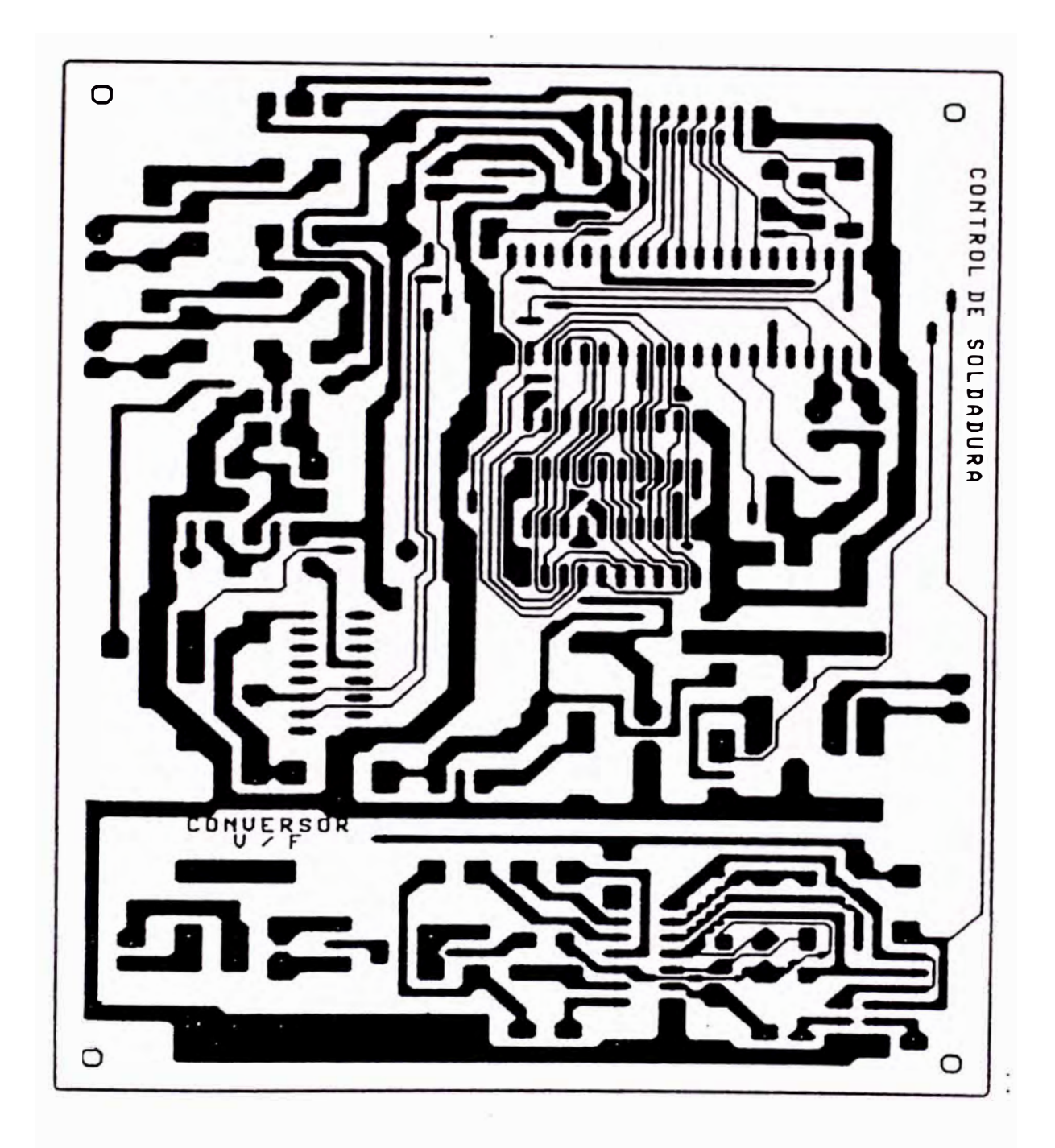

Esquema del Circuito Impreso-Lado del Cobre Fig. 49

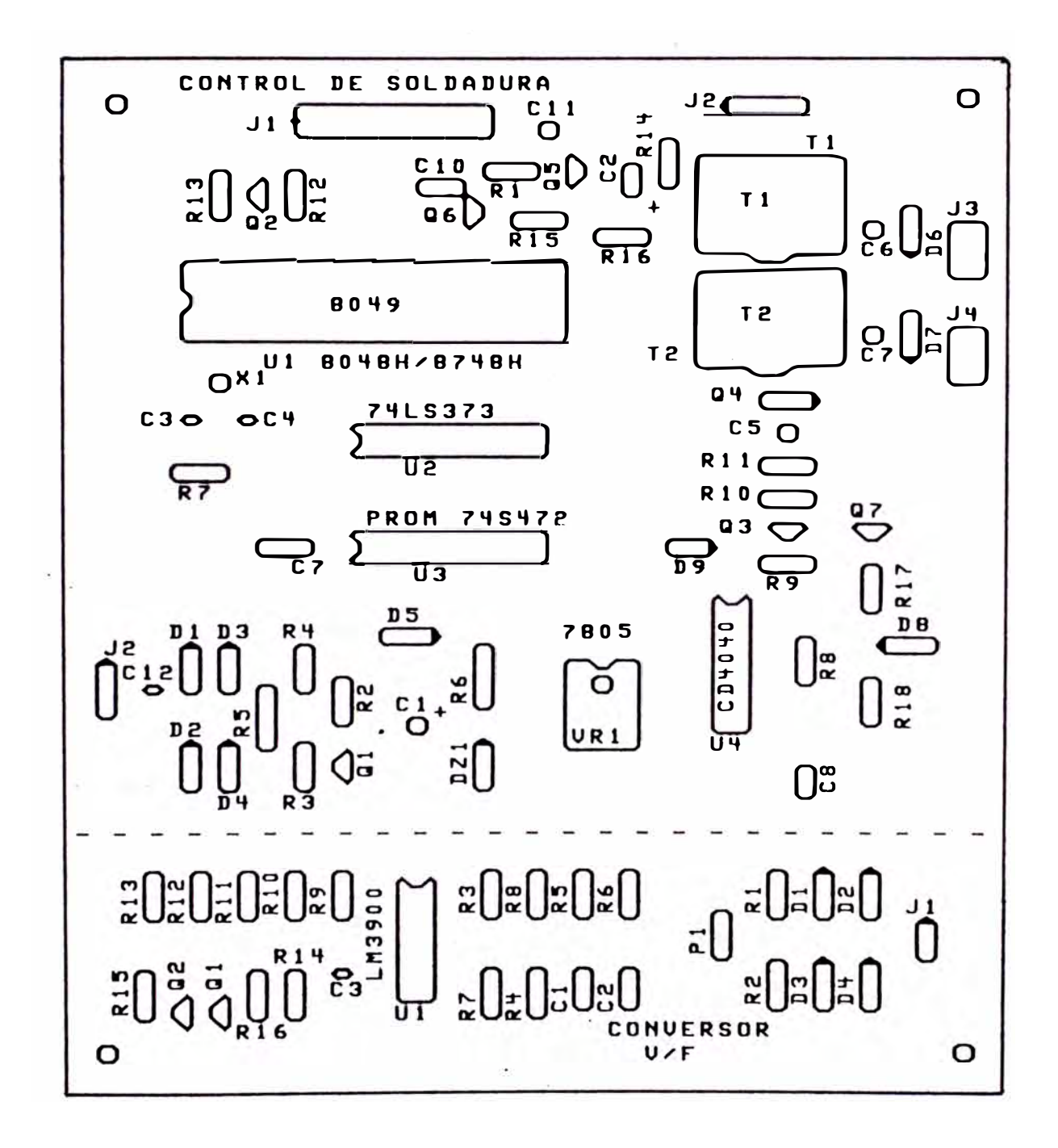

Esquema del. Circuito Impreso Silkscreen Fig. 50

En la Fig. 51 se muestra el dibujo del lado de los COMPONENTES, asimismo en este dibujo se muestra los puentes hechos para la unión de algunas pistas separadas, con el objeto de satisfacer el diagrama circuital.

La misma tarjeta incluye también la parte del conversor V/F. El tamaño final de la tarjeta es de aproximadamente (6" x 5") o 16 x 13 cm. A parte de la tarjeta principal, se han hecho dos tarjetas, una donde se hace  $1a$ unión pequeñas de los terminales del RHEEL SWITCH a la cinta del bus, que ira al conector Jl, para esto se ha usado una galleta perforada y con tiras de cobre ya existente en el mercado.

La otra tarjeta, en la cual van montados los 2 Tiristores con su correspondiente red RC, se ha realizado manualmente sobre una placa de fibra de vidrio, cuyas dimensiones son aproximadamente de 5 x 3.5 cm.

#### **5.3 Montaje**

Todos los componentes a excepción de los SWITCH de START, RESET, de los 2 transformadores y de algunos conectores de alimentación general, van montados sobre la placa de circuito impreso. Dicha placa es del tipo de cara simple y cuyas dimensiones son de 160 x 130 mm. Hacemos notar que el montaje consta de 25 puentes, que debemos realizar antes de proceder a montar los componentes en su orden habitual. Debemos

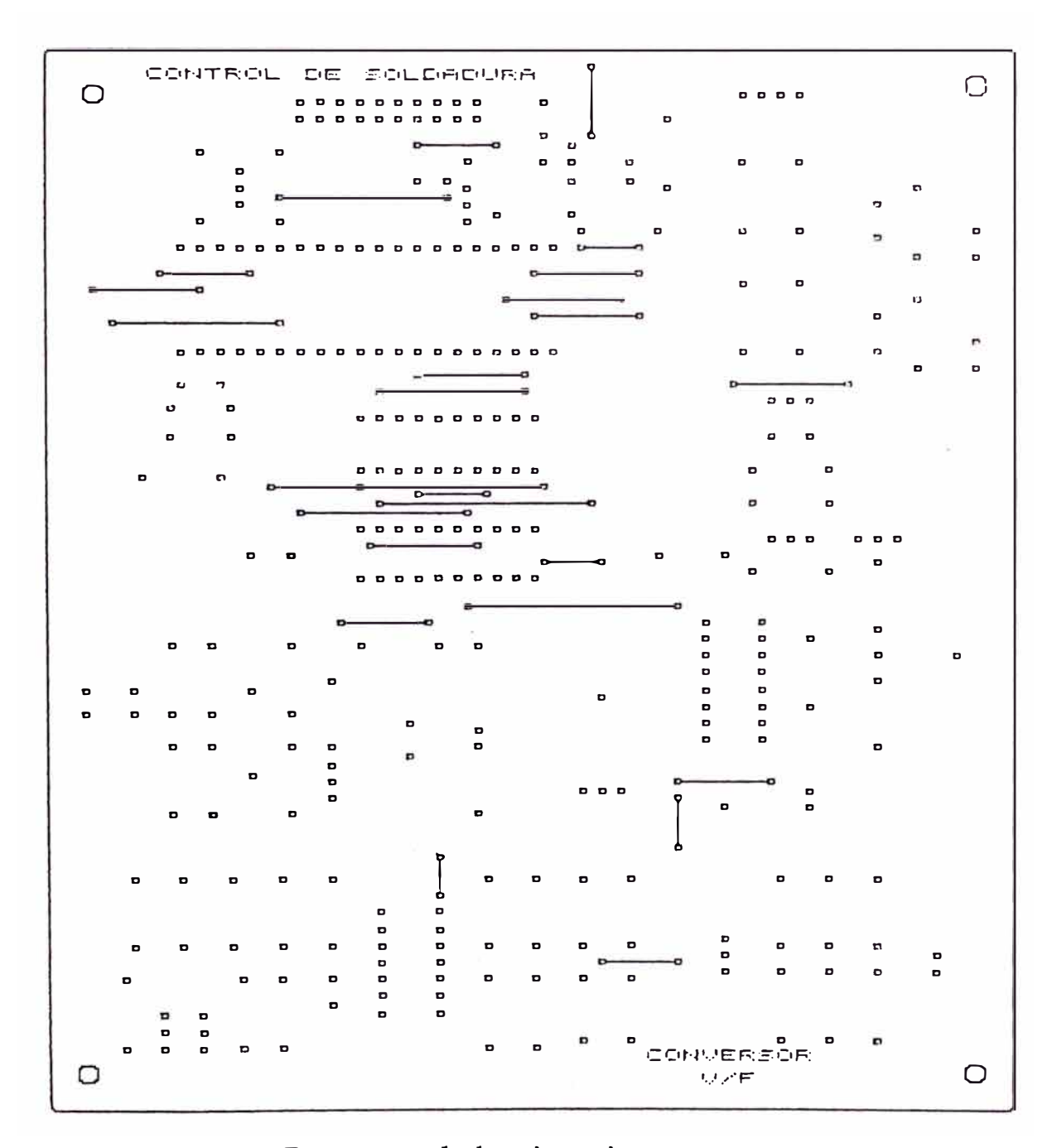

Esquema del Circuito Impreso Lado de Componentes Fig. 51
tener mucho cuidado con las pistas que pasan entre las patillas de los circuitos integrados. Es aconsejable utilizar un soldador de punta fina y poner mucho cuidado al realizar la soldadura de dichas patillas.

Ahora se pueden montar todas las resistencias, comprobando su valor óhmico, que debemos comparar siempre con las indicaciones de la lista de componentes correspondiente a este circuito.

Después de las resistencias conviene instalar todos los diodos de silicio, con los que hay que tener mucho cuidado con su polaridad, ya que un sólo diodo montado en sentido contrario impedirá que el circuito funcione, dañando además, algún transistor o algún integrado. Los diodos de cristal del tipo lN 4148, si tienen en su cuerpo una sola línea negra, ésta indica el cátodo, por lo que dicho lado se debe orientar exactamente como se indica en el diagrama circuital.

Después de los diodos de cristal, se montan aquellos que tienen cuerpo de plástico marcados como Dl, D2, D3, D4, D6 y D7. En su cuerpo, el terminal del cátodo esta marcado con una franja blanca o de color plata.

Seguidamente se monta el diodo Zener DZl, que es un diodo de cristal, ·que en su cuerpo tiene marcado una franja de color azul verde, que indica el cátodo.

El siguiente paso es soldar los zócalos de los IC, que según muestra el dibujo serigráfico son 4, teniendo cuidado en respetar la muesca, que nos sirve como referencia del pin l.

Tras comprobar que todos los diodos se han montado correctamente, podemos empezar a montar todos los condensadores de poliéster teniendo cuidado en no confundir un valor con otro. Para continuar el montaje, podemos instalar todos los condensadores electrolíticos, con cuidado de situar el terminal positivo en el orificio del circuito impreso marcado con el signo +.

Ahora se pueden montar todos los transistores, orientando la parte plana de sus cuerpos como figura en el dibujo serigrafiado del circuito impreso. El integrado estabilizador VRl tiene que ir sujeto sobre una aleta de refrigeración. Para terminar el montaje, se instalan los componentes que quedan, es decir, el Xtal, el transistor exitador Q4, los dos transformadores de pulsos, la resistencia R6 y todos los conectores; luego se montan los tres integrados en sus correspondientes zócalos.

En la Figura 52 se muestra el montaje de la tarjeta pequeña, correspondiente a los conmutadores, interruptores de START Y RESET que están unidos al conector Jl mediante una platina ya cableada.

El montaje de la Tarjeta del contactar Tiristores, consta de 2 SCR, una red RC y de **sus**

respectivos conectores; tarjeta muy simple de montar debido a sus pocos componentes.

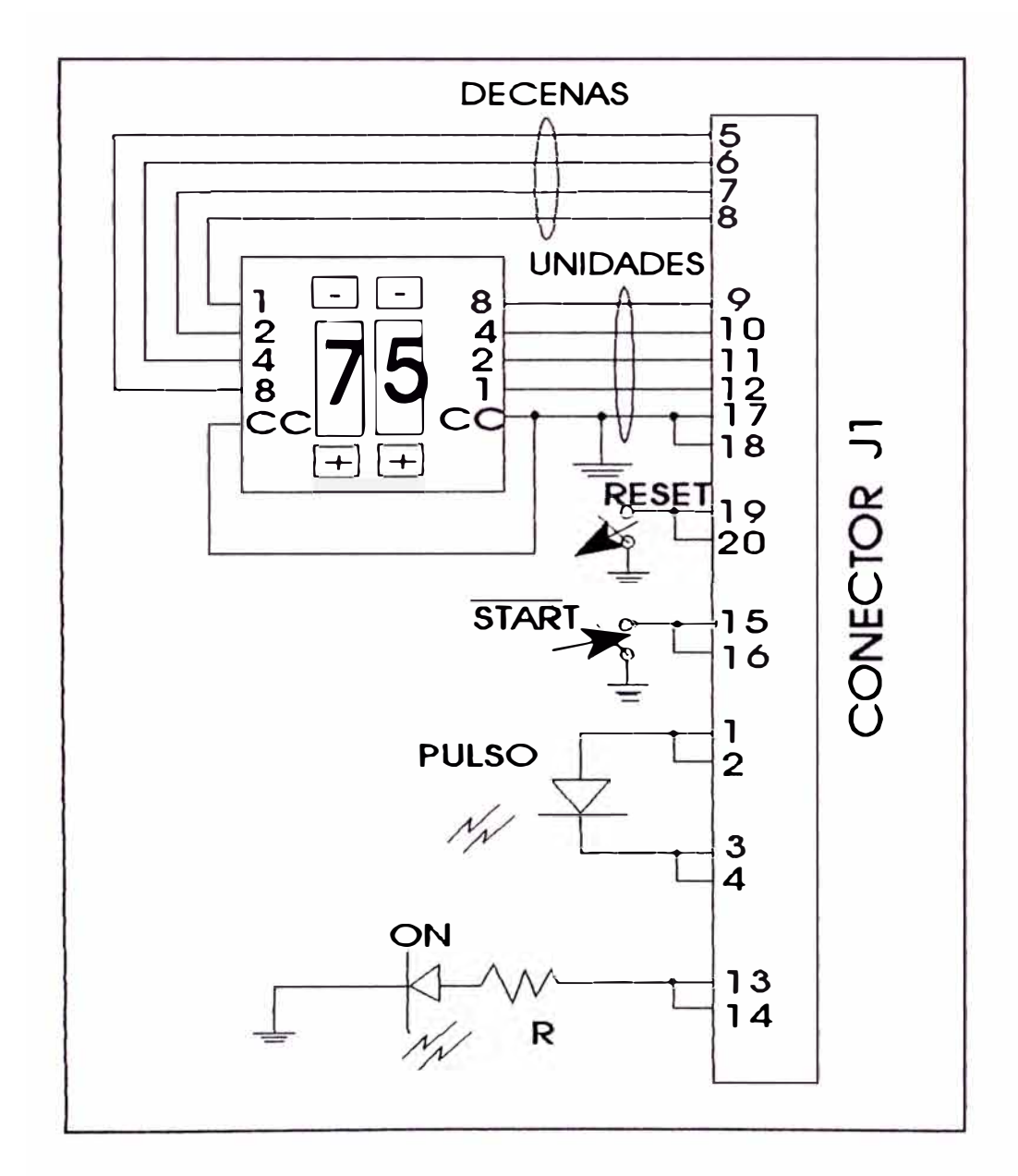

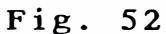

Conexiones de los Conmutadores Binarios, Switch Start, Reset en el Montaje de la Tarjeta Secundaria

Y.

5.4 Lista de componentes TARJETA PRINCIPAL Control de Soldadura Resistencias:  $R1 = 2K\Omega$ ,  $1/4 WAT$  $R2 = 1K\Omega$ ,  $1/4 WAT$  $R3 = 5.1K\Omega$ ,  $1/4 WAT$  $R4 = 18K\Omega$ ,  $1/4 WAT$  $R5 = 1.5K\Omega$ , 1/4 WAT  $R6 = 22\Omega$ , 2 WAT  $R7 = 2.7K\Omega$ , 1/4 WAT  $R8 = 10K\Omega$ , 1/4 WAT  $R9 = 33K\Omega$ , 1/4 WAT  $R10 = 1K\Omega$ ,  $1/4 WAT$  $R11 = 100\Omega$ ,  $1/2$  WAT  $R12 = 18K\Omega$ ,  $1/4 WAT$  $R13 = 1K\Omega$ ,  $1/4 WAT$  $R14 = 10K\Omega$ ,  $1/4 WAT$  $R15 = 2K\Omega$ ,  $1/4 WAT$  $R16 = 10K\Omega$ ,  $1/4 WAT$  $R17 = 100K\Omega$ , 1/4 WAT  $R18 = 100K\Omega$ , 1/4 WAT Condensadores:  $C1 = 2,200 \mu F$ , elect, 25 VOLT  $C2 = 0.47 \text{ }\mu\text{F}$ , elect, 50 VOLT C3 = 10 pF, ceramico, 50 VOLT C4 = 10 pF, ceramico, 50 VOLT  $CS = 1$  nF, poliester, 50 VOLT

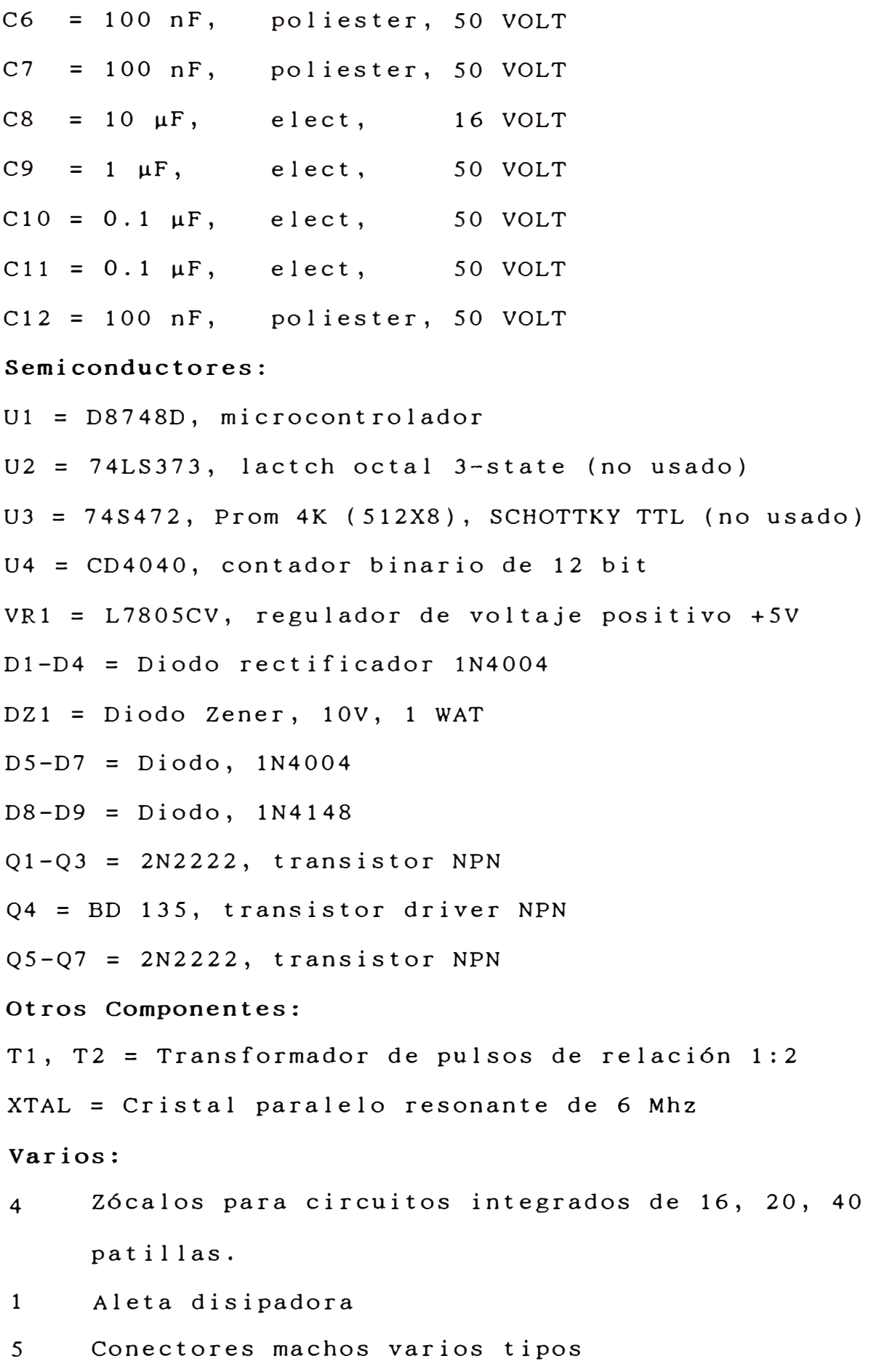

Resistencias:

 $R1 = 2.7K\Omega$ ,  $1/4 WAT$  $R2 = 1.5K\Omega$ ,  $1/4 WAT$  $R3 = 180K\Omega$ ,  $1/4 WAT$  $R4 = 6.8K\Omega$ , 1/4 WAT  $R5 = 68K\Omega$ , 1/4 WAT  $R6 = 6.8K\Omega$ , 1/4 WAT  $R7 = 120K\Omega$ , 1/4 WAT  $R8 = 120K\Omega$ , 1/4 WAT  $R9 = 10K\Omega$ , 1/4 WAT  $R10 = 160K\Omega$ , 1/4 WAT  $R11 = 39K\Omega$ ,  $1/4 WAT$  $R12 = 82K\Omega$ , 1/4 WAT  $R13 = 910\Omega$ , 1/4 WAT  $R14 = 20K\Omega$ , 1/4 WAT  $R15$ ,  $R16 = 39K\Omega$ ,  $1/4$  WAT Pl = Potenciómetro lOK Condensadores: C1,  $C2 = 0.1 \mu F$ , elect, 50 volt. C3 = 3.2 nF, cerámico, SO volt. **Semiconductores:**  Ul = LM 3900, cuádruple amplificador Norton Dl-D4 = Diodo rectificador lN 4004  $Q1, Q2 = 2N3904,$  transistor NPN Varios: 1 Zócalo para circuito integrado de 14 patillas 1 Conector macho tipo molex

```
TARJETAS SECUNDARIAS 
CONTACTOR DE TIRISTORES 
Resistencias: 
R1 = 150\Omega, 5 WAT
Condensadores: 
C1 = 0.22 \mu F, mylar, 250 Volt.
Semiconductores: 
TRl, TR2 = SCR de l0A y 400 Volt (Tipo BT 151) 
2 conectores machos tipo molex 
CONMUTADORES DIGITALES
```

```
Resistencias:
```
Varios:

 $R1 = 470\Omega, 1/4 WATT$ 

Semiconductores:

LEDl = Diodo led verde

LED2 = Diodo led rojo

Otros Componentes:

```
Sl, S2 = Conmutador digital binario (RHEEL SWITCH) 
PL = Platina (cinta cableada)
```
#### **CAPITULO VI ANALISIS ECONOMICO Y ESTUDIO DE FACTIBILIDAD**

#### **6. 1 Reconocimiento del problema**

Cuando hablamos de análisis económico en Ingeniería, nos referimos a la solución de problemas específicos de ingeniería, en los que los aspectos económicos dominan y la eficiencia económica es el criterio para elegir una de entre varias alternativas que nos permitirán solucionar el problema.

El primer paso consiste en el reconocimiento del problema, la concientización de que existe un problema es el primer paso para resolverlo.

Aquí surge la pregunta ¿Qué es lo que queremos hacer?; lo que queremos hacer, es la fabricación o la construcción de decisión que se tome estará dada por un criterio de selección. una máquina de soldadura y la

### **6.2 Objetivos**

El segundo paso es la definición de la meta(s) u objetivo(s) que se debe alcanzar, aquí tenemos que responder a las preguntas ¿Para qué construir la máquina?, ¿Qué es lo que se va hacer con ella?, nuestra soldadura por roldanas, es una soldadura que no es muy conocida en el medio, o si se quiere no lo es tanto como la· soldadura por puntos. Teniendo

presente esto, y haciendo un pequeño análisis del mercado relacionado con productos o envases metálicos realizados por este tipo de soldadura; nos vemos ante dos objetivos bien claros y definidos.

El primer objetivo es que, si se vá a producir algún producto nuevo que no existe en el mercado actual **o** fabricar productos ya existentes **o** similares. Si queremos hacer cualquiera de estas dos cosas, nos veríamos en la obligación de realizar un estudio mucho mas extenso de mercado; porque en un caso vamos a salir a buscar mercado con un producto nuevo y en el otro no solo vamos a salir al mercado, sino que vamos a competir con fábricas que ya están mucho tiempo en la actividad.

La alternativa mas factible, es que se salga al mercado con un producto nuevo, no existente en el mercado nacional o local; es decir salir a conquistar plaza, para esto nuestro producto tiene que tener buen precio y calidad sobre todo.

La otra alternativa la desecho, ya que nos sería imposible competir con fabricas grandes, no solamente por nuestros costos elevados, sino porque no poseemos una infraestructura que nos permita una producción masiva, es decir no podemos competir en número, precio y posiblemente en calidad.

El segundo objetivo consiste en la realización de servicios especiales Y específicos; es decir realizar trabajos de soldadura eléctrica por roldanas, que no se hacen en otras fábricas o talleres, y que son importantes para los pequeños industriales.

Este es el objetivo o la meta final que se pretende alcanzar con la construcción de la máquina de soldadura a un corto o mediano plazo.

Cuando ya se cuente con una infraestructura y maquinaria complementaria, se buscaría como un segundo objetivo la fabricación de productos nuevos no existentes en el mercado.

Una vez fijado o definido nuestro objetivo o meta, el siguiente paso consiste en la busqueda de las alternativas factibles que nos permitan alcanzar nuestro objetivo.

#### **6.3 Alternativas factibles**

**A** continuación, se muestran las alternativas factibles para la construcción de una máquina de soldadura eléctrica por resistencia tipo roldanas.

Todas estas alternativas están basadas en costos de inversión.

#### **ALTERNATIVA 1**

### Cálculo del Transformador

*p* **=** 15 **KVA**

 $V_1$  = 220 V

 $V_2$  = 5V

$$
I_2 = 3,000 A
$$

Cálculo de la sección del núcleo

 $A \approx 1.2$   $\sqrt{p}$  =>  $A \approx 145$  cm<sup>2</sup>

Núcleo Acorazado:  $A \approx 145$  cm<sup>2</sup> -> a.b  $\approx$  (12)(12) Núcleo Columnas *: A ≈* 97 cm<sup>2</sup> -> a.b ≈(9.8)(9.8) Cálculo del número de espiras del primario y secundario.

$$
N_2 = \frac{V_2}{A f (4.44) (10^{-8}) (B)}
$$

 $N_2 = \frac{5}{(145)(60)(4.44)(10^{-8})(12,000)}$  =>  $N_2 \approx 1$  espira

$$
N_1 = \frac{N_2 V_1}{V_2} \implies N_1 = 44 \text{ espiras}
$$

$$
I_1 = \frac{V_2 I_2}{V_1} \Rightarrow I_1 = 68 \text{ A}
$$

Tiristores de 100 A

(elegidos con un sobredimensionamiento)

## COSTOS DE INVERSION\* ALTERNATIVA 1 (EN US\$)

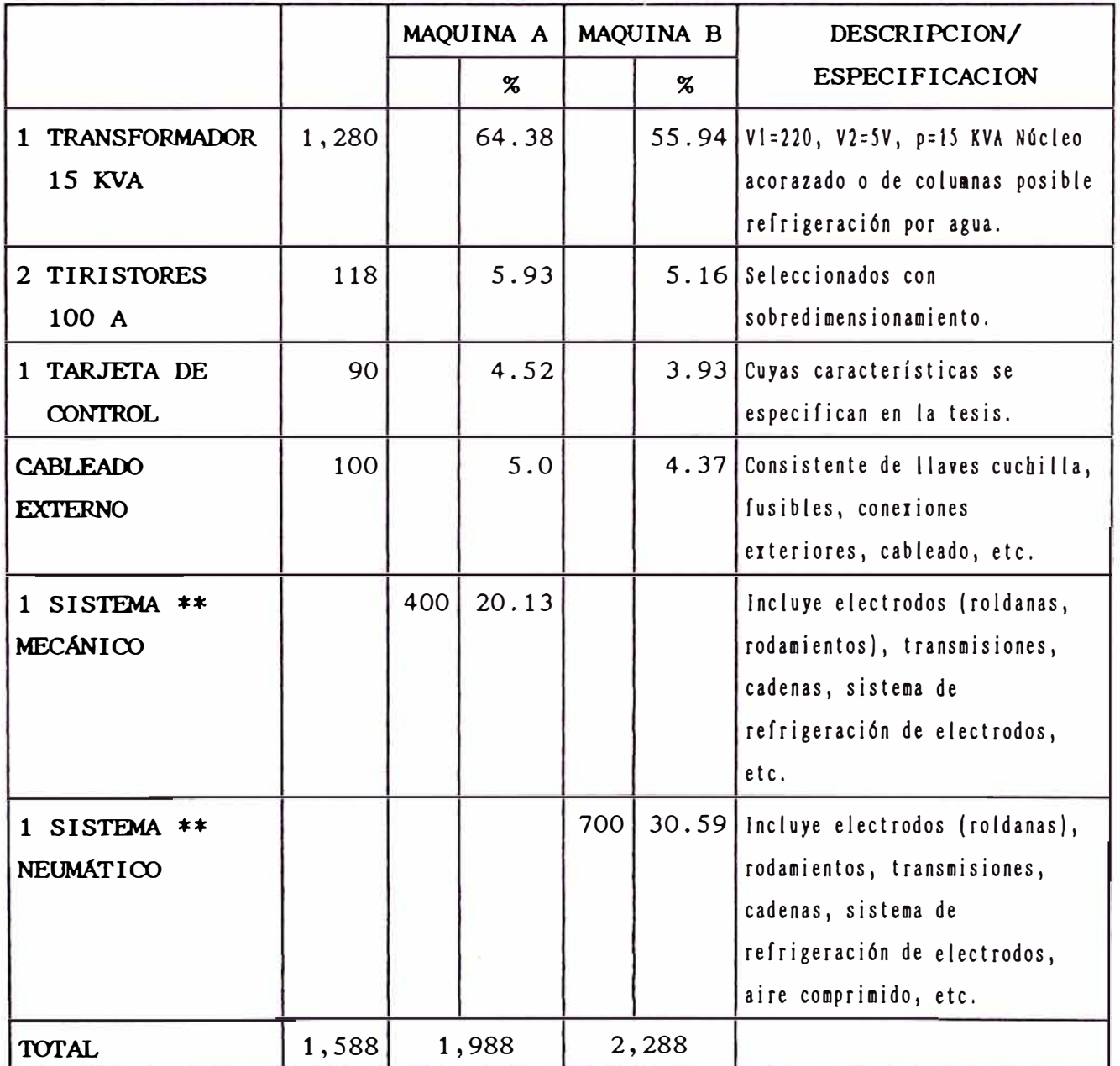

FUENTE DE DATOS : PROPIA

\*\* Requiere Mano de Obra Calificada.

\* Costos tomados del mercado actual (tiendas dedicadas a esta actividad).

#### **ALTERNATIVA 2**

Cálculo del Transformador

*p* = 20 **KVA**

 $V_1$  = 220 V

 $V_2$  = 5V

$$
I_2 = 4,000 A
$$

Cálculo de la sección del núcleo.

 $A \approx 1.2$   $\sqrt{p}$  =>  $A \approx 170$  cm<sup>2</sup>.

Núcleo Acorazado:  $A \approx 170 \text{ cm}^2 \text{ -> a.b} \approx (13)(13)$  $\text{Núcleo Columnas : } A \approx 113 \text{ cm}^2 \rightarrow \text{a.b} \approx (10.6)(10.6)$ Cálculo del número de espiras del primario y secundario.

$$
N_2 = \frac{V_2}{A f (4.44) (10^{-8}) (B)}
$$

 $N_2 = \frac{5}{(170)(60)(4.44)(10^{-8})(12,000)}$  =>  $N_2 \approx 1$  espira

$$
N_1 = \frac{N_2 V_1}{V_2} \implies N_1 = 44 \text{ espiras}
$$

$$
I_1 = \frac{V_2 I_2}{V_1} \Rightarrow I_1 = 91
$$
 A

Tiristores de 170 A

(elegidos con un sobredimensionamiento).

# COSTOS DE I NVERS ION\* ALTERNATIVA 2 (EN US\$)

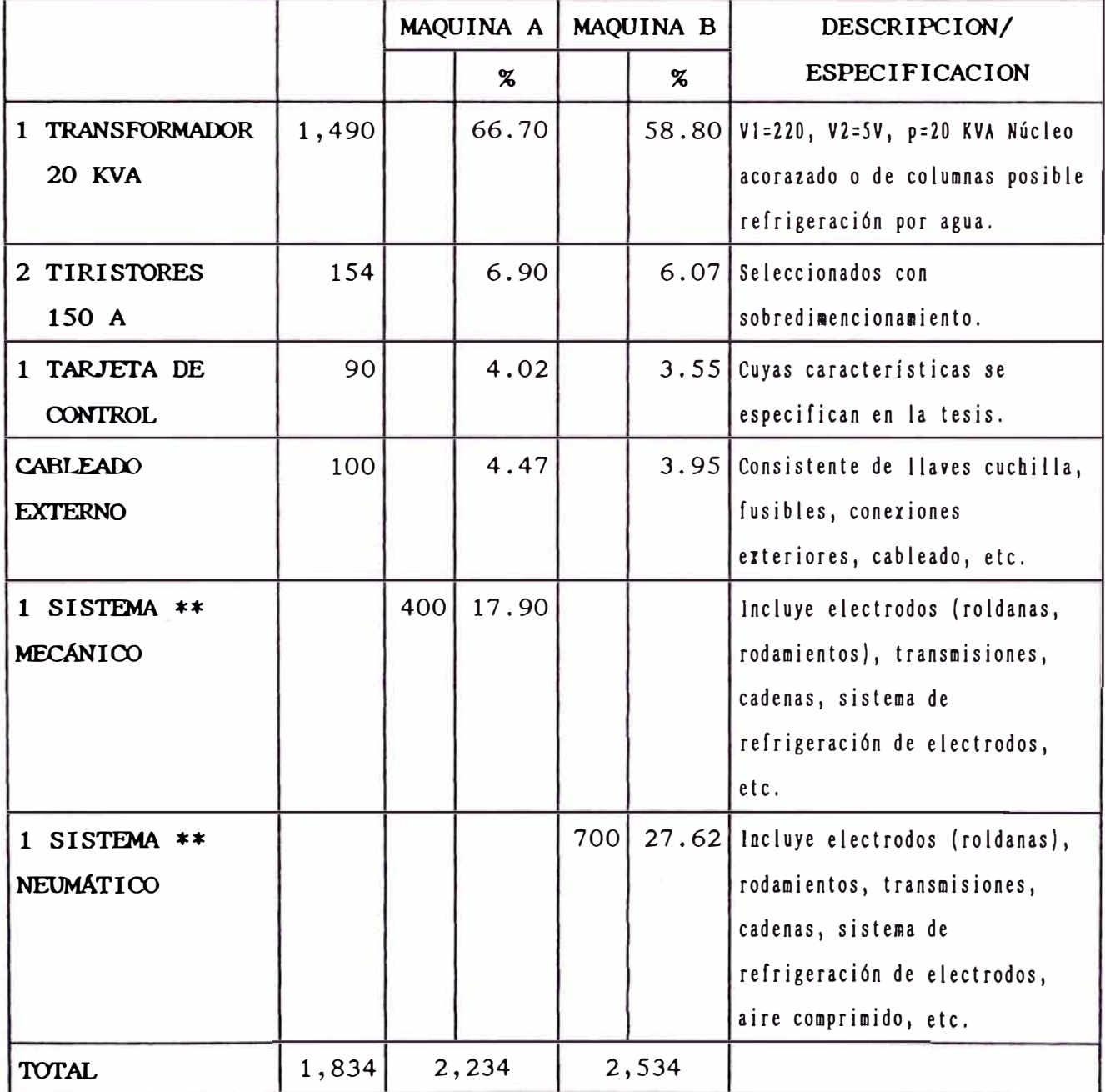

FUENTE DE DATOS : PROPIA

- \*\* Requiere Mano de Obra Calificada.
- \* Costos tomados del mercado actual (tiendas dedicadas a esta actividad).

#### **ALTERNATIVA 3**

### **Cálculo del Transformador**

*p* = 30 **KVA**  $V_1 = 220 \text{ V}$  $V_2$  = 5V

$$
I_2 = 6,000 A
$$

Cálculo de la sección del núcleo.

 $A \approx 1.2$   $\sqrt{p}$  =>  $A \approx 208$  cm<sup>2</sup>.

Núcleo Acorazado:  $A \approx 208$  cm<sup>2</sup> -> a.b  $\approx$  (14.4)(14.4) Núcleo Columnas  $\cdot$  *A*  $\approx$  139 cm<sup>2</sup> -> a.b  $\approx$  (11.7)(11.7) Cálculo del número de espiras del primario y secundario.

$$
N_2 = \frac{V_2}{A f (4.44) (10^{-8}) (B)}
$$

$$
N_2 = \frac{5}{(208)(60)(4.44)(10^{-8})(12,000)} \Rightarrow N_2 \approx 1 \text{ espra}
$$

$$
N_1 = \frac{N_2 V_1}{V_2} \implies N_1 = 44 \text{ espiras}
$$

$$
I_1 = \frac{V_2 I_2}{V_1} \Rightarrow I_1 = 137 \text{ A}
$$

#### Tiristores de 175 A

(elegidos con un sobredimensionamiento).

# **COSTOS DE INVERSION\* ALTERNATIVA 3 (EN US\$)**

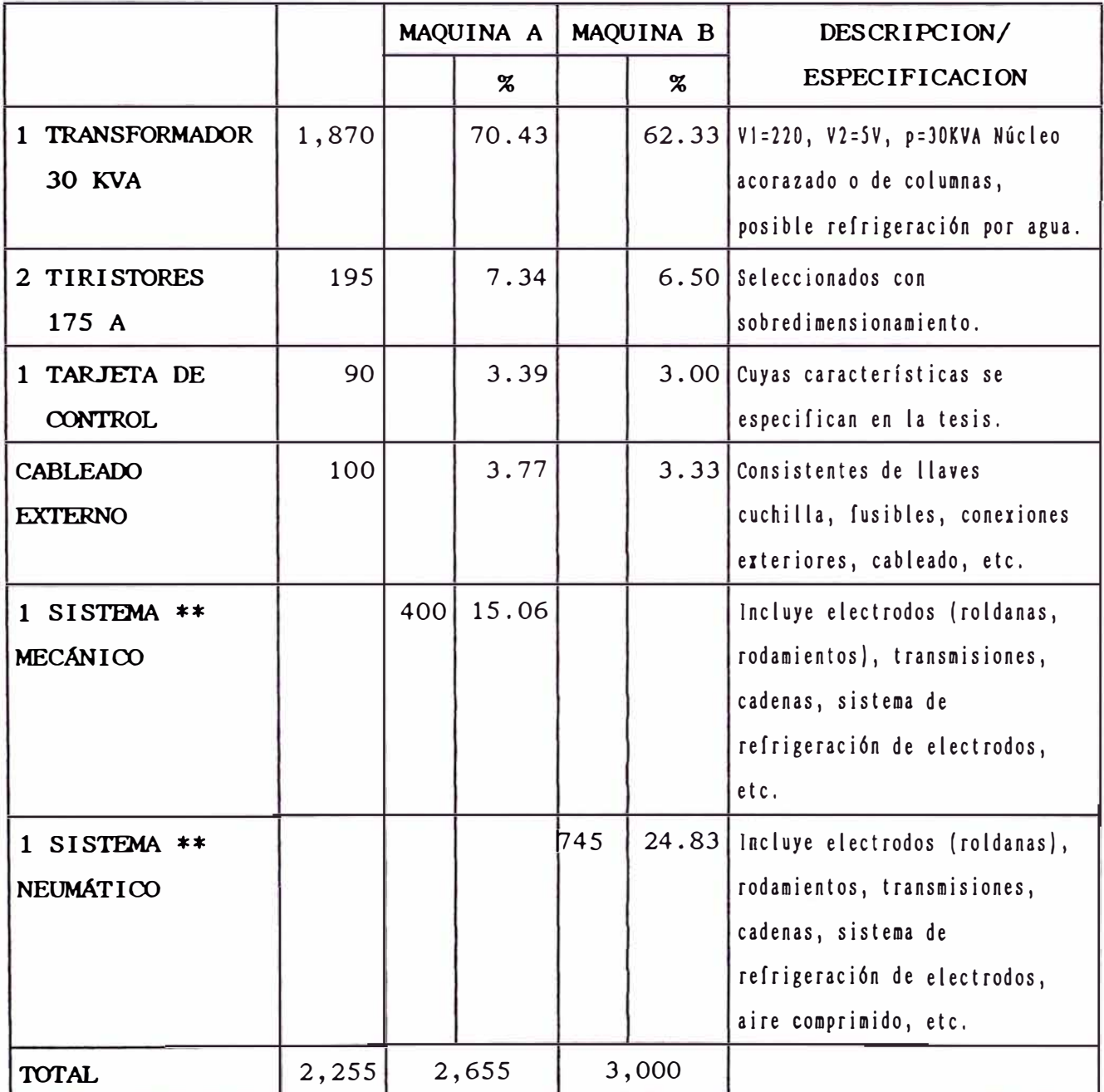

FUENTE DE DATOS : PROPIA

- \*\* Requiere Mano de Obra Calificada.
- \* costos tomados del mercado actual (tiendas dedicadas a esta actividad).

#### **6.4 Criterios de elección**

Los criterios que deben tenerse, fundamentalmente son los económicos y todos aquellos que nos permitan alcanzar el objetivo buscado o lograr nuestra meta trazada.

El criterio económico esta ligado, a que se busque un equipo económico, considerando tanto los costos iniciales como los costos futuros de operación. Un poco de investigación económica nos 1 levó a la realización de las alternativas antes indicadas.

Es importante también tener presente, que no solamente el equipo mas económico nos va ha permitir alcanzar nuestra meta, sino que tenemos que ver con cual alternativa lograremos nuestro objetivo.

El criterio de elección es entonces el económico y el de eficiencia productiva.

#### 6.5 Elección de la alternativa

Teniendo bien definido nuestro criterio de elección y haciendo un previo análisis de todas las alternativas factibles, notamos que tanto la alternativa 2 y 3 nos permitirían alcanzar nuestra meta. En un primer análisis, con la alternativa 2 bastaría; si bien es cierto que la alternativa 3 es mas costosa, pero al mismo tiempo ésta alternativa no solamente nos permitirá alcanzar nuestro objetivo a corto plazo, sino que para un largo plazo, esta alternativa nos permitirá lograr alcanzar en una buena parte nuestro objetivo de la elaboración o

fabricación de un producto.

Inicialmente esta alternativa (3) parecería costosa, pero creo que con esta misma alternativa, vamos a tener un mayor grado de maniobravilidad que nos permita realizar trabajos con un acabado óptimo. Asimismo al disponer de mayor potencia, también disponemos de un mayor régimen de soldadura.

Por todo lo expuesto anteriormente, la alternativa con la cual vamos a lograr nuestra meta y poder alcanzar nuestro objetivo final a un corto plazo y en parte a un largo plazo es la Alternativa 3.

#### **6.6 Financiamiento**

La construcción de la máquina de soldadura, se realizará con recursos prestados.

También debe contarse con un monto determinado de dinero para gastos imprevistos, esta cantidad de dinero provendra de recursos propios.

El financiamiento del costo de la fabricación de la máquina se realizará vía Banca Privada, mediante un préstamo denominado PYME. Viendonos entonces en la obligación de formar una pequeña o micro empresa para acceder a tal préstamo.

#### 6.7 Planes de pago del préstamo

Para la financiación de la construcción del soldador, se hara un préstamo bancario de US\$  $3,000.00$  pagaderos en 5 añós a un interés del 19% $^{(1)}$ . .

#### **PLAN 1**

Pagar US\$ 600.00 del capital mas el interés al final de cada año.

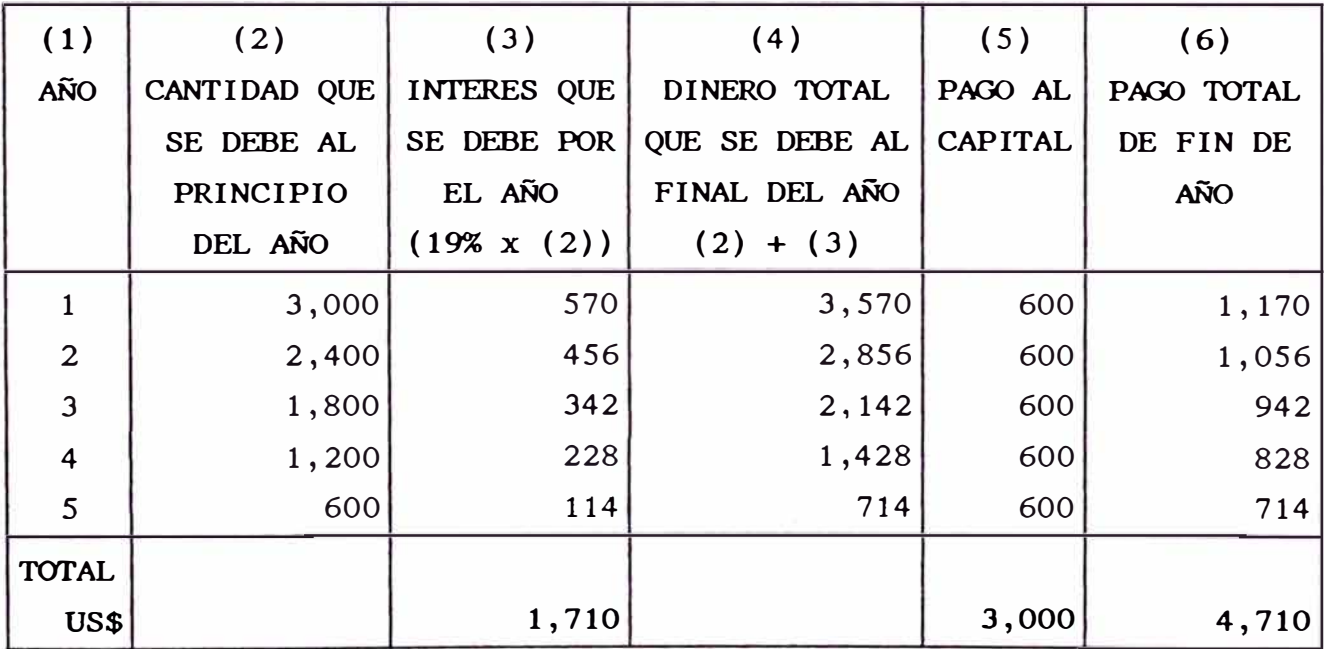

Interés a pagarse US\$ 1,710.00

<sup>1</sup>  Este interés anual, es el que se cobra para los PYMES cuyo monto de préstamo está comprendido entre US\$ 1,001 a US\$ 10,000. Dicho interés rige a partir del 26/05/95. FUENTE: Banco Latino

#### PLAN 2

Pagar **5** pagos iguales de fin de año

| (1)                     | (2)          | (3)                 | (4)            | (5)            | (6)        |
|-------------------------|--------------|---------------------|----------------|----------------|------------|
| AÑO                     | CANTIDAD QUE | INTERES QUE         | DINERO TOTAL   | PAGO AL        | PAGO TOTAL |
|                         | SE DEBE AL   | SE DEBE POR         | QUE SE DEBE AL | <b>CAPITAL</b> | DE FIN DE  |
|                         | PRINCIPIO    | EL AÑO              | FINAL DEL AÑO  |                | <b>AÑO</b> |
|                         | DEL AÑO      | $(19\% \times (2))$ | $(2) + (3)$    |                |            |
|                         | 3,000.00     | 570.00              | 3,570.00       | 411.15         | 981.15     |
| $\overline{2}$          | 2,588.85     | 491.88              | 3,080.73       | 489.27         | 981.15     |
| $\overline{3}$          | 2,099.58     | 398.92              | 2,498.50       | 582.23         | 981.15     |
| $\overline{\mathbf{4}}$ | 1,517.35     | 288.30              | 1,805.65       | 692.85         | 981.15     |
| 5                       | 824.50       | 156.66              | 981.15         | 824.50         | 981.15     |
| <b>TOTAL</b>            |              |                     |                |                |            |
| US\$                    |              | 1,905.76            |                | 3,000.0        | 4,905.75   |

Interés a pagarse US\$ 1,905.76

**Flujo de Caja** 

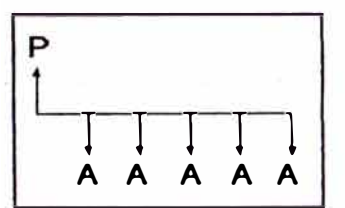

Usando la ecuación para determinar el valor de la serie de pagos de fin de período de una serie uniforme.

$$
A = p \left[ \frac{i (1 + i)^n}{(1 + i)^{n} - 1} \right]
$$

 $[ ]$   $[ ]$ Factor de recuperación de capital.

Un ingreso o desembolso de fin de período A  $\mathbf{r}$ en una serie uniforme que continua n períodos, en donde la serie completa es equivalente a p (presente) o a F(futuro) a una tasa de interés i.

n Número de períodos de interés (años).

i Tasa de interés por período de interés (anual).

*p* Una cantidad presente de dinero.

#### Donde:

- $p = US$3,000$
- $l = 19\%$
- $n = 5$  años

$$
A = 3,000 \left[ \frac{0.19(1 + 0.19)^5}{(1 + 0.19)^5 - 1} \right]
$$

 $A = US$ 981.15$ 

El pago anual debe ser de US\$ 981.15.

### **6.8 Costos de mantenimiento**

Se estima que los costos de mantenimiento para las piezas de la maquinaria son:

#### **AÑO MANTENIMIENTO**

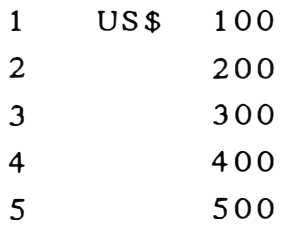

Calcularemos el costo de mantenimiento anual uniforme equivalente para la maquinaria si se emplea interes de 19%.

Flujo de Caja

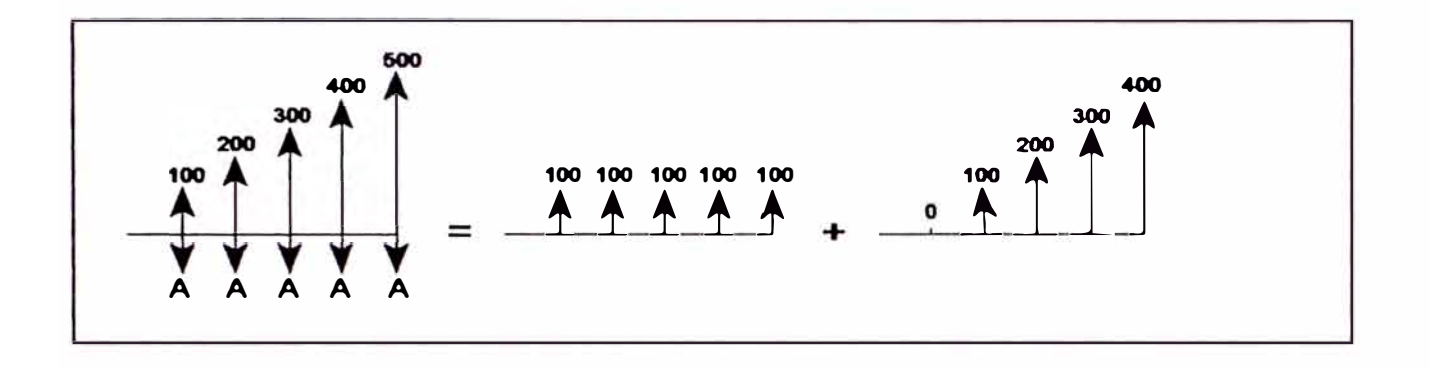

El flujo de caja se ha desglosado en dos componentes, un flujo uniforme + un flujo de gradiente.

$$
A = 100 + G \left[ \frac{1}{i} - \frac{n}{(1+i)^{n} - 1} \right] \cdot \cdots \cdot (*)
$$

*G* : Un gradiente aritmético uniforme que representa un incremento, período a período, en los pagos o desembolsos.

$$
i = 19\%
$$

*n* = 5 años

 $G = 100$ 

$$
A = 100 + 100 \left[ \frac{1}{0.19} - \frac{5}{(1.19)^5 - 1} \right]
$$

 $A = US$ 265.66$ 

El costo de mantenimiento anual equivalentes es US\$ 2.65.66. anual uniforme

Calculando el valor presente de este mantenimiento se tiene:

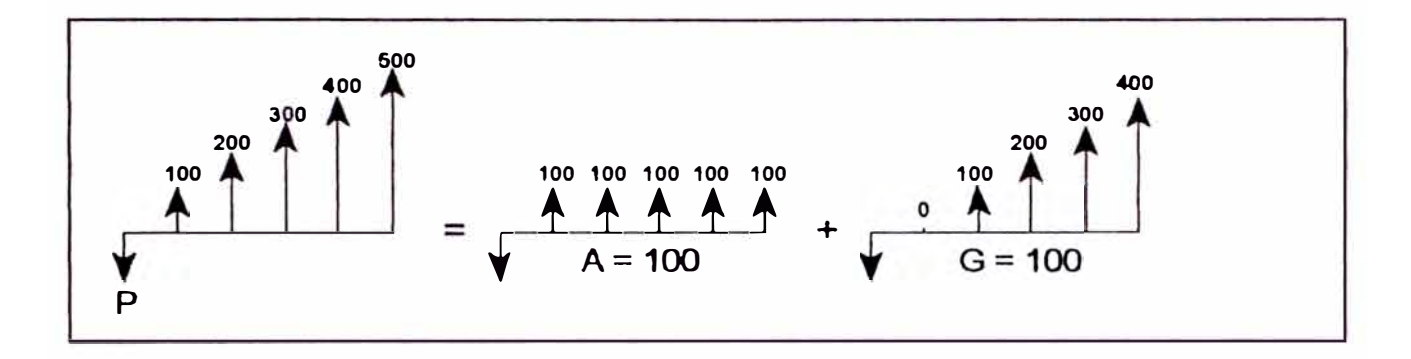

$$
P = A\left[\begin{array}{c}\frac{(1+i)^n 1}{i (1+i)^n}\end{array}\right] + \frac{G}{i}\left[\frac{(1+i)^{n} - 1}{i} - n\right]\left[\frac{1}{(1+i)^n}\right]
$$

$$
P = 100 \left[ \frac{(1.19)^5 - 1}{0.19 (1.19)^5} \right] + \frac{100}{0.19} \left[ \frac{(1.19)^5 - 1}{0.19} - 5 \right] \left[ \frac{1}{(1.19)^5} \right]
$$

$$
P = 305.76 + 506.52
$$

 $P = US$ 812.28$ 

Para garantizar un mantenimiento durante 5 años se debería tener ahora la cantidad de US\$ 812.28. Dicho monto tiene que estar en un depósito bancario, pero resulta que la tasa de interés en depósitos es baja, dando como resultado que tendriamos que pagar más dinero por intereses en un préstamo al 19%, que dicho préstamo generaría en un depósito.

Por consiguiente el costo de mantenimiento se hará con los ingresos obtenidos durante el proceso, dando como costo de mantenimiento anual uniforme equivalente la suma de US\$ 290.25 (al 5% de interés aplicando la ecuación (\*)).

El Plan 2, es la forma del pago del préstamo que se elegirá, ya que son cuotas fijas anuales. Aunque con el Plan 1 se paga US\$ 195.76 (Interés Total Plan 1 menos Interés Total Plan 2) menos por intereses, pero los primeros 2 pagos (US\$ 1,170 y US\$ 1,056), son mayores que en el Plan 2 (US\$ 981.15 y US\$ 981.15).

Hay que tener presente que nuestra actividad se va iniciar de cero y nos es más factible pagar cuotas fijas; que es la manera en la que el banco cobra su préstamo.

Todos<sup>1</sup> los costos de inversión ajenos **a** la construcción de la máquina se hará con financiación propia, ya que estos costos no son elevados y son variables dependiendo de todos los imprevistos que pudieran surgir durante el proceso.

#### **6.9 Factibilidad**

Luego de haber hecho todo el análisis económico de costos y la elección de la mejor alternativa, en base a los criterios de elección. Analizados asimismo los costos de mantenimiento que se tendran durante el tiempo, considerando que solamente se hará un préstamo para la fabricación de la máquina de soldar y que todos los gastos ajenos a esta fabricación se hará con recursos propios.

Para lograr pagar ·el préstamo, tenemos que tener una utilidad mínima de US\$3. 15 diario (26 días laborales al mes).

Hay que tener claro, que existen gastos indirectos (Operario, Alquiler, Suministros Agua y Luz, etc.), que nos obligan a tener una utilidad mayor, por consiguiente con una utilidad mínima de US\$ 10.00 diario logramos no tener pérdidas ni utilidades.

Entonces el proyecto de construir la máquina de soldadura eléctrica por roldanas sería factible siempre y cuando se obtengan utilidades mayores a US\$ 10.00 diariamente, caso contrario sería una inversión económica no rentable mucho menos beneficiosa.

En el caso de que se fabriquen productos hay que maximizar la ecuación siguiente para utilidades máximas. obtener

#### **BENEFICIOS COSTOS UTILIDAD**

**(PRODUCCION) (INSUMOS)** 

Es decir maximizar beneficios y minimizar costos, hay que tener muy presente que los resultados que se esperan, deben estar razonablemente de acuerdo con las proyecciones hechas.

#### **CONCLUSIONES Y RECOMENDACIONES**

- l. Uno de los objetivos de esta Tesis, ha sido el de mantener la tensión entre los electrodos lo mas estable posible; para esto se ha hecho uso de la realimentación como una forma de monitorear y controlar al mismo tiempo la tensión de salida y cebando el contactor de tiristores en el momento preciso y adecuado.
- 2. Haciendo uso de unos conmutadores binarios (Rheel Switch), disponemos de entregar unidades de energía al proceso la capacidad para poder de la soldadura eléctrica por resistencia tipo roldanas.
- 3. Como se ha visto en el desarrollo de la Tesis, cada tipo de material dispone de su respectivo diagrama de soldabilidad, con este circuito de control, podemos no solamente satisfacer un diagrama de soldabilidad en particular, sino que disponemos de regímenes de soldadura para cualquier tipo de material que pueda ser soldado con la potencia disponible.
- 4. Este circuito de control se puede adaptar para gobernar cualquier potencia elevada, con la única recomendación de utilizar el adecuado contactor de Tiristores excitadores) Ignitrones (así como sus SCRs capaces de soportar la corriente

necesaria para dicha potencia, asimismo de disponer del transformador de soldadura adecuado.

5. La utilización de un transformador de soldadura con varias tomas en el Primario, así como el uso de reóstatos de potencia y demás aditamentos, ha sido eliminado por completo.

Requiriendose para este circuito, solamente un transformador de soldadura simple de la potencia adecuada.

- 6. Se recomienda que el transformador de la realimentación sea el adecuado, para así de esta manera, obtener una señal con una amplitud determinada que ingrese al conversor V/F utilizado y su posterior utilización por el Microcontrolador.
- 7. Hay que tener muy presente como una recomendación general, que a la etapa de potencia, se provea de sus respectivos sistemas de refrigeración, así como sus dispositivos de protección adecuados.
- 8. No hay que sino recordar que los electrodos deben estar limpios y se recomienda asimismo que se de un mantenimiento continuo para evitar averías de los mismos, así como del material a soldar y en general de todo el sistema.
- 9. En la implementación del circuito, se ha hecho uso del mínimo número de IC (4), obteniéndose de esta manera una tarjeta· reducida no solamente en dimensiones, sino en costo. Asimismo dichos componentes se encuentran disponibles en el mercado.
- 10. También se vio en el estudio económico de costos y factibilidad, que el costo de la tarjeta de control representa menos del 5% del Costo Total de la máquina (ya sea mecánica o neumática), esto nos da una idea del bajo costo económico obtenido; mas no del costo de desarrollo del circuito de control de soldadura.
- 11. El circuito por sus características de diseño y de implementación ha dado un control electrónico fiable, sencillo y sobre todo económico, enmarcándose dentro de las características de todo diseño electrónico.

# **ANEXO A**

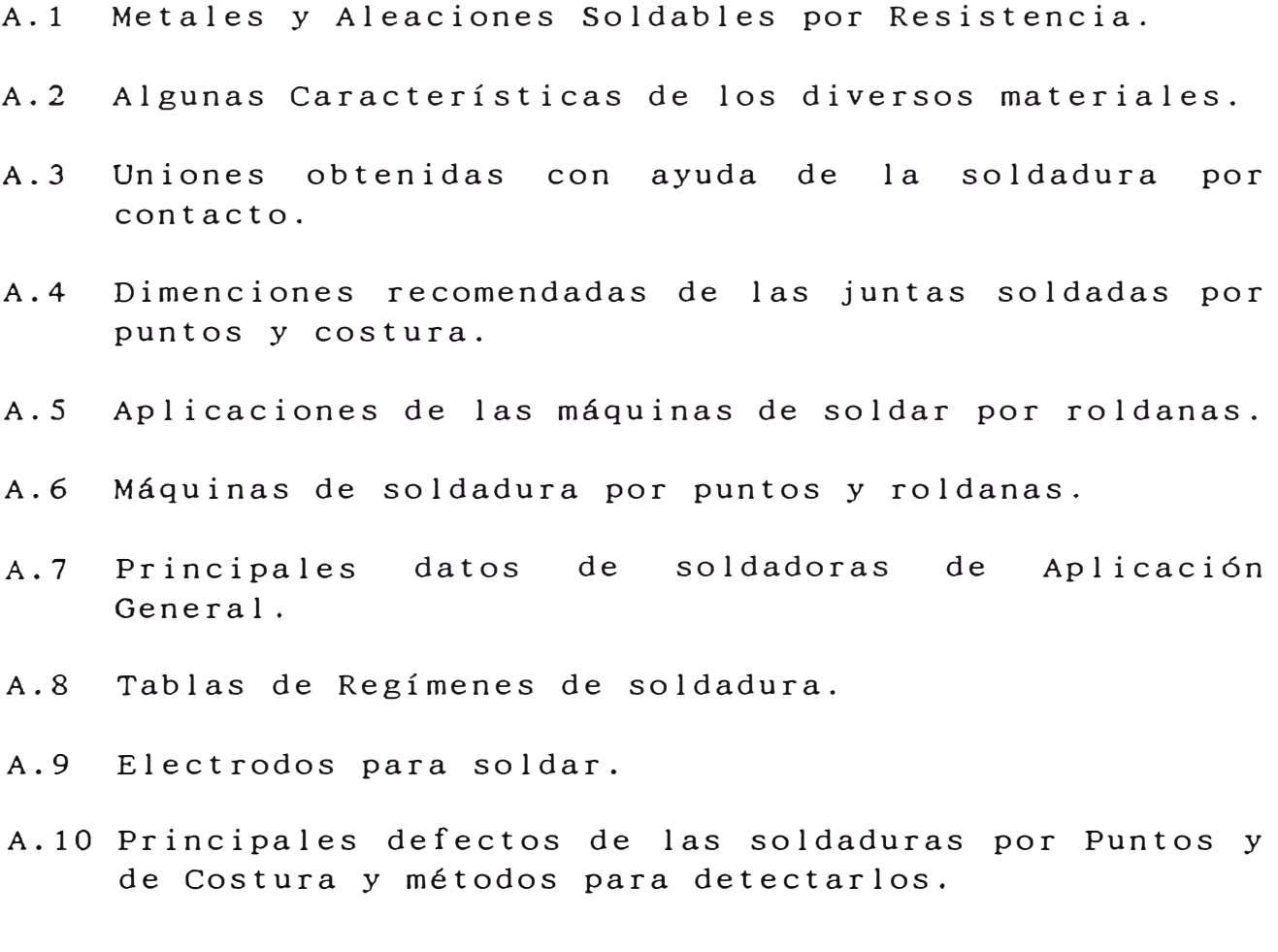

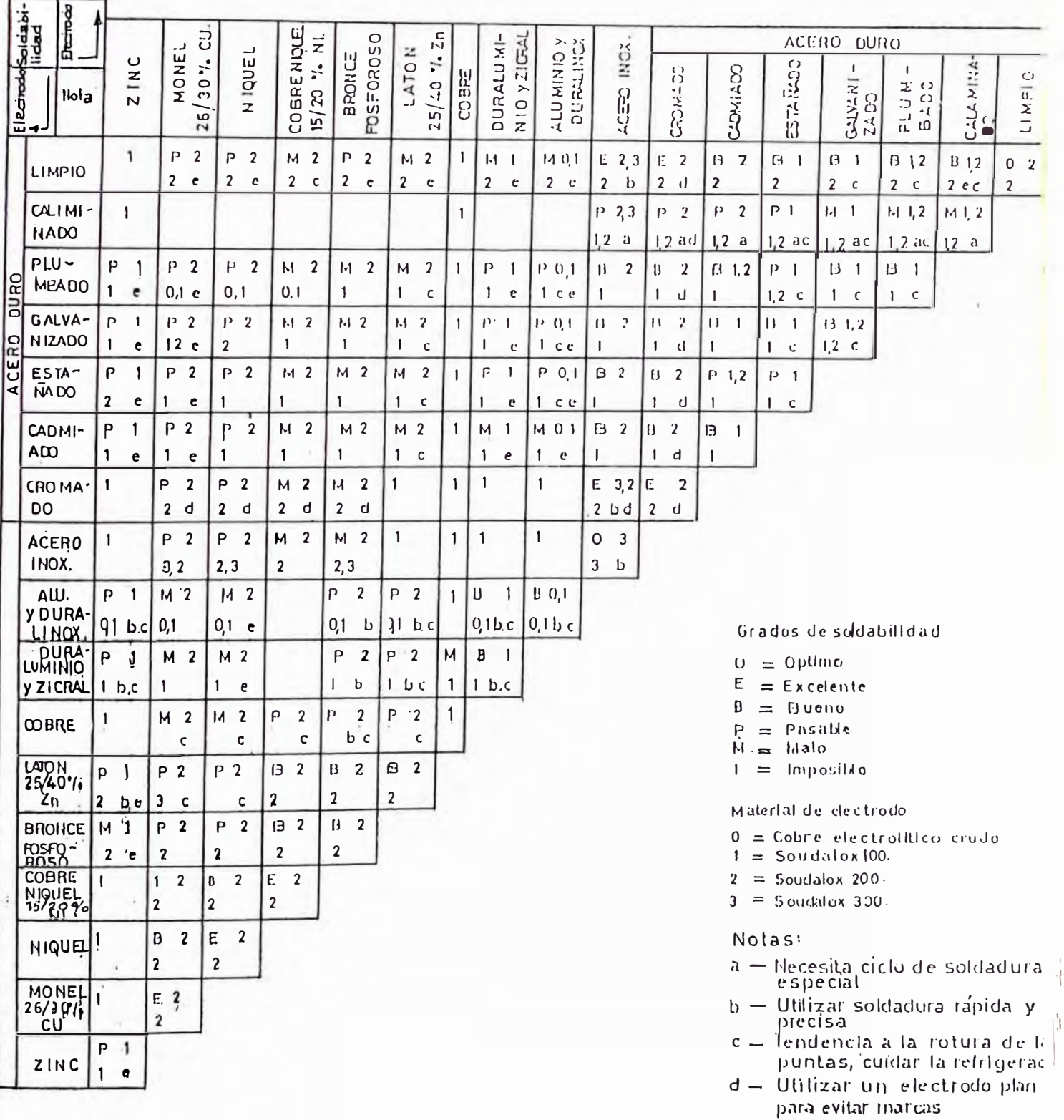

# **Anexo A.2**

**Algunas características de diversos materiales** 

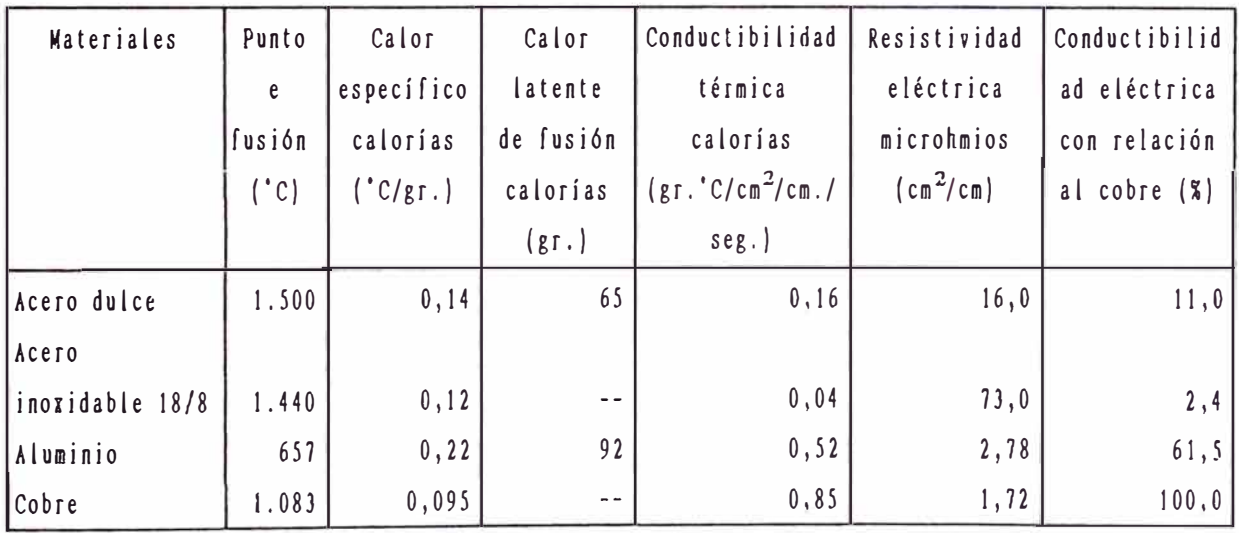

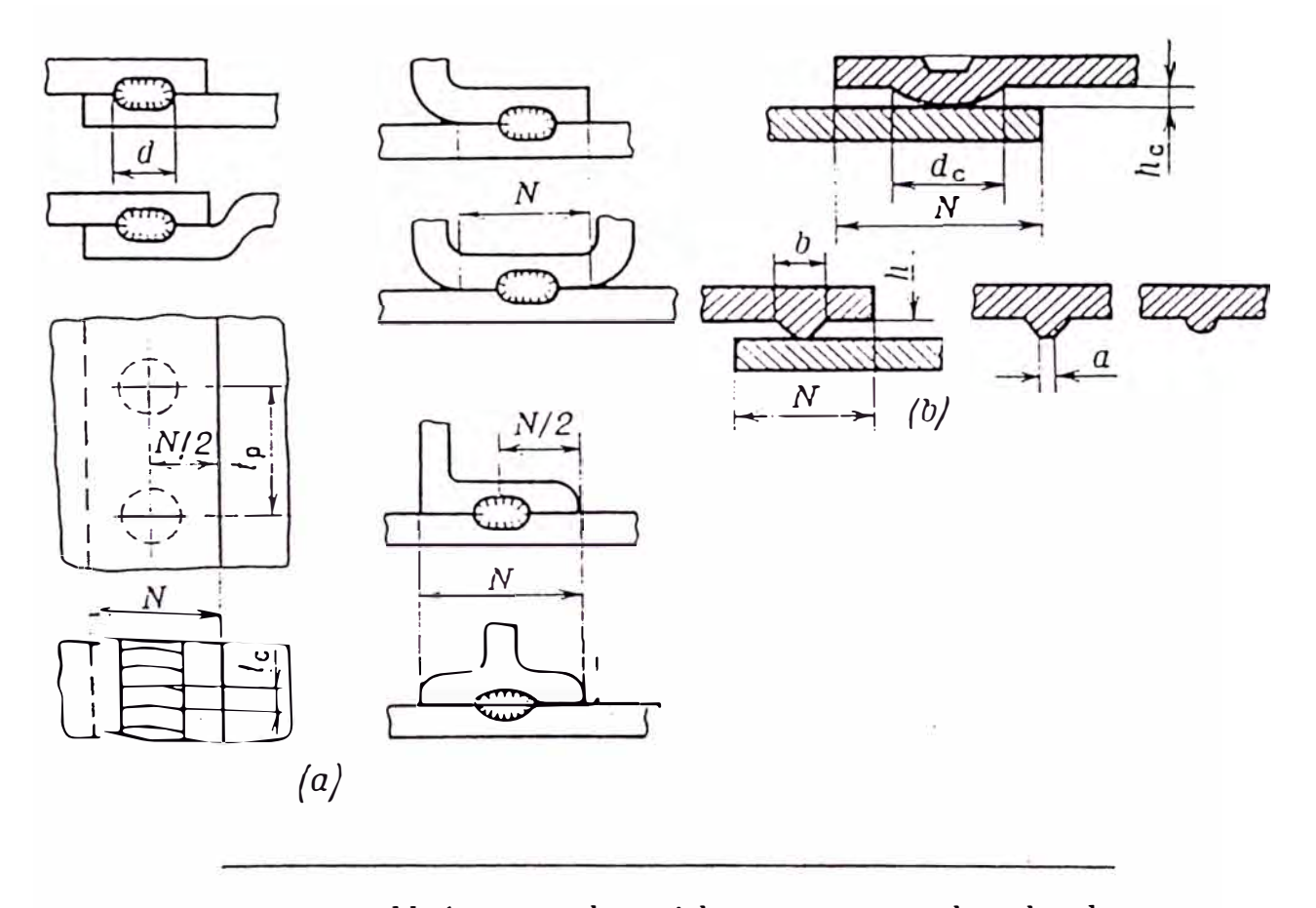

Uniones obtenidas con ayuda de la soldadura de contacto:  $a\!=\!$ con las soldaduras por puntos y de costura;  $b\!=\!$ con soldadura por resaltos

**Anexo A.3** 

## **Anexo A.4**

Dimensiones recomendadas de las juntas soldadas por puntos y de costura mm.

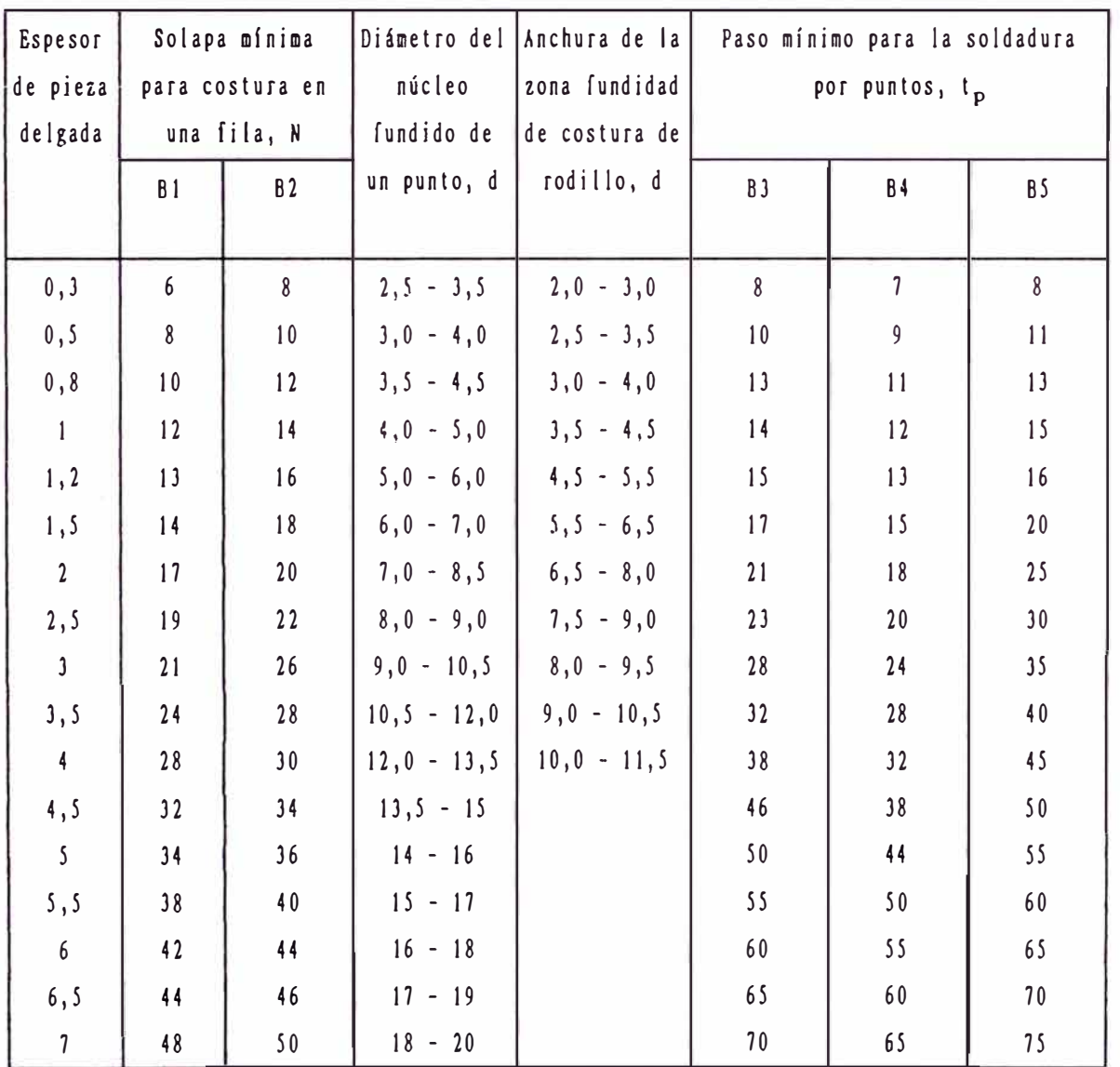

Bl Aceros y aleaciones corrosiorresistentes, refractarios titanio, aceros de bajo carbono y de aleación pobre.

B2 Aleaciones de aluminio, de magnesio y de cobre.

- B3 Aceros de bajo carbono y de aleación pobre.
- B4 Aceros corrosiorresistentes, refractarios y aleaciones de titanio.

B5 Aleaciones de aluminio, de magnesio y de cobre.

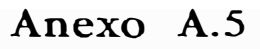

Aplicación de la Máquina de Soldar por Roldana

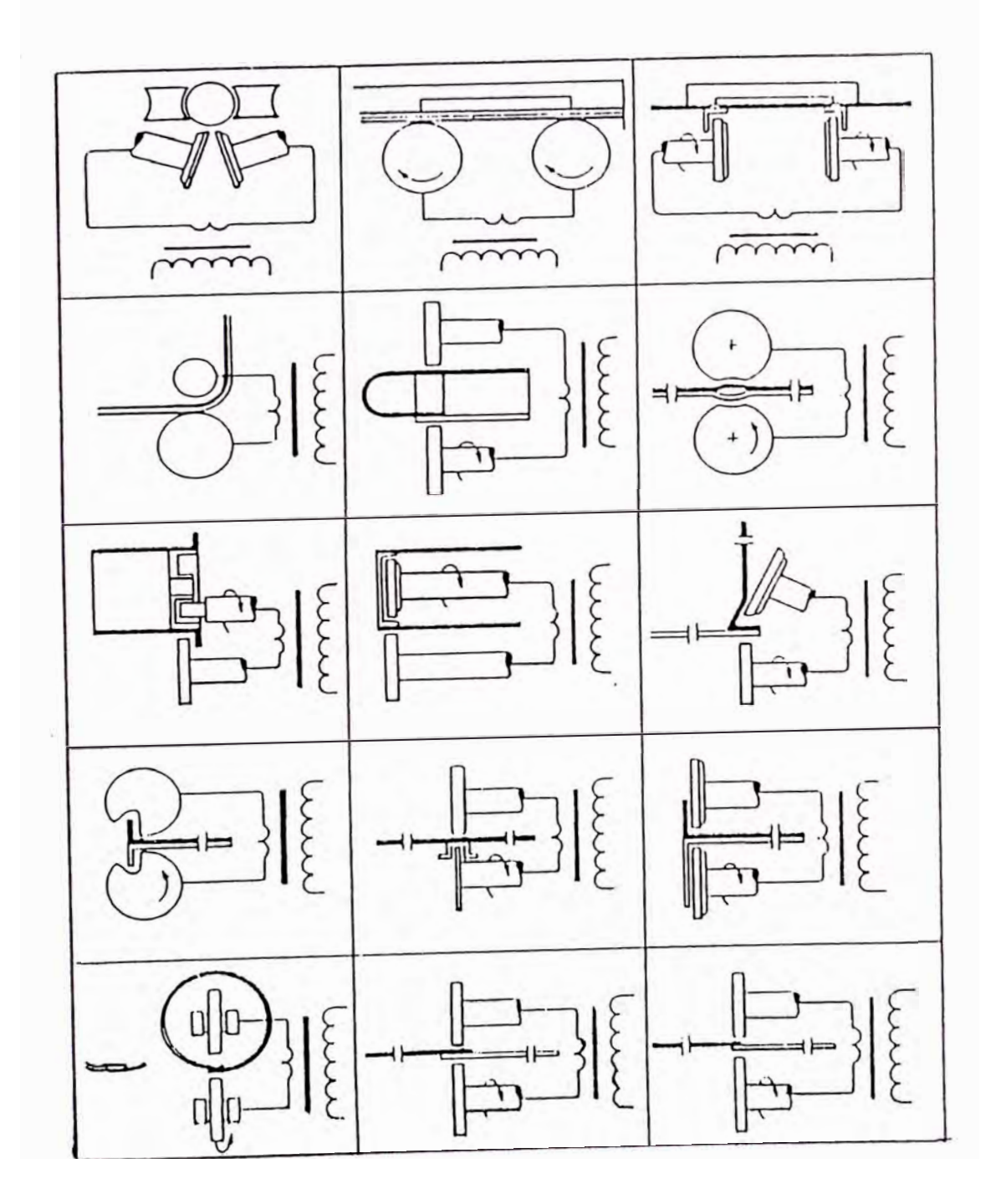

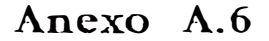

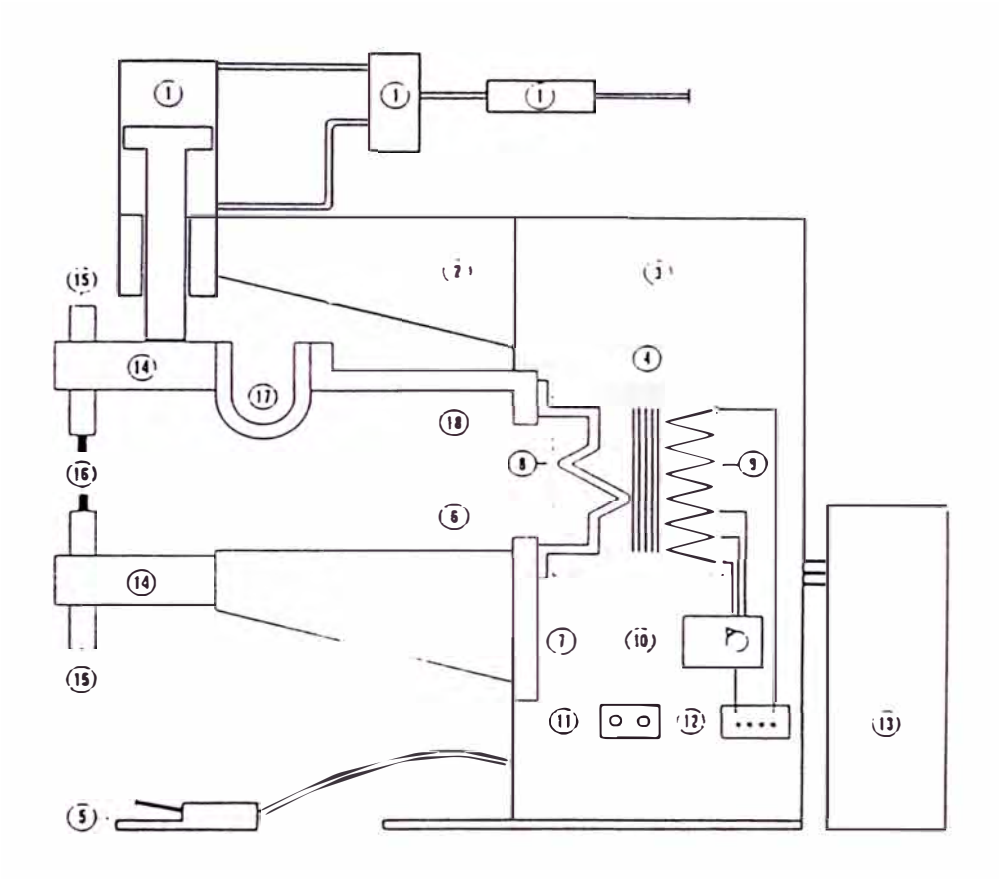

Representación esquemática de una máquina fija de soldar por puntos.

- l. Dispositivo para dar presión a los electrodos (cilindro neumático, por ejemplo);
- 2. Brazo superior;<br>3. Armazón;
- 
- 3. Armazón;<br>4. Transforn 4. Transformador de soldadura;<br>5. Pedal de mando;
- 
- S. Pedal de mando;
- 6. Brazo inferior conductor;<br>7. Sonorte de fijación del b Soporte de lijación del brazo
- inferior: 8. Secundario del transforma-
- dor:
- 9. Primario del transformador;
- 10. Conmutador de regulación de notencia:
- 11. Alimentación de aire comprimido;
- 12. Placa de bornes de conexión eléctrica;
- 13. Aparellaje eléctrico y armario
- electrónico;
- 14. Soportes de porta-electrodo;<br>15. Porta-electrodos: Porta-electrodos;
- 
- 16. Electrodos;
- 17. Conductor superior flexible;
- 18. Conductor superior rígido.

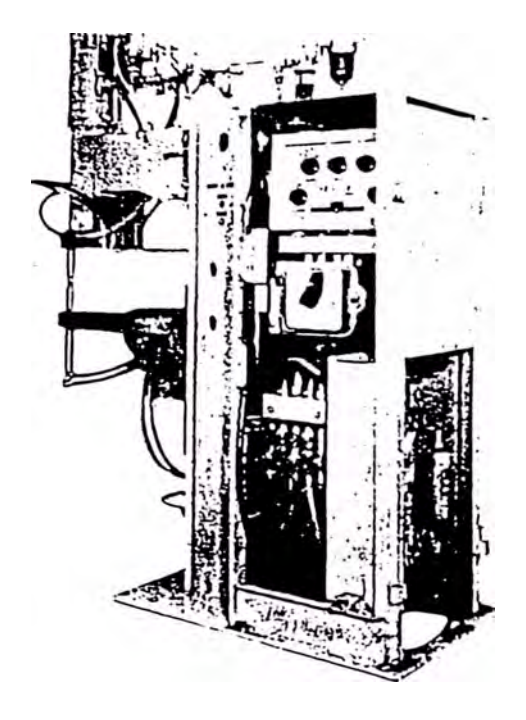

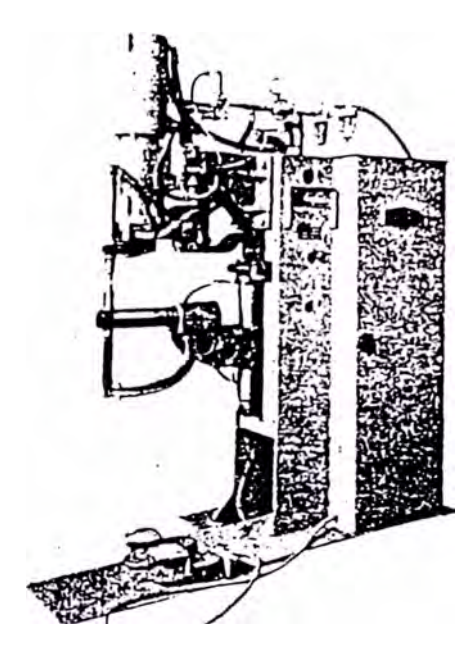

Máquina de soldar por puntos, de mando neumático.

Máquina de soldar por puntos: longitud de brazos: 600 mm.  $\parallel$ 

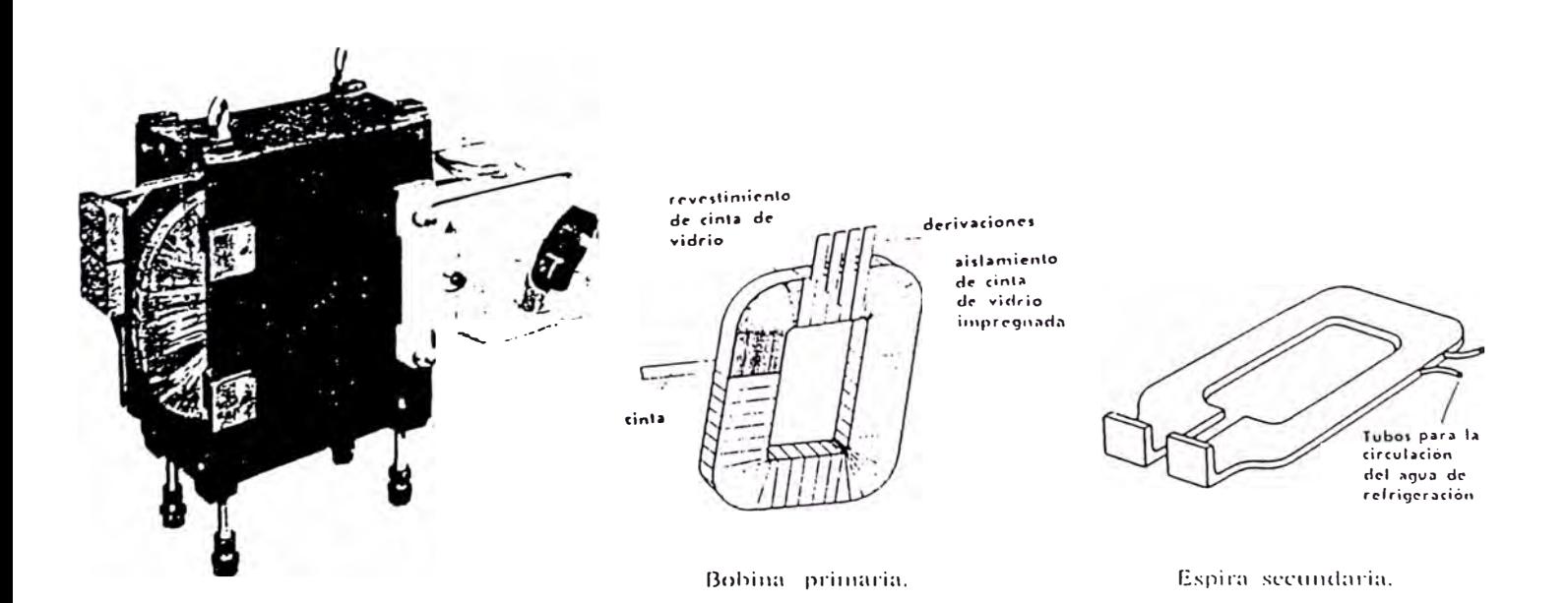

Transformador completo, con conmutador.
Soldadora por puntos MT-810

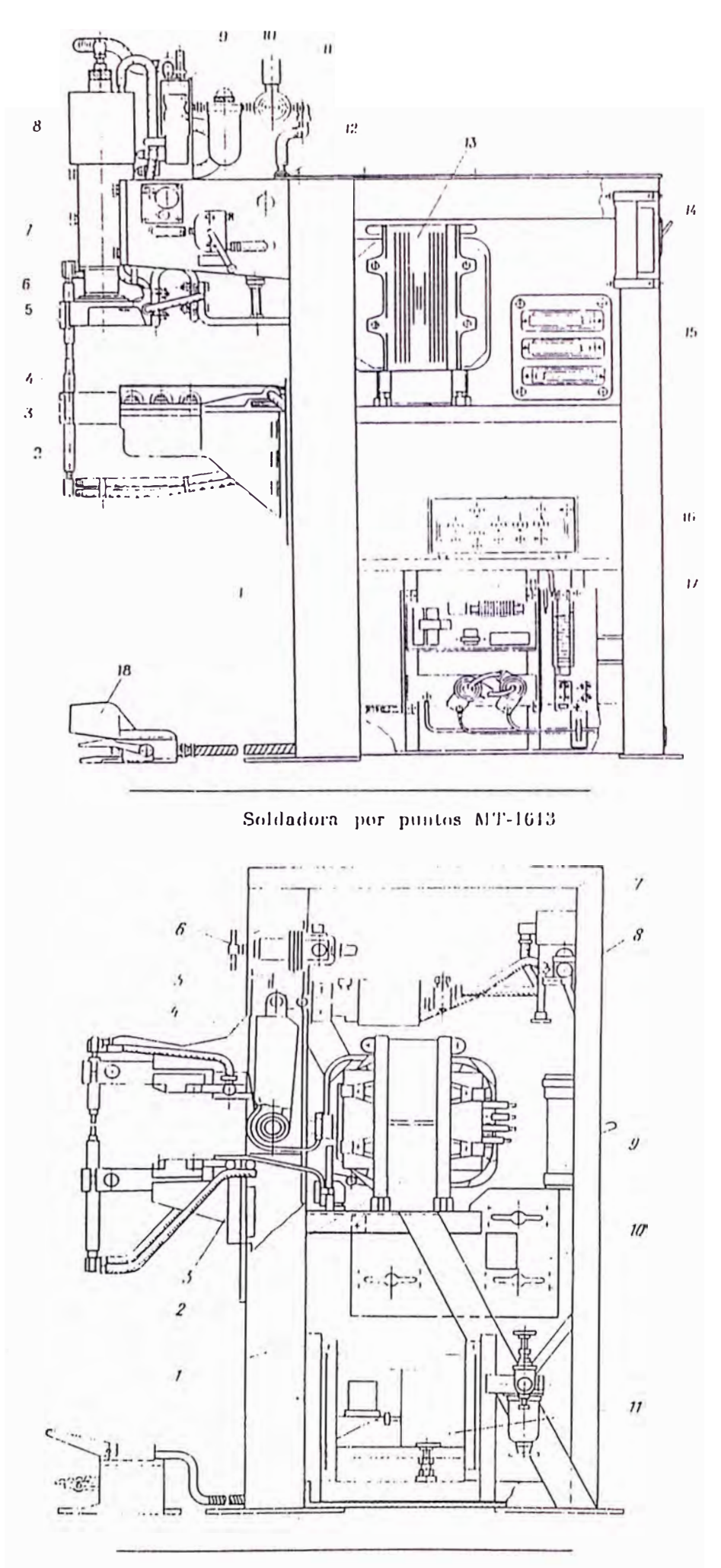

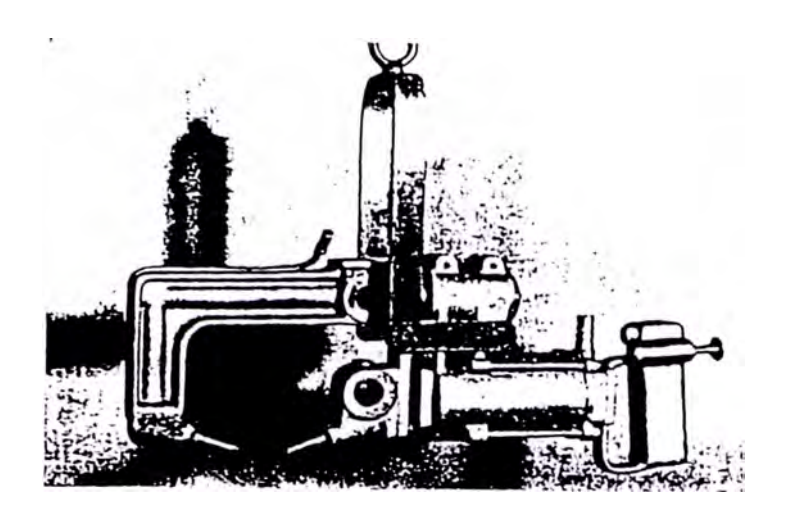

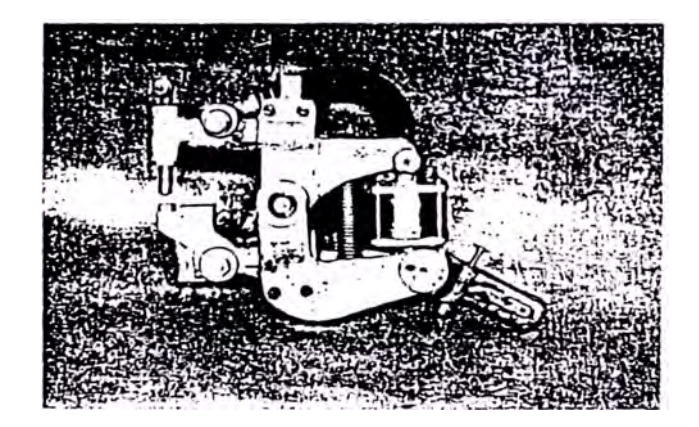

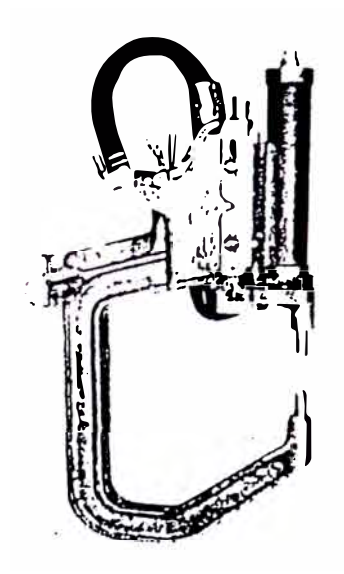

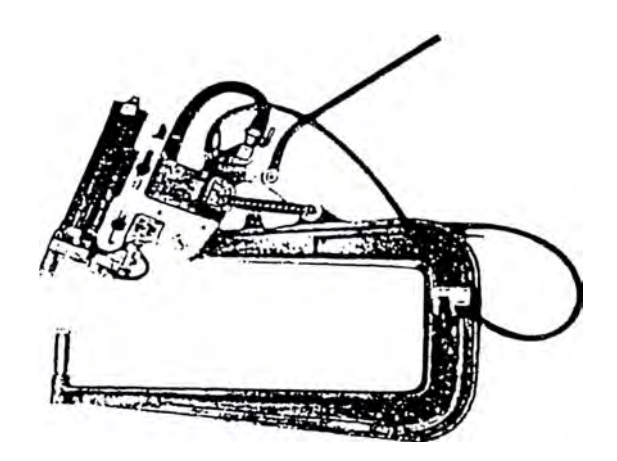

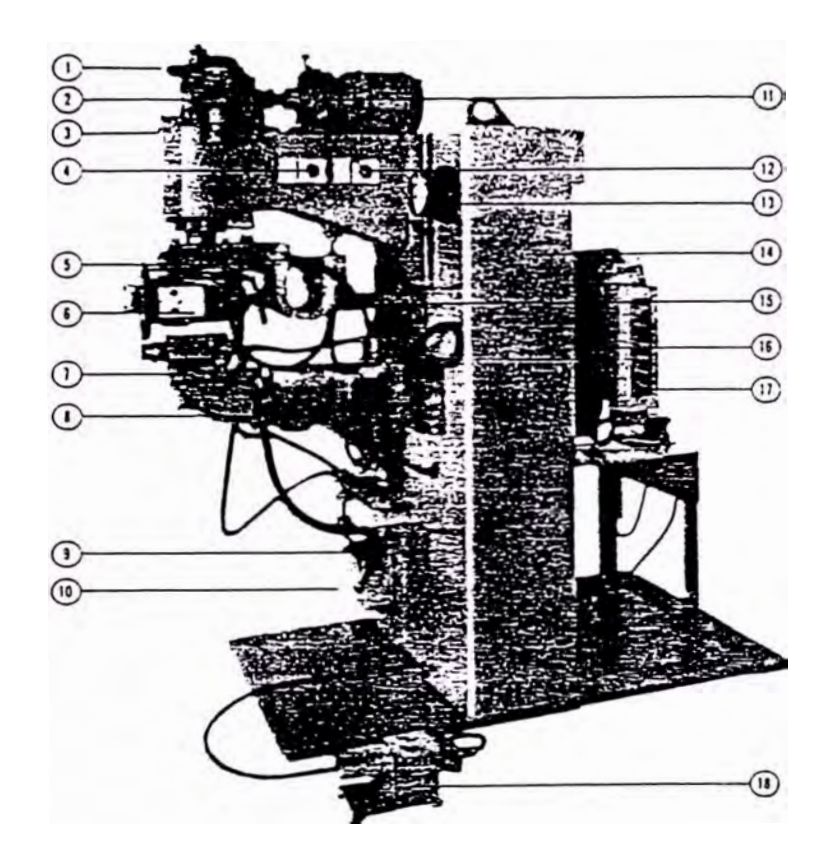

Máquina de soldar por roldanas.

- 1. Transmisión por engranajes para el mando de la roldana superior.
- 2. Interruptor a presión.
- 3. Cilindro de presión.
- 4. Interruptor inversor « Marcha-Paro» del motor.
- 5. Conductor flexible de láminas de cobre.
- 6. Cabezal superior, giratorio alrededor de su eje vertical.
- 7. Cabc23l inferior transversal.
- 8. Brazo inferior en aleación de cobre de alta conductibilidad.
- 9. Gato para regular en altura el brazo inferior.
- 10. Colector de evacuación del agua.
- 11. Grupo motor-variador.
- 12. Interruptor « O soldadura».
- 13. Amperímetro de control.
- 14. Armazón enteramente de acero construccion soldada.
- 15. Conexión superior en cobre fundido.
- 16. Transformador de soldadura secado e impregnado al vacío.
- 17. Conmutador de clavijas para la regulación de la potencia (8 posiciones).
- 18. Pedal de mando.

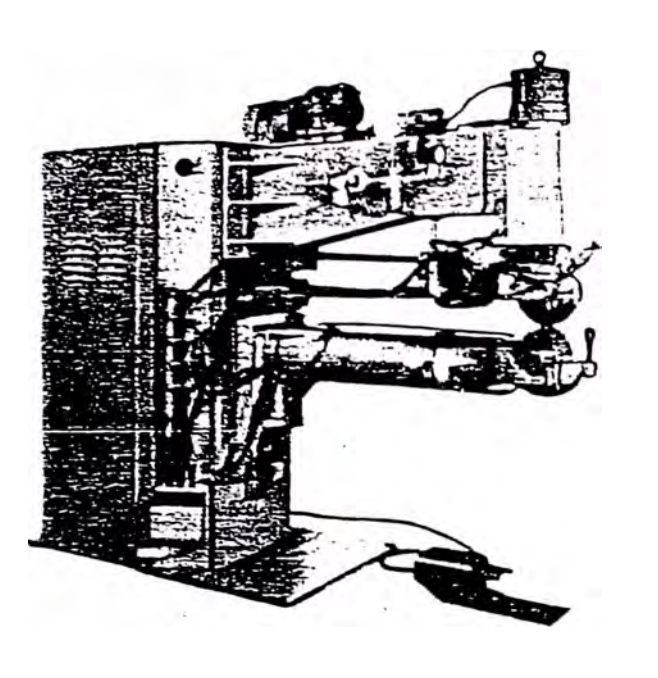

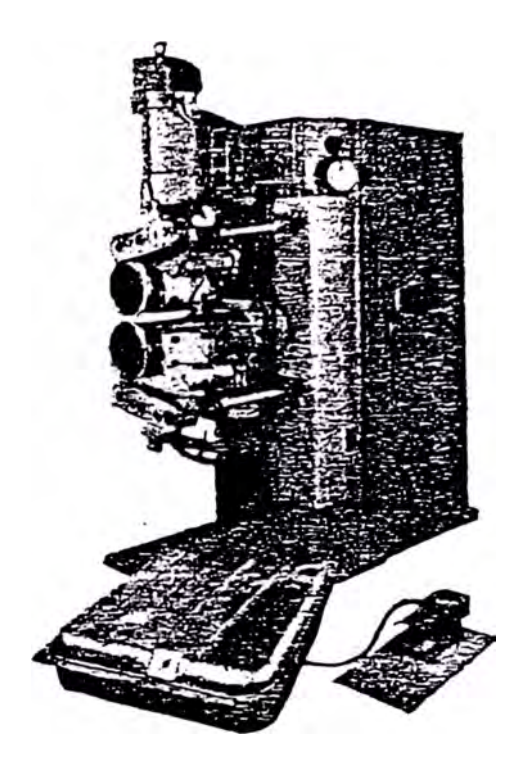

Máquia de soldar por roldanas, con cabezales longitudinales. Máquina de soldar por roldanas, con cabezales transversal

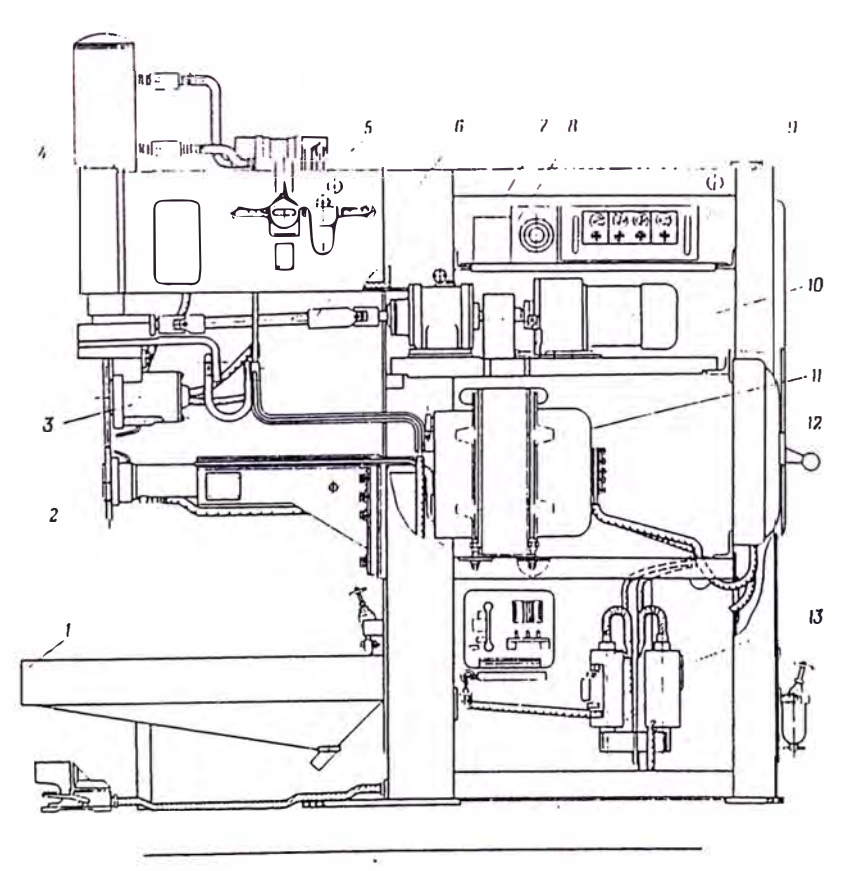

Soldadora de costuras MID-2001-1

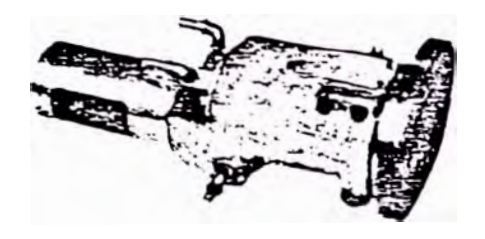

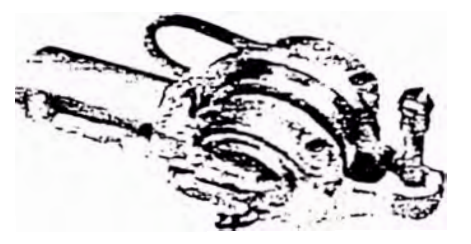

Cabezal inferior transversal normal.

Cabezal inferior longitudinal normal.

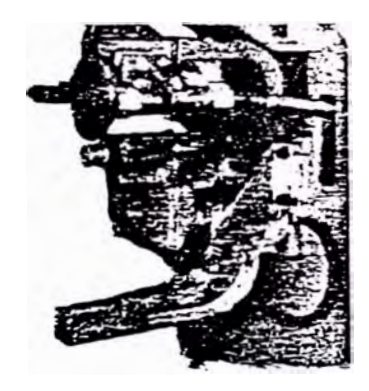

Roldana inferior de pequeño diámetro montada sobre agujas.

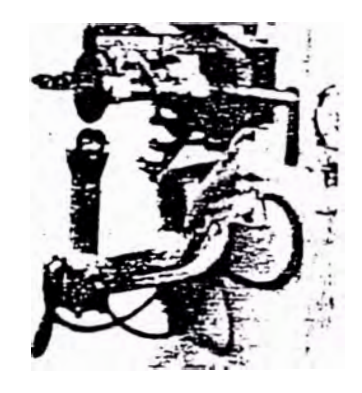

Brazo inferior especial para la fabricación de depósitos de gasolina para motocicletas.

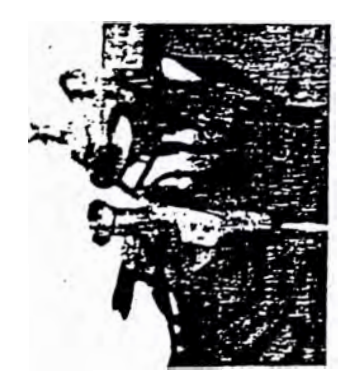

Roldana superior libre. Roldana inferior mandada por engranajes.

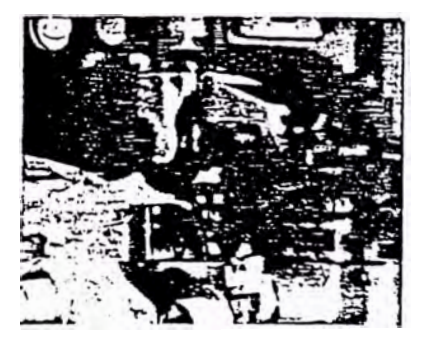

Roldana superior arrastrada por moleta tangencial. Roldana inferior libre.

# **Anexo A.7**

# Principales datos de soldadoras de aplicacion general por puntos y de costuras

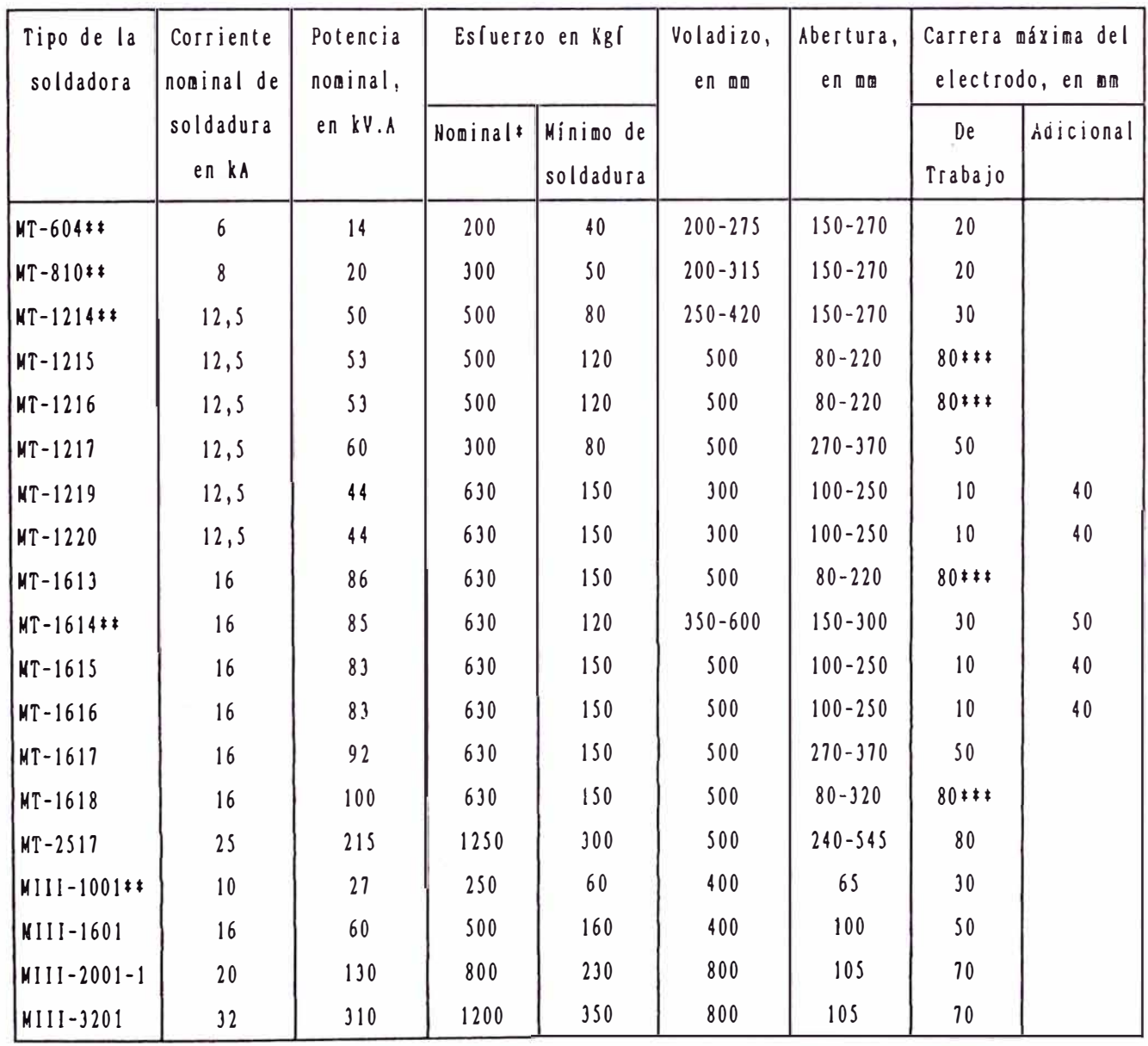

\* Para el ciclo con forja se aplica el máximo esfuerzo de forja.

\*\* Máquinas de tipo radial.

\*\*\* Carrera totaf del electrodo: de trabajo yadicional.

# **Anexo A.8**

# Regímenes de soldadura por puntos de acero pobres en carbono\*

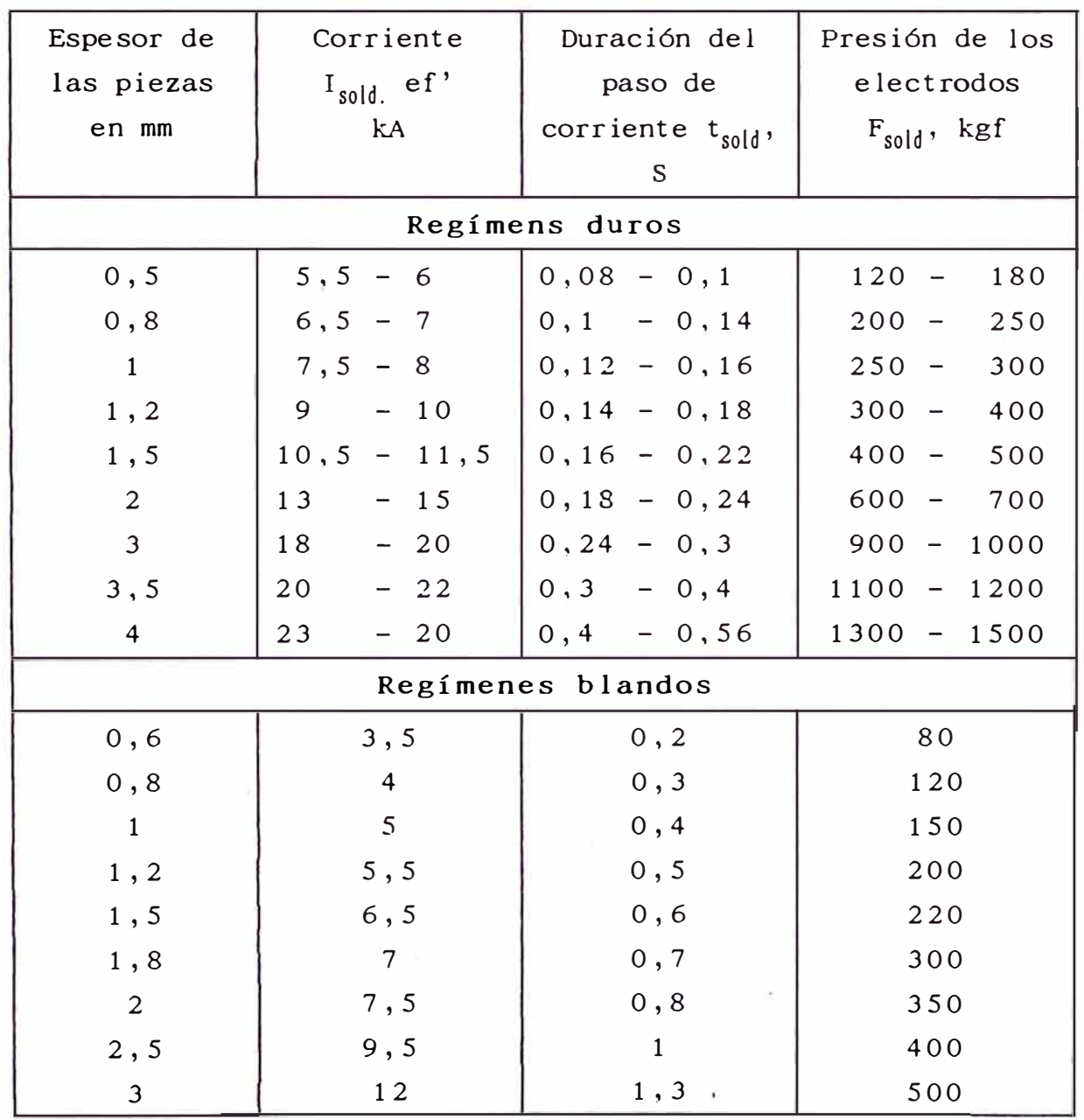

\* Aquí y en las p áginas siguientes se exponen los regímenes de soldadura en las máquinas de corriente alterna sin indicar su tipo.

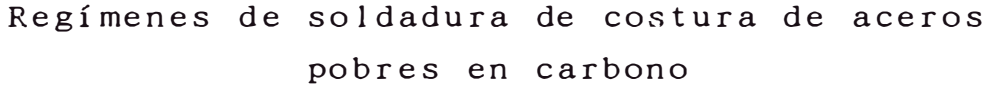

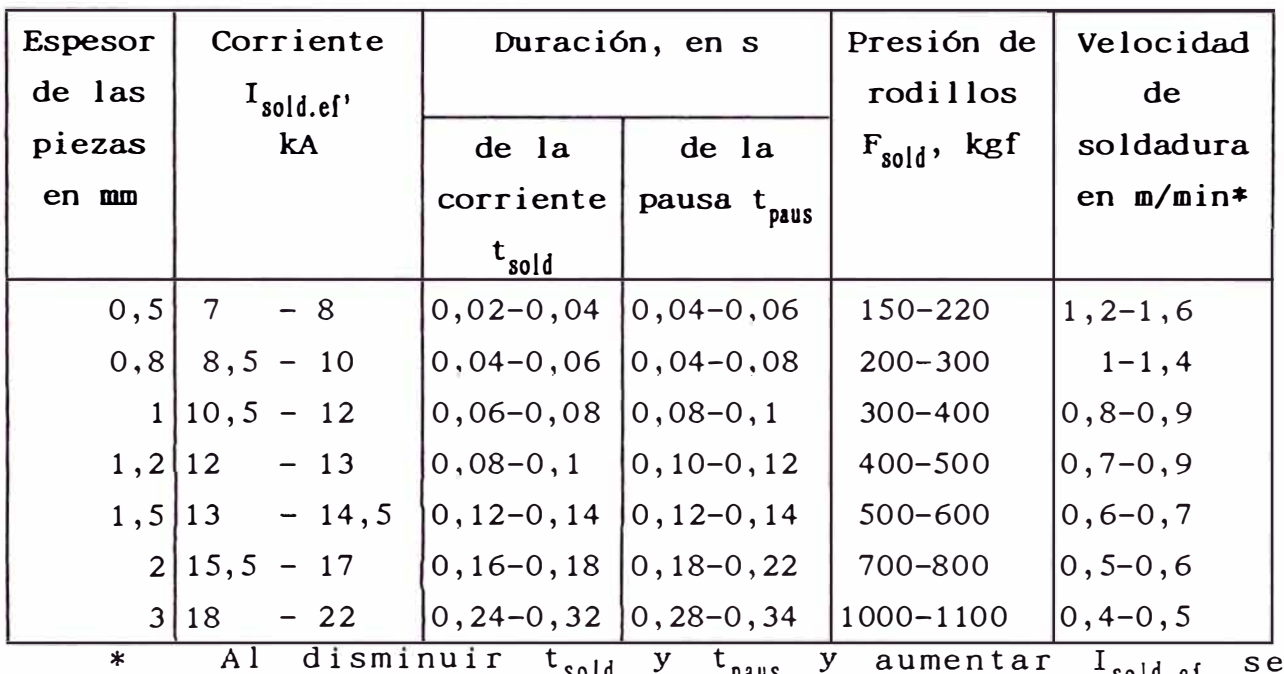

Al disminuir t<sub>sold</sub> y t<sub>paus</sub> y aumentar I<sub>sold.ef</sub> se l ogran grandes vel ocidades de soldadura.

## **Soldadura por puntos del acero dulce limpio**

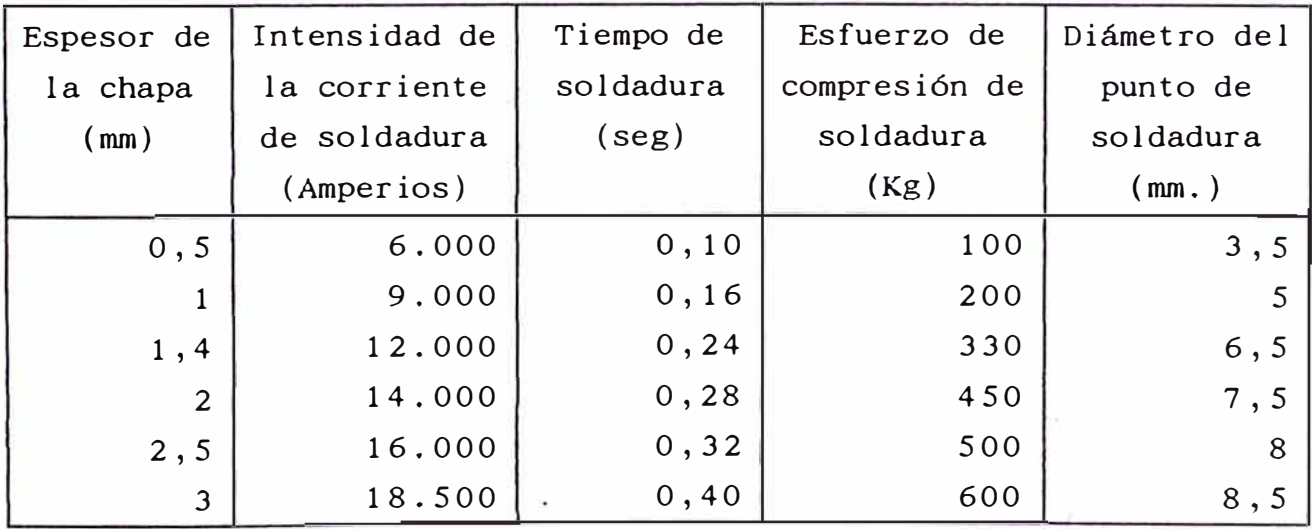

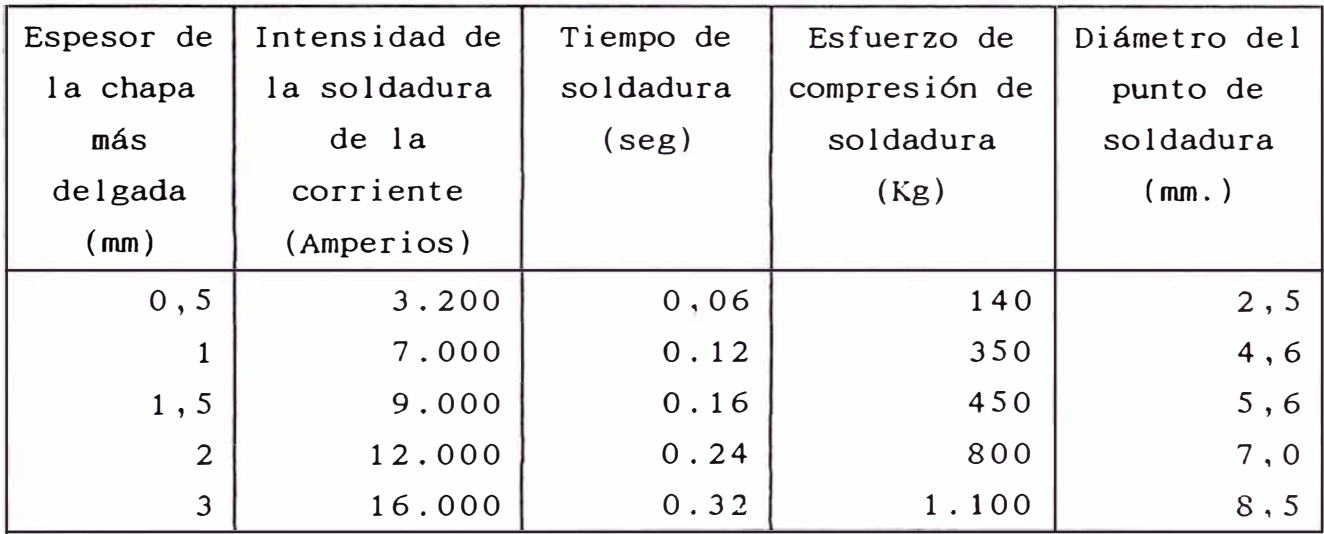

## Soldadura por puntos del acero inoxidable

# **Soldadura por puntos de las aleaciones de aluminio. Máquina de soldar, de corriente alterna monofásica**

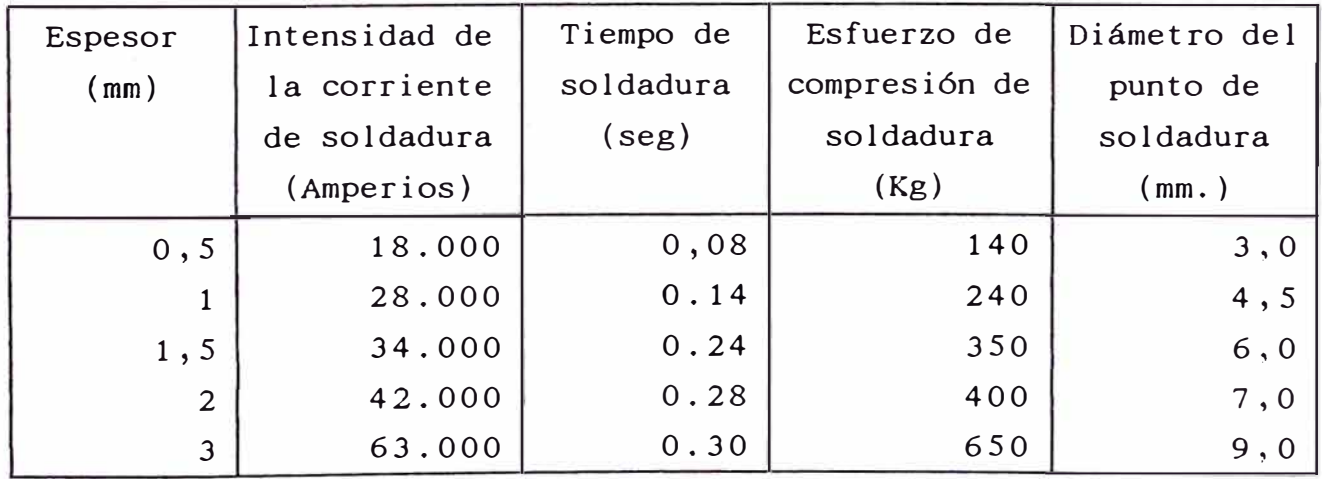

# Anexo A.9

# Aleaciones de cobre empleadas para fabricar electrodos

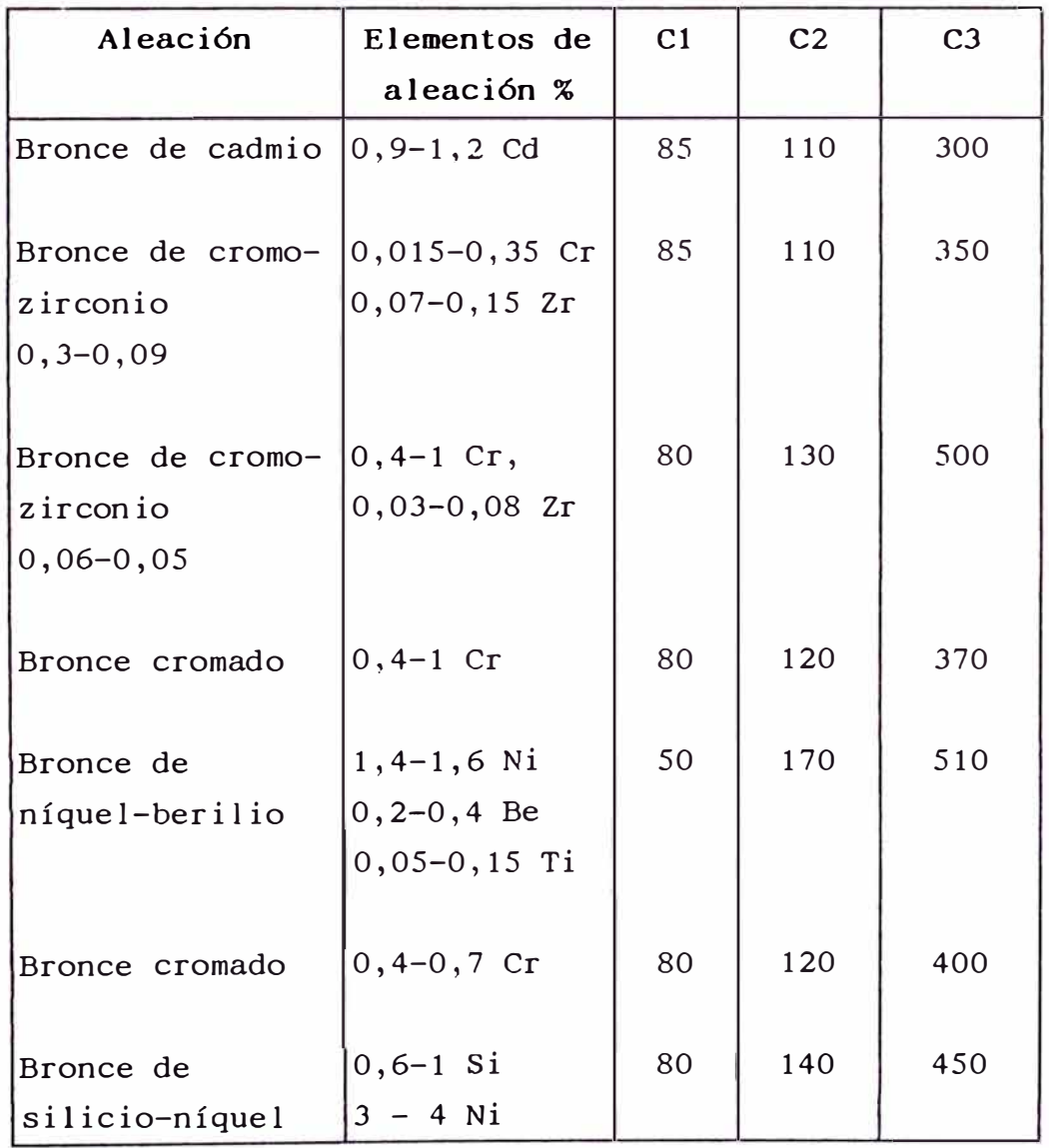

- Electroconductibilidad mínima, en % de  $C<sub>1</sub>$ conductividad del cobre.
- Dureza mínima Brinell, en Kgf/mm2  $C2$
- Temperatura de caída de la resistencia  $C3$ mecánica en °C

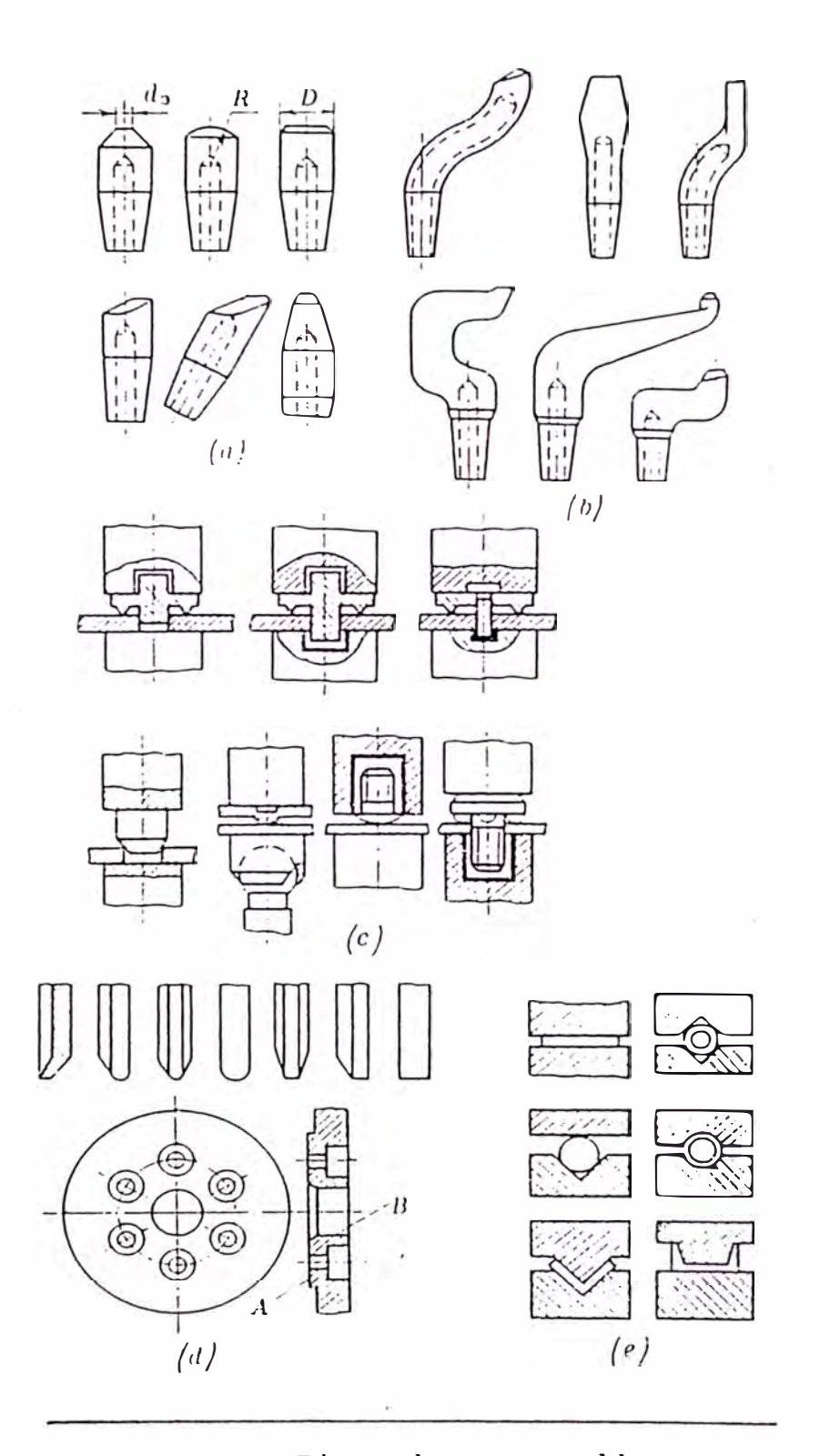

Electrodos para soldar: a y b—para soldar por puntos; c—para soldar por re-<br>saltos; d—para soldar de costuras; e—para soldar a tope

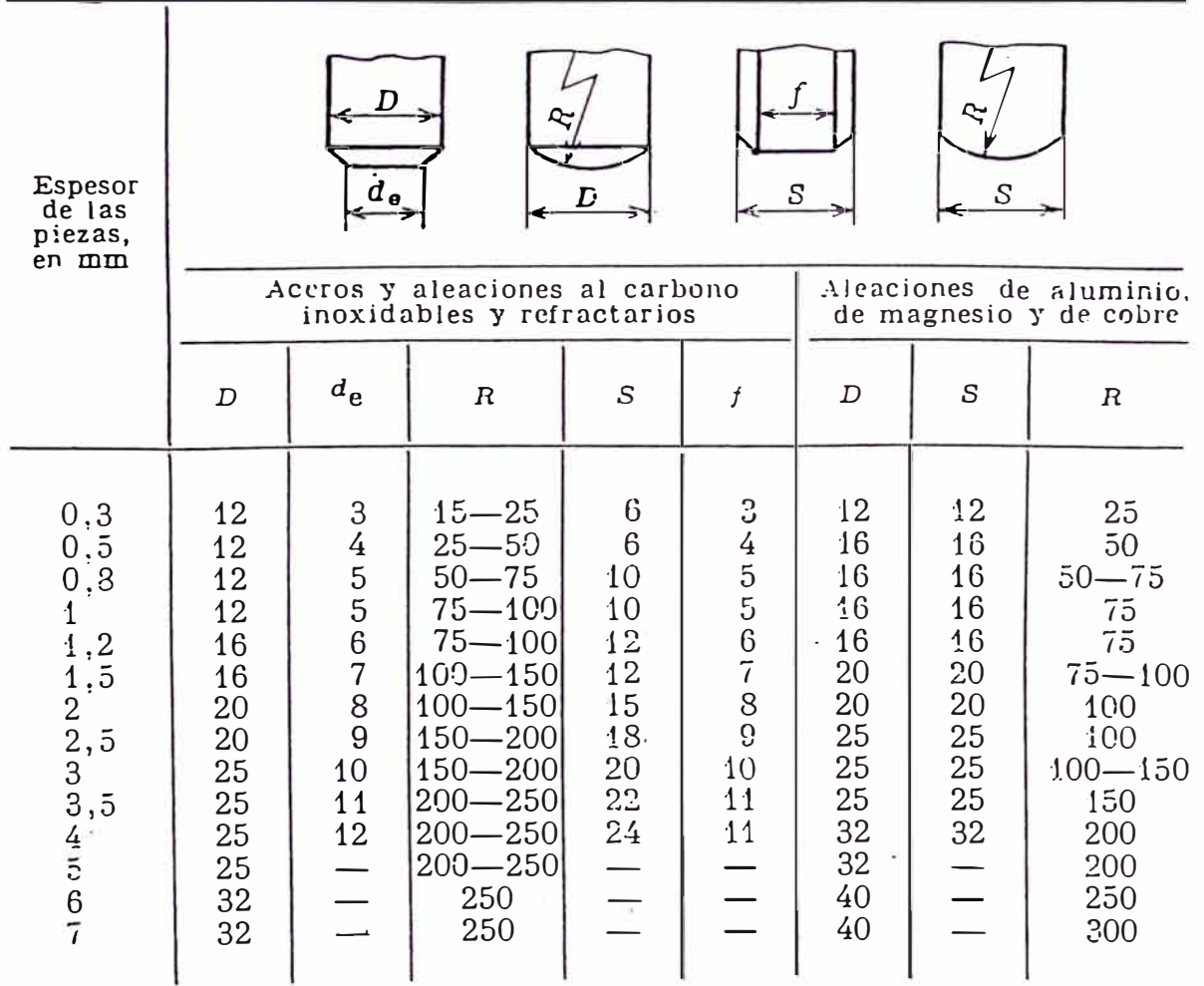

# **Dimensiones de los electrodos y rodillos, en mm**

*Observación.* Las dimensiones *D* y *S* son las mínimas recomendadas.

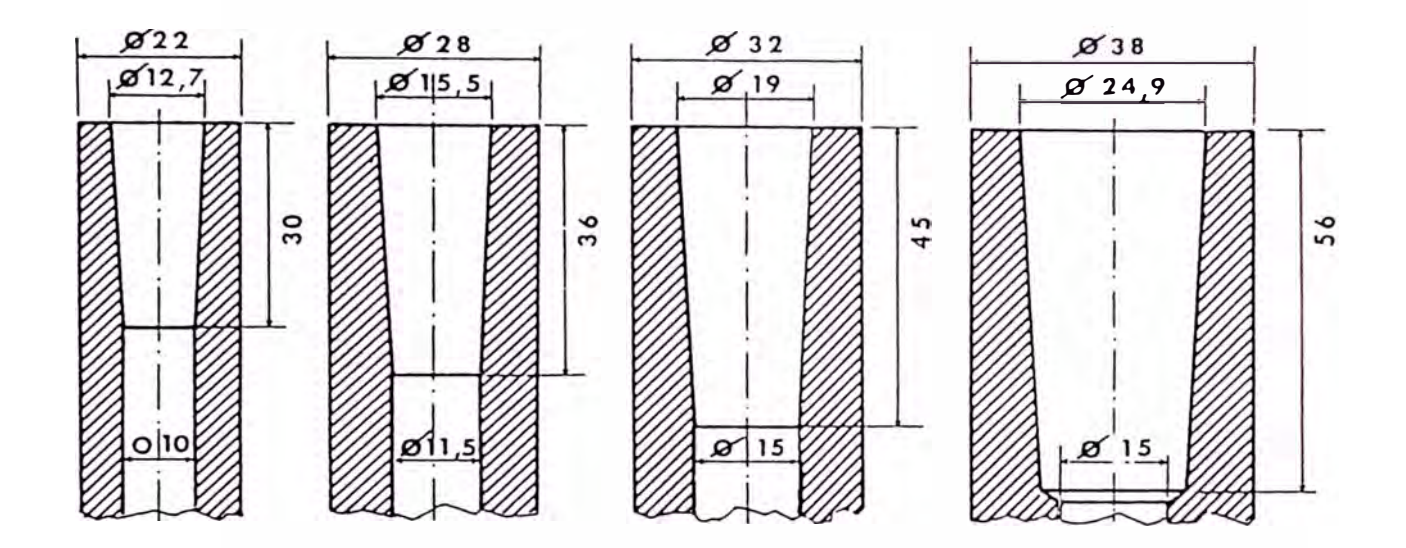

Porta-electrodos.<br>Algunas dimensiones standarizadas.

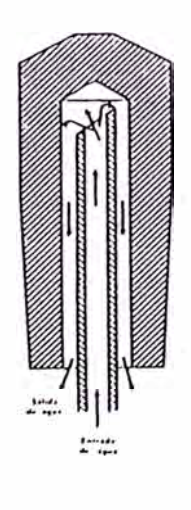

Circulación de agua<br>en un electrodo.

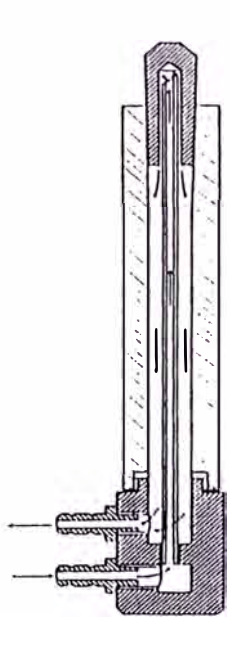

Porta-electrodo con su circulación de agua.

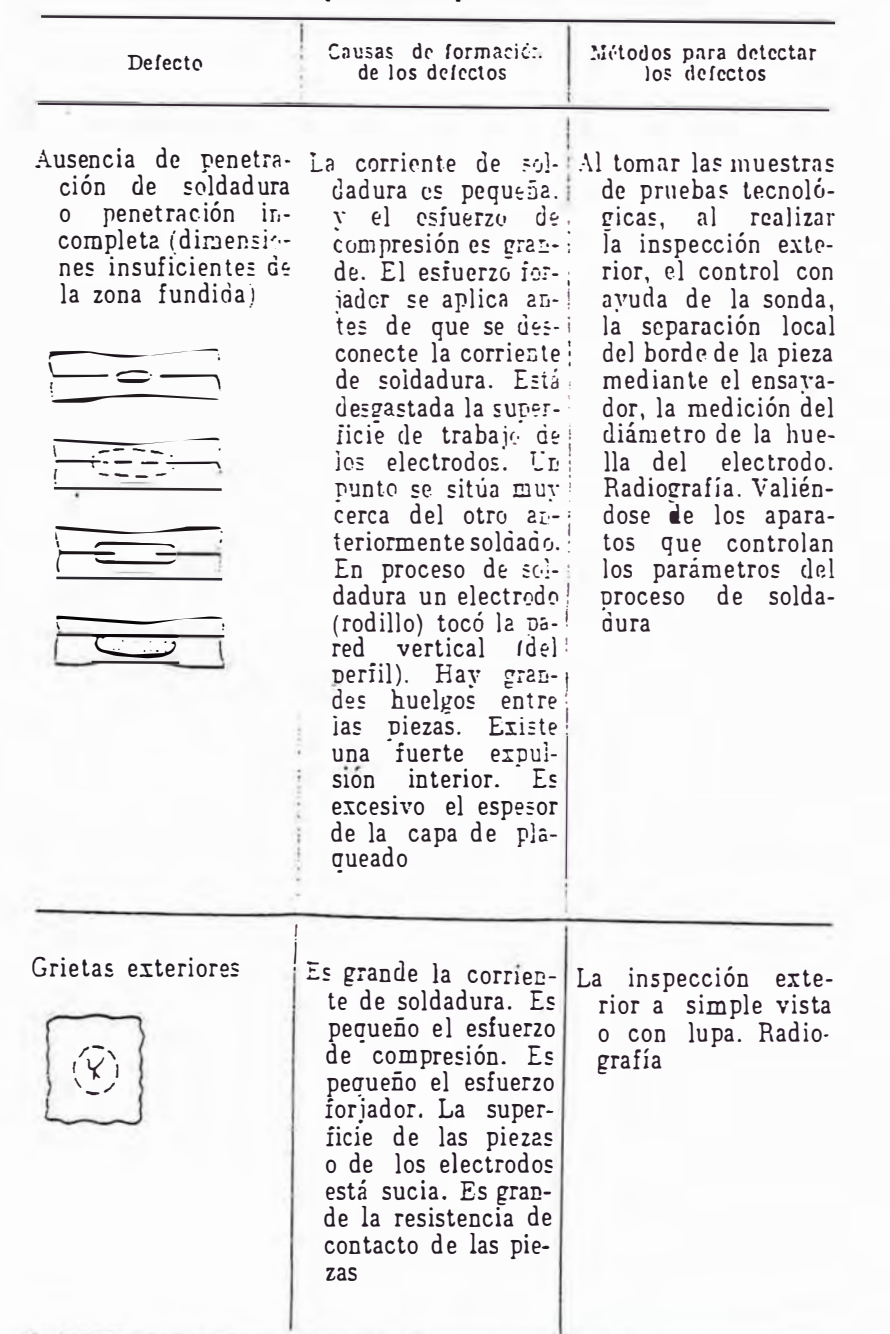

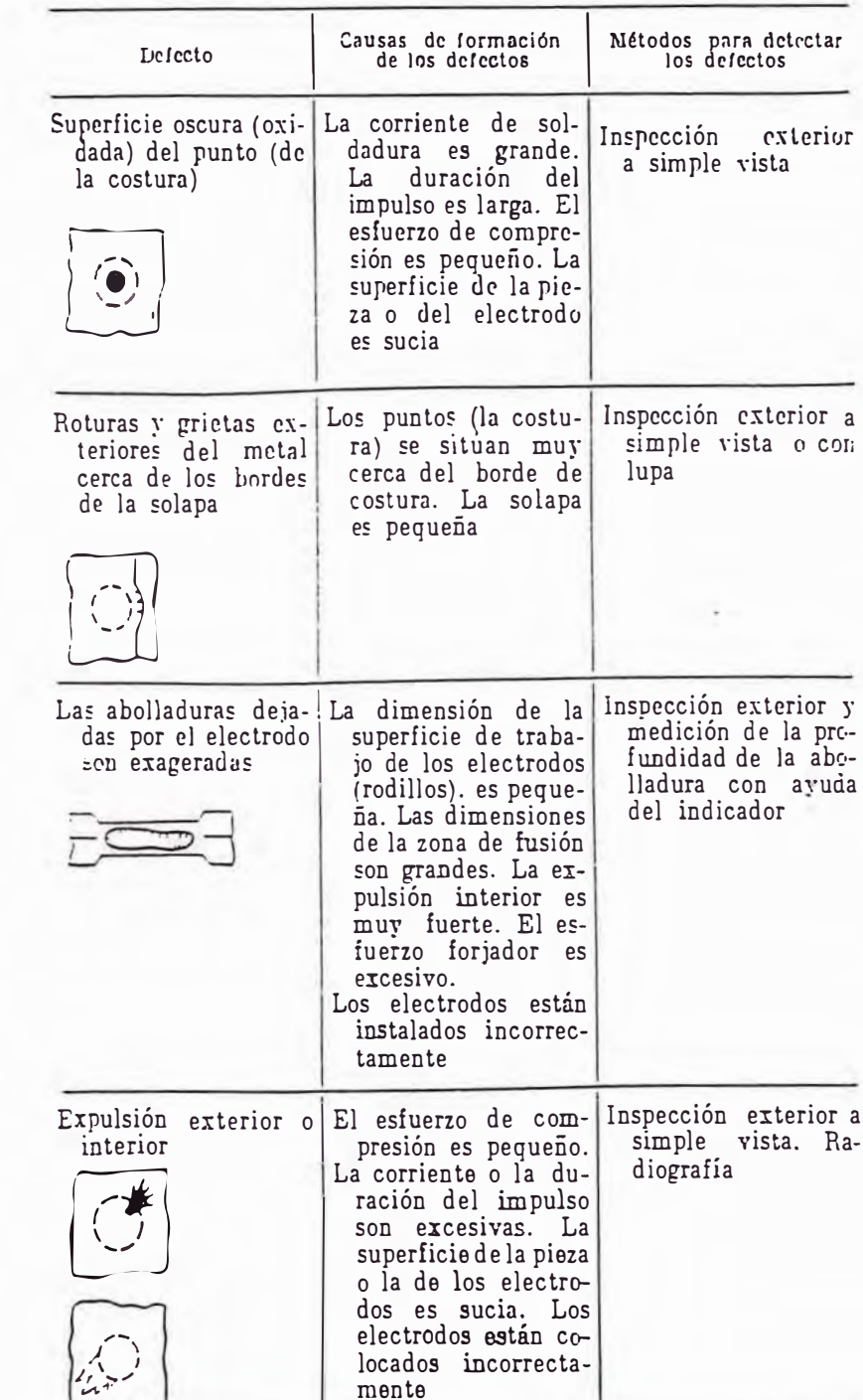

Principales defectos de las soldaduras por puntos y de<br>costura y métodos para detectarlos

Anexo A.10

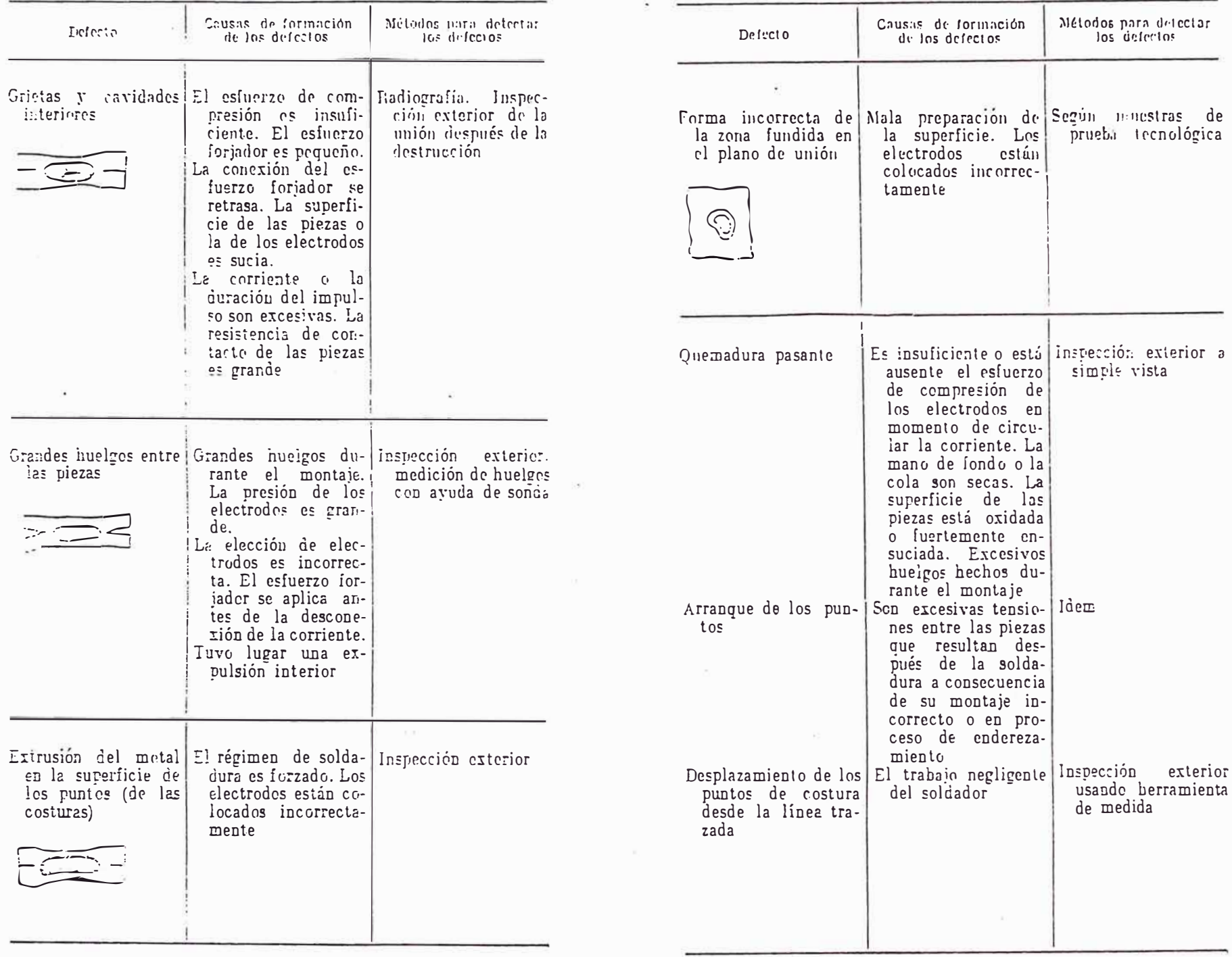

# **ANEXO B**

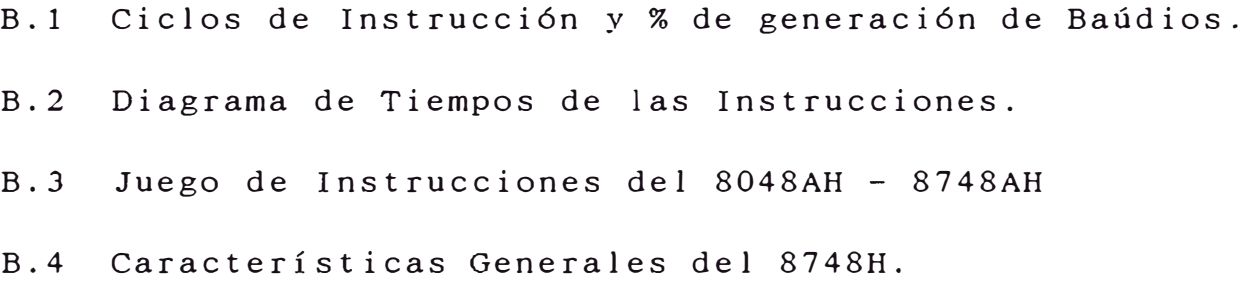

|                               | (MHz)                                       | $-7cy -$                                                    | TO Prr(1/5 $T_{CV}$ )                                        | Timer Prescaler<br>$(32 T_{CV})$                         |
|-------------------------------|---------------------------------------------|-------------------------------------------------------------|--------------------------------------------------------------|----------------------------------------------------------|
|                               |                                             | $3.75 \mu s$<br>$2.50 \mu s$<br>1.88 $\mu$ s<br>$1.36\mu s$ | 750ns <sup>**</sup><br>500ns<br>375ns<br>275ns               | $120 \mu s$<br>$80\mu s$<br>$60.2 \mu s$<br>43.5 $\mu$ s |
| <b>Baud</b><br>Rate           | 4 MHz<br>Timer Counts +<br>Instr. Cycles    | 6 MHz<br>Timer Counts +<br>Instr. Cycles                    | 8 MHz<br>Timer Counts +<br>Instr. Cycles                     | $\cdot$ 11 MHz<br>Timer Counts +<br>Instr. Cycles        |
| 110.                          | $75 + 24$ Cycles                            | 113 + 20 Cycles                                             | $151 + 3$ Cycles                                             | 208 + 28 Cycles                                          |
|                               | .01% Error                                  | .01% Error                                                  | $\cdot$ .01% Error $\mathbb{R}$                              | .01% Error                                               |
| 300                           | $27 + 24$ Cycles                            | $41 + 21$ Cycles                                            | $55 + 13$ Cycles                                             | $76 + 18$ Cycles                                         |
| $\mathcal{B} = \mathcal{B}$ . | $.1\%$ Error                                | .03% Error.                                                 | .01% $Error1$                                                | .04% Error                                               |
| 1200                          | $6 + 30$ Cycles                             | $10 + 13$ Cycles                                            | $12 + 27$ Cycles                                             | $19 + 4$ Cycles                                          |
|                               | $.1\%$ Error                                | .1% Error                                                   | .06% Error                                                   | .12% Error                                               |
| 1800                          | $.4 + 20$ Cycles                            | $6 + 30$ Cycles                                             | $9 + 7$ Cycles                                               | $12 + 24$ Cycles                                         |
|                               | $.1%$ Error                                 | .1% Error                                                   | .17% Error                                                   | .12% Error                                               |
| 2400                          | $3 + 15$ Cycles                             | $5 + 6$ Cycles $\sim$                                       | $6 + 24$ Cycles                                              | $9 + 18$ Cycles                                          |
|                               | $.1\%$ Error                                | .4% Error                                                   | .29% Error                                                   | .12% Error                                               |
| 4800                          | $1 + 23$ Cycles<br>$-1.0\%$ Error $\degree$ | $2 + 19$ Cycles $+1$                                        | $\sim$ 3 + 14 Cycles<br>0.4% Error 200 Philip 9, 24% Error © | $4 + 25$ Cycles<br>12% Error                             |

Table 2. Baud Rate Generation

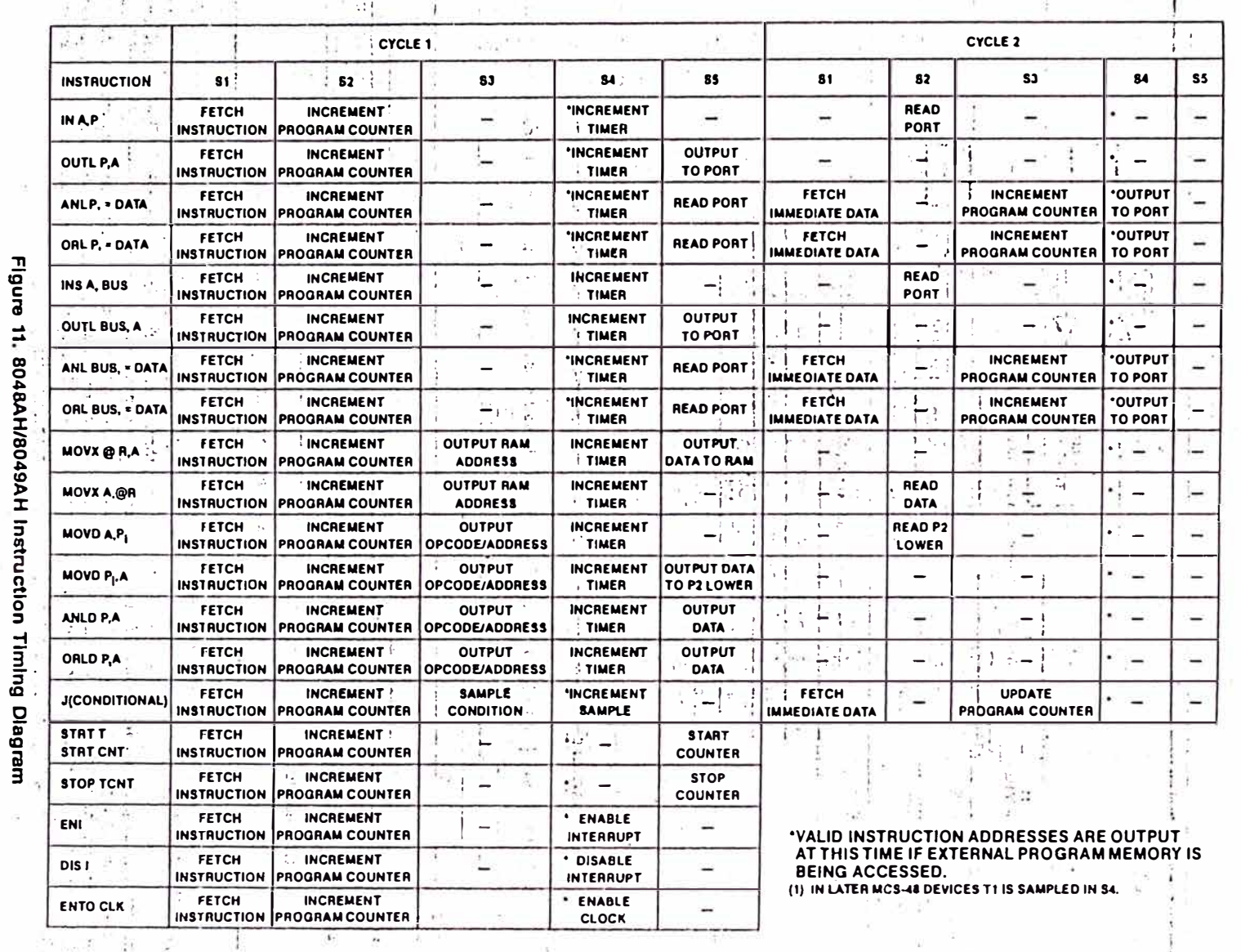

Anexo  $B.2$ 

 $\ddot{\phantom{a}}$ 

 $\frac{1}{2}$ 

 $\chi_1^{\prime} \rightarrow 0$ 

ğ,

 $1 - 12$ 

 $\overline{\phantom{a}}$ 

SINGLE COMPONENT. MCS®-48 SYSTEM

ila<br>Romania

 $\frac{\pi}{2\pi}$ 

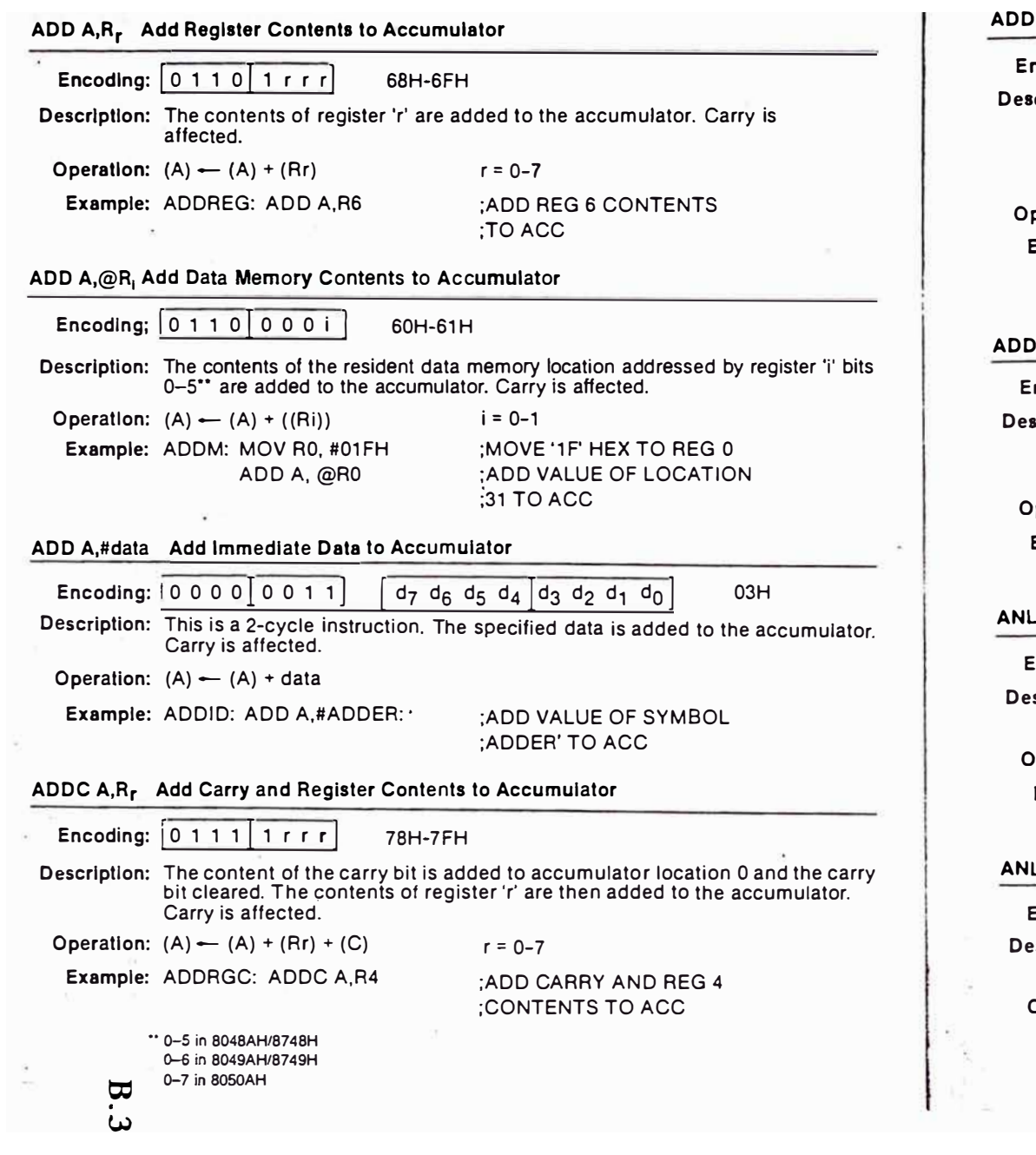

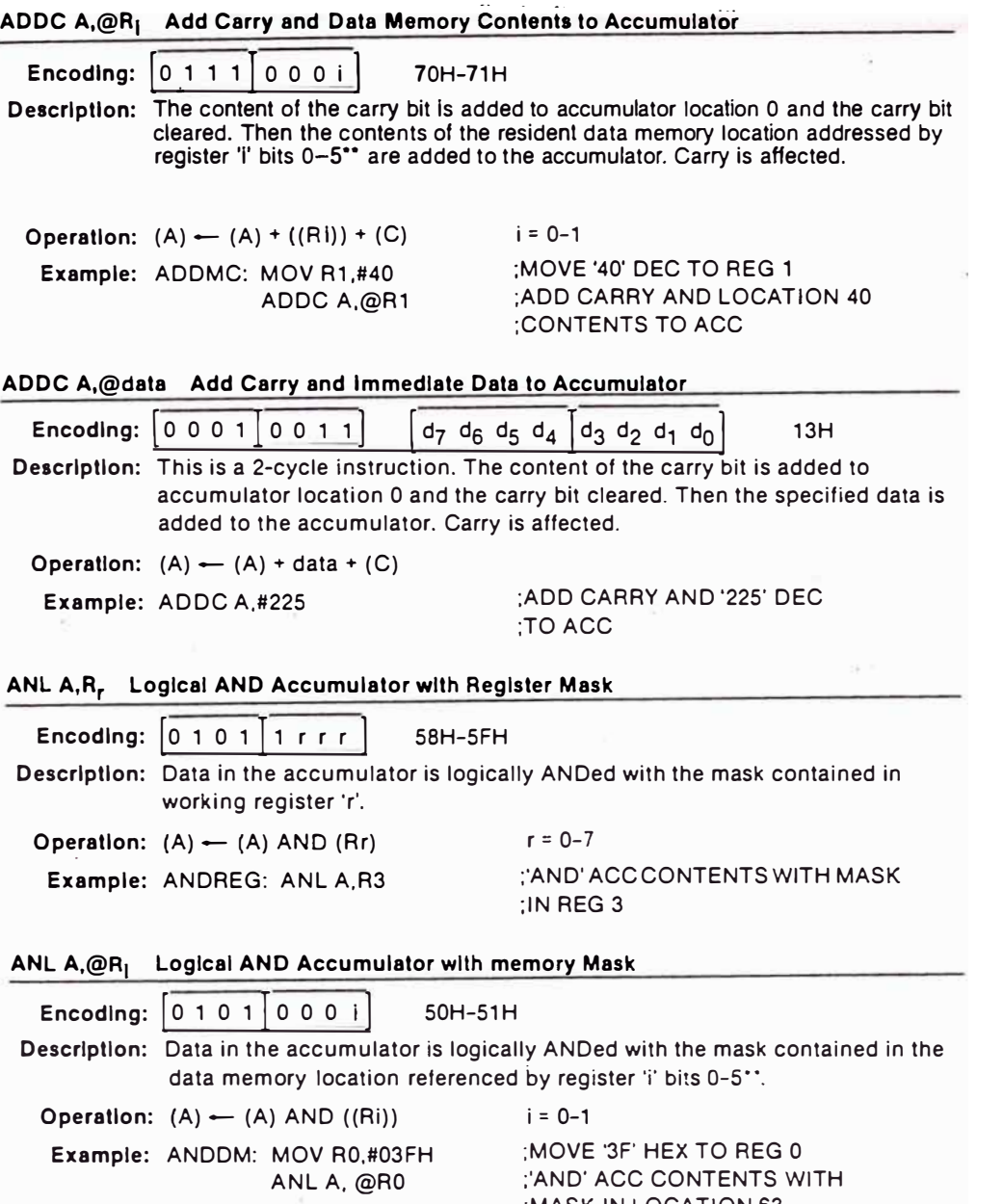

**•• 0-5** in **8048AH/8748H o-6** in **8049AH/8749H 0-7 In 8050AH** 

;MASK IN LOCATION 63

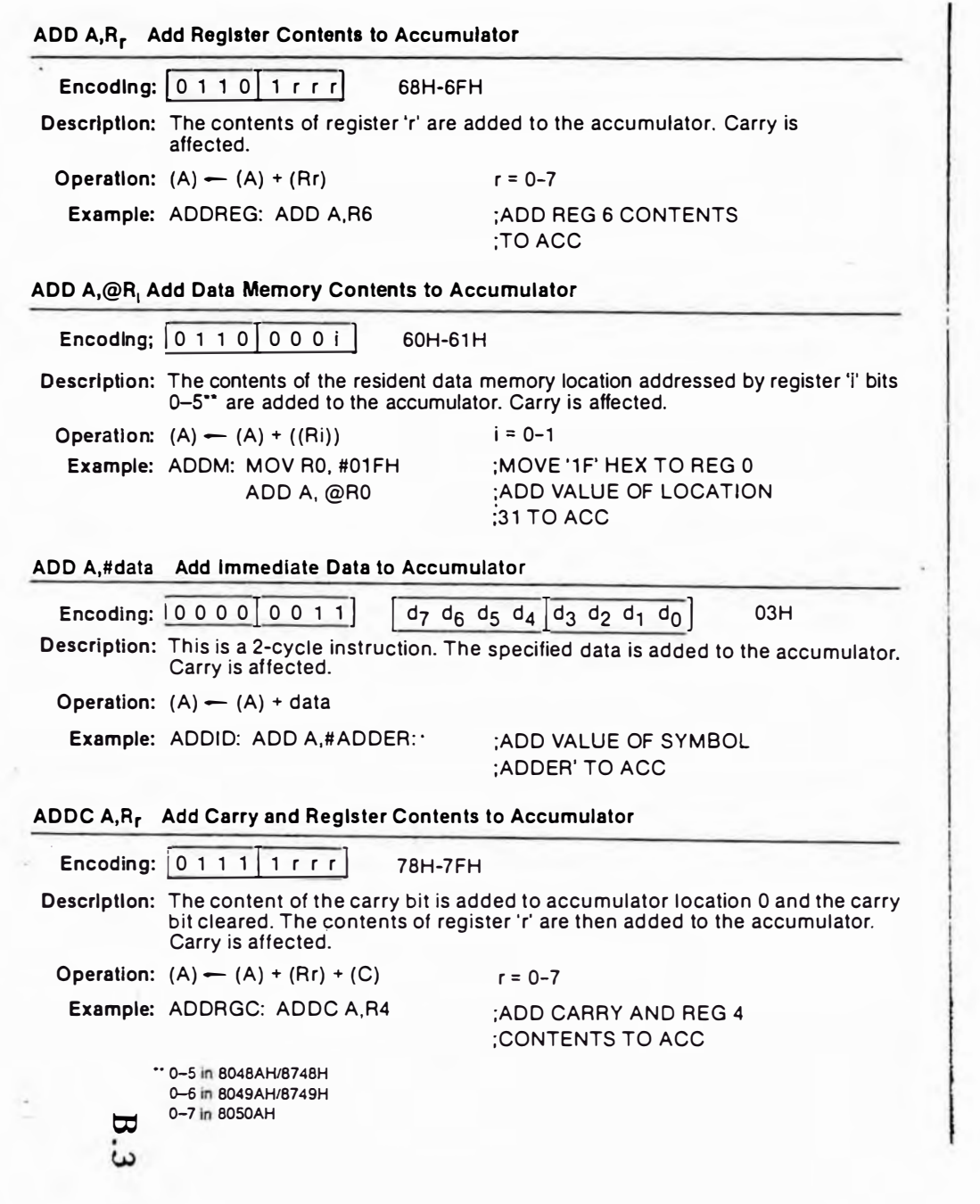

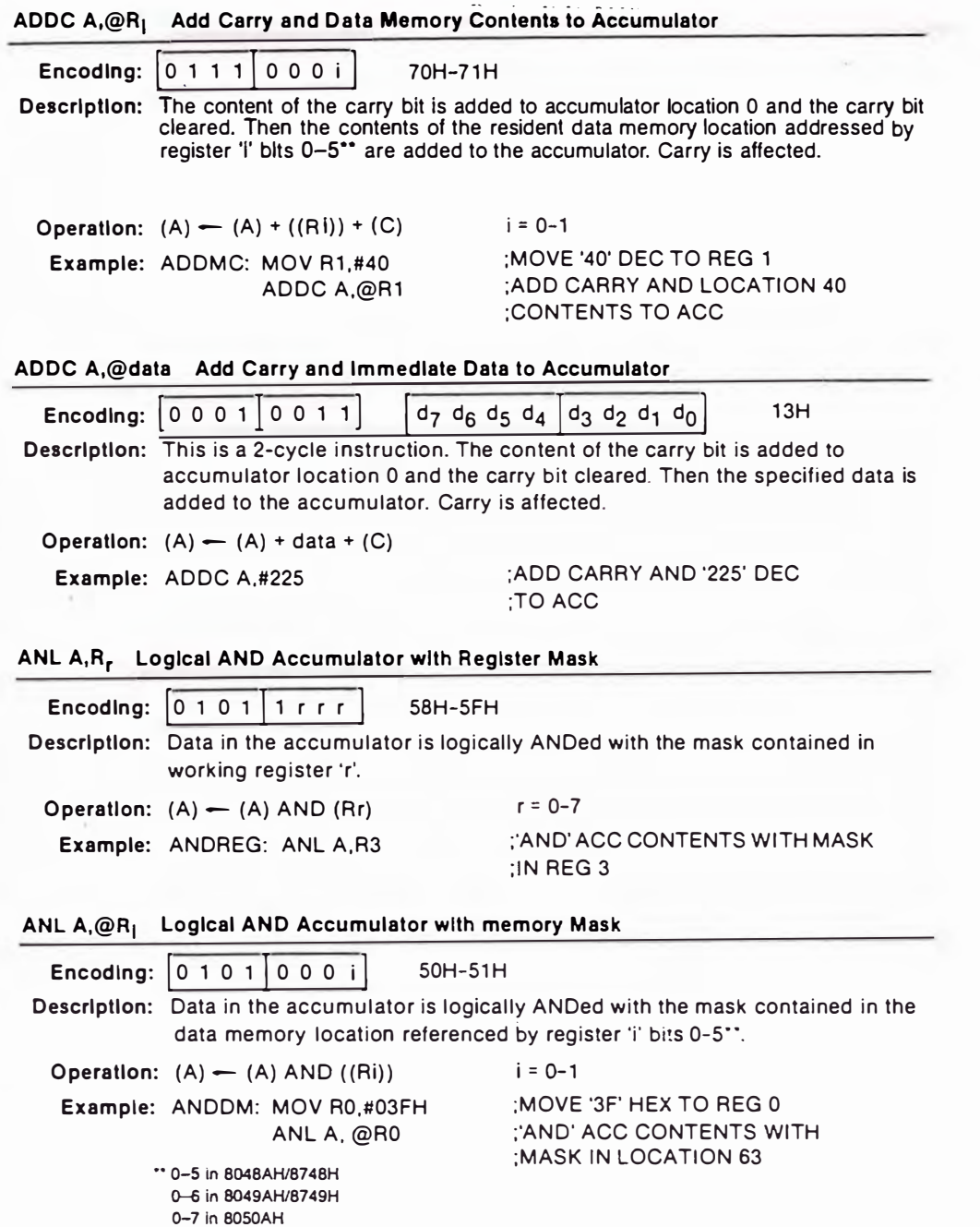

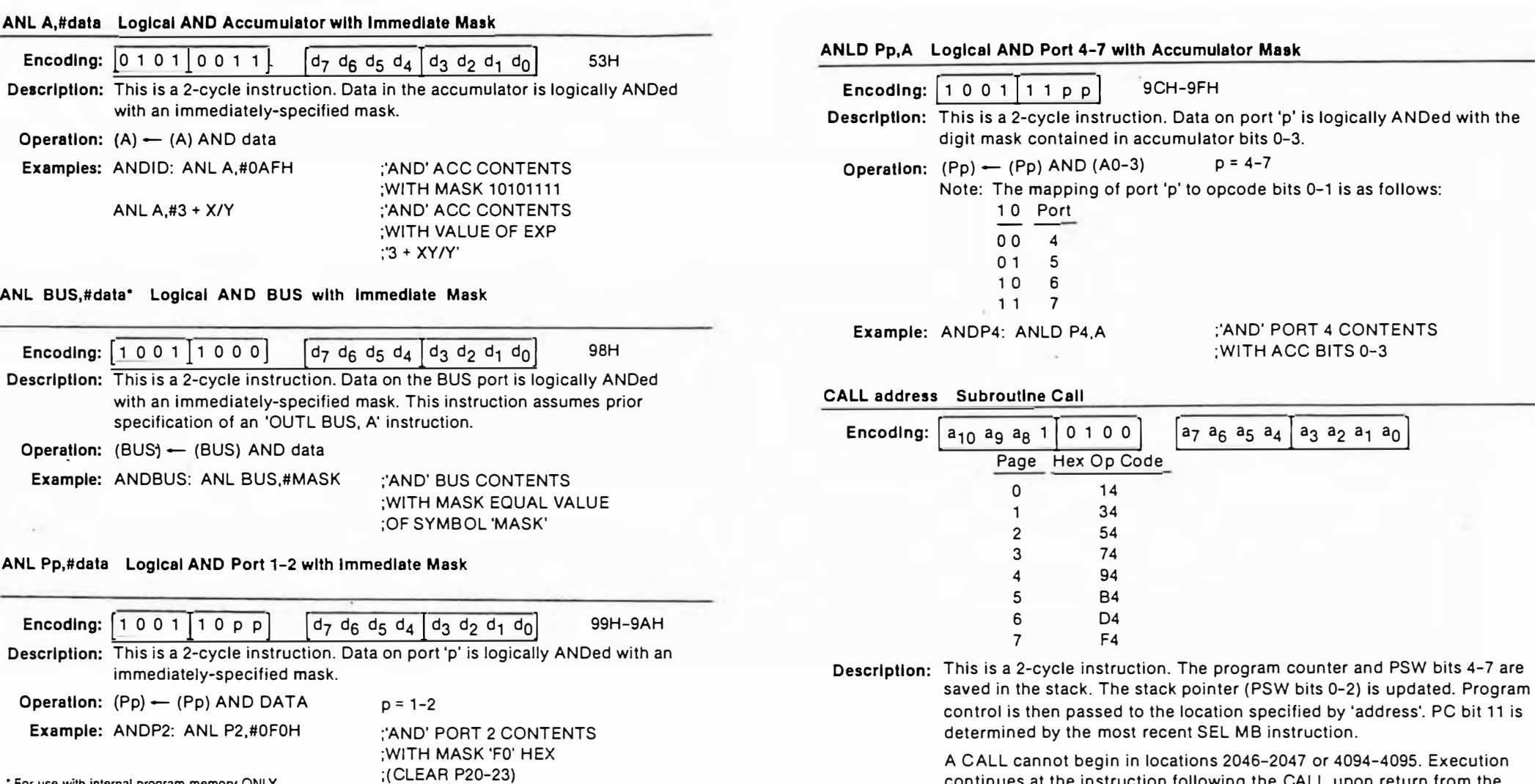

• For use with interna! program memory ONLY.

A C ALL cannot begin in locations 2046-2047 or 4094-4095. Execution continues at the instruction following the CALL upon return from the subroutine.

**Operation:** ((SP)) <del>-</del> (PC), (PSW<sub>4-7</sub>)

(SP) <del>-</del> (SP) + 1 (PC<sub>8–10</sub>) — (addr<sub>8–10</sub>) (PC<sub>0-7</sub>) — (addr<sub>0-7</sub>) (PC<sub>11</sub>) — DBF

**CLR FO Clear Flag O** 

Example: Add three groups of two numbers. Put subtotals in locations 50, 51 and total in location 52.

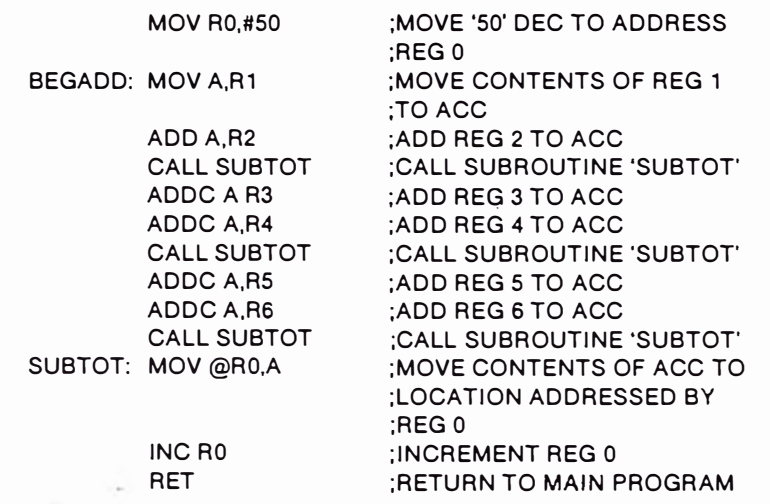

**CLR A Clear Accumulator** 

**Encoding:**  $\begin{bmatrix} 0 & 0 & 1 & 0 & 0 & 1 & 1 & 1 \ 0 & 0 & 1 & 0 & 1 & 1 & 1 \end{bmatrix}$  27H

**Descrlptlon:** The contents of the accumulator are cleared to zero.

Operation:  $A \leftarrow 0$ 

## **CLR C Clear Carry Bit**

**Encoding:**  $\begin{bmatrix} 1 & 0 & 0 & 1 & 0 & 1 & 1 & 1 \ 1 & 0 & 0 & 1 & 0 & 1 & 1 & 1 \ \end{bmatrix}$  97H

**Descrlptlon:** During normal program execution, the carry bit can be set to one by the ADD, ADDC, ALC, CPL C, ARC, and DAA insructions. This instruction · resets the carry bit to zero.

Operation:  $C \leftarrow 0$ 

## CLR F1 Clear Flag 1

**Encoding:**  $\begin{bmatrix} 1 & 0 & 1 & 0 & 0 & 1 & 0 & 1 \end{bmatrix}$  A5H

**Descrlptlon:** Flag 1 is cleared to zero.

**Operation:**  $(F1) \leftarrow 0$ 

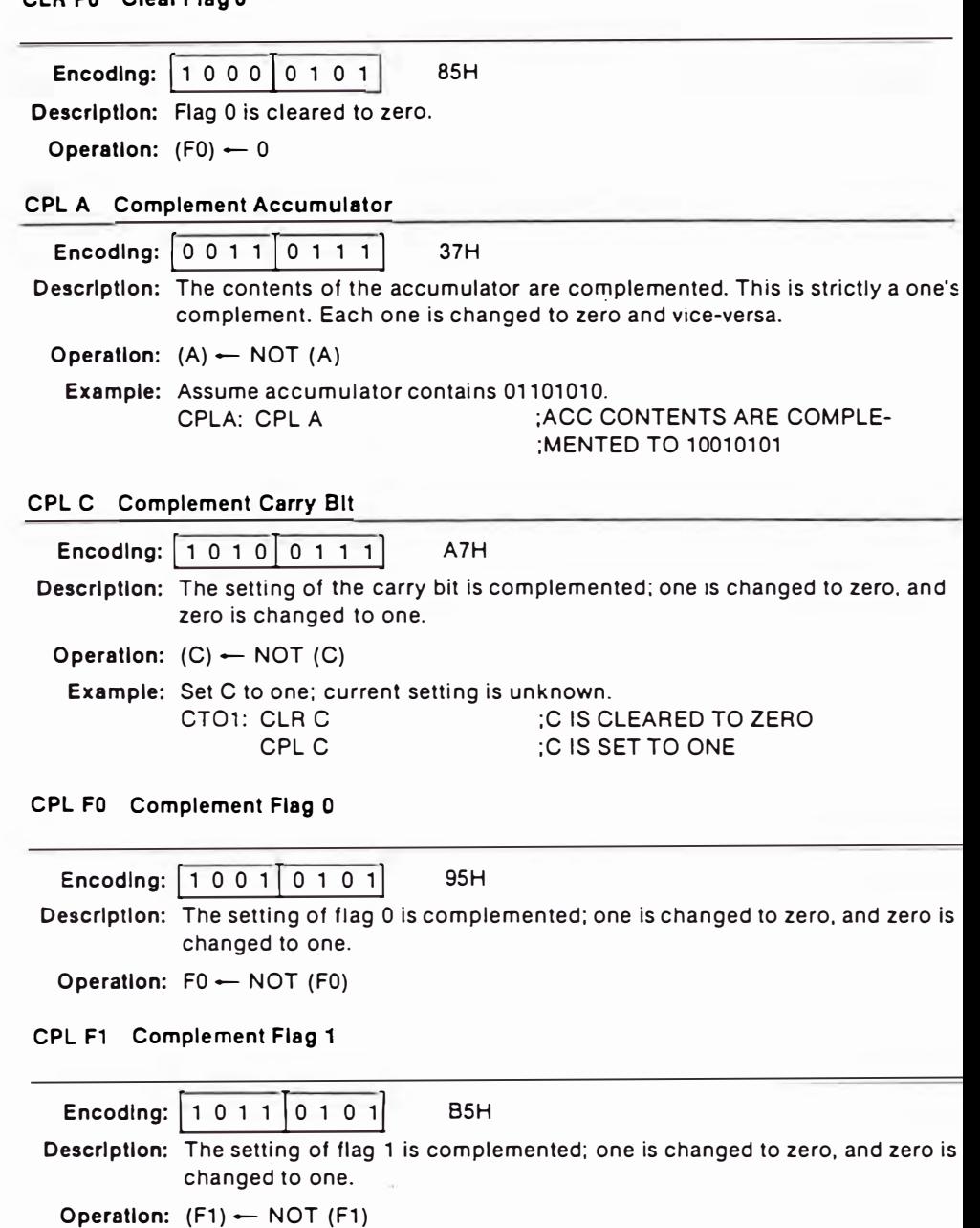

## **ACSS-4B INSTRUCTION SET ACCOUNTING SET ASSESSED MOSTLING SET AND MOSTLING SET ASSESSED MOSTLING SET**

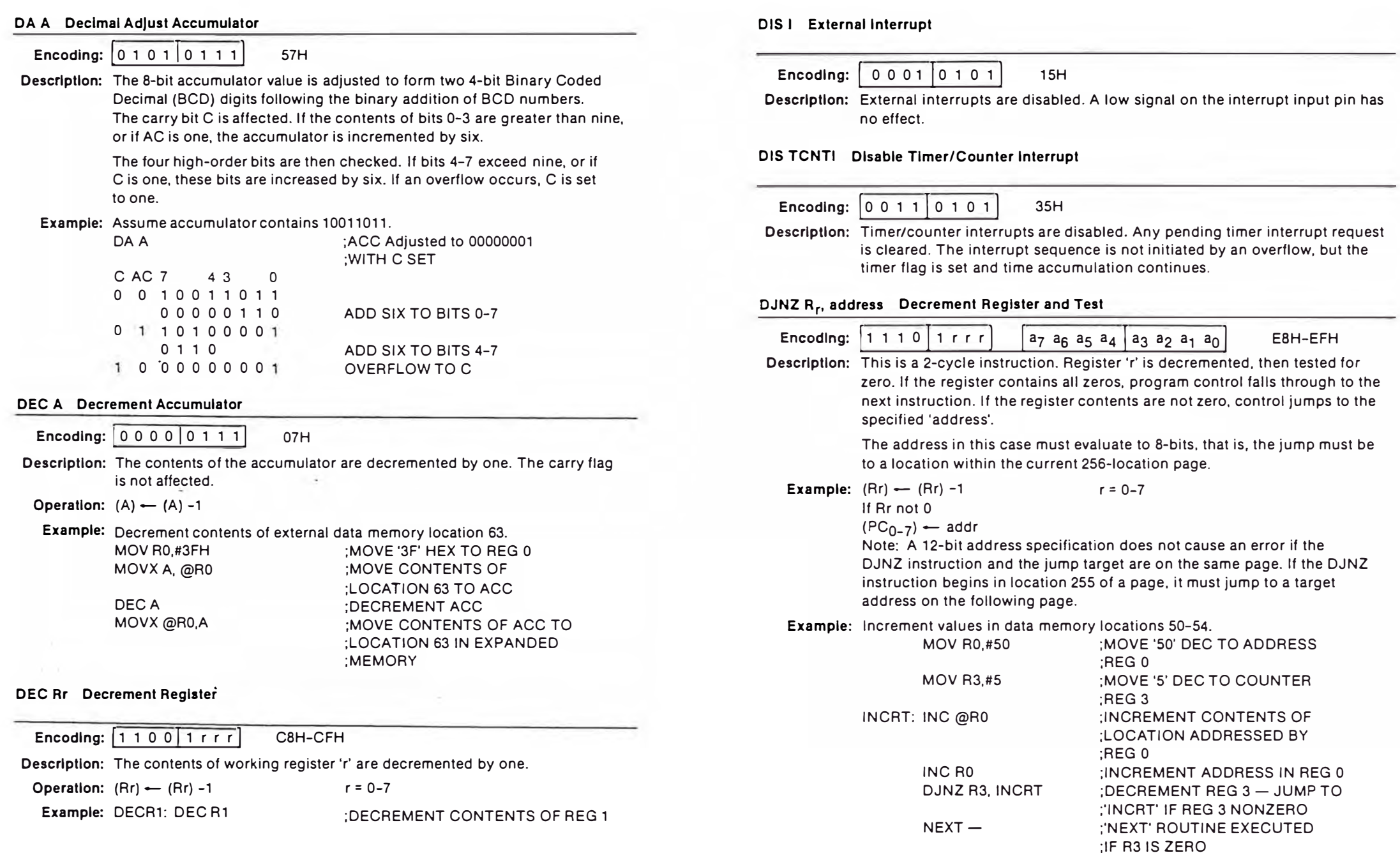

# **EN I Enable Externa! lnterrupt**

**Encoding:**  $\boxed{0\ 0\ 0\ 0\ 0\ 1\ 0\ 1}$  05H Description: External interrupts are enabled. A low signal on the interrupt input pin initiates the interrupt sequence.

## **EN TCNTI Enable Timer/Counter lnterrupt**

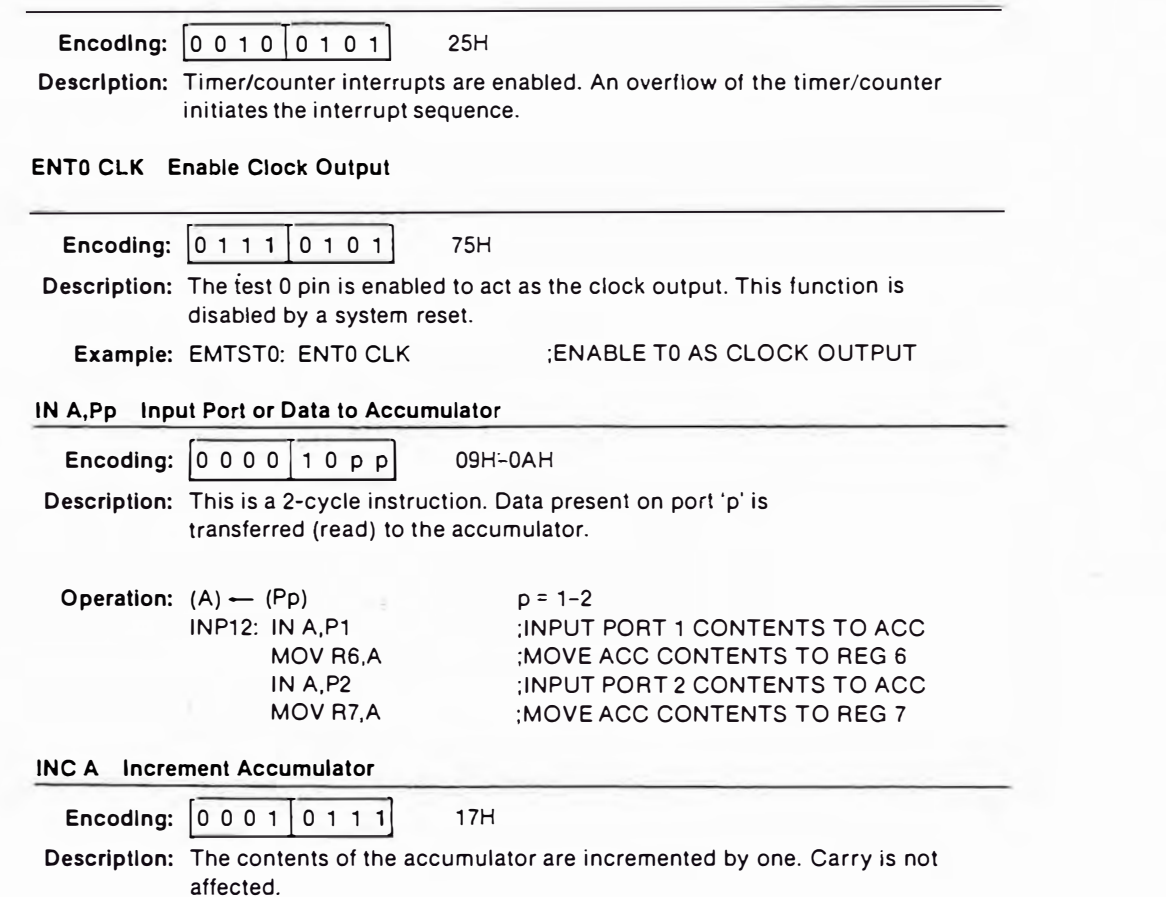

**Operation:**  $(A)$   $\leftarrow$   $(A)$  +1

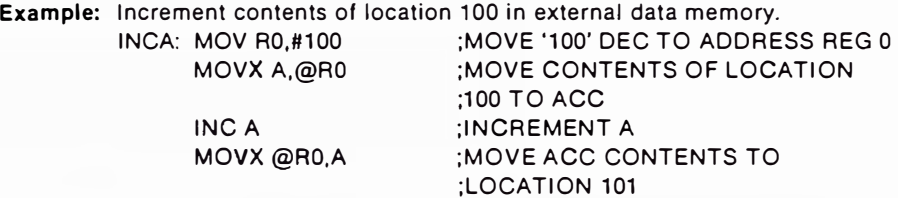

## **INC Rr increment Reglster**

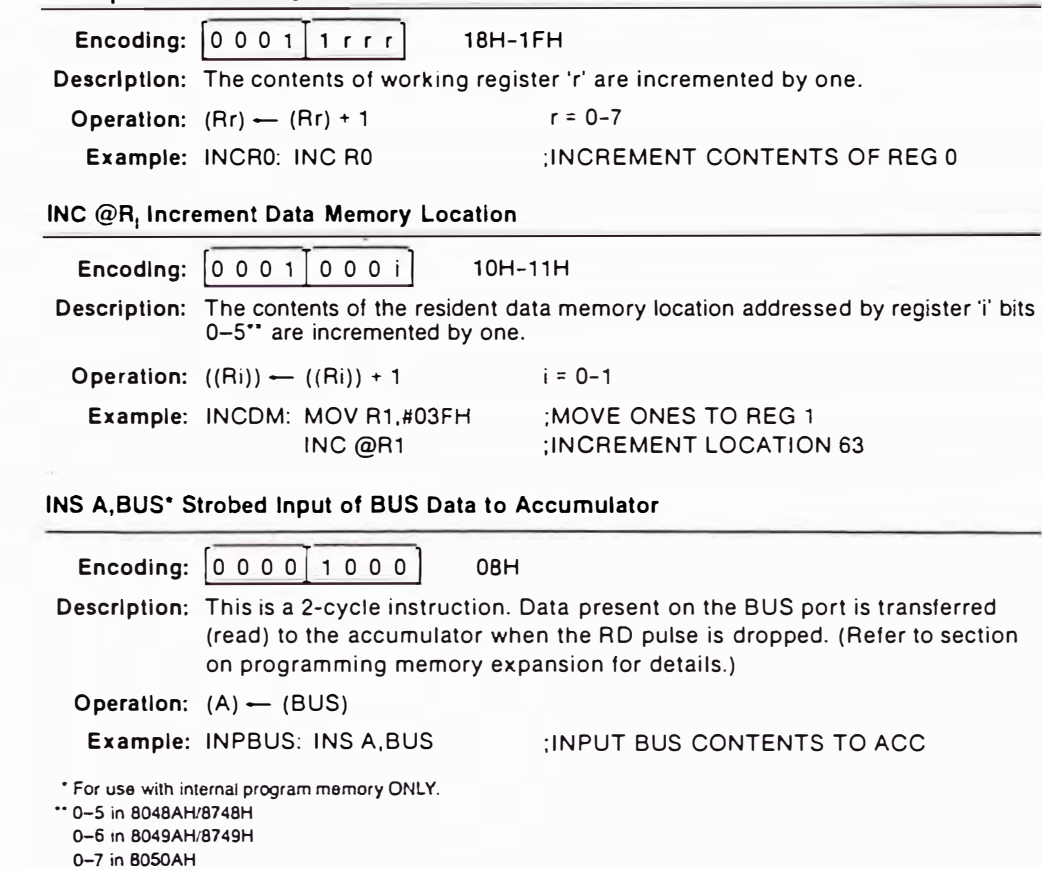

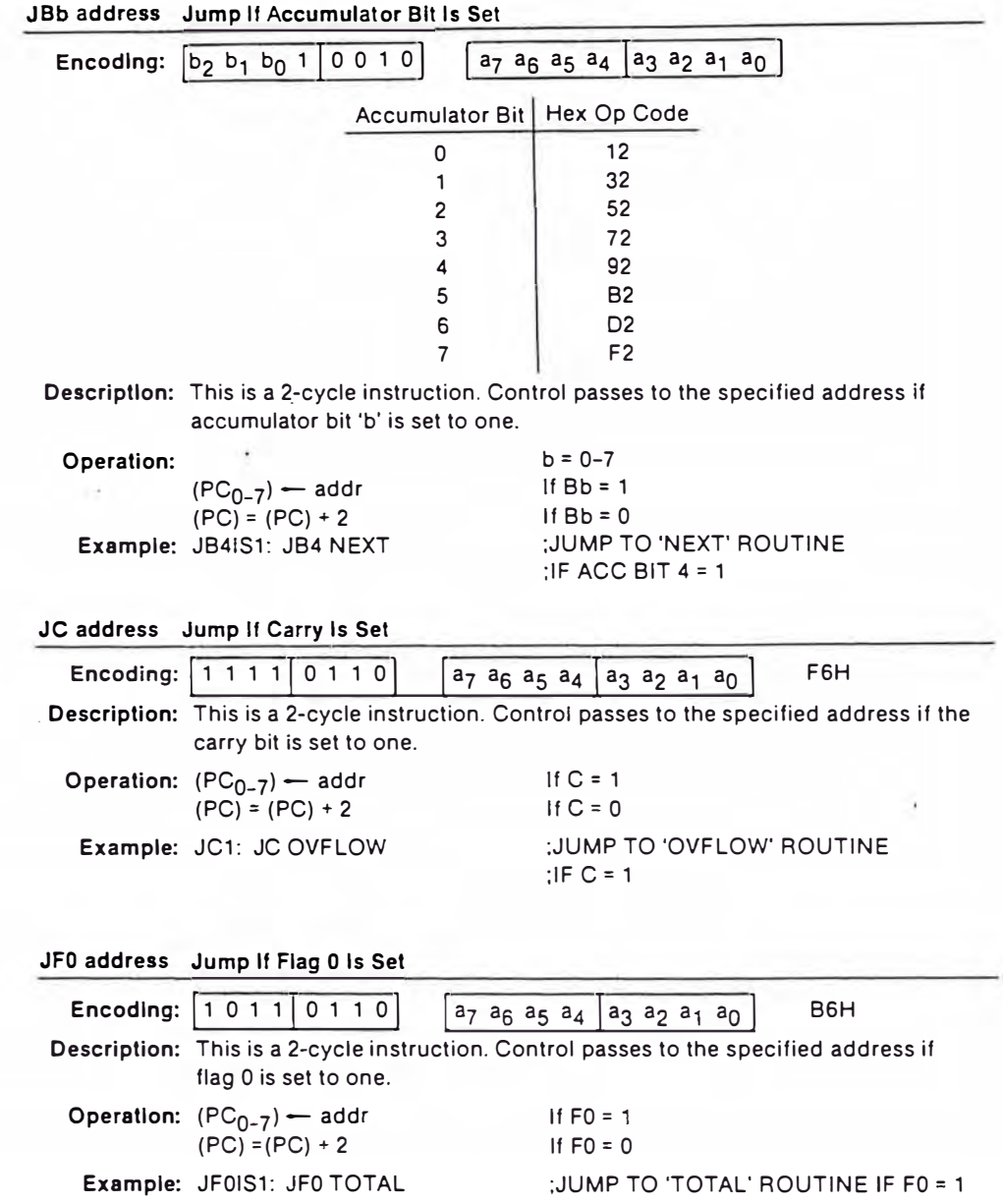

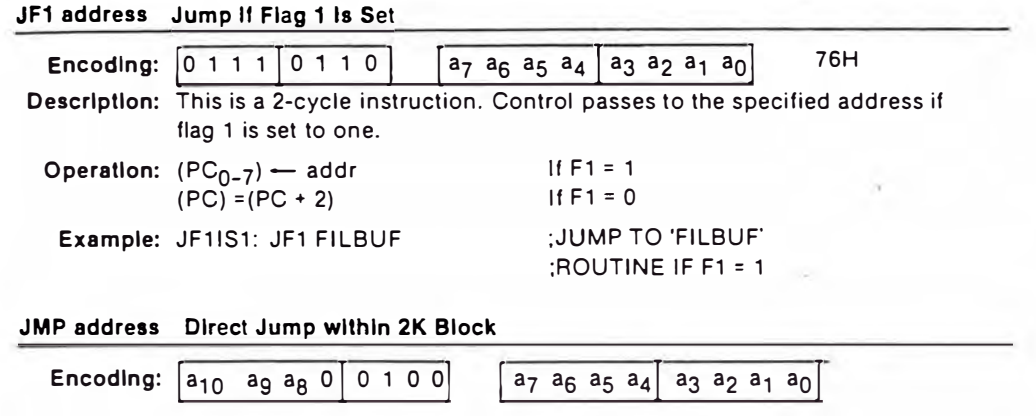

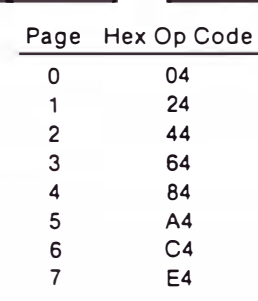

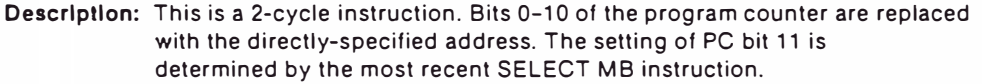

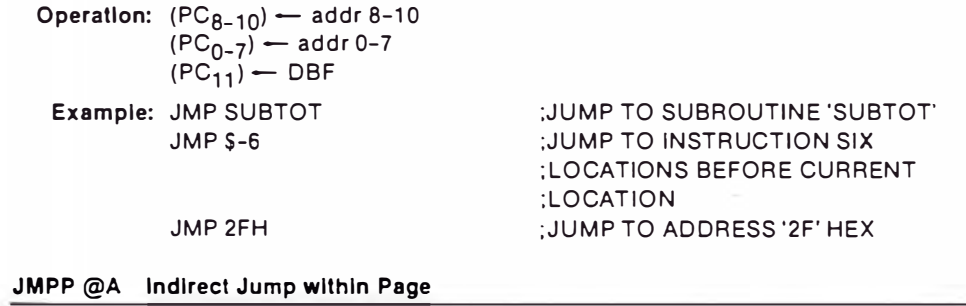

Description: This is a 2-cycle insruction. The contents of the program memory location pointed to by the accumulator are substituted for the 'page' portion of the program counter (PC bits 0-7).

B<sub>3H</sub>

Encoding:  $\boxed{1 \ 0 \ 1 \ 1}$  0 0 1 1

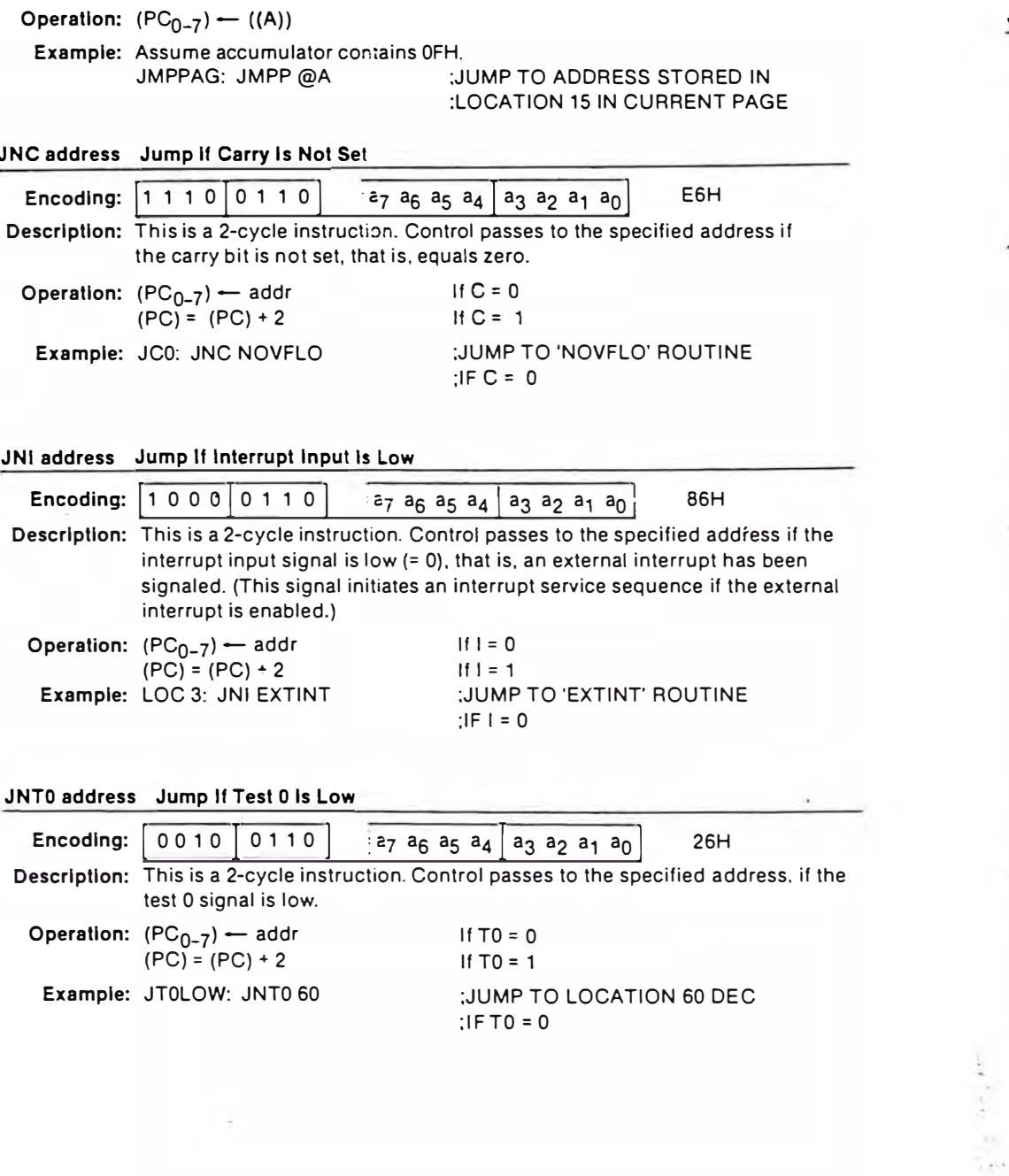

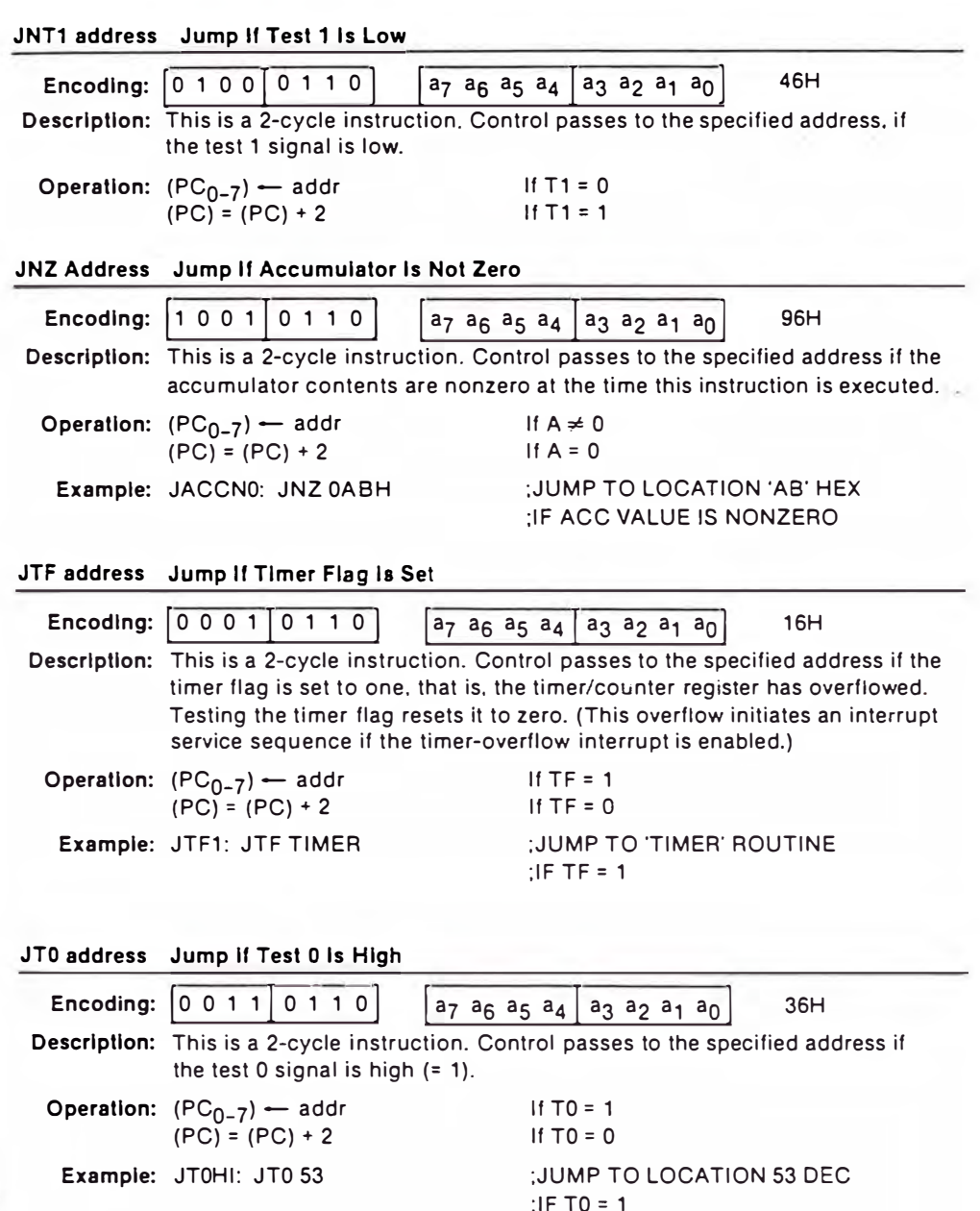

 $-0.001$ 

×.

 $-11.1$ 

0-7 in B050AH

**MCS®-48 INSTRUCTION SET** 

**District** 

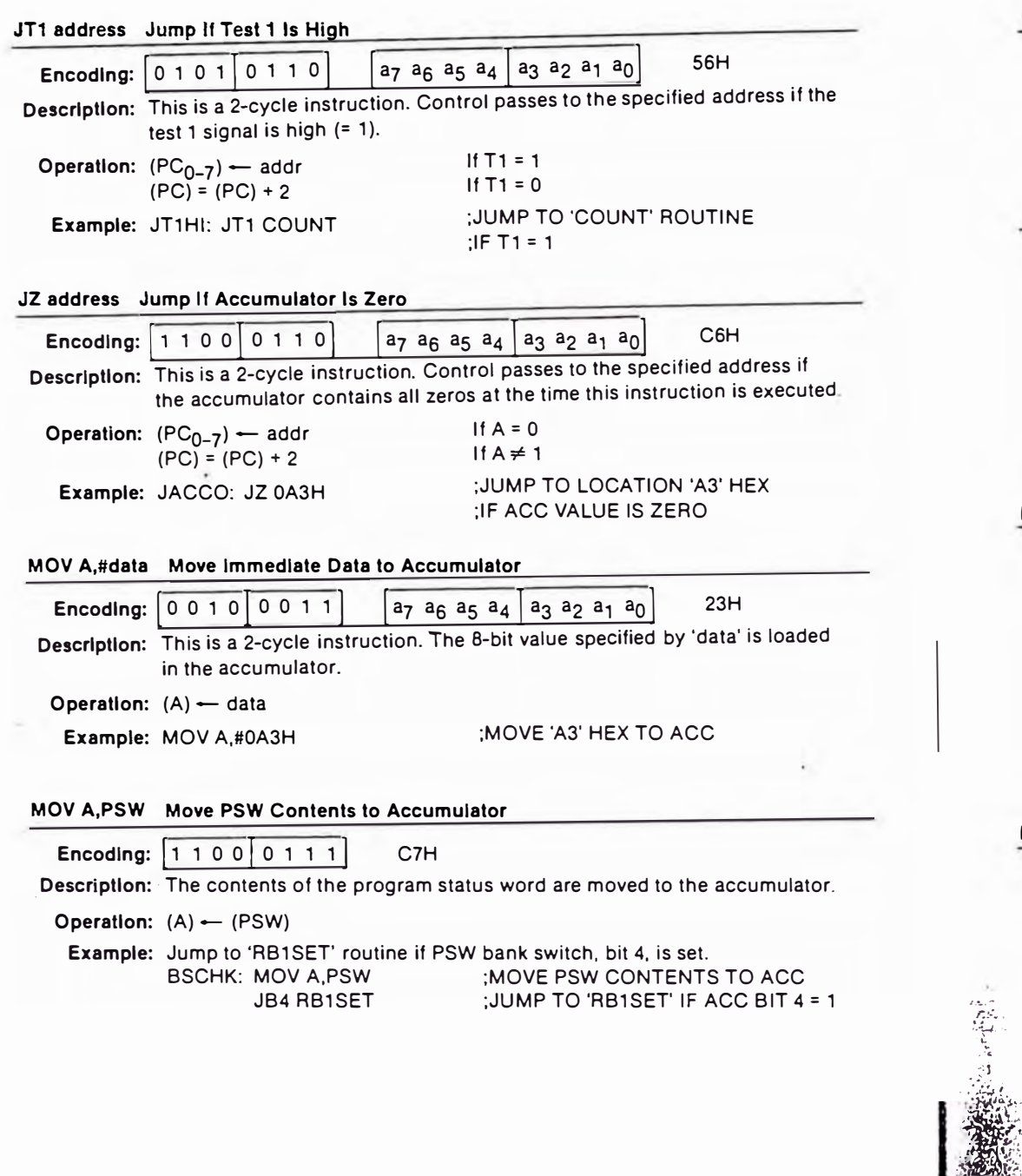

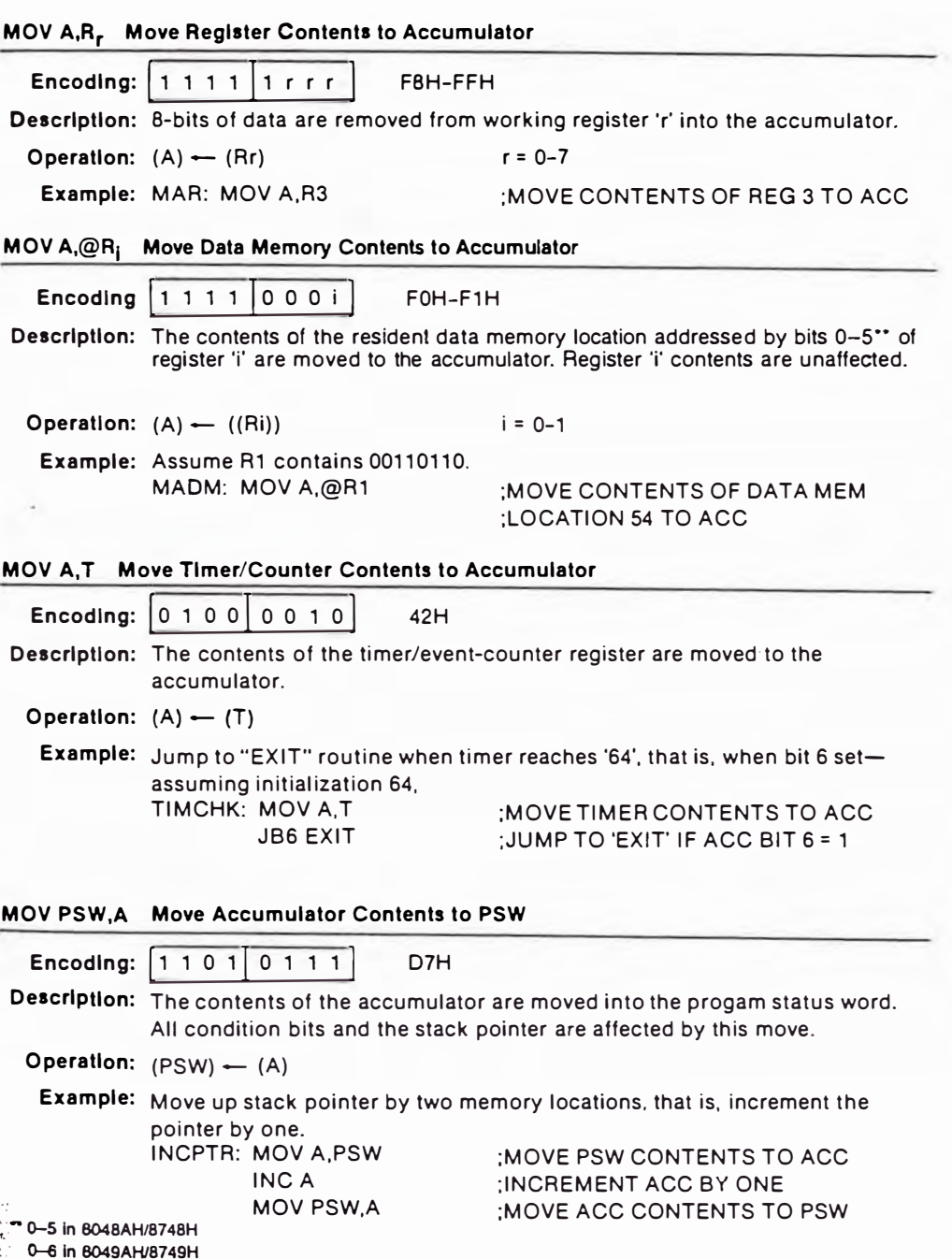

3-24

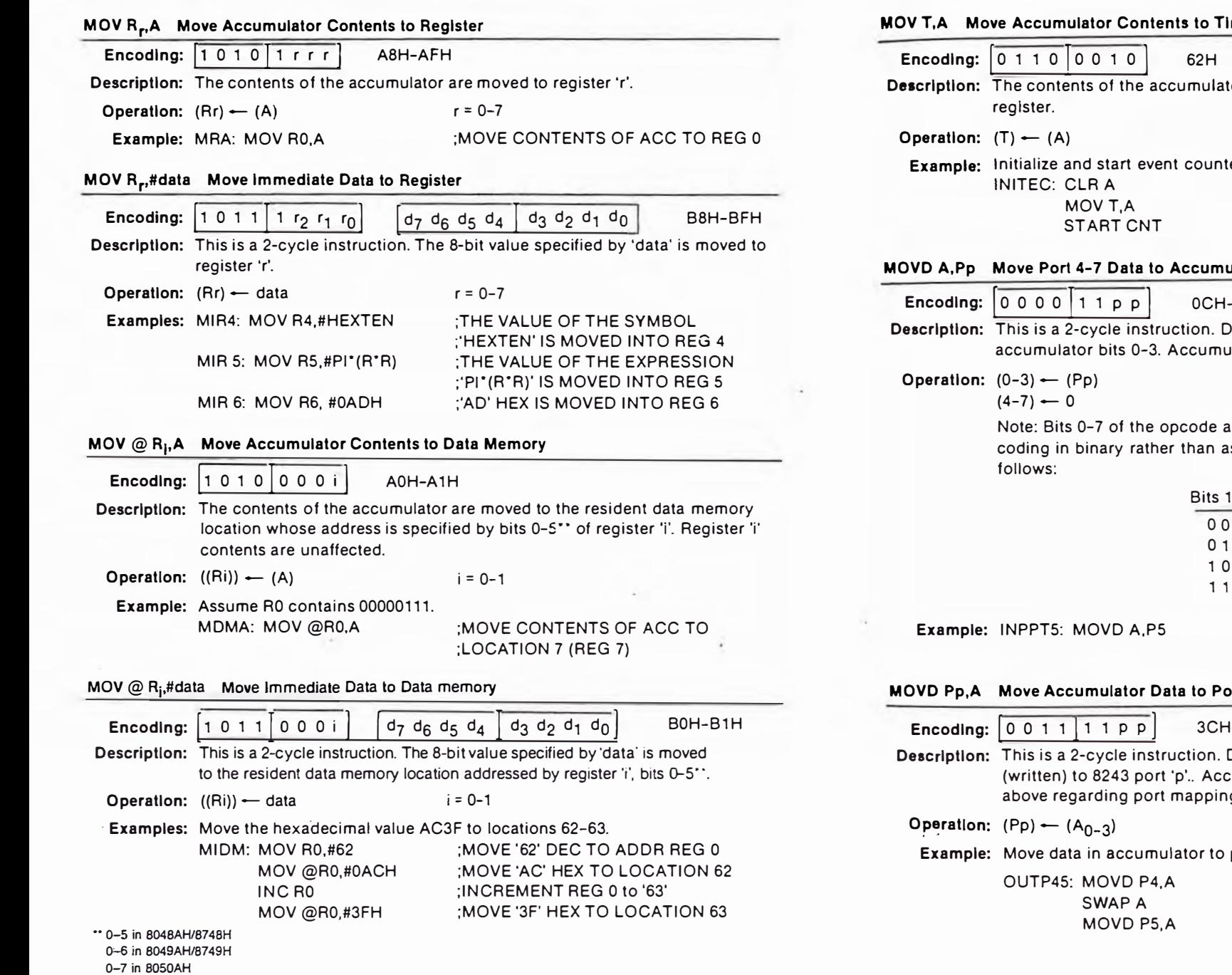

## **Imer/Counter**

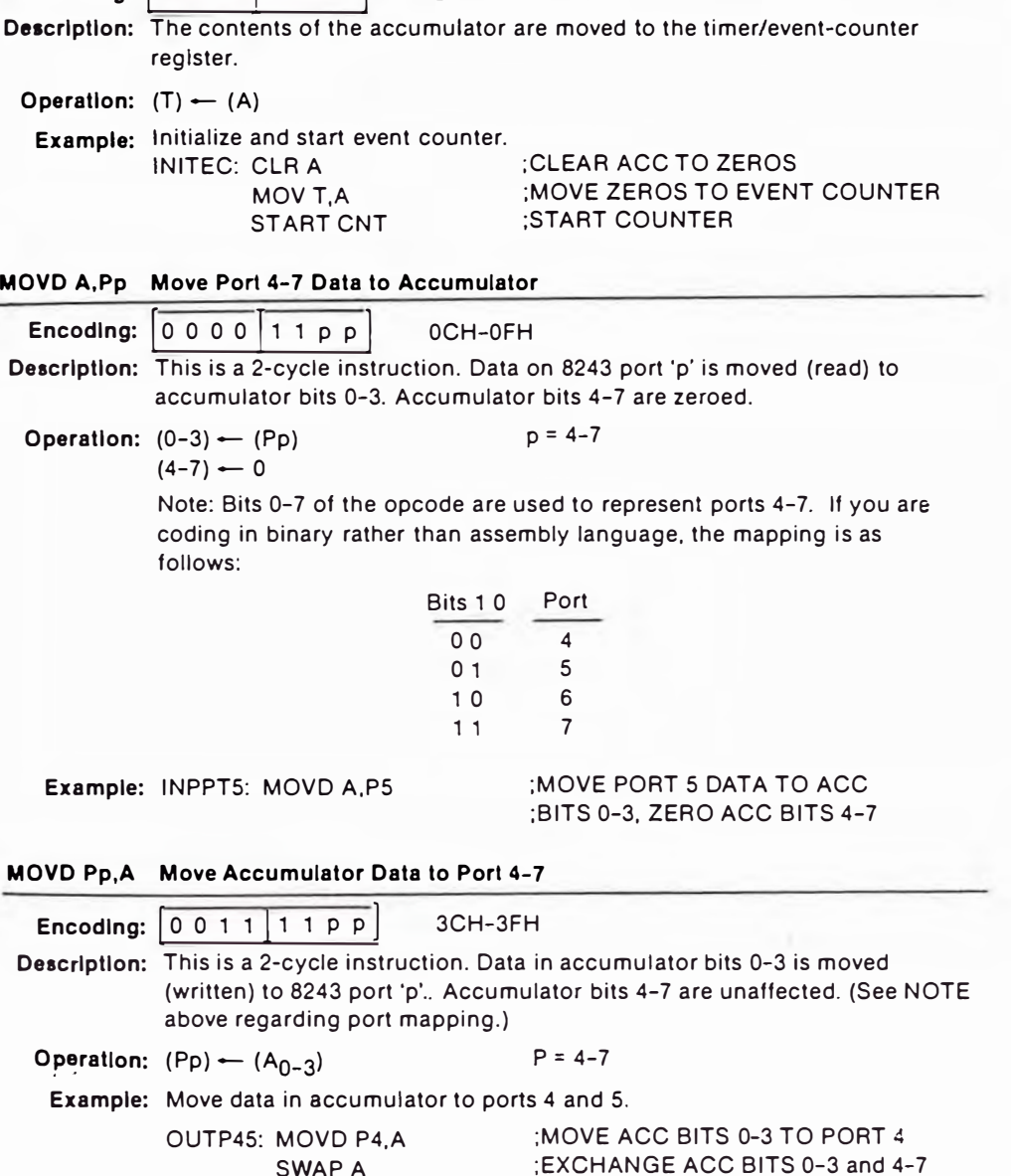

;MOVE ACC BITS 0-3 TO PORT 5

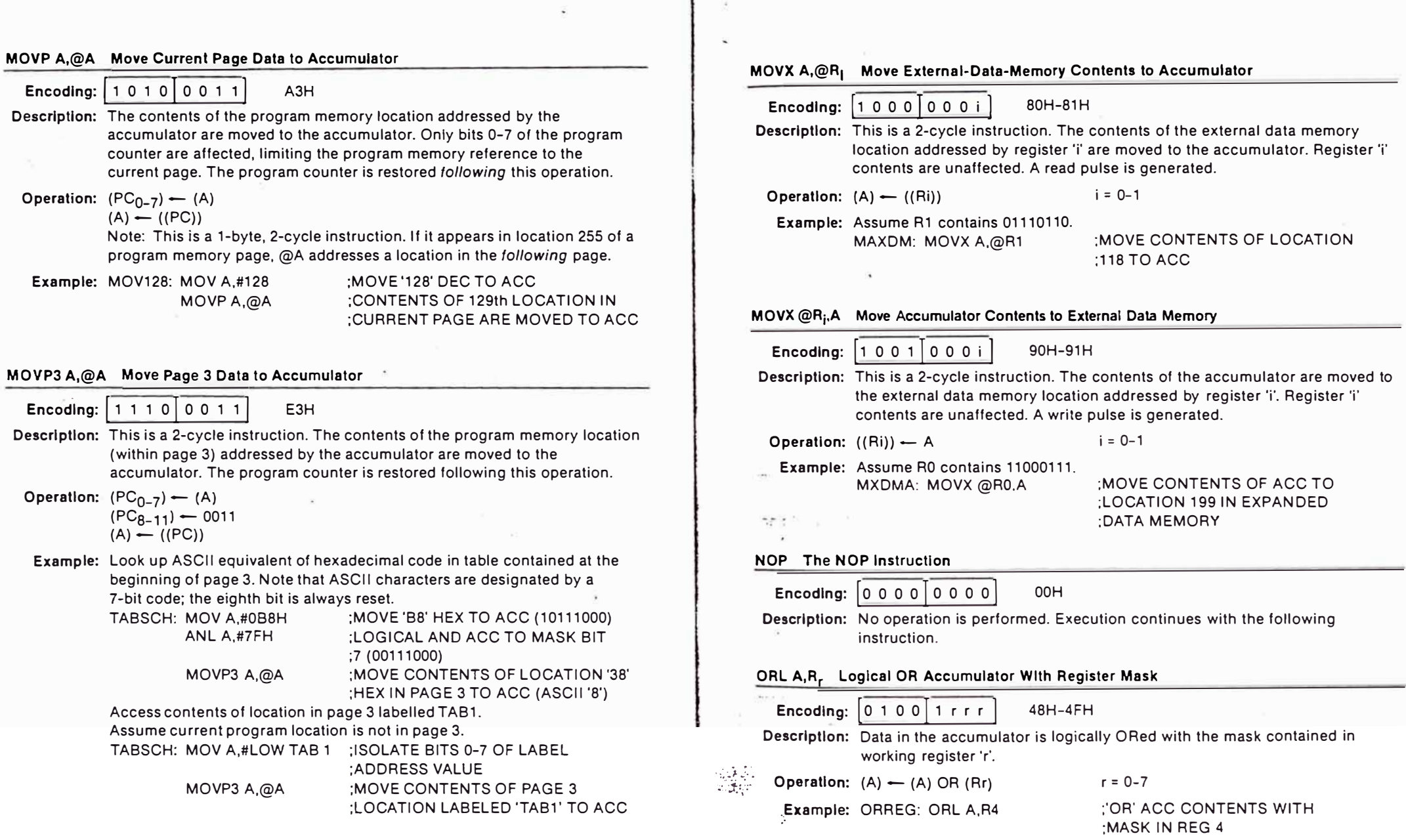

ł

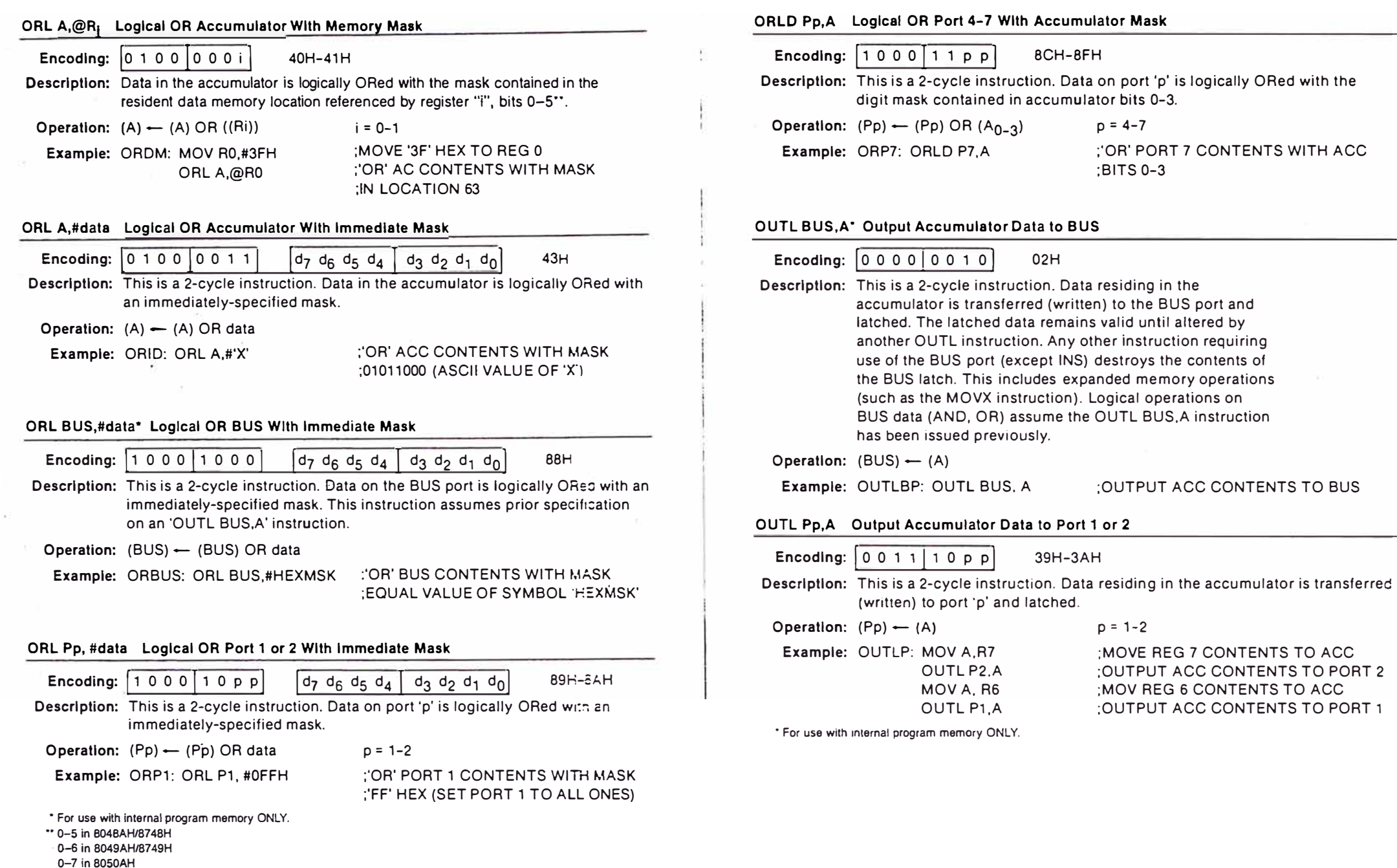

#### RET Return Wlthout PSW Restore

![](_page_210_Picture_301.jpeg)

#### $(PC) \leftarrow ((SP))$

#### RETR Return with PSW Restore

![](_page_210_Picture_302.jpeg)

Description: This is a 2-cycle instruction. The stack pointer is decremented. The program counter and bits 4-7 of the PSW are then restored from the stack. Note that RETR should be used to return from an interrupt, but should not be used within the interrupt service routine as it signals the end of an interrupt routine by resetting the Interrupt in Progress flip-flop.

**Operátion:** (SP) - (SP)-1

 $(PC) \leftarrow ((SP))$  $(PSW 4-7)$   $\leftarrow$   $((SP))$ 

#### **RL A Rotate Lefl wlthout Carry**

![](_page_210_Picture_303.jpeg)

carry bit; the carry bit is rotated into the bit O position.

```
Operation: (An + 1) \leftarrow (An)
```

```
n = 0-6(A0) \leftarrow (C)
```

```
(C) \leftarrow (A7)
```
**Example:** Assume accumulator contains a 'signed' number: isolate sign without

![](_page_210_Picture_304.jpeg)

:CLEAR CARRY TO ZERO :ROTATE ACC LEFT, SIGN :BIT(7) IS PLACED IN CARRY :ROTATE ACC RIGHT - VALUE :(BITS 0-6) IS RESTORED, :CARRY UNCHANGED, BIT 7 :IS ZERO

**RR A Rotate Right wlthoul Carry** 

<>-:- . -

-

·-

![](_page_210_Picture_305.jpeg)

#### RRC A Rotate Right through Carry

![](_page_211_Picture_62.jpeg)

Operation: (DBF) - 1

## STOP TCNT Stop Timer/Event-Counter

Encoding:  $011000101$  $65H$ 

SEL RB0

RETR

MOV A, R7

Description: This instruction is used to stop both time accumulation and event counting.

:SELECT REG BANK 0

:RESTORE ACC FROM LOCATION 7

:RETURN - RESTORE PC AND PSW

![](_page_212_Picture_351.jpeg)

×.

;EXCHANGE CONTENTS OF REG 7

'AND ACC AGAIN

XCH A,R7

![](_page_213_Picture_7.jpeg)

![](_page_214_Picture_1.jpeg)

## 8748H/8035H/8749H/8039H HMOS-E SINGLE-COMPONENT 8-BIT MICROCOMPUTER

High Performance HMOS-E

Compatible with 8080/8085 Peripherals

Easily Expandable Memory and I/O

 $\blacksquare$  Up to 1.35  $\mu$ s Instruction Cycle;

All Instructions 1 or 2 Cycles

- Interval Timer/Event Counter
- Two Single Level Interrupts
- Single 5-Volt Supply
- Over 96 Instructions; 90% Single Byte

The Intel 8749H/8039H/8748H/8035H are totally self-sufficient. 8-bit parallel computers fabricated on single silicon chips using Intel's advanced N-channel silicon gate HMOS-E process.

The family contains 27 I/O lines, an 8-bit timer/counter, on-chip RAM and on-board oscillator/clock circuits. For systems that require extra capability, the family can be expanded using MCS®-80/MCS®-85 peripherals.

These microcomputers are designed to be efficient controllers as well as arithmetic processors. They have extensive bit handling capability as well as facilities for both binary and BCD arithmetic. Efficient use of program memory results from an instruction set consisting mostly of single byte instructions and no instructions over 2 bytes in length.

![](_page_214_Picture_211.jpeg)

![](_page_214_Figure_13.jpeg)

![](_page_214_Figure_14.jpeg)

![](_page_214_Figure_15.jpeg)

**COCOUR HOPED LONGITION INCORPORT** 

Floure 3, Pin Configuration

Figure 4, Pad Conflouration

 $210983 - 15$ 

#### Table 1, Pin Description (40-Pin DIP)

![](_page_214_Picture_212.jpeg)

## PRELIMINARY

**UDPROUNDINTS/USPROULSED** 

![](_page_215_Picture_93.jpeg)

![](_page_215_Picture_94.jpeg)

## NOTE:

On the 8749H/8039H. PROG must be clamped to V<sub>CC</sub> when not programming. A diode should be used when using an 8243; otherwise, a direct connection is permissible.

#### Table 2, instruction Set

![](_page_215_Picture_95.jpeg)

 $\cdot$ 

5位

歌文

## Table 2. instruction Set (Continued)

![](_page_215_Picture_96.jpeg)
### **ABSOLUTE MAXIMUM RATINGS\***

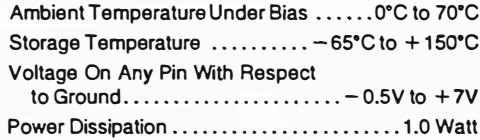

\*Notice: Stresses above those listed under "Absolute Maximum Ratings" may cause permanent damage to the device. This is a stress rating only and functional operation of the device at these or any other conditions above those indicated in the operational sections of this specification is not implied. Exposure to absolute maximum rating conditions for extended periods may affect device reliability.

NOTICE: Specifications contained within the following tables are subject to change.

## **D.C. CHARACTERISTICS**  $T_A = 0^\circ \text{C}$  to 70°C;  $V_{CC} = V_{DD} = 5V \pm 10\%$ ;  $V_{SS} = 0V$

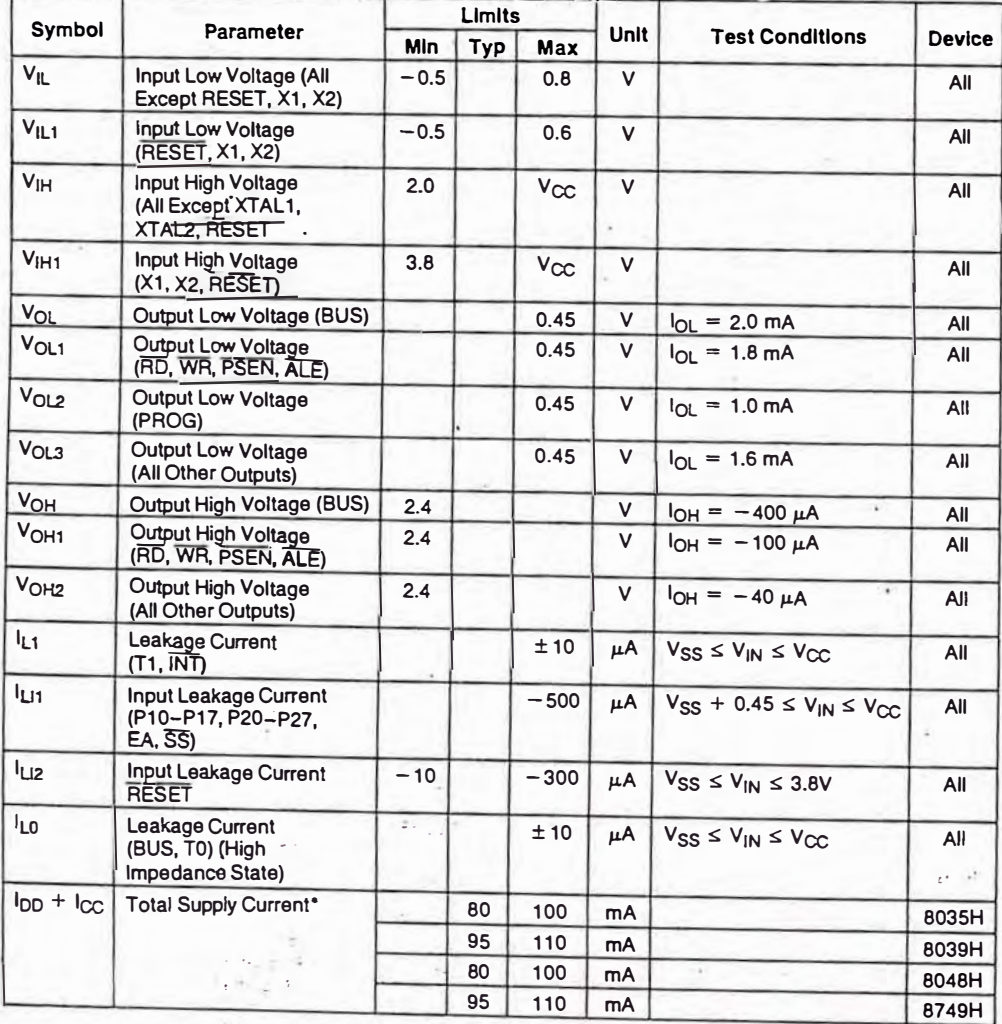

## **COULDACTERISTICS**  $T_1 = 0^\circ \text{C}$  to 70°C;  $V_{\text{CC}} = V_{\text{DD}} = 5V \pm 10\%$ ;  $V_{\text{SS}} = 0V$

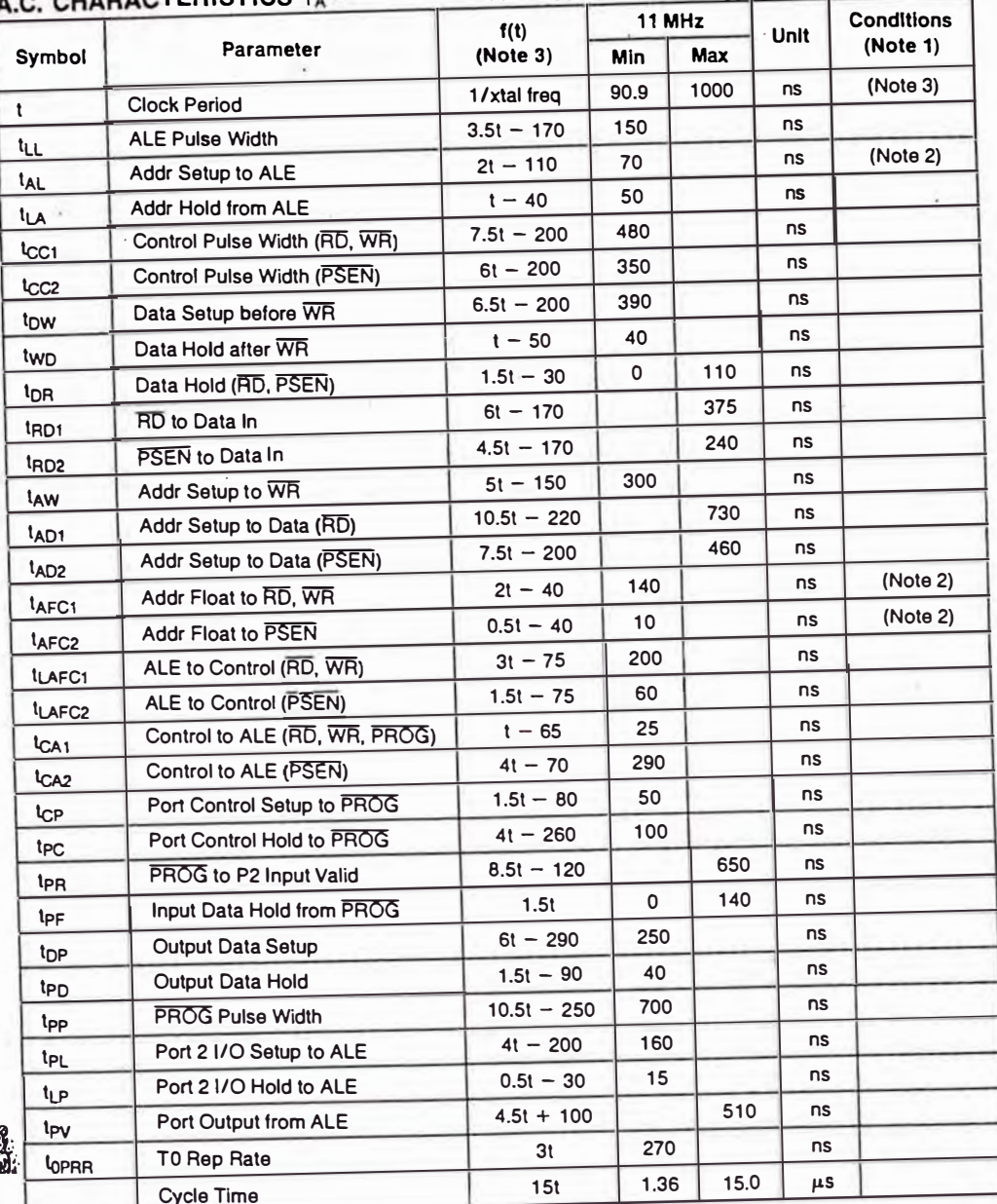

 $y$ **NOTES:** 

2. BUS High Impedance Load 20 pF.

. (t) assumes 50% duty cycle on X1, X2. Max clock period is for a 1 MHz crystal input.

**NOTE:** 

no.r⊆<br>\*lcc + lpp is measured with all outputs disconnected; SS, RESET, and INT equal to Vcc; EA equal to Vss.

# **ANEXO C**

- C.1 Esquema del circuito impreso lado del Cobre.
- C.2 Esquema del circuito impreso Silkscreen.
- C.3 Esquema del circuito impreso lado de componentes.

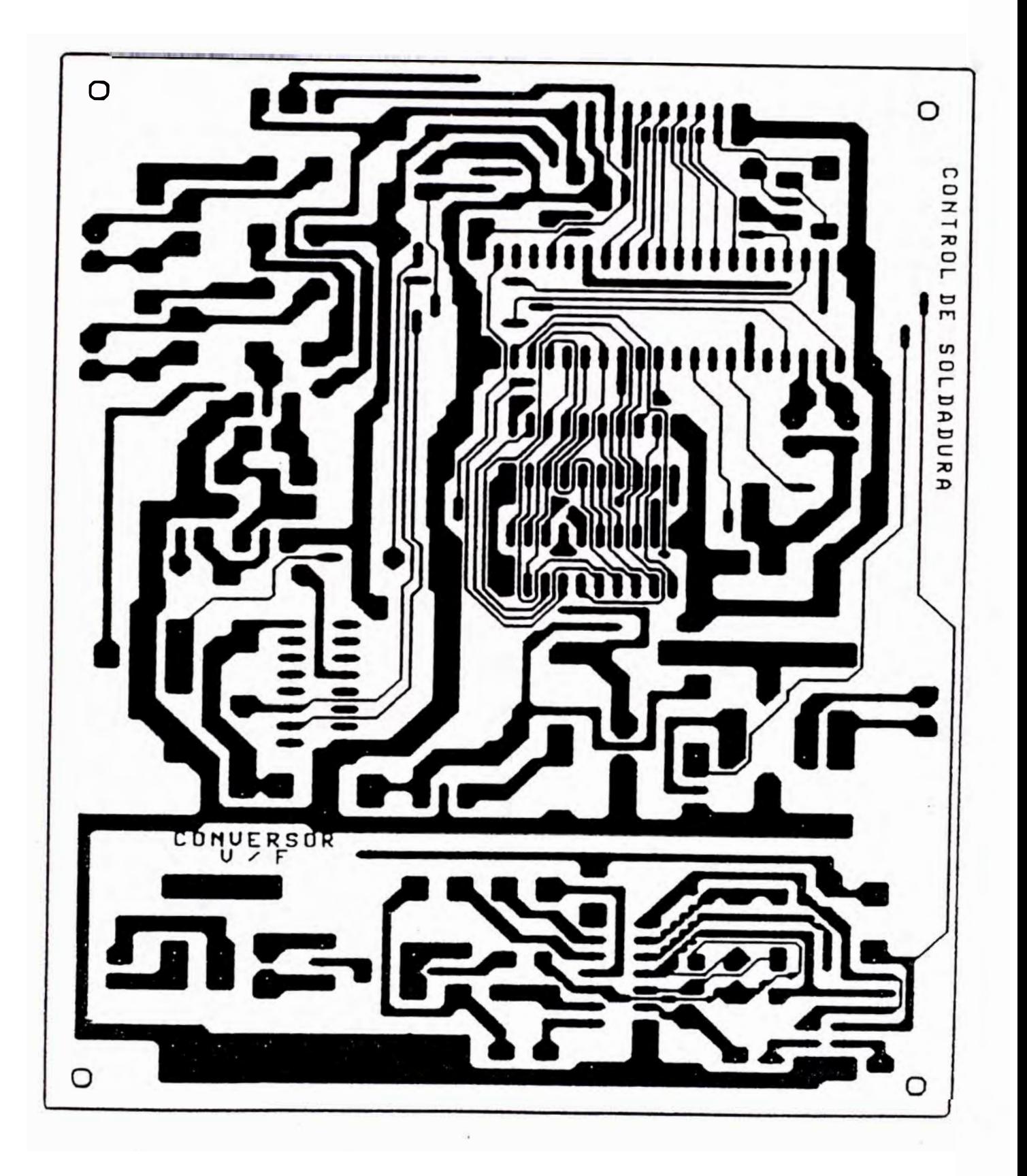

Esquema del Circuito Impreso Lado del Cobre Anexo C.1

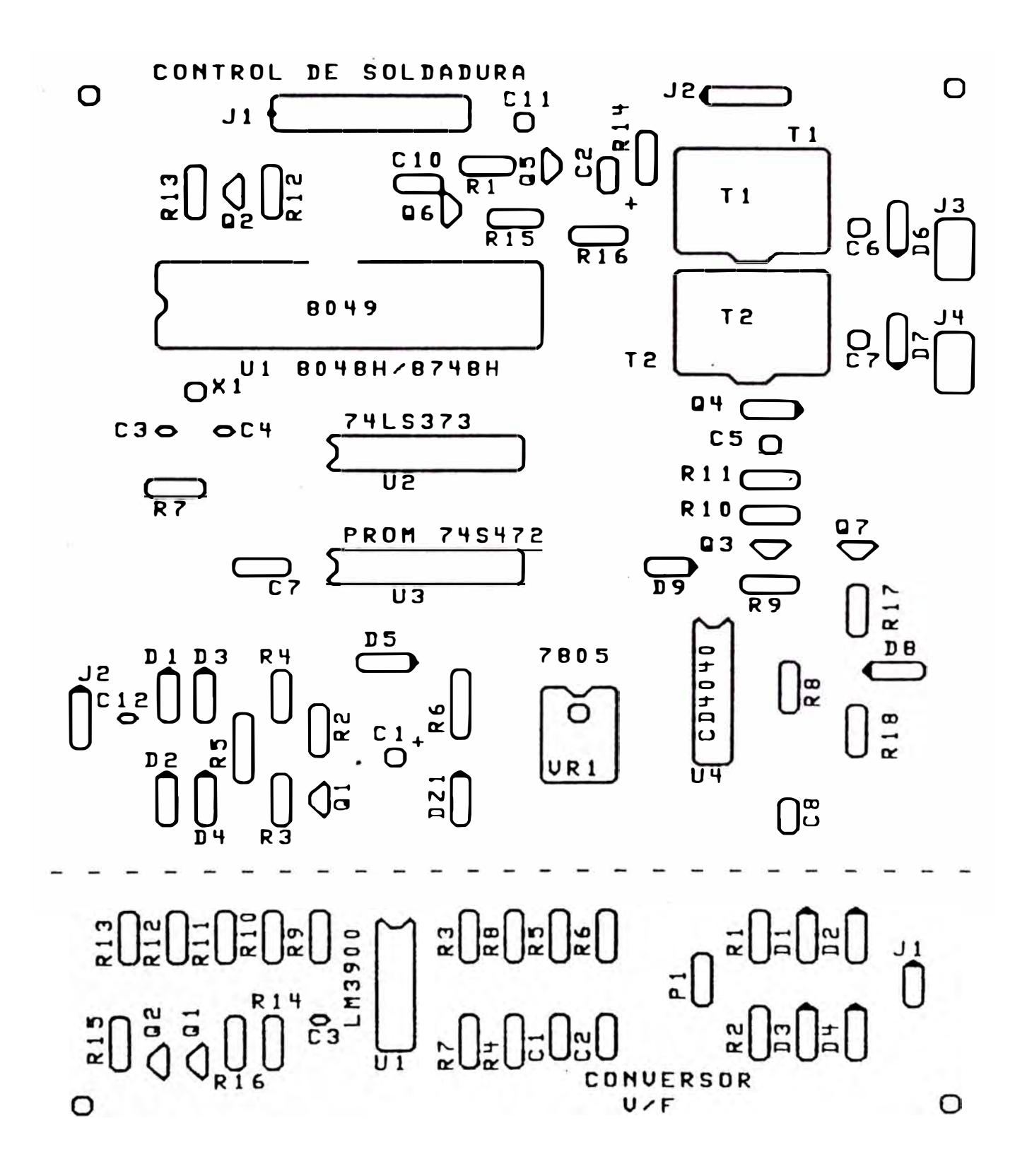

Esquema del Circuito Impreso Silkscreen Anexo C.2

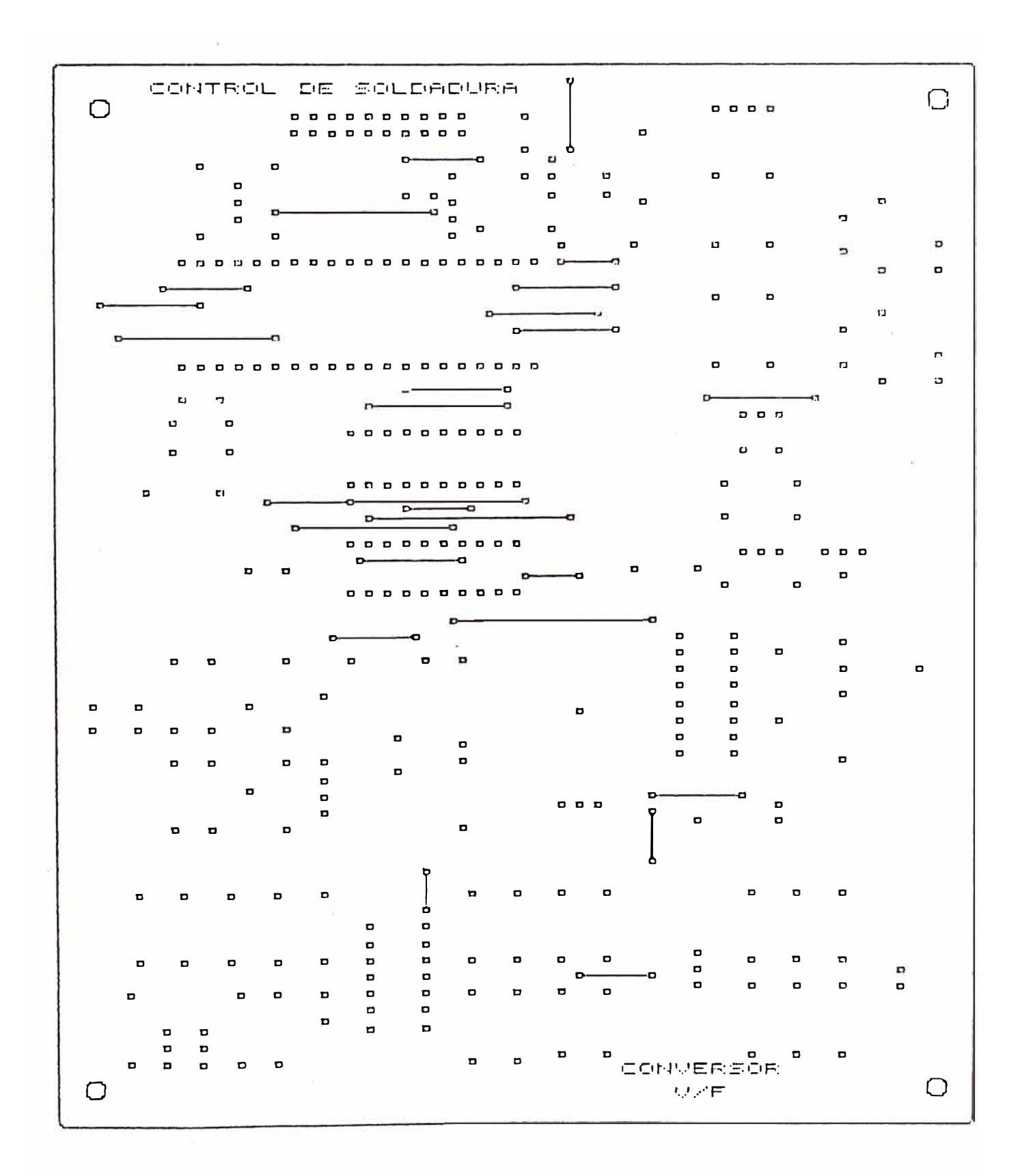

Esquema del Circuito Impreso Lado de Componentes Anexo C.3

### **BIBLIOGRAFIA**

- l. P. Chulóshnikov; SOLDADURA POR CONTACTO.
- 2. P. Dunod; LA SOLDADURA POR RESISTENCIA.
- 3. Renedo Puig; SOLDADURA ELECTRICA POR RESISTENCIA.
- 4. G.E. Lheureux, E.J. Belotte; SOLDADURA POR RESISTENCIA.
- 5. Robert F. Coughlin, Frederick F Driscoll; CIRCUITOS INTEGRADOS LINEALES Y AMPLIFICADORES OPERACIONALES.
- 6. Luces **M.** faulkcenberry; INTRODUCCION A LOS **AMP** OP CON APLICACIONES A CI LINEALES.
- 7. National Semiconductor Corporation; LINEAR DATA BOOK, LINEAR APLICATIONS, HAND BOOK.
- 8. Herbert Taub, Ronald Schilling; ELECTRÓNICA DIGITAL INTEGRADA.
- 9. Varios Autores; ELECTRONICA Y AUTOMATICA INDUSTRIAL, Serie "MUNDO ELECTRONICO".
- 10. Henri Lilen; TIRISTORES Y TRIACS.
- 11. M. Gaudry; LOS TIRISTORES, FUNCIONAMIENTO y UTILIZACION.
- 12. R. Berlioux; LOS TIRISTORES Y SUS CIRCUITOS DE COMANDO.
- 13. INTEL; EMBEDDED CONTROLLER HAND BOOK.
- 14. Kerchner & Corco�an; CIRCUITOS DE CORRIENTE ALTERNA.
- 15. J. Pichoir; CORRIENTE ALTERNA.
- 16. Motorola Semiconductor Products, INC; CMOS DATA BOOK.
- 17. Arthur B. Williams; MICROPROCESADORES.
- 18. José M. Angulo; MICROPROCESADORES.
- 19. J. Adolfo Gonzales; INTRODUCCION A LOS MICROCONTROLADORES.
- 20. Newman, Donald G.; ANÁLISIS ECONÓMICO EN INGENIERÍA.
- 21. Whi te, John A; TÉCNICAS DE ANÁLISIS ECONÓMICO EN INGENIERÍA.
- 22. James Oporto Vargas; PROYECTO INDUSTRIAL DE FACTIBILIDAD "MOLINILLOS MECANICOS DE GRANOS PARA USO DOMESTICO". Tesis de Grado.
- 23. Pederien, Hans Winding; COSTOS INDUSTRIALES .